#### CORRECTIONS TO SOLUTIONS MANUAL

In the new edition, some chapter problems have been reordered and equations and figure references have changed. The solutions manual is based on the preview edition and therefore must be corrected to apply to the new edition. Below is a list reflecting those changes.

The "NEW" column contains the problem numbers in the new edition. If that problem was originally under another number in the preview edition, that number will be listed in the "PREVIEW" column on the same line. In addition, if a reference used in that problem has changed, that change will be noted under the problem number in quotes. Chapters and problems not listed are unchanged.

#### For example:

| NEW         | PREVIEW     |
|-------------|-------------|
|             |             |
| 4.18        | 4.5         |
| "Fig. 4.38" | "Fig. 4.35" |
| "Fig. 4.39" | "Fig. 4.36" |

The above means that problem 4.18 in the new edition was problem 4.5 in the preview edition. To find its solution, look up problem 4.5 in the solutions manual. Also, the problem 4.5 solution referred to "Fig. 4.35" and "Fig. 4.36" and should now be "Fig. 4.38" and "Fig. 4.39," respectively.

| NEW        | PREVIEW     |
|------------|-------------|
|            |             |
| 3.1        | 3.8         |
| 3.2        | 3.9         |
| 3.3        | 3.11        |
| 3.4        | 3.12        |
| 3.5        | 3.13        |
| 3.6        | 3.14        |
| 3.7        | 3.15        |
| "From 3.6" | "From 3.14" |
| 3.8        | 3.16        |
| 3.9        | 3.17        |
| 3.10       | 3.18        |
| 3.11       | 3.19        |
| 3.12       | 3.20        |
| 3.13       | 3.21        |
| 3.14       | 3.22        |
| 3.15       | 3.1         |

| 3.16 | 3.2  |
|------|------|
| 3.17 | 3.2' |
| 3.18 | 3.3  |
| 3.19 | 3.4  |
| 3.20 | 3.5  |
| 3.21 | 3.6  |
| 3.22 | 3.7  |
| 3.23 | 3.10 |
| 3.24 | 3.23 |
| 3.25 | 3.24 |
| 3.26 | 3.25 |
| 3.27 | 3.26 |
| 3.28 | 3.27 |
| 3.29 | 3.28 |

| NEW           | PREVIEW       |
|---------------|---------------|
|               |               |
| 4.1           | 4.12          |
| 4.2           | 4.13          |
| 4.3           | 4.14          |
| 4.4           | 4.15          |
| 4.5           | 4.16          |
| 4.6           | 4.17          |
| 4.7           | 4.18          |
| "p. 4.6"      | "p. 4.17"     |
| 4.8           | 4.19          |
| 4.9           | 4.20          |
| 4.10          | 4.21          |
| 4.11          | 4.22          |
| 4.12          | 4.23          |
| 4.13          | 4.24          |
| "p. 4.9"      | "p. 4.20"     |
| 4.14          | 4.1           |
| "(4.52)"      | "(4.51)"      |
| "(4.53)"      | "(4.52)"      |
| 4.15          | 4.2           |
| 4.16          | 4.3           |
| 4.17          | 4.4           |
| 4.18          | 4.5           |
| "Fig. 4.38"   | "Fig. 4.35"   |
| "Fig. 4.39"   | "Fig. 4.36"   |
| 4.19          | 4.6           |
| "Fig 4.39(c)" | "Fig 4.36(c)" |
|               |               |

| 4.20     | 4.7       |
|----------|-----------|
| 4.21     | 4.8       |
| 4.22     | 4.9       |
| 4.23     | 4.10      |
| 4.24     | 4.11      |
| 4.25     | 4.25      |
| 4.26     | 4.26      |
| "p. 4.9" | "p. 4.20" |

| NEW                  | PREVIEW              |
|----------------------|----------------------|
|                      |                      |
| 5.1                  | 5.16                 |
| 5.2                  | 5.17                 |
| 5.3                  | 5.18                 |
| 5.4                  | 5.19                 |
| 5.5                  | 5.20                 |
| 5.6                  | 5.21                 |
| 5.7                  | 5.22                 |
| 5.8                  | 5.23                 |
| 5.9                  | 5.1                  |
| 5.10                 | 5.2                  |
| 5.11                 | 5.3                  |
| 5.12                 | 5.4                  |
| 5.13                 | 5.5                  |
| 5.14                 | 5.6                  |
| 5.15                 | 5.7                  |
| 5.16                 | 5.8                  |
| 5.17                 | 5.9                  |
| 5.18                 | 5.10                 |
| "Similar to 5.18(a)" | "Similar to 5.10(a)" |
| 5.19                 | 5.11                 |
| 5.20                 | 5.12                 |
| 5.21                 | 5.13                 |
| 5.22                 | 5.14                 |
| 5.23                 | 5.15                 |
|                      |                      |

| NEW | PREVIEW |
|-----|---------|
|     |         |
| 6.1 | 6.7     |
| 6.2 | 6.8     |
| 0.2 | 0.6     |

| 6.3                  | 6.9                  |
|----------------------|----------------------|
| "from eq(6.23)"      | "from eq(6.20)"      |
| 6.4                  | 6.10                 |
| 6.5                  | 6.11                 |
| "eq (6.52)"          | "eq (6.49)"          |
| 6.6                  | 6.1                  |
| 6.7                  | 6.2                  |
| 6.8                  | 6.3                  |
| 6.9                  | 6.4                  |
| 6.10                 | 6.5                  |
| 6.11                 | 6.6                  |
| 6.13                 | 6.13                 |
| "eq (6.56)"          | "eq (6.53)"          |
| "problem 3"          | "problem 9"          |
| 6.16                 | 6.16                 |
| "to (6.23) & (6.80)" | "to (6.20) & (6.76)" |
| 6.17                 | 6.17                 |
| "equation (6.23)"    | "equation (6.20)"    |

| NEW                  | PREVIEW               |
|----------------------|-----------------------|
|                      |                       |
| 7.2                  | 7.2                   |
| "eqn. (7.59)"        | "eqn. (7.57)"         |
| 7.17                 | 7.17                  |
| "eqn. (7.59)"        | "eqn. (7.57)          |
| 7.19                 | 7.19                  |
| "eqns 7.66 and 7.67" | "eqns 7.60 and 7.61"  |
| 7.21                 | 7.21                  |
| "eqn. 7.66"          | "eqn. 7.60"           |
| 7.22                 | 7.22                  |
| "eqns 7.70 and 7.71" | "eqns. 7.64 and 7.65" |
| 7.23                 | 7.23                  |
| "eqn. 7.71"          | "eqn. 7.65"           |
| 7.24                 | 7.24                  |
| "eqn 7.79"           | "eqn 7.73"            |
| -                    | -                     |

| NEW | PREVIEW |
|-----|---------|
|     |         |
| 8.1 | 8.5     |
| 8.2 | 8.6     |
|     |         |

| 8.3           | 8.7           |
|---------------|---------------|
| 8.4           | 8.8           |
| 8.5           | 8.9           |
| 8.6           | 8.10          |
| 8.7           | 8.11          |
| 8.8           | 8.1           |
| 8.9           | 8.2           |
| 8.10          | 8.3           |
| 8.11          | 8.4           |
| 8.13          | 8.13          |
| "problem 8.5" | "problem 8.9" |

| NEW           | PREVIEW       |
|---------------|---------------|
|               |               |
| 3.17          | 3.17          |
| "Eq. (3.123)" | "Eq. (3.119)" |

CHAPTER 14 - New Chapter, "Oscillators"

CHAPTER 15 - New Chapter, "Phase-Locked Loops"

CHAPTER 16 - Was Chapter 14 in Preview Ed.

Change all chapter references in solutions manual from 14 to 16.

CHAPTER 17 - Was Chapter 15 in Preview Ed.

Change all chapter references in solutions manual from 15 to 17.

## CHAPTER 18 - Was Chapter 16 in Preview Ed.

| NEW                   | PREVIEW               |
|-----------------------|-----------------------|
|                       |                       |
| 18.3                  | 16.3                  |
| "Fig. 18.12(c)"       | "Fig. 16.13(c)"       |
| 18.8                  | 16.8                  |
| "Fig. 18.33(a,b,c,d)" | "Fig. 16.34(a,b,c,d)" |

Also, change all chapter references from 16 to 18.

14.1 Open-Loop Transfer Function:

$$H(s) = \frac{-(g_m R_D)^2}{(1+\frac{s}{\omega_0})^2}, \quad \omega_0 = \frac{1}{R_D c_L}$$

The gain drops to unity at  $\frac{g_m R_D}{(1+\frac{g_W^2}{\omega_0^2})^{1/2}}$ , which for  $g_m R_D >> 1$ ,  $\frac{g_m R_D}{(1+\frac{g_W^2}{\omega_0^2})^{1/2}}$ , which for  $g_m R_D >> 1$ ,  $\frac{g_m R_D}{(1+\frac{g_W^2}{\omega_0^2})^{1/2}}$ . The phase changes from  $-180^\circ$  at  $\omega_{\infty}$ 0 to  $-2\tan^{-1}\frac{\omega_W}{\omega_0}$   $-180^\circ$  at  $\omega_W$ 1; i.e., the phase change at  $\omega_W$ 1 is  $-2\tan^{-1}(g_m R_D)$  and the phase margin is equal to  $180^\circ - 2\tan^{-1}(g_m R_D)$ .

14.3 Each stage must provide a small-signal gain of 2. That is,  $g_{m_1}R_1=2$ . With small swings, each transistor carrier half of the tail current. For square-law devices, therefore, we have

$$\partial_{m_1} R_1 = 2 = \sqrt{\mu_n c_{ox}} \frac{w}{L} I_{ss} R_1 = 2 \implies$$

$$I_{ss} \ge \frac{4}{\mu_n c_{ox} \frac{w}{L} R_1^2}$$

14.4 Neglecting body effect of Mg, we have.

VN XVx. Thus, the gate and drain of Mg
experience equal voltage variations. That

is, Mg operates as a diode-connected device,

providing an impedance of Vgmg.

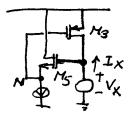

14.5 
$$\frac{V_{N}}{V_{X}} = \frac{C_{053}S}{C_{053}S} \qquad (Y=\lambda=0)$$

$$= \frac{g_{m5}}{g_{m5} + C_{053}S} \Rightarrow \frac{I_{X}}{V_{X}} = \frac{g_{m3}g_{m5}}{g_{m5} + C_{053}S}$$

$$\Rightarrow \frac{V_{X}}{I_{X}} = \frac{J}{g_{m3}} + \frac{C_{053}}{g_{m3}g_{m5}}S \Rightarrow \text{The impedance is assumes inductive.}$$

- 14.6 To avoid latchup, gRs <1 → Rs < 1/8m.
- 14.7 The drain currents saturate near Iss and 0 for a short while, creating a "squarish" waveform. The output voltages are the result of injecting the currents into the tanks. Since the tanks provide suppression at higher harmonics, Vx and x, are filtered versions of ID, and ID2.
- 14.8 For the circuit to oscillate, the loop gain must exceed unity:  $g_n R_p > 1 \Rightarrow g_m > K_p$ . For square-law devices,  $\sqrt{\mu_n Co_x \frac{W}{L} I_{SS}} > \frac{1}{K_p}$ . Thus,  $I_{SS} > \frac{1}{K_p}$ . Thus,  $I_{SS} > \frac{1}{K_p}$ . Thus,  $I_{SS} > \frac{1}{K_p}$ . Thus,  $I_{SS} > \frac{1}{K_p}$ . For M, and M2 not to enter the triode region, the maximum value of  $V_X$  and the minimum value of  $V_Y$  must differ by no more than  $V_{TM}$ . That is, the peak-to-peak swing at X or Y must be less than  $V_{TM}$ . Since the peak-to-peak swing is  $\approx I_{SS} R_p$ , we must have  $I_{SS} R_p < V_{TM}$ .
- 14.9 Since the total current flowing thru  $M_l$  and  $C_2$  is equal to  $I_b$ , a constant value.

  Thus,  $\frac{V_{out}}{I_{in}} = (L_{pS}) II R_p II \frac{1}{C_{pS}}$ ,

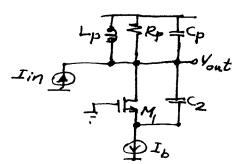

14.10 Replace  $R_p$  with  $R_p ||_{C_p S} = \frac{R_p}{R_p C_p S + 1}$  in Eq. (14.40). The denominator then reduces to:

Rp(1(2 Lp 53+ (C1+(2) LpRp Cp 53+ (C1+(2) Lp52+ (gm LpRp Cp 5+ gm Lp+Rp (C1+(2)) 5 + (gm LpRp Cp 5+ gm Lp+Rp (C1+(2)) 5 + (gm LpRp Cp 5+ gm Lp+Rp (C1+(2)) 5 + (gm LpRp Cp 5+ gm Lp+Rp (C1+(2)) 5 + (gm LpRp Cp 5+ gm Lp + Rp (C1+(2)) 5 + (gm LpRp Cp 5+ gm Lp + Rp (C1+(2)) 5 + (gm Lp + Rp Cp 5+ gm Lp + Rp (C1+(2)) 5 + (gm Lp + Rp Cp 5+ gm Lp + Rp (C1+(2)) 5 + (gm Lp + Rp Cp 5+ gm Lp + Rp (C1+(2)) 5 + (gm Lp + Rp Cp 5+ gm Lp + Rp (C1+(2)) 5 + (gm Lp + Rp Cp 5+ gm Lp + Rp (C1+(2)) 5 + (gm Lp + Rp Cp 5+ gm Lp + Rp (C1+(2)) 5 + (gm Lp + Rp Cp 5+ gm Lp + Rp (C1+(2)) 5 + (gm Lp + Rp Cp 5+ gm Lp + Rp (C1+(2)) 5 + (gm Lp + Rp Cp 5+ gm Lp + Rp (C1+(2)) 5 + (gm Lp + Rp Cp 5+ gm Lp + Rp (C1+(2)) 5 + (gm Lp + Rp Cp 5+ gm Lp + Rp Cp 5+ gm Lp + Rp (C1+(2)) 5 + (gm Lp + Rp Cp 5+ gm Lp + Rp Cp 5+ gm Lp + Rp Cp 5+ (gm Lp + Rp Cp 5+ gm Lp + Rp Cp 5+ gm Lp + Rp Cp 5+ (gm Lp + Rp Cp 5+ gm Lp + Rp Cp 5+ (gm Lp + Rp Cp 5+ gm Lp + Rp Cp 5+ (gm Lp + Rp Cp 5+ gm Lp + Rp Cp 5+ (gm Lp + Rp Cp 5+ gm Lp + Rp Cp 5+ (gm Lp + Rp Cp 5+ gm Lp + Rp Cp 5+ (gm Lp + Rp Cp 5+ gm Lp + Rp Cp 5+ (gm Lp + Rp Cp 5+ gm Lp + Rp Cp 5+ (gm Lp + Rp Cp 5+ gm Lp + Rp Cp 5+ (gm Lp + Rp Cp 5+ gm Lp + Rp Cp 5+ (gm Lp + Rp Cp 5+ gm Lp + Rp Cp 5+ (gm Lp + Rp Cp 5+ gm Lp + Rp Cp 5+ (gm Lp + Rp Cp 5+ gm Lp + Rp Cp 5+ (gm Lp + Rp Cp 5+ (gm Lp + Rp Cp 5+ gm Lp + Rp Cp 5+ (gm Lp + Rp Cp 5+ (gm Lp + Rp Cp 5+ (gm Lp + Rp Cp 5+ (gm Lp + Rp Cp 5+ (gm Lp + Rp Cp + Rp Cp 5+ (gm Lp + Rp Cp + Rp Cp + Rp Cp + Rp Cp + Rp Cp + Rp Cp + (gm Lp + Rp Cp + Rp Cp + Rp Cp + Rp Cp + Rp Cp + Rp Cp + Rp Cp + Rp Cp + Rp Cp + Rp Cp + (gm Lp + Rp Cp +

Carouping the imaginary terms and equating their sum to zero, we have  $-R_{p}L_{p}\omega^{3}\left[C_{1}C_{2}+(C_{1}+C_{2})C_{p}\right]+\left[\partial_{m}L_{p}+R_{p}(C_{1}+C_{2})\right]w=0$ 

Assuming  $g_m L_p \ll R_p(G+C_2)$ , we obtain  $\omega^2 = \frac{1}{L_p(\frac{C_1C_2}{C_1+C_2}+C_p)}$ 

14.11

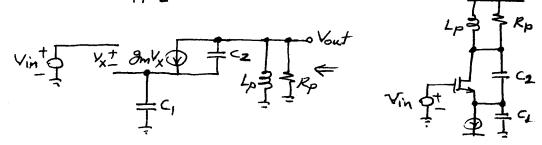

The current thru  $R_p ll(Lps)$  is equal to  $Vout(\frac{1}{Rp} + \frac{1}{Lps})$ . The megative of this current flows thru  $C_l$ , generating a voltage  $-Vout(\frac{1}{Rp} + \frac{1}{Lps})\frac{1}{C_1s}$  across it. Thus,  $V_x = V_{in} + V_{out}(\frac{1}{Rp} + \frac{1}{Lps})\frac{1}{C_1s}$ , Also, the current thru  $C_2$  is equal to  $V_{out} + V_{out}(\frac{1}{Rp} + \frac{1}{Lps})\frac{1}{C_1s} C_2s$ . It dding  $g_m V_x$  and the current thru  $C_2$  and equating the result to  $-V_{out}(\frac{1}{Rp} + \frac{1}{Lps})$ , we have  $V_{out}(\frac{1}{Rp} + \frac{1}{Lps})\frac{1}{C_1s} g_{m_l} + V_{out}(\frac{1}{Rp} + \frac{1}{Lps})\frac{1}{C_1s} C_2s = -V_{out}(\frac{1}{Rp} + \frac{1}{Lps})$ . It follows that

Note that the denomintor is the same as in Eq. (14.40).

V1 = - (In -Vout C25 + 8mV1)/C15 => V1 (1+8m/C15) = - In+ Vout C25  $rac{- Iin + Vout C2S}{8m + C_1S}$ writing a KVL, we have  $-V_1C_1S = V_1 + V_{OUT}$ . It follows that

Vout = - Tint Vout (25 [ 1 + C, SRPL, S].

Simplifying and calculating the denominator of Vout / Lin, we have RpL, C, C253+ L, CGI+(2)52+ [Rp(C,+C2)+3mL,] &+ 3mRp, which is the same as Eq. (14.40). Thus, the oscillation conditions are the same as those of colpits oscillator.

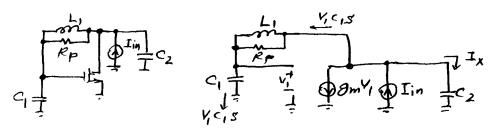

We can consider Y, as the output because for oscillation to begin the gain from I'm to V, must be infinite as well. First, assume Rp =00: IX=+V, GS (L, S+ -1) C2S = -8mV, + I'm-V, C1S > V/C,C282(L,S+c15)+9m+C,5] = Iin

Now, include Rp: V, [ C16252 ( RpL15 + L) + 9m + C,5] = Iin  $SV_1[R_1C_2S^2(RPC_1L_1S^2+R_P+L_1S)+(g_m+C_1S)(G_1S)(R_P+L_1S)] = Iin$   $C_1S(R_P+L_1S),$   $C_1S$   $C_1S$ 

-) denominator of VI/Iin is

RpC,C2L,53+ RpC25+ L,C252+ 3mKp+8mL15+ C,Rp5+C,452 = RpC,(2L, 53+ L, (C,+C2)52+ [Rp(C,+C2)+ 8mL,]5+ 8mRp, the same as that in Eq. (14.40).

14.13 
$$I_T = ImA, (\frac{W}{L})_{1,2} = 50/0.5$$

- (a) For a three-stage ring, the minimum gain per stage at low fregs must be 2. Thus, 8m1, 2 R1,2 =2 (when no current flows thru M3 and M4). => R1,2 = 2/9m1,2. (3m1,2=V Mn Cox(W),2 Tr.)
- (b) 8m3, 4 R = 0.5 with ID3, 4 = 0.5 mA.  $\partial_{m3,4} = \sqrt{\mu_n Cox(\frac{\omega}{L})_{3,4}} I_T = \partial_{m1,2} \sqrt{\frac{(\omega/L)_{3,4}}{(\omega/L)_{1,2}}}$  $\Rightarrow \frac{2}{R} \sqrt{\frac{W/L)3,4}{R}} R = 0.5$  $\Rightarrow$   $(W/L)_{3,4} = 0.25^2 (W/L)_{1,2}$
- (c) The voltage gain must be equal to 2 with a diff pair tail current of In while M3 and My Carry all of IT.

$$|A_{V}| = g_{m1,2} (R_{1,2} || \frac{-1}{g_{m3,4}})$$

$$= g_{m_{1,2}} \frac{R_{1,2}}{1 - g_{m_{3,4}}R_{4,2}}$$

$$= g_{m_{1,2}} \frac{R_{1,2}}{1 - g_{m_{3,4}}R_{4,2}}$$

$$= g_{m_{1,2}} \frac{R_{1,2}}{1 - g_{m_{3,4}}R_{4,2}}$$

$$= g_{m_{1,2}} \frac{R_{1,2}}{1 - g_{m_{3,4}}R_{4,2}}$$

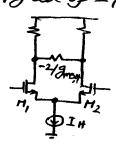

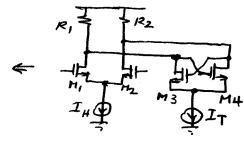

If gm3,4 K1,2 < 1 (to avoid later-up), then

$$8m_{1,2}R_{1,2} > 2(1-8m_{3,4}R_{1,2})$$

$$\Rightarrow \sqrt{2\frac{I_H}{2}} \mu_n Cox(\frac{W}{L})_{1,2} R_{1,2} > 2(1-\sqrt{2\frac{I_T}{2}} \mu_n Cox(\frac{W}{L})_{3,4} R_{1,2})$$

Thus, IH can be determined.

Neglecting body effect for simplicity, (d) we have  $\frac{I_T}{2} = \frac{1}{2} \mu_n Cox(\frac{w}{L})_{5.6} \left( V_{655,6} - V_{7145,6} \right)^2$ 

 $\Rightarrow (\frac{W}{L})_{5,6} = \frac{I_T}{\mu_{nC_{9X}}(V_{655} - V_{TH,5_{4}6})^2}$  and  $V_{655,6} + 0.5 V = 1.5 V$ .

14.14 If each inductor contributes a cap of Ci, then

$$f_{osc,min} = \frac{1}{2\pi \sqrt{L(C_0+C_1)}}$$
,  $f_{osc,max} = \frac{1}{2\pi \sqrt{L(0.62C_0+C_1)}}$ 

Thus, the tuning range is given by  $\frac{f_{osc,max}}{f_{osc,min}} = \frac{C_{o+C_1}}{o.62C_{o+C_1}}$ , which is less than 27%. For example, if  $C_1 = 0.2C_0$ , then,  $f_{osc,max}/f_{osc,min} = 1.21$ .

14.15 (a) Lp = 5 nH,  $C_X = 0.5 pF$   $f_{osc} = 1 GH_Z = \frac{1}{2\pi \sqrt{5nHx(C_X + C_D)}}$   $\Rightarrow C_D = 4.566 pF$ .

(b)  $Q = \frac{LW}{Rp} = 4 \Rightarrow Rp = 125.7 \Omega \Rightarrow$ With a 1-mA tail current, the peak-to-peak swing on each Site is approximately equal to 126 mV. 15.1 With two signals  $V_1 \cos \omega t$  and  $V_2 \cos (\omega t + \theta)$ , the product is  $V_0 \omega t = \frac{1}{2} V_1 V_2 \left[ \cos(2\omega t + \theta) + \cos \theta \right]$ . If the high-frequence component is filtered out, but  $\infty \cos \theta$ .

The phase detector is linear only for small neighborhood around  $\theta = \pm \frac{\pi}{2}.$ 

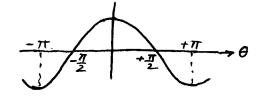

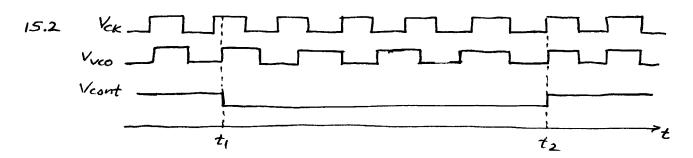

The difference between the two frequencies is integrated between t, and to accumulate a difference of p:

$$(f_H - f_L)(t_2 - t_1) = \frac{\phi_0}{2\pi}$$
  
 $\Rightarrow t_1 - t_1 = \frac{\phi_0}{2\pi (f_H - f_L)}$ 

- 15.3 The VCO still requires a de voltage that defines the frequency of operation. A high-pass filter would not provide the de component.
- 15.4 The loop must lock such that the phase difference is away from Zero because the PD gain drops to zero at \$420. With a large loop gain, the PD output settles around half of its full scale. This point can be better seen in a fully-differential implementation:

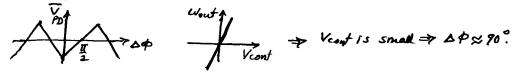

15.5 Suppose the loop begins with  $\Delta \phi = \phi_1$ .

If the feedback is positive, the loop accumulates so much phase to drive the PD toward  $\phi_2$ , where the feedback is negative and the loop can settle.

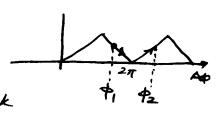

15.6 Note: Pex should be changed to Kex.

15.7 
$$3 = \frac{1}{2} \sqrt{\frac{c_{LPF}}{KppKvco}} \sqrt{\frac{Kvco_{1}}{Kvco_{2}}} = 1.5$$

$$\Rightarrow \frac{Kvco_{1}}{Kvco_{2}} = 2.25$$

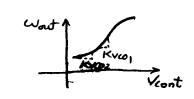

The slope can vary by a factor of 2.25.

15.8  $tany = \frac{Im(pole)}{-Re(pole)} = \frac{\sqrt{1-g^2}}{5}$ This is indeed as if  $c_g = cos y$  and  $\sqrt{1-g^2} = sin y$ .

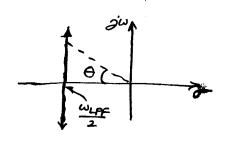

15.9 
$$KV_{CO} = 100 \text{ HHz/V}, KpD = 1 \text{ V/rad}, W_{LDF} = 2\pi (1 \text{ MHz})$$

$$\Rightarrow \zeta = \frac{1}{2} \sqrt{\frac{1 \text{ HHz}}{(1 \text{ V/rad}) (100 \text{ HHz/V})}} = 0.05 \qquad \frac{CW_{N} = \sqrt{(17\text{Hz})(1 \text{ V/rad}) (100 \text{ HHz/V})}}{\frac{2\pi}{2\pi}} = 10 \text{ HHz}.$$
The loop is heavily underdamped.  $T = 318 \text{ ns}$ 

Step response = [1 - e Sin(21x10 Htext+0)] u(t), 0 = 90°.

RPX CP I

If the control voltage is sensed at node X, then Rp appears in series with the current sources in the charge pump, failing to provide a Zero.

15.11 From (15.40),  $\frac{Iout}{Ap}(s) = \frac{Ip}{2\pi}$ . Since Iout is multiplied by the Series combination of Rp and Cp:

Vout  $(s) = \frac{Ip}{2\pi} (Rp + \frac{I}{2\pi})$ .

 $\Delta \phi$  must be such that the net current is zero. If the current mismatch equals  $\Delta I$  and the width of  $|I_{D4}|$  pulses is  $\Delta T$ , then  $(\frac{\Delta \phi}{2\pi} \cdot T_{\rho}) I_{\rho} = \Delta T$ .  $\Delta I$ , where  $T_{\rho}$  is the period.  $\Rightarrow \Delta \phi = 2\pi \frac{\Delta T}{T_{\rho}} \cdot \frac{\Delta I}{I_{\rho}}$ 

15.13 Wout = W + Kree Vent , Vent = Vm Cos wmt. The VCO output is

Vout = Vo Cos [ Swort dt] = Vo Cos [ wot + Kree Vm Scos wnt dt]

= Vo cos wot cos ( Kreo Vm sin wmt) - Vo sin wot sin (Kreo Vm snumt).

For small Vm , Vout (t) ~ Vo Cos wot - Kree Vm [cos(w-wm)t-cos(w-wm)t].

The divider output is expressed as

Vont, M = Vo cos [ wot + Kreo Vm f cos wmt dt]

~ Vo cos wot - Kreo Vm Vo [cos ( wo - wm)t - cos ( wo + wm)t].

If wo > wm,

wo-wm wo wo+wm

If  $\frac{\omega_0}{M} > \omega_m$ , output: 11 (alrasing)

As Ipkvco states from small values, 31,2 are complex;  $Re\{51,2\} = -\xi w_n \quad Im\{51,2\} = \pm w_n \sqrt{1-\xi^2}$ .

Noting that  $\omega_n = \frac{25}{RpCp}$ , we can write  $\omega_n^2 = \frac{25\omega_n}{RpCp} = 0$ 

Adding  $(\frac{1}{RpCp})^2$  to both sides and subtracting and adding  $-\xi^2 \omega_n^2$ , we obtain  $(-\xi \omega_n + \frac{1}{RpCp})^2 + \omega_n^2 (1-\xi^2) = (\frac{1}{RpCp})^2$ , which is a circle centered at  $-\frac{1}{RpCp}$  with a radius equal to  $\frac{1}{RpCp}$ .

For  $\xi \geq 1$ , the poles become real and move away from each other.  $-\xi \omega_n + \omega_n \sqrt{\xi^2 - 1}$  and  $-\xi \omega_n - \omega_n / \xi^2 - 1$ . If  $\xi = 700$ , then  $-\xi \omega_n + \omega_n \sqrt{\xi^2 - 1} = \omega_n (-\xi + \sqrt{\xi^2 - 1}) = \omega_n \xi (-1 + \sqrt{1 - \xi^2})$   $\approx \omega_n \xi \left(-1 + \left(1 - \frac{1}{2\xi^2}\right)\right) \approx -\frac{\omega_n}{2\xi} = \frac{-1}{RpCp}$ .

15.15 Note: Pex should be changed to Vex.

$$\frac{Ip}{2\pi}(Rp + I) \xrightarrow{P} (Rp + I) \xrightarrow{P} (Rp$$

15.16 When the VCO frequency is far from the input frequency,
the PFD operates as a frequency detector, comparing the
VCO and input frequencies. Thus, the VCO transfer function
must relate the output frequency to the control voltage:

Awout = Kvco & Kout => the order of the system falls by one
(compared to when the VCO phase is of interest: Kvco/s.)

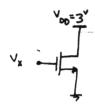

for 
$$V_{x} < V_{th} (=0.7)$$
 device is off ,  $I_{D} \approx 0$   
 $f_{OY} \quad V_{x} > 0.7$ 

$$I_0 = \frac{1}{2} \mu_n C_{0x} \frac{W}{L_{eff}} (V_x - 0.7)^2 (1 + \lambda \cdot 3^{V}) (L_{qf} = 0.5^{N} - 2L_0)$$

$$I_b = 12.8 \left(\frac{mA}{V^2}\right) \cdot \left(V_x - 0.7\right)^2$$

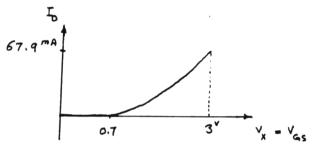

Solution is the same

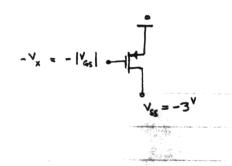

0.8

$$I_0 \simeq 0$$

$$I_{D} = \frac{1}{2} \mu_{\rho} C_{O_{X}} \frac{W}{L_{eff}} (V_{\chi} - 0.8)^{2} (1 + \lambda \cdot 3^{\vee})$$

$$I_0 = 4.8 \left(\frac{mA}{V^2}\right) \cdot \left(V_X - 0.8\right)^2$$

#### 2.2) a) N mos

$$g_{m} = \sqrt{2 \mu_{n} C_{ox} \frac{W}{L} I_{D}} = 3.66 \frac{mA}{V} \qquad (\text{Neglecting L}_{D})$$

$$r_0 = \frac{1}{\lambda I_0} = 20^{K\Omega}$$

Intrinsic gain =  $9_m r_0 = 733 \frac{v}{v}$ 

# b) PMOS

$$9_{m} = \sqrt{2 \mu_{p} C_{ox} \frac{W}{L}} I_{D} = 1.96 \frac{mA}{V}$$

$$r_0 = \frac{1}{\lambda I} = \frac{1}{0.2 \cdot 0.5^{mA}} = 10^{K\Omega}$$

2.3) 
$$g_m = \sqrt{2\mu c_{0x}} \frac{w}{L} I_0$$
  $r_0 = \frac{1}{\lambda I_0}$ 

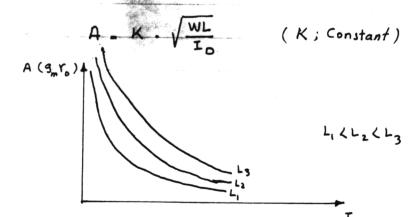

Assume  $\lambda = \frac{d}{1}$ 

I) for 
$$V_{GS} < V_{TH}$$
 ,  $I_0 \approx 0$ 

I) for 
$$V_{\pi i} < V_{GS} < V_{\pi i} + V_{DS} \Rightarrow Device is$$
  
in the Saturation region

II) for 
$$V_{4s} > V_{1H} + V_{Ds} \Rightarrow Device Operates$$
  
in the triode region

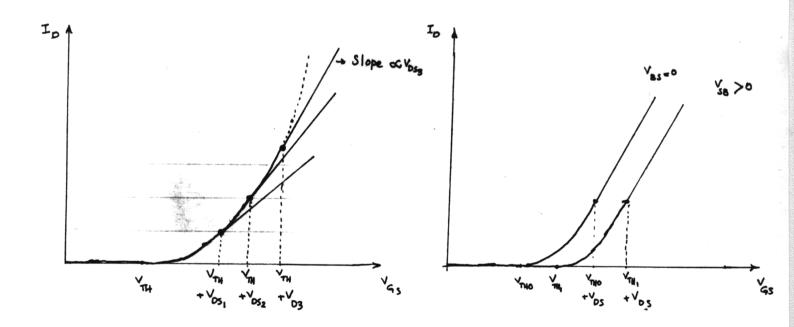

Changing Vs just shifts the curve to the right for vs to or to the left for vs to

2.5) a)

$$V_{GS} = 3 - V_{\chi}$$
,  $V_{DS} = 3 - V_{\chi}$ ,  $V_{SB} = V_{\chi}$ 

$$V_{TH} = V_{THe} + Y \left( \sqrt{2\phi_F + V_{SB}} - \sqrt{2\phi_F} \right)$$

$$S_0$$
,  $I_x = \frac{1}{2} \mu_{R_0} c_{0x} \frac{W}{L} \left( 3 - V_X - 0.7 - 0.45 \left( \sqrt{0.9 + V_X} - \sqrt{0.9} \right) \right)^2 (1 + \lambda (3 - V_X))$ 

The above equation is valid for.

So, 
$$I_x = \frac{1}{2} \mu_n C_{0x} \frac{w}{L} \left( 2.727 - V_x - 0.45 \sqrt{0.9 + V_x} \right)^2 \left( 1.3 - 0.1 V_x \right)$$

and  $I_x = 0$  for 1.97  $\langle v_x \rangle$ 

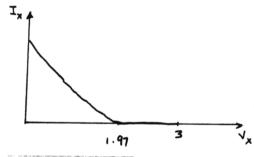

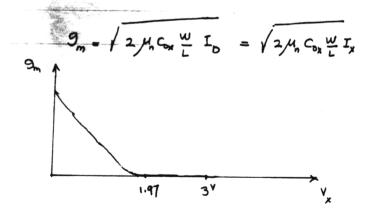

2.5) b,

$$\lambda = \delta = 0$$
  $\sqrt{\pi} = 0.7$ 

for  $0 < V_x < 1$  , S and D exchang their roles.

$$V_{GS} = 1.9 - V_X$$
  $V_{DS} = 1 - V_X$  ,  $V_{OD} = 1.2 - V_X$ 

$$I_{\chi} = -\frac{1}{2} \mu_{n} C_{0\chi} \frac{w}{L} \left[ (1.2 - V_{\chi}) \times 2 \times (1 - V_{\chi}) - (1 - V_{\chi})^{2} \right]$$

$$I_{\chi} = -\frac{1}{2} \mu_{\eta} c_{0\chi} \frac{W}{L} (1 - V_{\chi}) (1.4 - V_{\chi})$$

The above equations are valid for Vill

Then the direction of current is reversed.

$$V_{GS} = 1.9 - 1 = 0.9$$
  $V_{DS} = V_{X} - 1$  ,  $V_{OD} = 0.9 - 0.7 = 0.2$ 

for Vx < 1.2 , device operates in the triode region.

$$I_{X} = \frac{1}{2} \mu_{n} C_{0x} \frac{\omega}{L} \left[ 2 \times 0.2 \times (V_{x-1}) - (V_{x-1})^{2} \right]$$

$$9_m = \mu_n C_{ox} \frac{\omega}{L} (V_X - I)$$

for Vx>1.2, Device goes into Saturation region

2.5) b Cont

So, 
$$I_x = \frac{1}{2} \mu_n C_{ox} \frac{w}{L} (0.2)^2$$
,
$$g_m = \mu_n C_{ox} \frac{w}{L} (0.2)$$

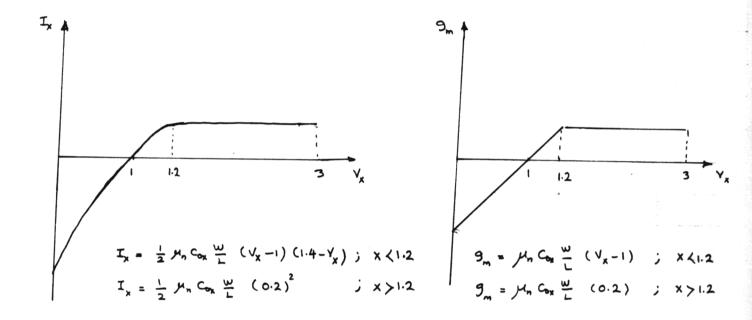

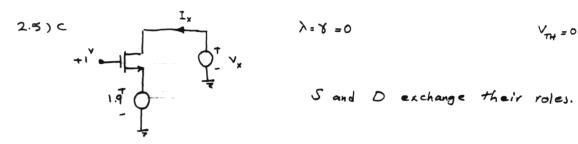

$$V_{GS} = 1 - V_{x}$$
  $V_{DS} = 1.9 - V_{x}$   $V_{OD} = V_{AS} - V_{TN} = 0.3 - V_{x}$ 

Device is in Saturation region, So,  $I_x = \frac{1}{2} \mu_n C_{0x} \frac{W}{L} (0.3 - V_x)^2$ Device turns of when Vx = 0.3 and never turns on again.

$$S_{0}$$
,  $I_{x} = -\frac{1}{2} \mu_{n} C_{0x} \frac{W}{L} (0.3 - V_{x})^{2} ; x < 0.3$ 

; other wise

Then 
$$g_m = - \mu_n c_{0x} \frac{w}{L} (0.3 - V_x) ; x < 0.3$$

; O. ther wise

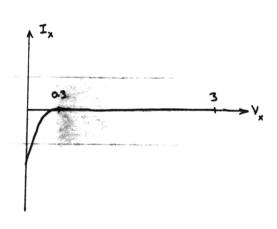

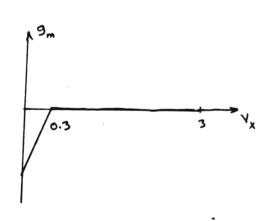

$$\sqrt{\eta} = -0.8$$
  $\beta = 0$ 

D and S exchang their roles.

$$I_{X} = -\frac{1}{2} \mu_{\rho} C_{0X} \frac{W}{L} (0.1)^{2}$$

Device remains in the Saturation region until

 $V_x = 1.9 - 0.1 = 1.8$ , then device goes into the triode

region.

$$I_{x} = -\mu_{\rho} C_{0x} \frac{w}{L} \left[ (-0.1) (V_{x} - 1.9) - \frac{1}{2} (V_{x} - 1.9)^{2} \right]$$

$$g_m = + \mu_p C_{0x} \frac{W}{L} (V_x - 1.9)$$

S and D exchange their roles again, when 'Vx = 1.9

for Vx > 1.9, Device operates in the triode region.

$$V_{GS} = 1 - V_X$$
 ,  $V_{DS} = 1.9 - V_X$ 

$$I_x = + \mu_p c_{0x} \frac{w}{L} \left[ (1.8 - V_x) (1.9 - V_x) - \frac{1}{2} (1.9 - V_x)^2 \right]$$

2.5) 
$$I_{x} = -\frac{1}{2} \mu_{\rho} c_{0x} \frac{W}{L} (0.1)^{2}$$

$$g_m = - \mu_p C_{ox} \frac{w}{L} \quad (o.1)$$

$$I_{x} = + \mu_{\rho} C_{0x} \frac{\omega}{L} \times \frac{1}{2} (V_{x} - 1.9)(V_{x} - 1.7)$$

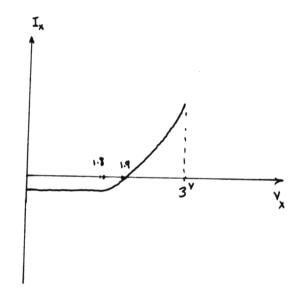

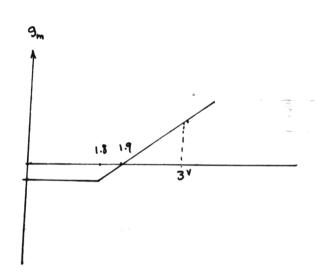

$$V_{THO} = 0.7$$
  $Y = 0.45$   $2P_F = 0.9$  ,  $\lambda = 0$ 

$$V_{SB} = 1 - V_X$$

$$V_{TH} = 0.7 + 0.45 \left( \sqrt{0.9 + 1 - V_X} - \sqrt{0.9} \right)$$

for 
$$V_{X}=0$$
,  $V_{H}=0.893$  So device is in Saturation region.

$$I_{X} = \frac{1}{2} \mu_{n} C_{0X} \frac{W}{L} \left( 0.2 - 0.45 \left( \sqrt{1.9 - V_{X}} - \sqrt{0.9} \right) \right)^{2}$$

$$g_{m} = \mu_{n} C_{0X} \frac{W}{L} \left( 0.2 - 0.45 \left( \sqrt{1.9 - V_{X}} - \sqrt{0.9} \right) \right)$$

These equations are valid up to the edge of triode region, i.e. 0.2 - 0.45 (11.9-Vx - V0.9) = 0.5 - Vx = 1.82

Above 1=1.82, device is in the triode region.

$$I_{x} = \frac{1}{2} \mu_{\eta} C_{0x} \frac{W}{L} \left[ 2 \times 0.5 \times (0.2 - 0.45 (\sqrt{1.9} - V_{x} - \sqrt{0.9})) - 0.5^{2} \right]$$

9 Mr Cox W (0.5); This problem has been considered only for olvx <1.9 in which Schichman-Hodges Eq. is valid for Vy.

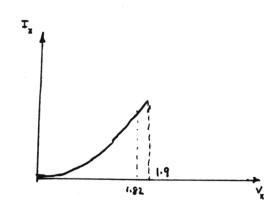

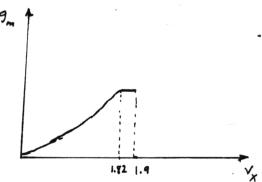

2. (a) a) 
$$R_1$$
 $R_2$ 
 $V_{DD} = 3$ 
 $V_{SG_1} = (V_{DD} - V_X) \frac{R_1}{R_1 + R_2}$ 
 $V_{SD} = V_{DD} - V_X$ 

$$\bigvee_{SG_1} = \left(\bigvee_{OD} - \bigvee_{\chi}\right) \frac{R_1}{R_1 + R_2}$$

for VSG > IVM | Device is in the Saturation region (Device is

of; otherwise ) 
$$(V_{DD} - V_{X}) \frac{R_{1}}{R_{1} + R_{2}} > - V_{TH}$$

$$V_{X} \left\langle \begin{array}{c} \vee_{DD} + \vee_{TH} \left( 1 + \frac{R_{1}}{R_{1}} \right) \end{array} \right\rangle = I_{X} = \frac{1}{2} \mathcal{V}_{P} C_{QX} \frac{\omega}{L} \left[ \left( V_{DD} - V_{X} \right) \frac{R_{1}}{R_{1} + R_{2}} + V_{TH} \right]^{2}$$

$$g_{m} = \mu_{\rho} C_{0x} \frac{w}{L} \left[ \left( V_{00} - V_{x} \right) \frac{R_{1}}{R_{1} + R_{2}} + V_{TH} \right]$$

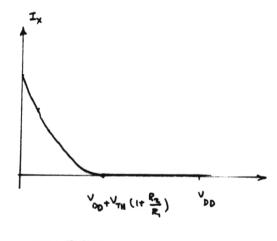

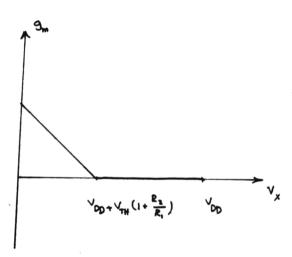

If  $V_{00} + V_{TH} \left(1 + \frac{R_2}{R_*}\right) < 0$  (e.g. for small value of  $R_i$ ), device never

turns on 1

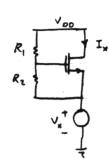

$$V_{GS} = (V_{OD} - V_X) \frac{R_2}{R_1 + R_2} \qquad V_{DS} = V_{DD} - V_X$$

for Vas > VTH , Device is in the Saturation region and

$$I_{x} = \frac{1}{2} \mu_{n} C_{0x} \frac{w}{L} \left[ \left( V_{DO} - V_{x} \right) \frac{R_{2}}{R_{1} + R_{2}} - V_{TH} \right]^{2}$$

$$g_{m} = \mu_{n} C_{0x} \frac{\omega}{L} \left[ (V_{00} - V_{x}) \frac{R_{2}}{R_{1} + R_{2}} - V_{TH} \right]$$

for  $V_{\chi} \langle V_{00} - V_{TH} (1 + \frac{R_1}{R_2})$  (i.e.  $V_{45} > V_{TH}$ )

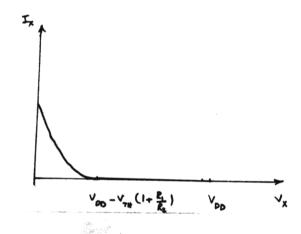

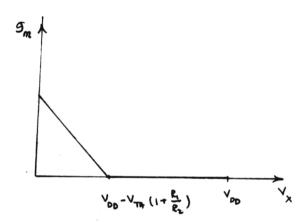

If Voo- TH (1+ Rz) (0 device doesn't turn on.

2.6) C
$$I_{\chi} \text{ and } I_{R} = I_{\chi} - I_{\chi} \text{ have the same polarity}$$

$$So, \ 0 \leqslant I_{\chi} \leqslant I_{\chi}$$

$$I_{\chi} = I_{\chi} - I_{\chi} \text{ have the same polarity}$$

$$So, \ 0 \leqslant I_{\chi} \leqslant I_{\chi}$$

$$I_{\chi} = I_{\chi} - I_{\chi} \text{ have the same polarity}$$

$$I_{\chi} = I_{\chi} - I_{\chi} \text{ have the same polarity}$$

$$I_{\chi} = I_{\chi} - I_{\chi} \text{ have the same polarity}$$

$$I_{\chi} = I_{\chi} - I_{\chi} \text{ have the same polarity}$$

$$I_{\chi} = I_{\chi} - I_{\chi} \text{ have the same polarity}$$

$$I_{\chi} = I_{\chi} - I_{\chi} \text{ have the same polarity}$$

$$I_{\chi} = I_{\chi} - I_{\chi} + I_{\chi} + I_$$

$$I_x$$
 and  $I_{R}=I_{,}-I_{X}$  have the same polarity  $So,\ 0\leqslant I_{X}\leqslant I_{,}$ 

for 
$$0 < V_X < 2 - V_H$$
 (1.3) Device is in the triole.

$$V_{GS} = 2 - V_X + R_i (I_I - I_X) - V_{OS} = R_i (I_I - I_X)$$

$$I_{x} = I_{0} = \frac{1}{2} \mu_{x} C_{0x} \frac{W}{L} \left[ 2(V_{a_{5}} - V_{TN}) - V_{0s} \right] V_{DS}$$

$$\Rightarrow (4) \quad I_{X} = \frac{1}{2} \mathcal{M}_{N} C_{0X} \frac{w}{L} \left[ R_{1} (I_{1} - I_{X}) + 2(2 - V_{M} - V_{X}) \right] \left( R_{1} (I_{1} - I_{X}) \right]$$

The above equation peresents I, - V, characteristics in this region. In this region gm = /Un Cox Vos = Mn Cox R (I, -Ix)

Then Levice enters the Saturation region; Va = 2 - Vx + R, (I, -Ix)

$$I_{x} = \frac{1}{2} M_{\pi} C_{0x} \frac{w}{L} \left[ 2 - V_{x} + R_{1} (I_{1} - I_{x}) - V_{TH} \right]^{2}$$

Then Levice turns of when Vx = 2 - VTH + R, I,

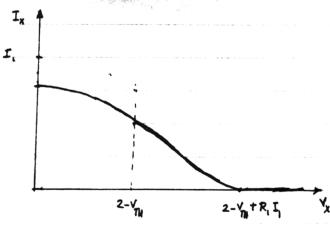

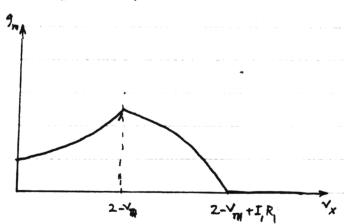

Assumption: 
$$R, I_1 > V_{TH}$$

for  $0 < V_X < 2 + V_{TR}$ : Device is in the saturation region

 $V_X = I_X = I_X =$ 

Ix is a constant that can be derived by solving the above equation.

Then device enters the triode region for Vx > 2+VTH

In this case 
$$V_{GS} = R_1(\Gamma_1 - I_X)$$
  $V_{OS} = 2 - \left[V_X - R_1(\Gamma_1 - I_X)\right] = 2 - V_X + R_1(\Gamma_1 - I_X)$ 

$$I_{x} = \frac{1}{2} M_{n} C_{0x} \frac{W}{L} \left[ 2 \left( V_{GS} - V_{TH} \right) V_{DS} - V_{DS}^{2} \right] = \frac{1}{2} M_{n} C_{0x} \frac{W}{L} \left[ 2 \left[ R \left( I_{i} - I_{x} \right) - V_{TH} \right] - 2 + V_{x} - R_{i} \left( I_{i} - I_{x} \right) \right] \times \left( 2 - V_{x} + R_{i} \left( I_{i} - I_{x} \right) \right)$$

$$I_{x} = \frac{1}{2} \mathcal{H}_{x} \mathcal{C}_{xx} \frac{w}{L} \left[ \left( \mathcal{R}_{x} \left( I_{y} - I_{x} \right) - V_{yy} \right) + \left( V_{x} - 2 - V_{yy} \right) \right] \left[ \left( \mathcal{R}_{x} \left( I_{y} - I_{x} \right) - V_{yy} \right)^{2} - \left( V_{x} - 2 - V_{yy} \right) \right]$$

(\*) 
$$I_{x} = \frac{1}{2} \mu_{x} \frac{\omega}{c_{x}} \left[ \left( R_{1} (I_{1} - I_{x}) - V_{TH} \right)^{2} - \left( V_{x} - 2 - V_{TH} \right)^{2} \right]$$

The second term shows that Ix decreases when we increase vx

The polarity of Ix changes for higher Vx ( Device still is in triode )

(\*) presents Ix - Vx relationship in this region.

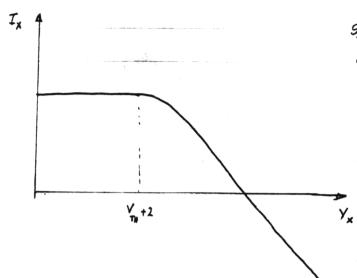

$$\begin{split} \mathcal{G}_{m} &= \mathcal{M}_{n} C_{0\chi} \frac{\omega}{L} \left[ R_{1} \left( I_{1} - I_{\chi} \right) - V_{TH} \right] \qquad ; V_{\chi} \left\langle 2 + V_{TH} \right. \\ \mathcal{G}_{m} &= \mathcal{M}_{n} C_{0\chi} \frac{\omega}{L} \left( V_{0,\zeta} = \mathcal{M}_{n} C_{0\chi} \frac{\omega}{L} \left[ R_{1} \left( I_{1} - I_{\chi} \right) + 2 - V_{\chi} \right) \quad V_{\chi} \right\rangle 2 + V_{TH} \end{split}$$

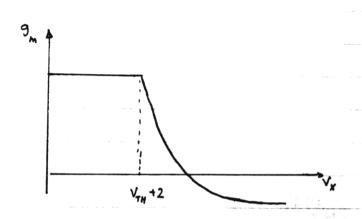

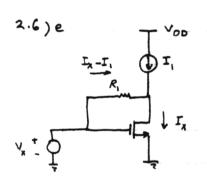

for 0 < V < V PH Device is off Ix = 0 9 = 0

Then Levice turns on (in the Saturation region)

$$I_{x} = \frac{1}{2} \mu_{q} C_{0x} \frac{w}{L} \left( v_{x} - v_{TN} \right)$$

Transistor is in the saturation until

 $V_{qD} = R_1(I_X - I_1) = V_{TH}$ , Then device

enters the triode region (when  $I_X = I_1 + \frac{V_{TM}}{R_1}$ , i.e.  $V_X = V_{TM} + \sqrt{\frac{2I_1 + 2V_{TM}/R_1}{M_1 C_{OX} \frac{W}{M_1}}}$ )

So, 
$$V_{TH} < V_{X} < V_{TH} + \sqrt{\frac{2I_{1} + 2V_{TH}/R_{1}}{\mu_{n} C_{0x} \frac{W}{L}}}$$

$$I_{x} = \frac{1}{2} M_{n} C_{0x} \frac{w}{L} \left( \sqrt{x} - \sqrt{T_{H}} \right)^{2}$$

2.6) e Cont.

Then device enters the triode region.

$$V_{GS} = V_X$$
  $V_{DS} = V_X - R_1 (I_X - I_1)$ 

$$I_{D} = \frac{1}{2} \mu_{n} C_{OX} \frac{W}{L} \left[ 2 \left( V_{GS} - V_{TH} \right) - V_{DS} \right] V_{OS} = \frac{1}{2} \mu_{n} C_{OX} \frac{W}{L} \left[ 2 \left( V_{X} - V_{TH} \right) - V_{X} + R_{I} \left( I_{X} - I_{I} \right) \right] \chi$$

$$\left( V_{X} - R_{I} \left( I_{X} - I_{I} \right) \right)$$

$$(\cancel{+}) \quad \overrightarrow{I}_{x} = \frac{1}{2} \mu_{n} C_{0x} \frac{\omega}{L} \quad \left( V_{x} + R_{1} (I_{x} - I_{1}) - 2 V_{y} \right) \left( V_{x} - R_{1} (I_{x} - I_{1}) \right)$$

The above equation presents  $I_x - V_x$  relationship in triode region.

In this region, gm = Ma Gax W Vos = Ma Gar W (Vx - R, (Ix - I,))

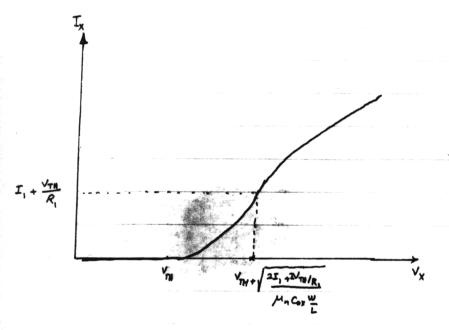

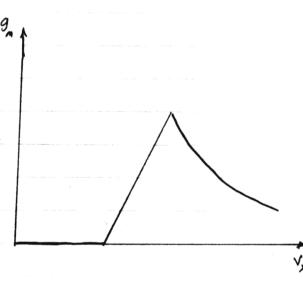

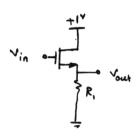

for 0.7 LVin < 1.7 device is in the saturation region

(\*) 
$$I_0 = \frac{V_{out}}{R_1} = \frac{1}{2} M_n C_{ox} \frac{W}{L} \left( V_{in} - V_{out} = 0.7 \right)^2 = Input - Output relationship$$

for 1.7 < Vi <3 device is in the triode region

(\*) 
$$I_0 = \frac{V_{out}}{R_1} = \frac{1}{2} M_a C_{ox} \frac{w}{L} \left[ 2 \left( V_{in} - V_{out} - 0.7 \right) \left( 1 - V_{out} \right) - \left( 1 - V_{out} \right)^2 \right]$$

> Input - output relationship

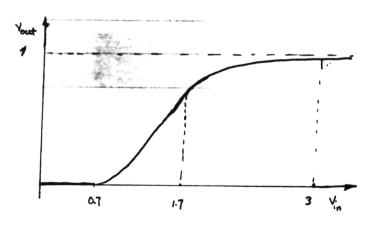

2.7) b

$$V_{in}$$
 $V_{in}$ 
 $V_{in}$ 
 $V_{in}$ 
 $V_{in}$ 
 $V_{in}$ 
 $V_{in}$ 
 $V_{in}$ 
 $V_{in}$ 
 $V_{in}$ 
 $V_{in}$ 
 $V_{in}$ 
 $V_{in}$ 
 $V_{in}$ 
 $V_{in}$ 
 $V_{in}$ 
 $V_{in}$ 
 $V_{in}$ 
 $V_{in}$ 
 $V_{in}$ 
 $V_{in}$ 
 $V_{in}$ 
 $V_{in}$ 
 $V_{in}$ 
 $V_{in}$ 
 $V_{in}$ 
 $V_{in}$ 
 $V_{in}$ 
 $V_{in}$ 
 $V_{in}$ 
 $V_{in}$ 
 $V_{in}$ 
 $V_{in}$ 
 $V_{in}$ 
 $V_{in}$ 
 $V_{in}$ 
 $V_{in}$ 
 $V_{in}$ 
 $V_{in}$ 
 $V_{in}$ 
 $V_{in}$ 
 $V_{in}$ 
 $V_{in}$ 
 $V_{in}$ 
 $V_{in}$ 
 $V_{in}$ 
 $V_{in}$ 
 $V_{in}$ 
 $V_{in}$ 
 $V_{in}$ 
 $V_{in}$ 
 $V_{in}$ 
 $V_{in}$ 
 $V_{in}$ 
 $V_{in}$ 
 $V_{in}$ 
 $V_{in}$ 
 $V_{in}$ 
 $V_{in}$ 
 $V_{in}$ 
 $V_{in}$ 
 $V_{in}$ 
 $V_{in}$ 
 $V_{in}$ 
 $V_{in}$ 
 $V_{in}$ 
 $V_{in}$ 
 $V_{in}$ 
 $V_{in}$ 
 $V_{in}$ 
 $V_{in}$ 
 $V_{in}$ 
 $V_{in}$ 
 $V_{in}$ 
 $V_{in}$ 
 $V_{in}$ 
 $V_{in}$ 
 $V_{in}$ 
 $V_{in}$ 
 $V_{in}$ 
 $V_{in}$ 
 $V_{in}$ 
 $V_{in}$ 
 $V_{in}$ 
 $V_{in}$ 
 $V_{in}$ 
 $V_{in}$ 
 $V_{in}$ 
 $V_{in}$ 
 $V_{in}$ 
 $V_{in}$ 
 $V_{in}$ 
 $V_{in}$ 
 $V_{in}$ 
 $V_{in}$ 
 $V_{in}$ 
 $V_{in}$ 
 $V_{in}$ 
 $V_{in}$ 
 $V_{in}$ 
 $V_{in}$ 
 $V_{in}$ 
 $V_{in}$ 
 $V_{in}$ 
 $V_{in}$ 
 $V_{in}$ 
 $V_{in}$ 
 $V_{in}$ 
 $V_{in}$ 
 $V_{in}$ 
 $V_{in}$ 
 $V_{in}$ 
 $V_{in}$ 
 $V_{in}$ 
 $V_{in}$ 
 $V_{in}$ 
 $V_{in}$ 
 $V_{in}$ 
 $V_{in}$ 
 $V_{in}$ 
 $V_{in}$ 
 $V_{in}$ 
 $V_{in}$ 
 $V_{in}$ 
 $V_{in}$ 
 $V_{in}$ 
 $V_{in}$ 
 $V_{in}$ 
 $V_{in}$ 
 $V_{in}$ 
 $V_{in}$ 
 $V_{in}$ 
 $V_{in}$ 
 $V_{in}$ 
 $V_{in}$ 
 $V_{in}$ 
 $V_{in}$ 
 $V_{in}$ 
 $V_{in}$ 
 $V_{in}$ 
 $V_{in}$ 
 $V_{in}$ 
 $V_{in}$ 
 $V_{in}$ 
 $V_{in}$ 
 $V_{in}$ 
 $V_{in}$ 
 $V_{in}$ 
 $V_{in}$ 
 $V_{in}$ 
 $V_{in}$ 
 $V_{in}$ 
 $V_{in}$ 
 $V_{in}$ 
 $V_{in}$ 
 $V_{in}$ 
 $V_{in}$ 
 $V_{in}$ 
 $V_{in}$ 
 $V_{in}$ 
 $V_{in}$ 
 $V_{in}$ 
 $V_{in}$ 
 $V_{in}$ 
 $V_{in}$ 
 $V_{in}$ 
 $V_{in}$ 
 $V_{in}$ 
 $V_{in}$ 
 $V_{in}$ 
 $V_{in}$ 
 $V_{in}$ 
 $V_{in}$ 
 $V_{in}$ 
 $V_{in}$ 
 $V_{in}$ 
 $V_{in}$ 
 $V_{in}$ 
 $V_{in}$ 
 $V_{in}$ 
 $V_{in}$ 
 $V_{in}$ 
 $V_{in}$ 
 $V_{in}$ 
 $V_{in}$ 
 $V_{in}$ 
 $V_{in}$ 
 $V_{in}$ 
 $V_{in}$ 
 $V_{in}$ 
 $V_{in}$ 
 $V_{in}$ 
 $V_{in}$ 
 $V_{in}$ 
 $V_{in}$ 
 $V_{in}$ 
 $V_{in}$ 
 $V_{in}$ 
 $V_{in}$ 
 $V_{in}$ 
 $V_{in}$ 
 $V_{in}$ 
 $V_{in}$ 
 $V_{in}$ 

(\*) 
$$I_0 = \frac{V_{out}}{R_1} = \frac{1}{2} / H_n C_{ox} \frac{W}{L} \left[ 2 \left( 2 - V_{out} - 0.7 \right) \left( V_{in} - V_{out} \right) - \left( V_{in} - V_{out} \right)^2 \right]$$

Input output relationship is presented by the above equation.

for 1.3 < Vin < 3 device is in the Saturation region

$$I_0 = \frac{V_{out}}{R_1} = \frac{1}{2} \mu_n C_{ox} \frac{w}{L} (2 - V_{out} - 0.7)^2$$

Vous doesn't depend on Vin and it is constant for Vin > 1.3

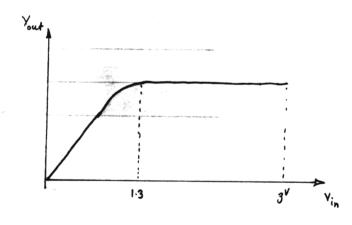

2.7) C
$$+3^{\vee} = 1$$

$$R_{i} = 0.7$$

$$\text{for } 0 < V_{in} < 2.3$$
device is in triode

$$\gamma = \lambda = 0$$
  $\gamma_{th} = 0.7$ 

(\*) 
$$I_D = \frac{V_{out}}{R_1} = \frac{1}{2} \mu_n C_{OX} \frac{W}{L} \left[ 2 (3 - V_{out} - 0.7)(V_{in} - V_{out}) - (V_{in} - V_{out})^2 \right]$$

Input - output relationship is presented by the above equation.

for 2.3 < Vin < 3 device is in the saturation region

$$I_0 = \frac{V_{out}}{R_1} = \frac{1}{2} / U_n C_{on} \frac{W}{L} (3 - V_{out} - 0.7)^2$$

Vous is constant for Vin > 2.3 ( It doesn't depend on Vin)

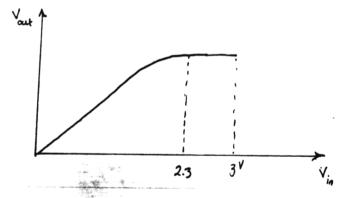

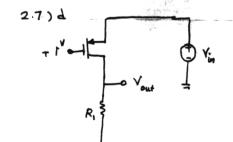

for O(Vin <1.8 device is off => Vout=0

Then device tunns on (in sat.) and Vout goes up

Until Vous = 1.8 , then device enters the triode region

$$I_0 = \frac{V_{\text{out}}}{R_i} = \frac{1}{2} \mu_{\rho} C_{\text{ox}} \frac{W}{L} \left( V_{\text{in}} - 1.8 \right)^2 \implies V_{\text{out}} = \frac{1}{2} \mu_{\rho} C_{\text{ox}} R_i \frac{W}{L} \left( V_{\text{in}} - 1.8 \right)^2$$

This is good for 1.8 
$$\langle V_{in} \rangle \langle 1.8 + \sqrt{\frac{2 \times 1.8^{\circ}}{\mu_{in} C_{0x} \frac{W}{L} R_{in}}}$$

$$\frac{I}{D} = \frac{V_{out}}{R_{i}} = \frac{1}{2} p_{p} \cos \frac{w}{L} \left[ 2 (V_{in} - 1.8) (V_{in} - V_{out}) - (V_{in} - V_{out})^{2} \right]$$

Input - output relationship is presented by the above equation.

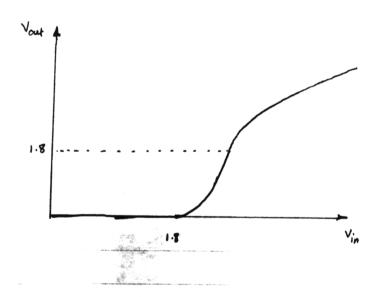

$$V_{S} = V_{OD} - V_{out}$$

$$V_{B} = V_{in}$$

$$V_{SB} = V_{OD} - V_{out} - V_{in}$$

$$= \sum_{i=1}^{N} \frac{1}{2} M_{i} C_{OR} \frac{W}{L} \left( V_{out} - V_{THO} - \left( \sqrt{2 \varphi_{F} + V_{OD} - V_{out} - V_{in}} - \sqrt{2 \varphi_{F}} \right) \right)^{2}$$

for each Vin , the above equation should be solved to obtain Vout

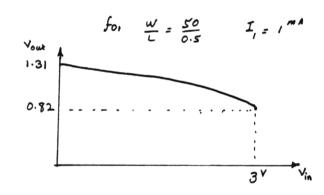

Assumption: 29 + Vop - Vout - Vin >0

2.8) b

$$V_{op} = 3^{V}$$
 $V_{SB} = 1 - V_{in}$ 
 $V_{gS} = 1$ 
 $V_{TH} = V_{TNO} + \delta \left( \sqrt{2q_{E} + V_{SB}} - \sqrt{2q_{E}} \right)$ 

Assumption: Vin Varies from 0 to 1.9 and R, is small enough to guarantee that the device remains in the Saturation region.

$$V_{aut} = 3 - R_1 \cdot \frac{1}{2} \mu_n G_0 \frac{W}{L} \left( 0.3 - 0.45 \left( \sqrt{1.9 - V_{in}} - \sqrt{0.9} \right) \right)^2$$

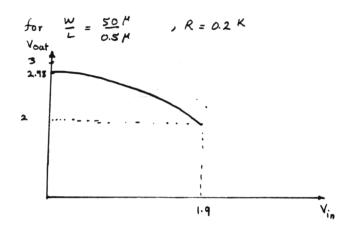

2.8) C

Drain and Source exchange their roles,

8=0.45 2F=0.9 V<sub>THO</sub> = 0.7

1/SR > - 29E Assumption :

 $(V_{out} - V_{in} > -29_F)$  => Device is in the Saturation

V = 2 - Vous

$$(*) \quad \frac{V_{\text{out}}}{R_i} = \frac{1}{2} M_n G_k \frac{W}{L} \left( 2 - V_{\text{out}} - 0.7 - 0.45 \left( \sqrt{0.9 + V_{\text{out}} - V_{\text{in}}} - \sqrt{0.9} \right) \right)^2$$

Input - output relationship is presented by the above equation.

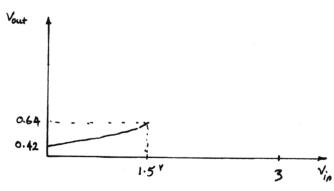

 $\frac{W}{L} = \frac{50}{0.5}$   $R = 100^{\Omega}$ 

$$\delta = \lambda = 0$$
  $V_{TH} = 0.7$ 

for V\_07 < Vx < 3 device is in saturation

Assume V > VTH

$$I_{x} = \frac{1}{2} \mu_{a} C_{ox} \frac{w}{L} \left( V_{b} - V_{N} \right)^{2}$$

$$V_{x} = -\frac{1}{C_{1}} \int I_{x} dt + 3^{V} = 3 - \frac{1}{2} \mu_{h} C_{0x} \frac{w}{L} (V_{b} - V_{TW})^{2} t$$

Then device goes into triode, for  $0 < V_x < V_x = 0.7$ 

$$I_{x} = \frac{1}{2} \mu_{n} C_{ox} \frac{w}{L} \left[ 2 \left( V_{b} - 0.7 \right) V_{x} - V_{x}^{2} \right] = -\frac{dV_{x}}{dt} \times C_{1}$$

$$- dt \frac{1}{2} / A_{x} C_{0x} \frac{w}{L} \times \frac{1}{C_{1}} = \frac{1}{V_{x}} \frac{1}{V_{x} \left[ 2(V_{b} - 0.7) - V_{x} \right]}$$

$$- d d + = \left[ \frac{1}{V_X} + \frac{1}{2(V_b - 0.7) - V_X} \right] \times \frac{1}{2(V_b - 0.7)}$$

$$\Rightarrow - \alpha (t - t_0) = \left[ \ln \frac{V_x}{2(V_b - 0.7) - V_x} \right] \frac{1}{2(V_b - 0.7)}$$
 @t=t\_0,  $V_x = V_b - 0.7$ 

$$et=t$$
,  $v_x = v_b - 0.7$ 

$$\Rightarrow \frac{2(V_b-0.7)-V_x}{V_x} \cdot e^{2\alpha(V_b-0.7)(t-t_0)}$$

$$\Rightarrow V_{x} = \frac{2(V_{b} - 0.7)}{1 + e^{2d(V_{b} - 0.7)(t - t_{o})}}$$

$$I_{x} = -c_{1} \frac{dv_{x}}{dt} = \frac{4 k c_{1} (v_{b} - 0.7)^{2} e^{2 k (v_{b} - 0.7)(t - t_{o})}}{\left(1 + e^{2 k (v_{b} - 0.7)(t - t_{o})}\right)^{2}}$$

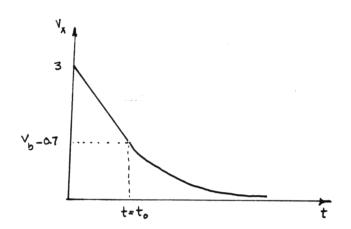

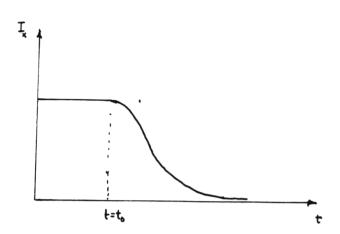

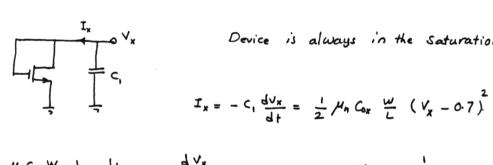

Device is always in the Saturation region.

$$I_x = -C_1 \frac{dV_x}{dt} = \frac{1}{2} \mu_h C_{0x} \frac{\omega}{L} (V_x - 0.7)$$

$$\Rightarrow \frac{1}{2} \mu_{\gamma} C_{0x} \frac{w}{L} \frac{1}{C_{1}} dt = -\frac{dv_{x}}{(v_{x} - 0.7)^{2}}$$

$$\Rightarrow at = \frac{1}{V_x - 0.7} + K$$

$$\sqrt{\frac{1}{x}} = 3$$

@ t=0 , 
$$\sqrt{x}=3$$
  $\Rightarrow$   $dt = \frac{1}{\sqrt{x}-0.7} - \frac{1}{2.3}$   $\Rightarrow$   $\sqrt{x}=0.7 + \frac{1}{4+\frac{1}{2.3}}$ 

$$I_{x} = -\zeta \frac{dv_{x}}{dt} = \frac{\alpha C_{1}}{\left(\alpha t + \frac{1}{2.3}\right)^{2}}$$

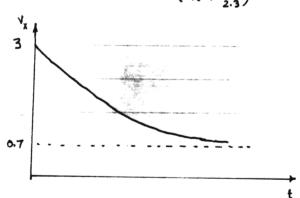

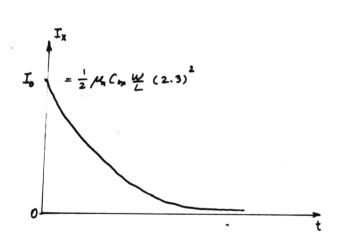

And the Circuit remains in this state

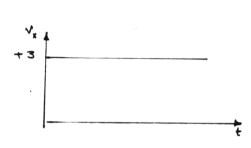

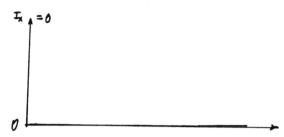

$$-c_1 \frac{d \vee x}{d t} = I_1 \implies \forall x = 3 - \frac{I_1}{C} t$$

Infact these Equations are valid until I, is no longer an ideal current source.

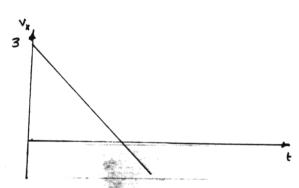

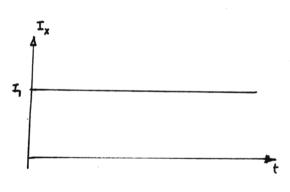

2.9)e Initially, the current thru  $M_1 = I_1 \Rightarrow$  certain  $V_{0S}$  is developed and  $V_{K} = V_0 - V_{GS_1} + 3V$  and  $I_{X} = I_1$ . However, at  $t = 0^+$ , the drain current of  $M_1$  flows from  $C_1$ :  $I_{D_1} - I_{C_1} = I_1$ . But,  $I_{D_1} = I_{C_1} \Rightarrow I_1 = 0.$  If the current source is ideal,  $V_{M_1}$  jumps to  $-\infty$  (actually about  $I_1 = I_1 = I_2 = I_2 = I_3 = I_4 = I_4 = I_5 = I_5 =$ 

If I, is not ideal, by jumps to zero and C, discharges

2.9) e (cn/d)

through M1:

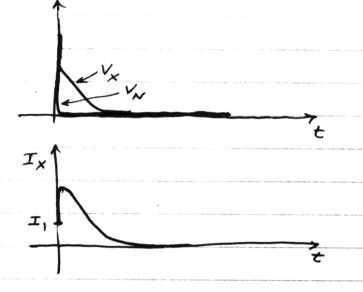

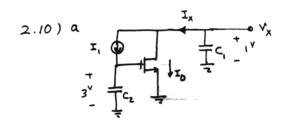

This circuit Settles at t=0, when  $V_G=\infty$   $I_D=-I_1$ ,  $V_{DS}=0$  (Actually, Drain and Source exchange their roles after a Specific time at which  $I_X=I_1$  and afterward  $V_X$  becomes hegative) However, transistor always operates in the triode region.

$$I_x = I_1 + \frac{1}{2} \mu_n C_{0x} \frac{W}{L} \left[ 2(3 + \frac{I_1}{C_2} + -0.7) v_x - v_x^2 \right] = -C_1 \frac{dv_x}{dt}$$

The values of Vx can be obtained by numerical methods

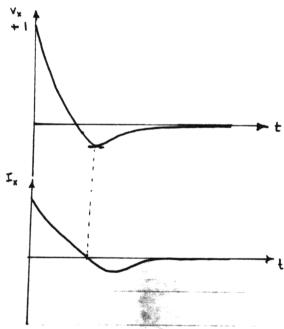

Drain and source exchange their roles.

$$(x=\lambda=0)$$
  $V_{TH}=07$ 

$$\int I_0 dt = 9$$

$$\frac{1}{3} = 1 + \frac{9}{9}$$
 ,  $\frac{9}{6} = \frac{9}{62} = 3 - \frac{9}{62}$ 

 $V_x$  goes up until transistor turns of when  $V_x = 1.3$ 

Assumption! Transistor is in Saturation.

This assumption is correct if: 
$$V_0 = 3 - \frac{9}{c_2} > 1.3$$
 (2-0.7)

$$V_{x}(w) = 1 + \frac{q(w)}{C_{i}} = 1.3$$

$$V_{x}(\infty) = 1 + \frac{q(\infty)}{C_{1}} = 1.3$$
  $V_{0}(\infty) = 3 - \frac{q(\infty)}{C_{2}} = 3 - 0.3 \frac{C_{1}}{C_{2}} > 1.3$ 

$$0.3\frac{c_1}{c_2} < 1.7$$

$$I_0 = \frac{1}{2} / u_n C_0 x \frac{w}{L} (2-1-\frac{9}{C_1}-0.7)^2 = \frac{d9}{dt}$$

$$\Rightarrow \frac{1}{2} \mu_n C_{0x} \frac{w}{L} \frac{1}{C_1} dt = \frac{d9/c_1}{(0.3 - 9/c_1)^2} \Rightarrow dt = \frac{1}{0.3 - 9/c_1} + K (t=0, q=0)$$

$$\Rightarrow x t = \frac{1}{0.3 - 9} + K \quad (t=0, g=0)$$

$$\Rightarrow at = \frac{1}{0.3 - 96, 03} \Rightarrow \frac{q}{c_1} = 0.3 - \frac{1}{at + \frac{1}{0.3}} \quad \forall x = 1 + \frac{q}{c_1}$$

$$I_{x} = -C_{1} \frac{dv_{x}}{dt} = \frac{-\alpha C_{1}}{\left(\alpha t + \frac{1}{2} \sqrt{3}\right)^{2}}$$

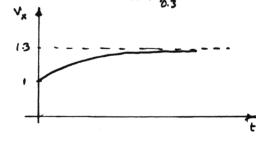

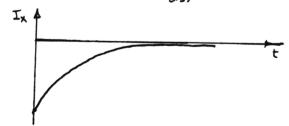

## 2.10)c

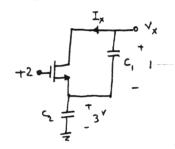

At 
$$t=0$$
  $V_{s}=2$   $V_{s}=3$   $V_{0}=4$ 

Device is of and doesn't turn on.

The Circuit remains in this state.

$$S_0$$
,  $V_x = 4$   $I_x = 0$ 

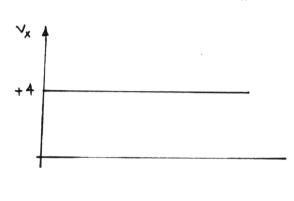

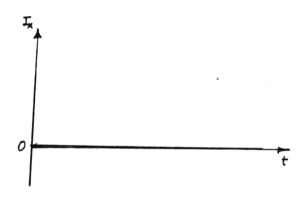

At t=ot, device turns on (in Sat) and Starts Charging the capacitor, until device turns off when;  $V_x = V_{in} - V_{H} = 3 - 07 = 2.3$ 

$$I_{c} = \frac{1}{2} \mu_{n} c_{0x} \frac{\omega}{L} (23 - V_{x})^{2}$$

$$v_{60} = 3 - v_{x} - 0.7$$

$$I_c = c_i \frac{dv_x}{dt}$$

$$= \frac{1}{2} \mu_{1} C_{0x} \frac{\omega}{L} \times \frac{1}{C_{1}} (2.3 - V_{x})^{2} = \frac{dV_{x}}{dt}$$

$$\Rightarrow ddt = \frac{dv_x}{(23-v_x)^2} \Rightarrow dt + K_0 = \frac{1}{2\cdot 3-v_x}$$

$$(t=0, V_X=1)$$
  $x_0 + K_0 = \frac{1}{23-1}$   $x_0 = V_{1-3}$ 

$$\Rightarrow \frac{1}{1.3} + \times + = \frac{1}{2.3 - V_x}$$

$$\Rightarrow \frac{1}{1.3} + dt = \frac{1}{2.3 - V_X} \Rightarrow 2.3 - V_X = \frac{1}{dt + \frac{1}{2.3}}$$

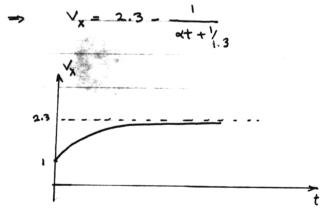

Transistor turns on at t=0, and discharges c, Until  $V_X = 0$ , (device always operats in triode)

$$I_D = \frac{1}{2} \mu_n C_{ox} \frac{w}{L} \left[ 2(3-0.7) V_x - V_x^2 \right] = -c_1 \frac{dv_x}{dt}$$

$$\frac{1}{2} \mu_{n} C_{0x} \frac{w}{L} \times \frac{1}{C_{1}} \left[ 4.6 v_{x} - v_{x}^{2} \right] = -\frac{dv_{x}}{dt} \qquad \Rightarrow -\alpha dt = \frac{dv_{x}}{v_{x} (4.6 - v_{x})}$$

⇒ 
$$-\lambda t = \left(\frac{t}{V_X} + \frac{1}{4.6 - V_X}\right) \frac{1}{4.6} + K$$
, @t=0,  $V_X = 1$ 

$$\frac{1}{3.6}e^{-\alpha t} = \frac{v_x}{4.6-v_x}$$
  $\rightarrow v_x = \frac{4.6}{1+3.6}e^{4.6\alpha t}$ 

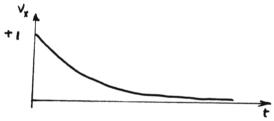

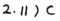

 $I_{D} = \frac{1}{2} M_{n} C_{0x} \frac{W}{L} (3 - 0.7)^{2}, V_{x} decreases Until$ 

At 
$$t=0^+$$
,  $V_x=5$ , device is in Saturation region

$$I_0 = \frac{1}{2} \mu_n C_{0x} \frac{w}{L} (3 - 0.7)^2$$
,  $V_x$  decreases until

 $V_{\chi} = 2.3$  at t=to, then device enters triode region

for 
$$t < t_0 \ (v_x > 2.3)$$
  $V_x = 5 - \frac{1}{2} \mu_n G_x \frac{w}{L} (2.3)^2 t_{C_1}$ 

for 
$$t > t_0$$
  $I_0 = -C_1 \frac{dV_x}{dt} = \frac{1}{2} \mu_n C_{0x} \frac{w}{L} \left[ 2 (3-0.7) V_x - V_x^2 \right]$ 

$$\Rightarrow \frac{dV_x}{V_x (4.6 - V_x)} = -\frac{1}{2} P_{y_1} C_{0x} \frac{W}{L} \cdot \frac{1}{C_1} dt$$

2.11) C, Cont. 
$$-d(t-t_0) = \left[ \ln \frac{v_x}{4.6 - v_x} \right] \times \frac{v_x}{4.6}$$
  $t = t_0$ ,  $v_x = \frac{v_x}{4.6}$ 

$$V_{x} = \frac{4.6}{1 + e^{4.6 \times (t - t_{0})}}$$

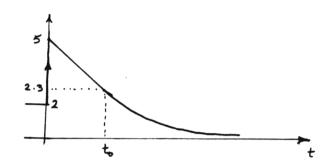

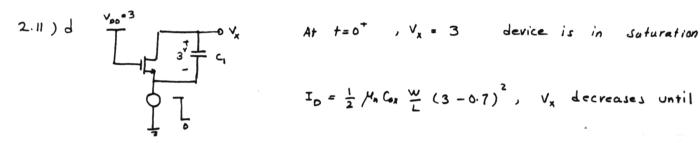

At 
$$t=0^+$$
,  $V_x=3$  device is in saturation

$$I_D = \frac{1}{2} \mu_n G_x \frac{w}{L} (3 - 0.7)^2$$
,  $V_x$  decreases until

 $V_x = 2.3$  at t=to, then device enters triple region.

for tV\_x = 3 - \frac{1}{2} M\_n C\_{0x} \frac{W}{L} (2.3)^2 \frac{t}{c\_1}; 2.3 < 
$$V_x < 3$$

$$f_{0y}$$
 t>to  $I_{0} = -C_{1} \frac{dv_{x}}{dt} = \frac{1}{2} \mu_{x} C_{0x} \frac{w}{L} \left[ 2(3-0.7) v_{x} - v_{x}^{2} \right]$ 

$$\frac{dV_R}{V_X(4.6-V_X)} = -\frac{1}{2} \mu_R C_{0R} \frac{v}{L} \frac{1}{c_1} dt \qquad \qquad (t=t_0, V_X = 2.3)$$

$$-d(t-t_0) = \left[ \ln \frac{V_x}{4.6-V_x} \right] \frac{1}{4.6} \implies V_x = \frac{4.6}{1+e^{4.6\alpha(t-t_0)}}$$

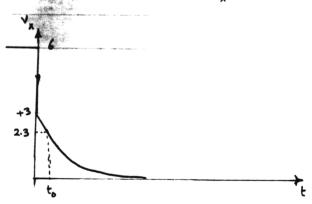

$$\frac{1}{2} y_n^{\alpha} \cos \frac{w}{L} \times \frac{1}{c_1} \left[ V_x^2 - 4.6 V_x \right] = \frac{dV_x}{dt}$$

$$\Rightarrow \alpha dt = \frac{dV_x}{V_x^2 - 4.6 V_x} = dV_x \left( \frac{1}{V_x - 4.6} + \frac{-1}{V_x} \right) \times \frac{1}{4.6}$$

$$\Rightarrow A.6 dt + K_0 = \ln \left( \frac{V_{x} - 4.6}{V_{x}} \right) \qquad ; \qquad V_{x} (0^{+}) = -3$$

$$\Rightarrow K_0 = \ln \frac{7.6}{3} \qquad \Rightarrow \frac{V_{x} - 4.6}{V_{x}} = \frac{7.6}{3} e^{4.6 dt}$$

$$\Rightarrow \frac{4.6}{V_{x}} = 1 - \frac{7.6}{3} e^{4.6 dt}$$

$$\frac{7.6}{3} e^{4.6 at} - 1$$

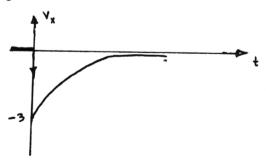

2.12) b. 
$$v_{0} = 3^{1}$$

Device is in Saturation region

$$+3^{\vee} \longrightarrow \begin{array}{|c|c|} & & & & & \\ & & & & \\ & & & & \\ & & & & \\ & & & & \\ & & & & \\ & & & & \\ & & & & \\ & & & & \\ & & & & \\ & & & & \\ & & & \\ & & \\ & & \\ & & & \\ & & \\ & & & \\ & & \\ & & & \\ & & & \\ & & & \\ & & & \\ &$$

$$I_{D} = \frac{1}{2} \mu_{n} C_{ox} \frac{w}{L} (3 - V_{x} - 0.7)^{2} = C_{1} \frac{dV_{x}}{dt}$$

$$V_{x}(o^{+}) = 0$$

$$\frac{dV_{x}}{(2.3 - V_{x})^{2}} = \frac{1}{2} \mu_{n} C_{ox} \frac{w}{L} \cdot \frac{1}{C_{1}} dt$$

$$\frac{dV_x}{(2\cdot3-V_x)^2} = \frac{1}{2} \mu_n C_{0x} \frac{w}{L} \cdot \frac{1}{C_1} dt$$

$$\Rightarrow \frac{1}{2.3-V_X} = \alpha t + K$$
  $(t=0,V_X=0)$   $\Rightarrow \frac{1}{2.3-V_X} - \frac{1}{2.3} = \alpha t$ 

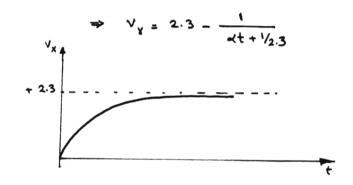

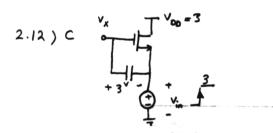

At 
$$t=0^{+}$$
  $V_{0}=3$   $V_{3}=3$   $V_{6}=6$ 

So,  $V_{os} = 0$  and  $I_{e} = I_{o} = 0$  And Circuit remains

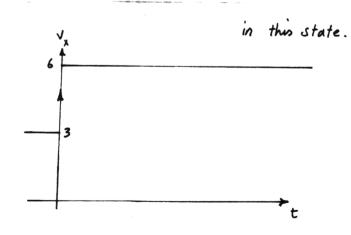

 $V_{x}(\vec{o}) = 3$  ,  $V_{x}(t) = 6$ 

Assume that the device remains in the saturation region until it turns off when  $v_{gs} = 0.7$ 

$$V_{c_1} = V_{g_S} = 3 - \frac{1}{c_1} \int I_0 dt$$
  $V_{c_2} = \frac{v}{dg} = 3 - \frac{1}{c_2} \int I_0 dt$ 

. This assumption is correct if Vogy -0.7 when Vos = 0.7

$$\int I_0 dt = q(t) \qquad V_{g_1} = 3 - \frac{q}{c_1} = 0.7 \implies \frac{q}{c_2} = 2.3 \qquad V_{g_2} = 3 - \frac{q}{c_2} > -0.7$$

$$\Rightarrow \frac{q}{c_2} < 3.7 \qquad 2.3 \frac{c_1}{c_2} < 3.7 \qquad \Rightarrow c_1 < 1.61 c_2$$

With this assumption,

$$I_{D} = \frac{1}{2} M_{n} C_{0x} \frac{w}{L} \left( 3 - \frac{q}{c_{1}} - 0.7 \right)^{2} = \frac{dq}{dt}$$

$$\Rightarrow \frac{1}{2} M_{n} C_{0x} \frac{w}{L} \cdot \frac{1}{c_{1}} dt = \frac{dq/c_{1}}{\left( 3 - \frac{q}{c_{1}} - 0.7 \right)^{2}} \Rightarrow \alpha t = \frac{1}{3 - \frac{q}{c_{1}} - 0.7} + K \quad (t=0, q=0)$$

$$\Rightarrow \alpha t = \frac{1}{2.3 - \frac{q}{c_{1}}} = \frac{1}{2.3} \Rightarrow \frac{q}{c_{1}} = 2.3 - \frac{1}{4t + \frac{1}{2}}$$

$$V_{x} = 3 + 3 - \frac{q}{c_{1}} + 3 - \frac{q}{c_{2}} = 9 - \frac{q}{c_{1}} \left(1 + \frac{c_{1}}{c_{2}}\right)$$

$$V_{x}(t) = 9 - (1 + \frac{c_{1}}{c_{2}}) \frac{2.3 \, dt}{dt + \frac{1}{2.3}}$$

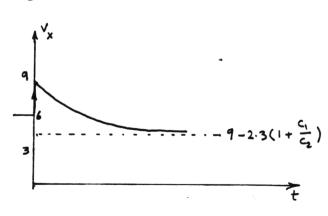

$$\beta = \frac{i_0}{i_i} = \frac{g_m}{(C_{as} + C_{ao})5} ; \quad |\beta| = 1 \Rightarrow \frac{g_m}{(C_{as} + C_{ao})\omega_T}$$

$$\omega_{T} = \frac{g_{m}}{(C_{qs} + C_{qo})} \rightarrow \int_{T} \frac{\omega_{T}}{2\pi} = \frac{g_{m}}{2\pi (C_{qs} + C_{qo})}$$

Approximation: 9 Vgs is the output current.

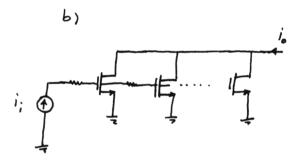

$$\oint_{\overline{S_n}} \bigvee_{S_1} \bigvee_{S_1} \cdots \bigvee_{S_n} \bigvee_{S_n} \bigvee_{S_n$$

$$\frac{1}{K} = \frac{1}{h} \left( C_{GS} + C_{GO} \right) S V_{SSK} \qquad K = 1 \cdots n$$

$$(*)$$
  $i_1 = i_1 + i_2 + \cdots + i_n = \frac{1}{n} (C_{qs} + C_{qo}) s (V_{gs} + V_{gs2} + \cdots + V_{gsn})$ 

$$(xx)$$
  $i_0 = \frac{g_m}{n} \vee_{g_{S_1}} + \dots + \frac{g_m}{n} \vee_{g_{S_n}} = \frac{g_m}{n} (\vee_{g_{S_1}} + \vee_{g_{S_2}} + \dots + \vee_{g_{S_n}})$ 

$$(*), (**) \Rightarrow \beta = \frac{i_o}{i_i} = \frac{g_m}{(C_{GO} + C_{GS})S} ; \quad |\beta| = 1 \Rightarrow f = \frac{\omega_T}{2\pi} = \frac{g_m}{2\pi (C_{GS} + C_{GO})}$$

$$C_1 \qquad \int_{T} = \frac{g_m}{2\pi \left( C_{as} + C_{gp} \right)}$$

$$\int_{T} = \frac{\mathcal{M} C_{0x} \frac{W}{L} (V_{GS} - V_{TN})}{2\pi C_{0x} WL} \simeq \frac{\mathcal{H}}{2\pi} \frac{(V_{GS} - V_{TN})}{L^{2}}$$

$$f_{T} = \frac{g_{m}}{2\pi \left( \zeta_{ns} + \zeta_{qp} \right)} ; g_{m} = \frac{I_{p}}{5V_{p}}$$

So, 
$$f_r = \frac{I_o/sv_r}{4\pi w C_{ov}} = \frac{I_o}{4\pi s v_r w L_o C_{ox}}$$

2.15)
$$C_{DB} = \frac{W}{2} E C_{j} + 2 \left(\frac{W}{2} + E\right) C_{jSW}$$

$$C_{j} = \frac{C_{j0}}{(1 + \frac{V_{R}}{2q_{E}})^{m}}$$

$$C_{j} = \frac{C_{j0}}{(1 + \frac{V_{R}}{2q_{E}})^{m}}$$

$$C_{SB} = 2 \left[ \frac{w}{2} EC_{j}' + 2 \left( \frac{w}{2} + E \right) C_{jSw}' \right]$$

$$C_{GO} = 2\left(\frac{W}{2}C_{OV}\right)$$
 $C_{OV} = L_0C_{OV}$ 

$$I = \frac{1}{2} \mu_{n} C_{0x} \frac{W}{L-2L_{D}} \left( V_{qs} - V_{H} \right)^{2} , I_{m} = \frac{1}{2} \times 0.13429 \times \frac{50}{0.5-016} \left( V_{qs} - 0.7 \right)^{2}$$

$$V_{qs} = 1.0182 \qquad 9_{m} = \frac{2I_{D}}{V_{qs} - V_{H}} = 6.285 \text{ m/y} , V_{DB} = 1.0182$$

$$\lambda = 0, L_{D} = 0.08 \mu \text{m}$$

$$\frac{W}{L} = \frac{50 M}{0.5 M}$$
,  $\frac{V}{14} = 0.7$   $C_{GO} = 15.4 \text{ } F$   $C_{GS} = 79.36 \text{ } FF$ 

Ma Cox = 134.29 MA/12

$$C_{0x} = 3.84 \times 10^{-3} \, \text{F/m}^2$$
  $C_{SB} = 42.4 \, \text{fF}$   $C_{DB} = 13.5 \, \text{fF}$ 

$$f_T = \frac{9_m}{2\pi (C_{40} + C_{45})} = 10.6 \text{ GHz}$$

2.16)
$$V_{GS} = V_{GS} - V_{TH}$$

$$V_{OO2} = V_{GS} - V_{X} - V_{X} -$$

$$V_{DS1} = V_X$$
  $V_{DS2} = V_{DS} - V_X$ 

$$I_{e_1} = \frac{1}{2} \mu_n C_{o_X} \frac{w}{L} \left[ 2 \left( V_{o_1s} - V_{TH} \right) V_X - V_X^2 \right] \tag{*}$$

$$I_{DZ} = \frac{1}{2} M_n C_{0x} \frac{w}{L} \left[ 2 \left( V_{GS} - V_{TH} - V_x \right) \left( V_{OS} - V_x \right) - \left( V_{OS} - V_x \right)^2 \right]$$

$$I_{D_1} = I_{D_2} \implies 2(V_{a_5} - V_{7H})V_{x} - V_{x}^{2} = 2(V_{a_5} - V_{7H})V_{D_5} + 2V_{x}^{2} - 2V_{x}(V_{a_5} - V_{7H})$$

$$-2V_{x}V_{D_5} - V_{D_5}^{2} - V_{x}^{2} + 2V_{x}V_{D_5}$$

$$\Rightarrow 2 \left[ 2 \left( V_{q_5} - V_{TH} \right) V_{\chi} - V_{\chi}^2 \right] = 2 \left( V_{q_5} - V_{TH} \right) V_{OS} - V_{OS}^2 \quad (**)$$

$$(*),(***) \Rightarrow I_{D_1} = I_{D_2} = \frac{1}{2} \mu_n C_{ox} \frac{w}{L} \times \frac{1}{2} \left[ 2 \left( V_{GS} - V_{TH} \right) V_{DS} - V_{DS}^2 \right] \left( \frac{w}{2L} \text{ in Triode} \right)$$

CASE II , M : Triode , M2 : Sat

$$I_{D_{I}} = \frac{1}{2} \mathcal{M}_{A} C_{AX} \frac{\omega}{L} \left[ 2 \left( V_{AS} - V_{TH} \right) V_{X} - V_{X}^{2} \right] \quad (*)$$

$$I_{0_1} = I_{0_2} \Rightarrow \bigvee_{\chi}^2 - 2 \bigvee_{\chi} (\bigvee_{G_S} - \bigvee_{T_H}) + (\bigvee_{G_S} - \bigvee_{T_H})^2 = 2 (\bigvee_{G_S} - \bigvee_{M}) \bigvee_{\chi} - \bigvee_{\chi}^2$$

2.16) Cont. 
$$(**)$$
  $\Rightarrow$   $I_{D_1} = I_{D_2} = \frac{1}{2} \mu_n Cox \frac{W}{L} x \frac{1}{2} \left( V_{GS} - V_{TH} \right)^2 \left( \frac{W}{2L} \text{ in Sat} \right)$ 

Note That M, is always in triode, because V is always positive

Sold with the triode region.

Saturation - triode transition edge of M2:

We show that the transition point the Saturation and triode region of the equivalent transitor is the Same as that of M2.

$$V_{OO2} = V_{GS} - V_{X} - V_{TH}$$
 $V_{OS2} = V_{OS} - V_{X}$ 

for Vooz > Vosz , Mz is in the triode region , i.e. Vas - VAH > Vos

It means that When Mz is in the Saturation, then the equivalent

transistor is in the Saturation, and vice versa.

2.17)

In Saturation region, 
$$I_0 = \frac{1}{2} / \kappa_n C_{ox} \frac{W}{L} (V_{4s} - V_{TH})^2$$

$$\Rightarrow \frac{W}{L} = \frac{2 I_D}{\mu_n C_{0x} (V_{GS} - V_{TH})^2}$$

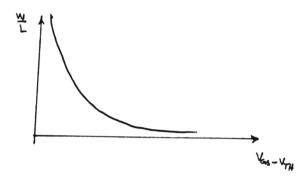

$$\frac{w}{L} = \frac{g_m}{\mu_n C_{o_X} (v_{GS} - v_{TH})}$$

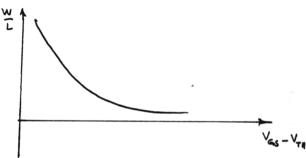

2.18)

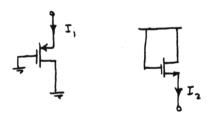

These structures cannot operate as current sources, because

their currents strongly depend on source Voltages, but

an ideal current source should provide a constant current,

independent of its Voltage.

CPMs and Tp are constant values, so any changes in VTH

Come from the third term, in fact AVTH = ARdep and Cox

From Eq (2.22), we have  $\Delta V_{7H} = 8 \left( \sqrt{2q_F} + V_{5B} - \sqrt{2q_F} \right)$  (infact,

this is definition of 8). from pn junction theory we know

that Quep is proportional to Nous, so & is directly

proportional to Nsus and inversely Proportional to Cox.

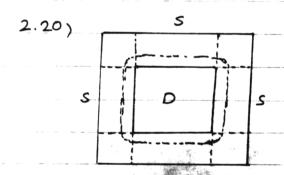

This structure operates as a traditional device does, in fact if we neglect edges we have four Mosfets in parallel, where the aspect ratio of each is we so the overall aspect ratio is almost the Laplace tradition of the second aspect ratio is almost the Laplace tradition of the second aspect ratio is almost the Laplace traditional developments as the second aspect ratio is almost the Laplace traditional devices as a traditional device as a second traditional devices as a traditional device as a second traditional devices as a traditional device as a traditional device as a tr

Drain junction capacitance: CDB = W2 CJ + 4WCJSW

Drain junction capacitance of devices shown in fig 2.32 a, b for the aspect ratio

CDB(a) = 4WE C, + (8W + 2E) Cjsw

CDB(b) = 2WEC, + (4W + 2E)Cisu

The value of side wall Capacitance in the ring Structure is less than that in fulded and traditional Structures, but the bottom Capacitance of ring Structure

is higher than that of the other two structures. (for w>4E)

2.21) We first check the terminals of the device with a multimeter

in order to find BS or BD junctions. There are 12 experiments

in total of which two lead to conduction and remaining ones show

no conduction. If we find one of those two conductions then we

are done. Finding B and S (or D), we need to do one other

experiment between B (Cathode of junction) and one of the two

remaining terminals; In case of no Connection, the terminal under

test is G, otherwise it is D (or s). In worst case with a maximum

of 8 experiments, each terminal can be specified. It is as follows:

Assume, the two selected terminals do not conduct in both

directions and this is the case for the other two terminals.

Up to this paint, four experiments have been done while not yet

encountering any Conduction. It is clear that one group Consists of

G and B and the other Comprises from D and S, Because at least one Conduction should be observed if B were in the same group with one of the source or Drain. In the next Step, we pick up one terminal from each group to undergo the conductivity test. Assume, no Conduction happens in either direction (Worst Case). It means that we had chosen G from (GB) group. Thus for, we have done six experiments. we change both of terminals and now we have chosen B for sure. and in worst case, we will find a connection in 8th experiment. Now, we know B and 5 (D), Bulk's groupmate is Gate and Source's (Diain's) groupmate is Drain (Source).

2.22) If we don't know the type of device, In eight experiment we cannot distinguish between B and S (D) and we should perform another experiment, which is exchanging one of

| 2.22) Cont. te | rminals with its | group mate.   | If we still ha   | d the    |
|----------------|------------------|---------------|------------------|----------|
| Conduction     | then the excha   | inged termina | al and its group | nate     |
| are sourc      | e and Drain , c  | otherwise th  | e exchanged      | terminal |
| is Bulk.       |                  |               |                  |          |
|                | •                |               |                  |          |
| 2.23)a) NO, B  | secause in D.C.  | model equati  | ons of Mosfet    | r , we   |
| always         | have the product | of Macon a    | id W.            | **       |
| b) No., 6      | ecause we can    | not obtain    | as many indepe   | endent   |
| equations      | as the unkn      | own quantiti  | ies. But if t    | he       |
| Lifference     | between the a    | opect ratios  | is Known, the    | Macox    |
| and but        | hw, are a        | Hainable.     |                  |          |
|                |                  |               |                  |          |

2.24) b

CASE I: 
$$V_{G} < V_{THN} \Rightarrow M_{1}$$
: off  $I_{X} = 0$ 
 $V_{G} = 0$ 

For 
$$0 < \sqrt{\chi} < \sqrt{g} + |\sqrt{\eta_{HP}}| \Rightarrow \Gamma_{\chi} = 0$$
  $(M_2: off)$   $g_{m} = \frac{\partial I_{\chi}}{\partial V_{g}} = 0$ 

Then M2 turns on (in sat), M, still is in triode region

$$I_{x} = \frac{1}{2} \mu_{p} C_{0x} \left( \frac{\omega}{L} \right)_{p} \left( V_{x} - V_{G} - |V_{THp}| \right)^{2}$$

This is correct until M, , goes into Saturation , When

i.e. 
$$V_X = V_G + V_{THP} + \sqrt{\frac{\mu_n}{\mu_p} \frac{(W/L)_n}{(W/L)_p}} \left( V_G - V_{THN} \right)$$

And afterward, M2 goes into triode region and Ix = 1 / (Va - V THN) (Va - V THN)

So, 
$$0 < V_x < V_g + \frac{1}{V_{HP}}$$
  $I_x = 0$   $g_m = \frac{\partial I_x}{\partial V_g} = 0$ 

$$I_{X} = \frac{1}{2} \mu_{p} C_{o_{X}} \left(\frac{w}{L}\right)_{p} \left(\frac{v_{X} - v_{G} - |v_{Hp}|}{v_{A}}\right)^{2} g_{m} = \mu_{p} C_{o_{X}} \left(\frac{w}{L}\right)_{p} \left(\frac{v_{X} - v_{G} - |v_{Hp}|}{v_{A}}\right)^{2}$$

$$I_{X} = \frac{1}{2} \mu_{n} C_{0X} \left(\frac{W}{L}\right)_{N} \left(V_{G} - V_{THN}\right)^{2} g_{m} = \mu_{n} C_{0X} \left(\frac{W}{L}\right)_{N} \left(V_{G} - V_{THN}\right)^{2}$$

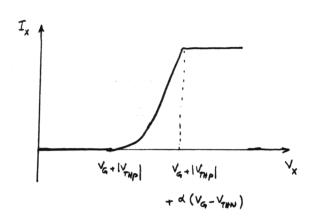

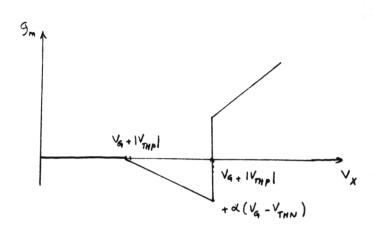

for 
$$0 < V_X < V_{G_1} + |V_{THp}|$$
  $I_X = 0$  ,  $g_M = \frac{\partial I_X}{\partial V_{G_1}} = 0$ 

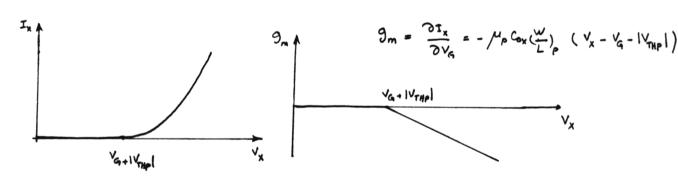

CASE II: VG > THN

$$I_{x} = \frac{1}{2} \mu_{n} C_{ox} \left( \frac{W}{L} \right) \left[ 2 \left( V_{q} - V_{HN} \right) V_{x} - V_{x}^{2} \right] \qquad \mathfrak{g}_{m} = \mu_{n} C_{ox} \left( \frac{W}{L} \right)_{n} V_{x}$$

$$I_{x} = \frac{1}{2} \mu_{n} C_{ox} \left(\frac{\omega}{L}\right)_{n} \left(\frac{\sqrt{Q}}{2} - \frac{\sqrt{Q}}{2HN}\right)^{2} \qquad \qquad \mathcal{G}_{m} = \mu_{n} C_{ox} \left(\frac{\omega}{L}\right)_{n} \left(\frac{\sqrt{Q}}{2} - \frac{\sqrt{Q}}{2HN}\right)^{2}$$

2.24) a Cont.

$$I_{\chi} = \frac{1}{2} \mu_{\eta} C_{0x} \left( \frac{w}{L} \right)_{\eta} \left( \frac{V_{q} - V_{THN}}{G} \right)^{2} + \frac{1}{2} \mu_{p} C_{0x} \left( \frac{w}{L} \right)_{p} \left( \frac{V_{x} - V_{q}}{G} - \frac{|V_{THP}|}{G} \right)^{2}$$

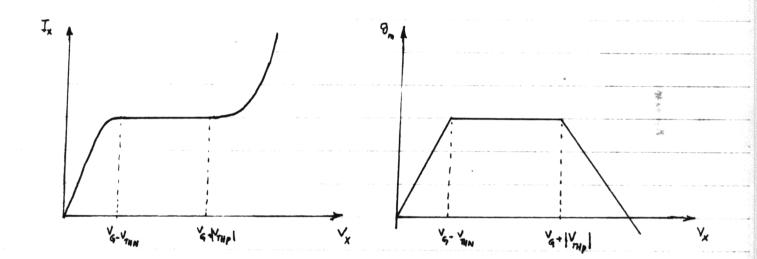

$$V_{TH} = 0.7$$
  $\lambda = 0.1$  (for  $L = 0.5$ )

$$\int_{G} \int_{G} \int_{G$$

$$V_{00} = V_{GS} - V_{TH} = 0.4 \implies V_{GS} = 1.1^{\circ}$$

Calculating W, 
$$I_D = \frac{1}{2} \mu_n C_{ox} \frac{W}{L_{eff}} (V_{as} - V_{7/1})^2$$

$$0.5^{\frac{mA}{2}} = \frac{1}{2} \times 0.1343 \frac{mA}{V^2} \times \frac{W}{0.5\frac{M}{2}016^{M}} \times (0.4)^2$$

$$\frac{W}{L_{eff}} \approx 47$$

$$C_{gs} = \frac{2}{3} WL C_{ox} + WC_{oy} = 25 fF$$

$$C_{08} = \frac{w}{2} \in C_{j} + 2(\frac{w}{2} + E) C_{jsw}$$
 (@  $V_{0} = 0.4$ ) = 10.7 fF

( for folded structure )

$$C_{j} = \frac{C_{jos}}{\left(1 + \frac{V_{os}}{2q_{s}}\right)^{m_{j}}} = 0.4$$

$$\begin{pmatrix}
C_{j} = \frac{C_{j0}}{(1 + \frac{V_{08}}{2q_{E}})^{m_{j}}} & 0.449 \times 10^{-3} \frac{F}{H^{2}} \\
C_{0x} = 3.84 \times 10^{-3} \frac{F}{M}
\end{pmatrix}$$

$$C_{j0} = 0.56 \times 10^{-3}$$

$$C_{j0} = 0.56 \times 10^{-3}$$

$$M_{j} = 0.6$$

$$m_{i} = 0.6$$

$$C_{jsw_0} = 0.35 \times 10^{-11}$$
  $m_{jsw_0} = 0.2$ 

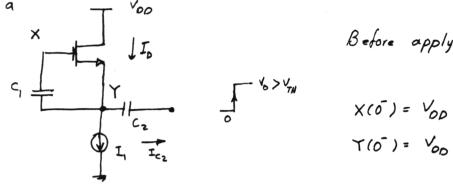

$$X(\bar{O}) = V_{OD}$$

$$Y(\bar{O}) = V_{OD} - V_{TH} - \sqrt{\frac{2I_1}{M_n C_{OX} \frac{W}{L}}}$$

$$X(0^{\dagger}) = V_{00} + V_{0}$$

$$Y(0^{\dagger}) = V_{00} - V_{TH} - \sqrt{\frac{2I_{1}}{\mu_{H}G_{W}\Psi}} + V_{0}$$

for t>0 
$$X(t) = V_{00} + \lambda(t)$$

$$\begin{cases} X(t) = V_{00} + \lambda(t) \\ Y_{00} - V_{TH} - \sqrt{\frac{2I_1}{\mu_0 G_0 Y_0}} + \lambda(t) \end{cases}$$

$$\begin{cases} X(t) = V_{00} + \lambda(t) \\ Y_{00} - V_{TH} - \sqrt{\frac{2I_1}{\mu_0 G_0 Y_0}} + \lambda(t) \end{cases}$$

$$I_{O} = \frac{1}{2} \mu_{N} C_{OX} \frac{w}{L} \left[ 2 \left( V_{GS} - V_{DS} \right) V_{OS} - V_{OS}^{2} \right] = \frac{1}{2} \mu_{N} C_{OX} \frac{w}{L} \left[ 2 \sqrt{\frac{2I_{L}}{\mu_{N} C_{OX} \frac{w}{L}}} - \left( V_{TN} + \sqrt{\frac{2I_{L}}{\mu_{N} C_{OX} \frac{w}{L}}} - \alpha(t) \right) \right]$$

$$I_{0} = \frac{1}{2} \mu_{n} C_{0x} \frac{w}{L} \left[ \frac{2I_{1}}{\mu_{n} C_{0x} \frac{w}{L}} - (\alpha(4) - V_{TH})^{2} \right] = I_{1} - \frac{1}{2} \mu_{n} C_{0x} \frac{w}{L} (\alpha(4) - V_{TH})^{2}$$

$$I_{C_2} = I_D - I_1 = -\frac{1}{2} \mu_n C_{0x} \frac{w}{L} (\lambda(t) - V_{TH})^2 = C_2 \frac{dV_{C_2}}{dt} = C_2 \frac{du(t)}{dt}$$

$$\frac{1}{2} \mu_n C_{OR} \frac{w}{L} \cdot \frac{1}{C_2} dt = \frac{-dd}{(d-V_{TH})^2} \Rightarrow Kt = \frac{1}{d-V_{TH}} - \frac{1}{V_0 - V_{TH}}$$

$$K$$

$$\Rightarrow \alpha(t) = V_{TH} + \frac{1}{Kt + \frac{1}{V_1 - V_{TH}}} \qquad \alpha(\infty) = V_T$$

2.26) a Cont.

$$\times (\infty) = \sqrt{DD} + \sqrt{TH}$$

$$Y(\infty) = \sqrt{DD} - \sqrt{TH} - \sqrt{\frac{2I_1}{\mu_n Cox \frac{w}{L}}} + \sqrt{TH} = \sqrt{DD} - \sqrt{\frac{2I_1}{\mu_n Cox \frac{w}{L}}}$$

$$\times$$

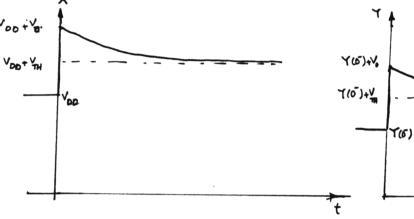

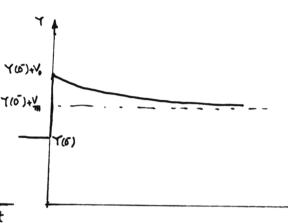

2.26)b

Before applying the pulse.

$$X(0^{-}) = V_{00}$$
  
 $Y(0^{-}) = V_{00} - V_{TH} - \sqrt{\frac{2I_{1}}{\mu_{\eta} C_{0X} \frac{W}{L}}}$ 

After applying the pulse

$$X(0^{-}) = V_{0D}$$

$$X(0^{+}) = V_{0D} - V_{TH}$$

$$Y(0^{-}) = V_{0D} - V_{TH} - \sqrt{\frac{2I_{1}}{\mu_{H}Cox\frac{W}{L}}}$$

$$Y(0^{+}) = V_{DD} - V_{TH} - \sqrt{\frac{2I_{1}}{\mu_{H}Cox\frac{W}{L}}} - V_{TH}$$

After applying the pulse, device remains in the saturation

region, and its current doesn't chang, so,  $I_{c_1} = I_{c_2} = 0$ 

Therefore, the circuit Keeps its state.

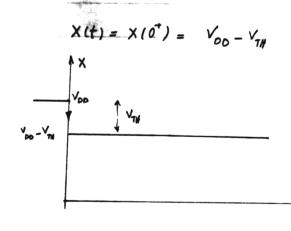

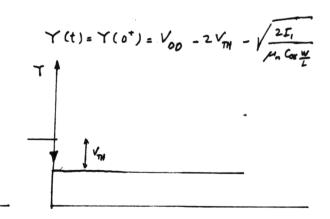

$$\frac{I_{O2}}{I_{D_1}} = \exp \frac{V_{662} - V_{661}}{5 V_T}$$

$$\frac{I_{O2}}{I_{D1}} = \exp \frac{V_{G62} - V_{G61}}{5 V_T}$$

$$\frac{I_{O2}}{I_1} = 10 \implies \Delta V_{G6} = 5 V_T \ln 10$$

$$g_m = \frac{I_0}{5V_T} = \frac{10^{\mu A}}{1.5 \times 26^{mV}} = 0.26^{mA} \frac{M_A}{V}$$

- 2.28)

  On the secretary of the production of the production of the
  - b) If we increase V , V decreases , because

$$\Delta V_{TH} = 8 \left( \sqrt{2q_F} - V_B - \sqrt{2q_F} \right)$$
 is negative.

Therefore, In increases.

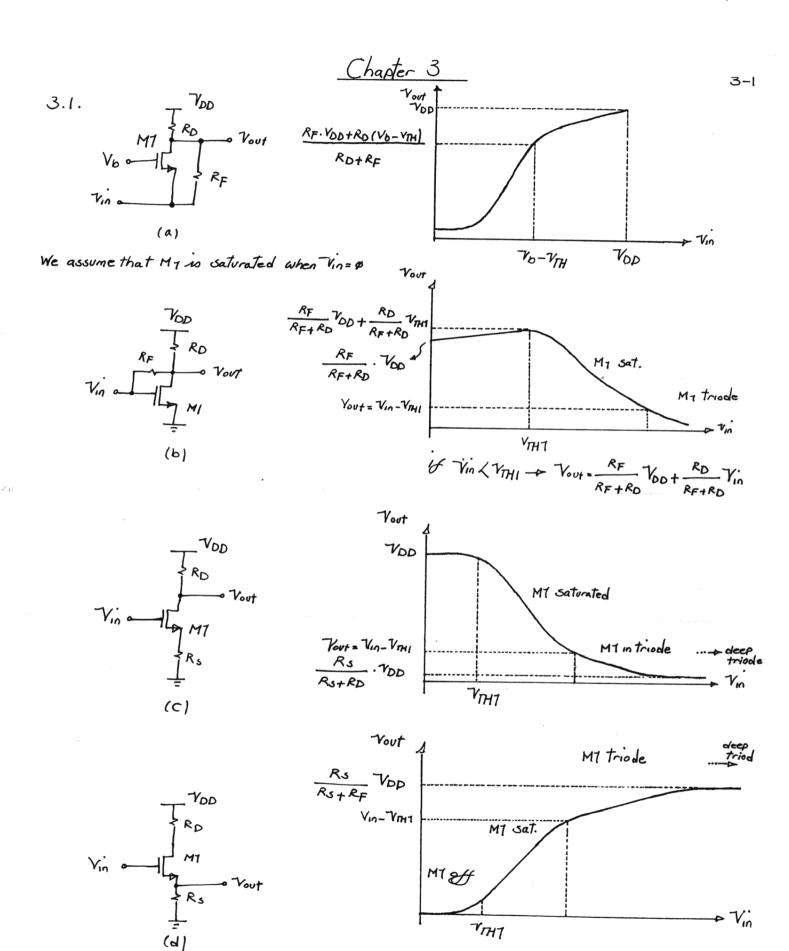

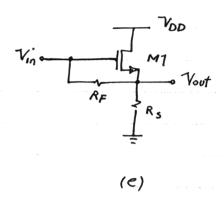

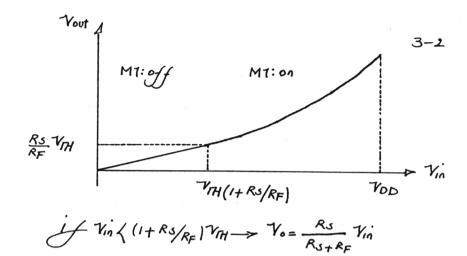

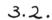

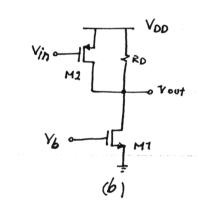

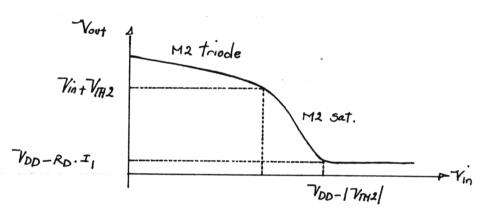

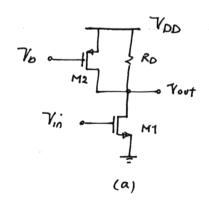

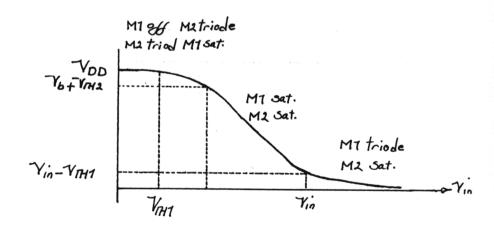

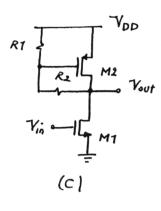

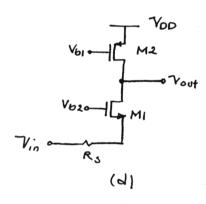

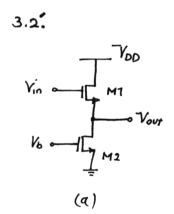

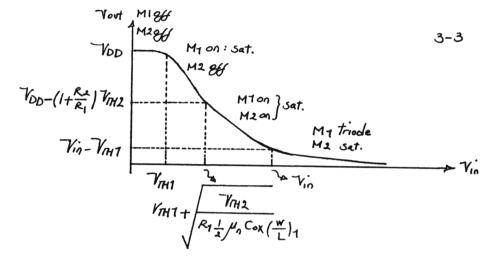

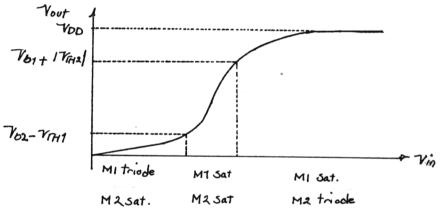

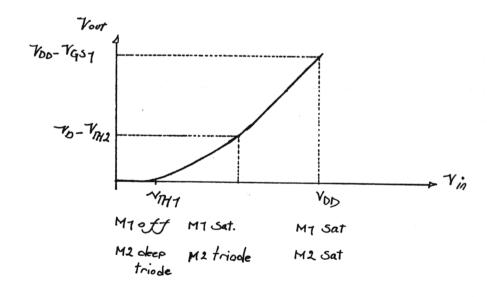

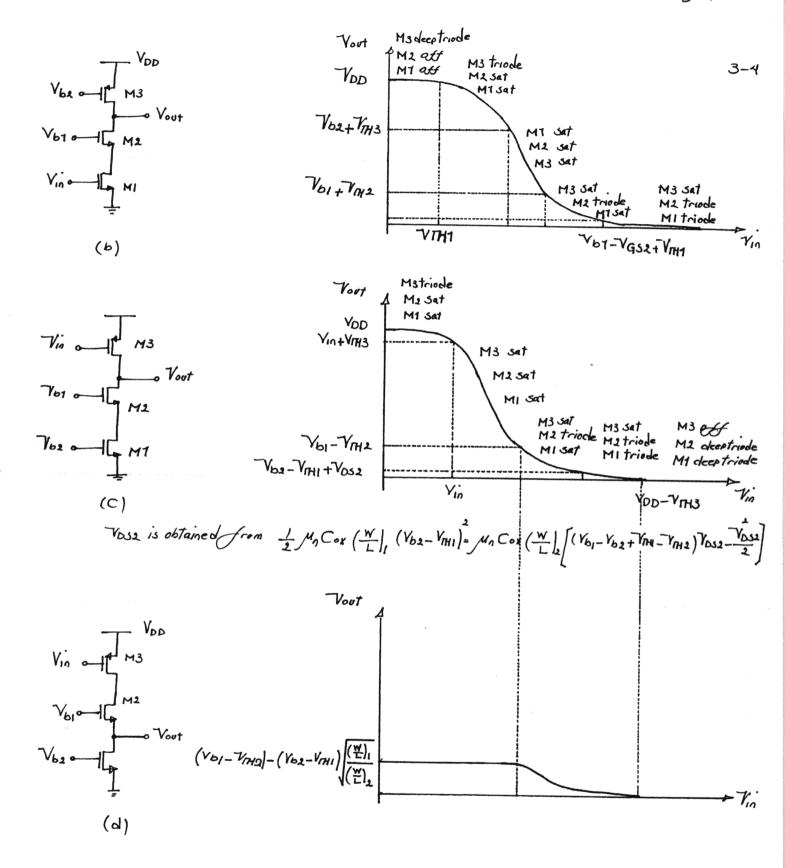

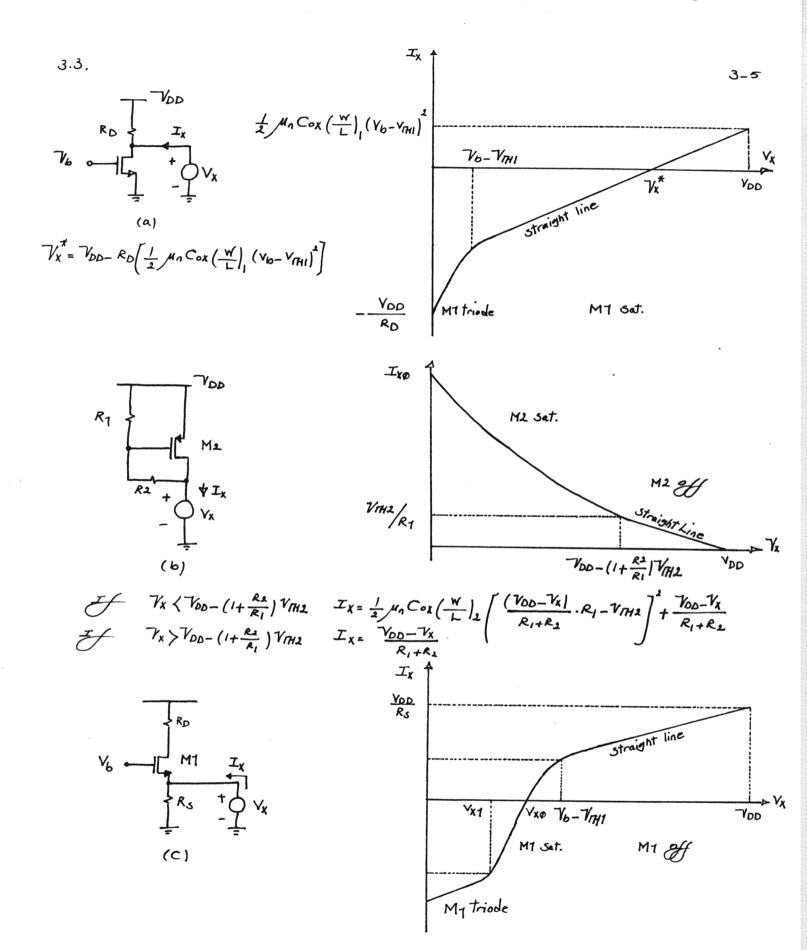

$$V_{XO} = V_{DD} - \frac{1}{2} \mu_{\eta} C_{OX} \left(\frac{W}{L}\right)_{I} \left(V_{b} - V_{IHI}\right)^{2} R_{D}$$

$$V_{XT} = V_{b} - V_{IHI} - \left(\frac{2(V_{DD} - V_{b} + V_{IHI})}{\mu_{\eta} C_{OX} \left(\frac{W}{L}\right)_{I} R_{D}}\right)^{1/2}$$

3.4.

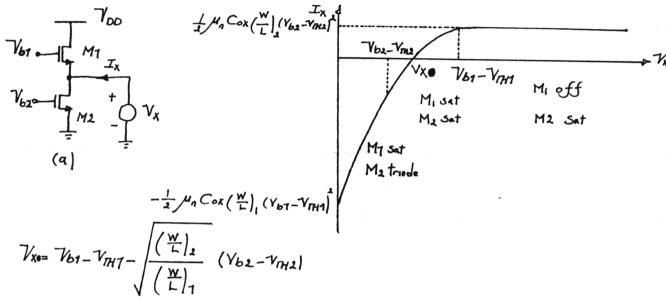

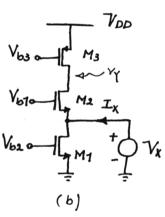

It's worth mentioning that the IX/VX Curve varies with the value of bias voltages and aspect ratios, therefore, some region(s), based on the aforementioned parameters, gets wider or narrower, especially the region Called "A" in the above figure.

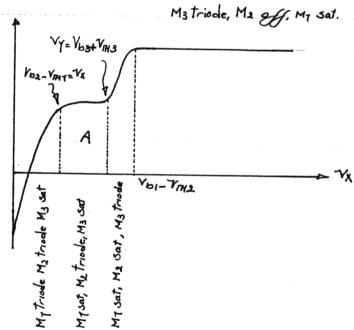

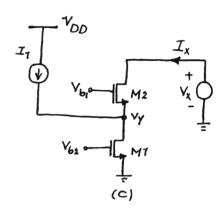

We assume Voty Vbz and both My and Mz operate in Saturation region if Vx=VDD

Ix

Below Vx, for which Vx=YY, drain current of M2 flows in opposit direction, revealing the fact the drain and source terminals of M2 are reversed. As expected, most of I1 flow through M2 when Vx =0, because we assume that Vb1>Vb2.

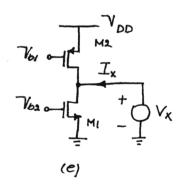

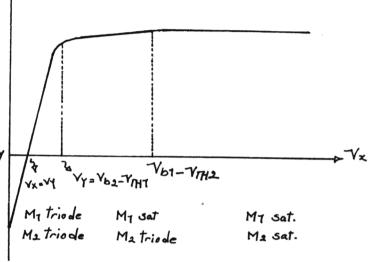

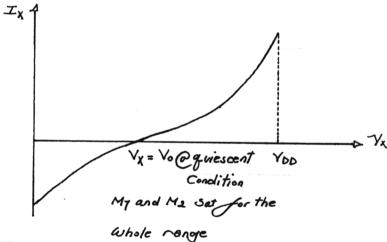

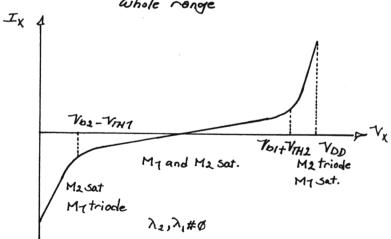

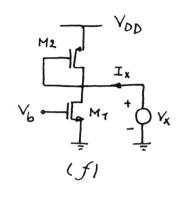

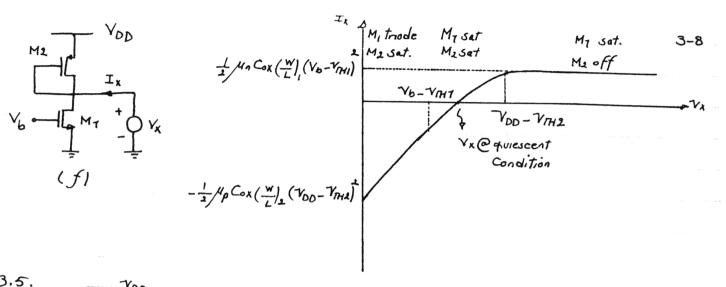

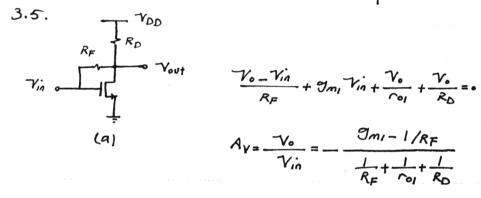

$$\frac{\mathcal{V}_{o} - \mathcal{V}_{in}}{\mathcal{R}_{F}} + \mathcal{G}_{m_{i}} \mathcal{V}_{in} + \frac{\mathcal{V}_{o}}{\mathcal{C}_{o_{i}}} + \frac{\mathcal{V}_{o}}{\mathcal{R}_{D}} = 0$$

$$A_{V} = \frac{V_o}{V_{in}} = \frac{\Im m_i - 1/R_F}{\frac{1}{R_F} + \frac{1}{r_{oi}} + \frac{1}{R_D}}$$

$$\frac{V_{o}}{R_{2}} + (V_{o} - V_{in})(\frac{1}{R_{1}} + \frac{1}{r_{o1}}) - g_{m_{1}}V_{in} = 0$$

$$\frac{V_{o}}{V_{in}} = \frac{g_{m_{1}} + \frac{1}{R_{1}} + \frac{1}{r_{o1}}}{\frac{1}{R_{2}} + \frac{1}{R_{1}} + \frac{1}{r_{o1}}}$$
(b)

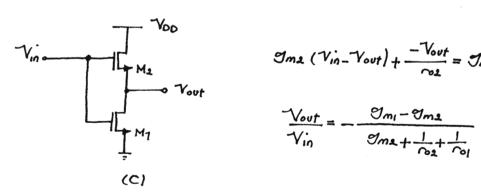

$$\frac{V_{out}}{V_{in}} = \frac{g_{m_1} - g_{m_2}}{g_{m_2} + \frac{1}{r_{o_2}} + \frac{1}{r_{o_1}}}$$

$$\begin{array}{c}
\begin{array}{c}
\begin{array}{c}
A_{1} \\
A_{2} \\
A_{3}
\end{array}
\end{array}
\qquad
\begin{array}{c}
\begin{array}{c}
O\left(\Im m_{1}V_{i\eta} + \frac{V_{i}}{C_{il}}\right) R_{D} + V_{i} = V_{out}, & \bigcirc \left(\Im m_{2}V_{i} + \frac{V_{out}}{C_{ol}}\right) = \Im m_{1}V_{i\eta} + \frac{V_{i\eta}}{C_{ol}}, \\
O & V_{i\eta} & \bigcirc V_{i\eta} + V_{i\eta} + V_{out}, & \bigcirc V_{i\eta} + V_{out}, & \bigcirc V_{i\eta} + V_{i\eta}, & \bigcirc V_{i\eta} + V_{i\eta}, & \bigcirc V_{i\eta}, & \bigcirc V_{i\eta}, & \bigcirc V_{i$$

$$V_{01} \circ V_{000} = \frac{g_{m_{1}} \cdot r_{02}}{r_{01} + [1 + g_{m_{2}} \cdot r_{01}] r_{02}}$$

$$V_{10} \circ V_{000} = r_{03} || [(1 + g_{m_{2}} \cdot r_{01}) r_{02} + r_{01}]$$

$$V_{02} \circ V_{01} = \frac{g_{m_{2}} \cdot r_{02} \cdot r_{03}}{V_{in}}$$

$$V_{01} \circ V_{02} = \frac{g_{m_{2}} \cdot r_{02} \cdot r_{03}}{r_{03} + (1 + g_{m_{2}} \cdot r_{01}) r_{02} + r_{01}}$$

resistance seen looking up at the source of M<sub>2</sub>

$$Rin = \frac{ro3 + ro2}{1 + gm_2 \cdot ro2}$$

$$\frac{V_{out}}{V_{in}} = \frac{ro1}{ro3 + ro2} = \frac{ro1(1 + gm_2 \cdot ro2)}{ro1(1 + gm_2 \cdot ro2) + ro2 + ro3}$$

$$\frac{\sqrt{\nabla}}{\sqrt{\nabla}} = \frac{\sqrt{\nabla}}{\sqrt{\nabla}} + \frac{\sqrt{\nabla}}{\sqrt{\nabla}} + \frac{\sqrt{\nabla}}{\sqrt{\nabla$$

$$-V_{out} \left[ \frac{1}{r_{o3}} + \frac{(1+\Im_{m3}r_{o1})(r_{o3}+r_{o2})}{r_{o1}r_{o3}\left[1+(\Im_{m2}-\Im_{m3})r_{o2}\right]} \right] = \Im_{m1}.V_{in}$$

$$\frac{V_{out}}{V_{in}} = \frac{\Im_{m1}r_{o1}r_{o3}\left[1+(\Im_{m2}-\Im_{m3})r_{o2}\right]}{r_{o1}\left[1+(\Im_{m2}-\Im_{m3})r_{o2}\right]+(1+\Im_{m3}.r_{o1})(r_{o3}+r_{o2})}$$

$$V_{X} = \frac{1}{r_{o2}} + \Im_{m2} - \Im_{m3}$$

$$V_{X} = \frac{1}{r_{o2}} + \Im_{m2} - \Im_{m3}$$

$$V_{X} = \frac{\frac{1}{r_{02}} + \Im_{m2} - \Im_{m3}}{\frac{1}{r_{02}} + \frac{1}{r_{03}}} \cdot V_{out}$$

$$V_{X} = \frac{\frac{1}{r_{02}} + \Im_{m2} - \Im_{m3}}{\frac{1}{r_{01}} + \Im_{m1} \cdot V_{in}} \cdot V_{out}$$

$$V_{X} = \frac{\frac{1}{r_{02}} + \Im_{m3} \cdot V_{out}}{\frac{1}{r_{02}} + \Im_{m3} \cdot V_{out}} \cdot V_{out}$$

$$V_{X} = \frac{\frac{1}{r_{02}} + \Im_{m3} \cdot V_{out}}{\frac{1}{r_{01}} + \Im_{m1} \cdot V_{in}} \cdot V_{out}$$

$$V_{X} = \frac{\frac{1}{r_{02}} + \Im_{m3} \cdot V_{out}}{\frac{1}{r_{02}} + \Im_{m3} \cdot V_{out}} \cdot V_{out}$$

$$V_{X} = \frac{\frac{1}{r_{02}} + \Im_{m3} \cdot V_{out}}{\frac{1}{r_{01}} + \Im_{m1} \cdot V_{in}} \cdot V_{out}$$

$$V_{X} = \frac{\frac{1}{r_{02}} + \Im_{m3} \cdot V_{out}}{\frac{1}{r_{01}} + \Im_{m1} \cdot V_{in}} \cdot V_{out}$$

$$V_{X} = \frac{\frac{1}{r_{02}} + \Im_{m3} \cdot V_{out}}{\frac{1}{r_{01}} + \Im_{m1} \cdot V_{in}} \cdot V_{out}$$

$$V_{X} = \frac{\frac{1}{r_{02}} + \Im_{m3} \cdot V_{out}}{\frac{1}{r_{01}} + \Im_{m3} \cdot V_{out}} \cdot V_{out}$$

$$V_{X} = \frac{1}{r_{02}} + \Im_{m3} \cdot V_{out} + \Im_{m1} \cdot V_{in}$$

$$V_{X} = \frac{1}{r_{02}} + \Im_{m3} \cdot V_{out} + \Im_{m3} \cdot V_{out} + \Im_{m3} \cdot V_{out}$$

$$V_{X} = \frac{1}{r_{02}} + \Im_{m3} \cdot V_{out} + \Im_{m3} \cdot V_{out} + \Im_{m3} \cdot V_{out}$$

$$V_{X} = \frac{1}{r_{02}} + \Im_{m3} \cdot V_{out} + \Im_{m3} \cdot V_{out} + \Im_{m3} \cdot V_{o$$

$$- V_{out} \left[ \frac{1 + (g_{m2} - g_{m3}) r_{o2}}{r_{o3} + r_{o2}} + g_{m3} + \frac{1}{r_{o1}} \right] = g_{mi} V_{in}$$

$$\frac{V_{out}}{V_{in}} = - \frac{g_{mi} r_{o1} (r_{o2} + r_{o3})}{r_{o1} \left[ 1 + (g_{m2} - g_{m3}) r_{o2} \right] + (r_{o2} + r_{o3}) (1 + g_{m3} \cdot r_{o1})}$$

$$V_{in} = \frac{V_{out}}{V_{in}} = \frac{(V_{in} + g_{m3} V_{out})}{(r_{o}| + r_{o3})} + g_{m3} V_{out} = g_{m_{i}} V_{in} + \frac{V_{in}}{r_{o1}}$$

$$\frac{(1)}{V_{in}} = \frac{(1)}{r_{o2}} + g_{m3} V_{out} = g_{m_{i}} V_{in} + \frac{V_{in}}{r_{o1}}$$

$$\frac{(1)}{r_{o2}} + g_{m3} V_{out} = \frac{(1 + g_{m1} r_{o2})}{g_{m2} r_{o2}} V_{out}$$

$$\frac{(1)}{r_{o3}} + \frac{1}{r_{o1}} \frac{(1 + g_{m2} r_{o2})}{g_{m3} r_{o2}} + g_{m3} V_{out} = g_{m_{i}} V_{in}$$

$$\frac{V_{out}}{V_{in}} = \frac{g_{m_{i}} g_{m3} r_{o1} r_{o2} r_{o3}}{(r_{o}| + r_{o3})(1 + g_{m2} r_{o2}) + g_{m3} g_{m3} r_{o1} r_{o2} r_{o3}}$$

3.7. 
$$V_{b1} \stackrel{M_{1}}{\longrightarrow} V_{b1} \stackrel{V}{\longrightarrow} V_{bD} = V_{C_{1}} + V_{DD} = V_{C_{1}} + V_{DD} = V_{DD} + V_{DD} = V_{DD} + V_{DD} + V_{DD} = V_{DD} + V_{DD} + V_{DD} + V_{DD} = V_{DD} + V_{DD} + V$$

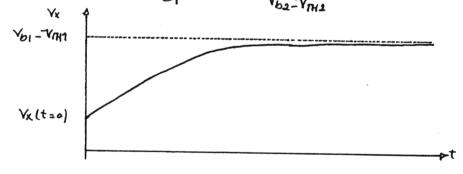

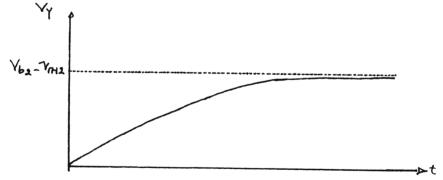

The drain current of M2 is zero, therefore, M2 operates in deep triode tregion, pulling down Vx to zero potential.

Vx = ofor oft foo

Vy (t=0) = VDD - M7 starts in saturation.

$$\frac{1}{2} \mu_n C_{OX} \left( \frac{W}{L} \right)_1 \left( V_{b1} - V_{PHI} \right)^2 = -C_1 \frac{dVC}{dt} = -C_1 \frac{dV\gamma}{dt}$$

When -Vy=Yb1-VAHI, My enters triode region.

Substituting (2) in (1), we calculate the time when MI is at the edge of triode region.

$$t_{7} = \frac{V_{00} - V_{b1} + V_{m1}}{\frac{1}{2} M_{0} \frac{C_{0x}}{C_{1}} \left(\frac{W}{L}\right)_{1} \left(V_{b_{1}} - V_{m1}\right)^{2}}$$

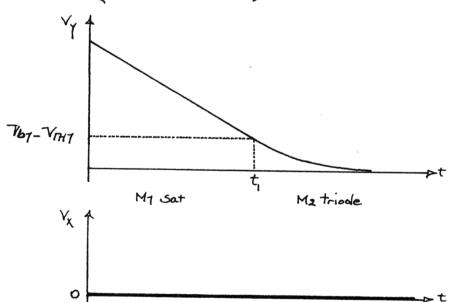

V<sub>b1</sub> 
$$= \frac{1}{\sqrt{100}} \frac{1}{\sqrt{100}} \frac{1}{\sqrt{1$$

 $C_{1} \frac{dV_{C1}}{dt} = -\frac{1}{2} \mu_{0} C_{0x} \left(\frac{W}{L}\right)_{2} \left(V_{b2} - V_{RH2}\right) - V_{C1} = V_{DD} - \frac{1}{2} \mu_{0} \frac{C_{0x}}{C_{1}} \left(\frac{W}{L}\right)_{2} \left(V_{b2} - V_{RH2}\right) t$   $V_{Y} = V_{C1} + V_{b1} = V_{DD} + V_{b1} - \frac{1}{2} \mu_{0} \frac{C_{0x}}{C_{1}} \left(\frac{W}{L}\right)_{2} \left(V_{b2} - V_{RH2}\right) t$ 

for t>t1. My enters trioderegion. We assume that still Mz is saturated.

When Vx = Vb2 - VIHz, M2 enters the triode region, too.

$$\mathcal{N}_{n} C_{ox} \left( \frac{\mathsf{w}}{\mathsf{L}} \right)_{2} \left[ \left( \mathsf{V}_{02} - \mathsf{V}_{7H2} \right) \mathsf{V}_{\mathsf{X}} - \frac{\mathsf{v}_{\mathsf{X}}^{2}}{2} \right] = \mathcal{N}_{n} C_{ox} \left( \frac{\mathsf{w}}{\mathsf{L}} \right)_{1} \left[ \left( \mathsf{V}_{b1} - \mathsf{V}_{\mathsf{X}} - \mathsf{V}_{7H1} \right) \left( \mathsf{V}_{\mathsf{Y}} - \mathsf{V}_{\mathsf{X}} \right) - \frac{\left( \mathsf{V}_{\mathsf{Y}} - \mathsf{V}_{\mathsf{X}} \right)^{2}}{2} \right] = -C_{1} \frac{\mathsf{d} \mathsf{V}_{\mathsf{Y}}}{\mathsf{d} t}$$

Vx and Vy are obtained. This regime continues until Vx and Vy drop to Zero, and Cy Charges up to - Vb7.

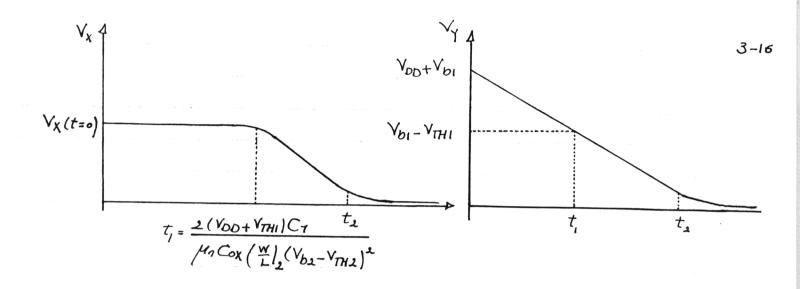

for oltly My Sat, M2 Sat, for t, LtLt, M7 triode, M2 Sat.

3.8
$$\frac{1}{|W|} = \frac{50}{0.5}, \quad \frac{|W|}{|L|_{2}} = \frac{10}{0.5}, \quad I_{0j} = I_{02} = 0.5 \text{ mA}$$

$$\frac{|W|}{|M|} = \frac{50}{0.5}, \quad \frac{|W|}{|L|_{2}} = \frac{10}{0.5}, \quad I_{0j} = I_{02} = 0.5 \text{ mA}$$

$$\frac{|W|}{|M|} = \frac{10}{0.5}, \quad \frac{|W|}{|L|_{2}} = \frac{10}{0.5}, \quad I_{0j} = I_{02} = 0.5 \text{ mA}$$

$$\frac{|W|}{|M|} = \frac{10}{0.5}, \quad \frac{|W|}{|L|_{2}} = \frac{10}{0.5}, \quad I_{0j} = I_{02} = 0.5 \text{ mA}$$

$$\frac{|W|}{|M|} = \frac{10}{0.5}, \quad \frac{|W|}{|L|_{2}} = \frac{10}{0.5}, \quad I_{0j} = I_{02} = 0.5 \text{ mA}$$

$$\frac{|W|}{|M|} = \frac{10}{0.5}, \quad \frac{|W|}{|L|_{2}} = \frac{10}{0.5}, \quad I_{0j} = I_{02} = 0.5 \text{ mA}$$

$$\frac{|W|}{|M|} = \frac{10}{0.5}, \quad \frac{|W|}{|L|_{2}} = \frac{10}{0.5}, \quad I_{0j} = I_{02} = 0.5 \text{ mA}$$

$$\frac{|W|}{|M|} = \frac{10}{0.5}, \quad \frac{|W|}{|L|_{2}} = \frac{10}{0.5}, \quad I_{0j} = I_{02} = 0.5 \text{ mA}$$

$$\frac{|W|}{|M|} = \frac{10}{0.5}, \quad \frac{|W|}{|L|_{2}} = \frac{10}{0.5}, \quad I_{0j} = I_{02} = 0.5 \text{ mA}$$

$$\frac{|W|}{|M|} = \frac{10}{0.5}, \quad \frac{|W|}{|L|_{2}} = \frac{10}{0.5}, \quad I_{0j} = I_{02} = 0.5 \text{ mA}$$

$$\frac{|W|}{|M|} = \frac{10}{0.5}, \quad \frac{|W|}{|M|} = \frac{10}{0.5}, \quad I_{0j} = I_{02} = 0.5 \text{ mA}$$

$$\frac{|W|}{|M|} = \frac{10}{0.5}, \quad \frac{|W|}{|M|} = \frac{10}{0.5}, \quad I_{0j} = I_{02} = 0.5 \text{ mA}$$

$$\frac{|W|}{|M|} = \frac{10}{0.5}, \quad \frac{|W|}{|M|} = \frac{10}{0.5}, \quad \frac{|W|}{|M|} = \frac{10}{0.5}, \quad \frac{|W|}{|M|} = \frac{10}{0.5}, \quad \frac{|W|}{|M|} = \frac{10}{0.5}, \quad \frac{|W|}{|M|} = \frac{10}{0.5}, \quad \frac{|W|}{|M|} = \frac{10}{0.5}, \quad \frac{|W|}{|M|} = \frac{10}{0.5}, \quad \frac{|W|}{|M|} = \frac{10}{0.5}, \quad \frac{|W|}{|M|} = \frac{10}{0.5}, \quad \frac{|W|}{|M|} = \frac{10}{0.5}, \quad \frac{|W|}{|M|} = \frac{10}{0.5}, \quad \frac{|W|}{|M|} = \frac{10}{0.5}, \quad \frac{|W|}{|M|} = \frac{10}{0.5}, \quad \frac{|W|}{|M|} = \frac{10}{0.5}, \quad \frac{|W|}{|M|} = \frac{10}{0.5}, \quad \frac{|W|}{|M|} = \frac{10}{0.5}, \quad \frac{|W|}{|M|} = \frac{10}{0.5}, \quad \frac{|W|}{|M|} = \frac{10}{0.5}, \quad \frac{|W|}{|M|} = \frac{10}{0.5}, \quad \frac{|W|}{|M|} = \frac{10}{0.5}, \quad \frac{|W|}{|M|} = \frac{10}{0.5}, \quad \frac{|W|}{|M|} = \frac{10}{0.5}, \quad \frac{|W|}{|M|} = \frac{10}{0.5}, \quad \frac{|W|}{|M|} = \frac{10}{0.5}, \quad \frac{|W|}{|M|} = \frac{10}{0.5}, \quad \frac{|W|}{|M|} = \frac{10}{0.5}, \quad \frac{|W|}{|M|} = \frac{10}{0.5}, \quad \frac{|W|}{|M|} = \frac{10}{0.5}, \quad \frac{|W|}{|M|} = \frac{10}{0.5}, \quad \frac{|W|}{|M|} = \frac{10}{0.5}, \quad \frac{|W|}{|M|} = \frac{10}{0.5}, \quad \frac{|W|}{|M|} = \frac{10}{0.5}, \quad \frac{|W|}{|M$$

3.835 x10 A/V2

$$c_{0} = c_{02} = \frac{1}{2} = 20K, \quad T_{D2} = \frac{1}{2} \mu_{0} C_{0X} \left( \frac{W}{L} \right)_{2} (V_{GS2} - V_{TH2})^{2} (1 + \lambda_{0} V_{OS2}),$$

$$c_{0.5 \times 10} = \frac{1}{2} \times 1.34225 \times 10^{4} \times 20 \left( 3 - V_{0} - 0.7 - 0.45 \left( \sqrt{0.9 + V_{0}} - \sqrt{0.9} \right) \right)^{2} \left[ 1 + 0.1(3 - V_{0}) \right]$$

$$\mathcal{I}_{m_1} = \sqrt{2 \times 1.34225 \times 10^{-4} \times 100 \times 0.5 \times 10^{-3}} = 3.66 \times 10^{-3} A/V$$

$$\mathcal{I}_{m_2} = \sqrt{2 \times 1.34225 \times 10^{-4} \times 20 \times 0.5 \times 10^{-3}} = 1.63 \times 10^{-3} A/V$$

$$\mathcal{I}_{m_{02}} = \frac{8.9 \times 10^{-4}}{2\sqrt{24 + 1.466}} = \frac{0.45}{2\sqrt{0.9 + 1.466}} \times 1.63 \times 10^{-3} = 2.3843 \times 10^{-4} A/V$$

3.10. 
$$\frac{V_{DD}}{R_{D}} = \frac{(\frac{W}{L})_{1}}{(\frac{W}{L})_{1}} = \frac{50}{0.5}, \quad (\frac{W}{L})_{2} = \frac{10}{0.5} = \frac{1}{D_{2}} = 0.5 \text{ mA}$$
 3-18

$$R_{D} = IK\Omega$$

$$V_{DS}, sat_{1} = V_{GSI} - V_{THI} = \left(\frac{2I_{DI}}{u_{0}Co_{X}(\frac{W}{L})_{1}}\right)^{V_{2}} = \left(\frac{2X0.5X10}{1.34225X10} \times \frac{3}{X100}\right)^{V_{2}}$$

$$V_{DS}, sat_{1} = 0.2729 \text{ T}$$

$$V_{X,Biqs} = 0.2729 + \frac{3}{50X10} = 0.3229 \text{ T}$$

$$V_{TH2} = V_{TH0} + 8\left(\sqrt{2I_{F}^{2} + V_{SB}} - \sqrt{2I_{F}^{2}}\right) = 0.7 + 0.45\left(0.9 + 0.3229 - \sqrt{0.7}\right)$$

$$V_{TH2} = 0.770737$$

$$V_{GS2} = V_{HH2} + \left(\frac{2I_{D2}}{u_{n}C_{oX}(\frac{W}{L})_{2}}\right)^{1/2} = 0.77073 + \left(\frac{2x_{0.5}x_{10}}{1.34225x_{10}}\right)^{1/2} = 1.38107V,$$

$$V_{b} = V_{GS2} + V_{X}$$

$$V_{b} = 1.38107 + 0.3229 = 1.7V, \quad g_{m_{1}} = 2x_{1}.34225x_{10} \times 100x_{0.5}x_{10} = 3.6636x_{10} = 3.6636x_{1$$

 $Row_{T} = RD 11 \left\{ \left[ 1 + (9m2 + 9m62)^{-02} \right]^{-0} + (-02)^{-1} \right\} = 1011 \left\{ \left[ 1 + (1.6364 \times 10 + 3.3336 \times 10) 20 \times 10 \right] 20 \times 10^{3} \right\}$ 

Rout = 998.7947 D, Gm= 9m. ro, [ros (9m2+9m62)+1] 201- Co7 (2W5+ QWP5) + Lot + Los

 $G_{m} = \frac{3.6636 \times 10^{-3} \times 20 \times 10^{3} \left(20 \times 10^{3} \left(1.6384 \times 10^{-3} + 3.3336 \times 10^{-4}\right) + 1\right)}{\left(20 \times 10^{3}\right)^{2} \left(1.6384 \times 10^{-3} + 3.3336 \times 10^{-4}\right) + 2 \times 20 \times 10^{3}} = 3.5751 \times 10^{3} A_{/V}$ 

Av=-Gm Rout=-3.57

We obtain the small signal voltage gain from input to node x.

$$Rout_{\mathbb{C}X} = rol 11 \frac{R0 + ro2}{1 + (9m2 + 9m62)ro2} = 20 \times 10 11 \frac{3}{10 + 20 \times 10} \frac{3}{1 + (1.6384 \times 10^{-3} + 3.3336 \times 10^{-4})} 20 \times 10^{-3}$$

$$Rout_{\mathbb{C}X} = 506.2 \frac{3}{1 + (1.6384 \times 10^{-3} + 3.3336 \times 10^{-4})} 20 \times 10^{-3}$$

$$Av_{X} = -9m_{1} \cdot Rout_{\mathbb{C}X} = -1.8545$$

$$T_{X} = V_{X min} = V_{OS, SaTI}$$
,  $\Delta V_{X} = -50 \, \text{mV} - D$   $\Delta V_{in} = \frac{-3}{-1.8545} = 26.96 \, \text{x}_{10}$ 

Voutmin= VOD-ROID + AVO = 3 - 1x0.5 - 96.25 x10 = 2.47

Vout, max = 3 V. AVo = 3 - 2.5 = 0.5 V, AVin = 0.5 = -0.147

AVX=-1.8545 (-0.14)=0.2597

Vx, max = Vx, Bias + 0.2597 = 0.3229 + 0.2597 = 0.58267

If we take Voutinin= V6-VTH2 = 1.7-0.77073 = 0.929247, DV0 = -1.57 which translates into a huge negative swing at x that makes the final voltage at node x regative. Therefore, MI limits the regative going output swing because the Noltage gain from input to node x is quite large.

$$\frac{|V_{DD}|}{|V_{II}|} = \frac{|V_{DD}|}{|V_{II}|} = \frac{|V_{DD}|}{|V_{II}|} = \frac{|V_{II}|}{|V_{II}|} = \frac{|V_{II}|}{|V_{II}|} = \frac{|V_{II}|}{|V_{II}|} = \frac{|V_{II}|}{|V_{II}|} = \frac{|V_{II}|}{|V_{II}|} = \frac{|V_{II}|}{|V_{II}|} = \frac{|V_{II}|}{|V_{II}|} = \frac{|V_{II}|}{|V_{II}|} = \frac{|V_{II}|}{|V_{II}|} = \frac{|V_{II}|}{|V_{II}|} = \frac{|V_{II}|}{|V_{II}|} = \frac{|V_{II}|}{|V_{II}|} = \frac{|V_{II}|}{|V_{II}|} = \frac{|V_{II}|}{|V_{II}|} = \frac{|V_{II}|}{|V_{II}|} = \frac{|V_{II}|}{|V_{II}|} = \frac{|V_{II}|}{|V_{II}|} = \frac{|V_{II}|}{|V_{II}|} = \frac{|V_{II}|}{|V_{II}|} = \frac{|V_{II}|}{|V_{II}|} = \frac{|V_{II}|}{|V_{II}|} = \frac{|V_{II}|}{|V_{II}|} = \frac{|V_{II}|}{|V_{II}|} = \frac{|V_{II}|}{|V_{II}|} = \frac{|V_{II}|}{|V_{II}|} = \frac{|V_{II}|}{|V_{II}|} = \frac{|V_{II}|}{|V_{II}|} = \frac{|V_{II}|}{|V_{II}|} = \frac{|V_{II}|}{|V_{II}|} = \frac{|V_{II}|}{|V_{II}|} = \frac{|V_{II}|}{|V_{II}|} = \frac{|V_{II}|}{|V_{II}|} = \frac{|V_{II}|}{|V_{II}|} = \frac{|V_{II}|}{|V_{II}|} = \frac{|V_{II}|}{|V_{II}|} = \frac{|V_{II}|}{|V_{II}|} = \frac{|V_{II}|}{|V_{II}|} = \frac{|V_{II}|}{|V_{II}|} = \frac{|V_{II}|}{|V_{II}|} = \frac{|V_{II}|}{|V_{II}|} = \frac{|V_{II}|}{|V_{II}|} = \frac{|V_{II}|}{|V_{II}|} = \frac{|V_{II}|}{|V_{II}|} = \frac{|V_{II}|}{|V_{II}|} = \frac{|V_{II}|}{|V_{II}|} = \frac{|V_{II}|}{|V_{II}|} = \frac{|V_{II}|}{|V_{II}|} = \frac{|V_{II}|}{|V_{II}|} = \frac{|V_{II}|}{|V_{II}|} = \frac{|V_{II}|}{|V_{II}|} = \frac{|V_{II}|}{|V_{II}|} = \frac{|V_{II}|}{|V_{II}|} = \frac{|V_{II}|}{|V_{II}|} = \frac{|V_{II}|}{|V_{II}|} = \frac{|V_{II}|}{|V_{II}|} = \frac{|V_{II}|}{|V_{II}|} = \frac{|V_{II}|}{|V_{II}|} = \frac{|V_{II}|}{|V_{II}|} = \frac{|V_{II}|}{|V_{II}|} = \frac{|V_{II}|}{|V_{II}|} = \frac{|V_{II}|}{|V_{II}|} = \frac{|V_{II}|}{|V_{II}|} = \frac{|V_{II}|}{|V_{II}|} = \frac{|V_{II}|}{|V_{II}|} = \frac{|V_{II}|}{|V_{II}|} = \frac{|V_{II}|}{|V_{II}|} = \frac{|V_{II}|}{|V_{II}|} = \frac{|V_{II}|}{|V_{II}|} = \frac{|V_{II}|}{|V_{II}|} = \frac{|V_{II}|}{|V_{II}|} = \frac{|V_{II}|}{|V_{II}|} = \frac{|V_{II}|}{|V_{II}|} = \frac{|V_{II}|}{|V_{II}|} = \frac{|V_{II}|}{|V_{II}|} = \frac{|V_{II}|}{|V_{II}|} = \frac{|V_{II}|}{|V_{II}|} = \frac{|V_{II}|}{|V_{II}|} = \frac{|V_{II}|}{|V_{II}|} = \frac{|V_{II}|}{|V_{II}|} = \frac{|V_{II}|}{|V_{II}|} = \frac{|V_{II}|}{|V_{II}|} = \frac{|V_{II}|}{|V_{II}|} = \frac{|$$

Av=- Jmj. Rout = - 5.1812x10 x 5000 = \_ 8.6353 At the edge of the triode region: Vout = VGS-VIH = VGS-0.7, IN = VOD-Vout =  $\frac{3 - V_{qs} + 0.7}{2 \times 10^{3}} = \frac{3.7 - V_{qs}}{2 \times 10^{3}}, \quad I_{O} = \frac{1}{2} \mu_{n} Cox \left(\frac{W}{L}\right) \left(V_{qs} - V_{THI}\right)^{2}$   $\frac{3.7 - V_{qs}}{2 \times 10^{3}} = \frac{1}{2} \times 1.34225 \times 10^{4} \times 100 \left(V_{qs} - 0.7\right)^{2}$ 

13.4225 Vgs - 17.7915 Vgs - 10.277025 = 0 - 7GS= 1.137V In @ the edge of the triode = 1 x 1.34225 x104 x100 (1.137-0.7)= 1.2815/1x10

Im @ the edge of the triode = 2 x 1.34225 x10 x100 x1.28151x10 = 5.8653 x10

TO1 = 1 = 7.8 XIO

Av@ the edge of the triode = -9m (ro, 11 Ro) = -5.8653 x10 (7.8 x10112x10) Av=- 9.3374

$$V_{0} @ the edge of the triode = V_{DD} - R_{D} \times I_{D} = 3.2 \times 1.2815 \times 10^{-5} = 0.4369 \times 3.20$$

$$V_{05} = V_{05,3471} - 50 \times 10^{-5} = 0.4369 - 50 \times 10^{-5} = 0.3869 \times 10^{-5} \times 10^{-5} \times 10^{$$

For NMOS device with 
$$(\frac{W}{L}) = 50/0.5$$
,  $r_0 = \frac{1}{1} = \frac{1}{20K}$   
 $S_m = \sqrt{2x/.34225 \times 10^4 \times 100 \times 0.5 \times 10^3} = 3.6636 \times 10^3$ 

For PMOS device with 
$$\left(\frac{W}{L}\right) = 50/0.5$$
,  $r_0 = \frac{1}{1} = 10K$   
 $\mathcal{I}_{m} = \sqrt{2 \times 3.835 \times 10^{-5} \times 100 \times 0.5 \times 10^{-3}} = 1.9583 \times 10^{-3} = 0.2 \times 0.5 \times 10^{-3}$   
 $\mathcal{I}_{m} = \sqrt{2 \times 3.835 \times 10^{-5} \times 100 \times 0.5 \times 10^{-3}} = 1.9583 \times 10^{-3} = 10K$ 

3.14. 
$$I_{D} = \frac{1}{2} \mu_{n} C_{ox} \left( \frac{W}{L} \right) \left( V_{GS} - V_{TH} \right)^{2} (1 + \lambda V_{DS})$$

$$I_{m} = \mu_{n} C_{ox} \left( \frac{W}{L} \right) \left( V_{GS} - V_{TH} \right) (1 + \lambda V_{DS})$$
2

Substituting (1+ 
$$\lambda V_{OS}$$
) from (1) in (2), we have,

$$\frac{J_{m}}{J_{m}} = M_{n}C_{oK} \left(\frac{W}{L}\right) \left(V_{GS} - V_{RH}\right) \frac{J_{D}}{J_{m}} = \frac{J_{D}}{J_{M}} \frac{J_{D}}{V_{GS} - V_{RH}} = \frac{J_{D}}{J_{M}} \frac{J_{D}}{J_{M}} \frac{J_{D}}{J_{M}} = \frac{J_{D}}{J_{M}} \frac{J_{D}}{J_{M}} \frac{J_{D}}{J_{M}} = \frac{J_{D}}{J_{M}} \frac{J_{D}}{J_{M}} \frac{J$$

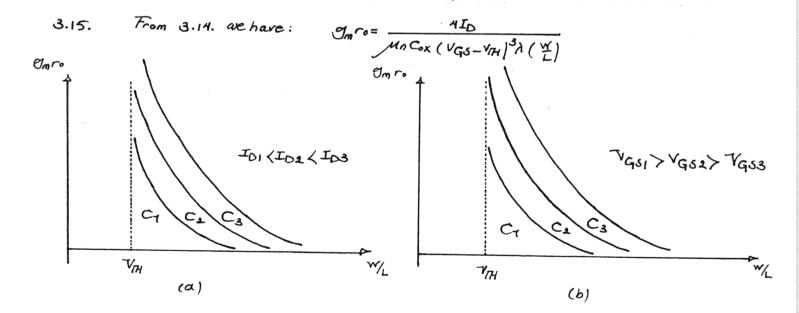

3.16. 
$$\frac{W}{L} = 50/0.6$$
  $V_{G} = +1.27$   $V_{S} = 0$   $0 < V_{D} < 3$   $V_{bulk} = 0$ 

$$V_{DSat} = V_{GS} - V_{IH} = 1.2 - 0.7 = 0.5V$$
, for a saturated device  $g_{mro} = \frac{2(1 + \lambda V_{DS})}{\lambda (V_{GS} - V_{IH})}$ 
a the edge of the triode region  $g_{mro} = \frac{2(1 + 0.5 \times 0.1)}{0.1(1.2 - 0.7)} = 42$ 

We cannot reglect the Channel-length modulation in the triode region, because it would lead to a discontinuity at the transition point between the saturation and the triode region.

@ triode region

$$\mathcal{O}_{m} = \frac{\partial I_{D}}{\partial V_{GS}} = u_{n} C_{OX} \left(\frac{W}{L}\right) V_{DS} \left(1 + \lambda V_{DS}\right)$$

$$\mathcal{O}_{o} = \frac{\partial I_{D}}{\partial V_{GS}} = u_{n} C_{OX} \left(\frac{W}{L}\right) \left\{ (V_{GS} - V_{PH} - V_{DS})(1 + \lambda V_{DS}) + \lambda \left[ (V_{GS} - V_{PH}) V_{OS} - \frac{V_{DS}}{2} \right] \right\}$$

in the triode region 
$$Q_{m}r_{0} = \frac{(1+\lambda V_{OS})V_{DS}}{(V_{GS}-V_{TH}-V_{OS})(1+\lambda V_{OS})+\lambda \left[(V_{GS}-V_{TH})V_{OS}-\frac{V_{OS}^{2}}{2}\right]}$$

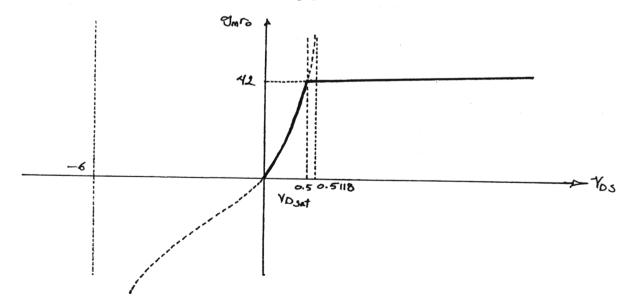

 $V_{bulk} = -7V$ ,  $V_{s8} = +7V$   $V_{IH} = V_{IH0} + 8\left(\sqrt{219Fl} + V_{S8} - \sqrt{219Fl}\right) = 0.7 + 0.45\left(\sqrt{0.9+1} - \sqrt{0.9}\right) = 0.8933V$ In Saturation  $g_{m}r_{o} = \frac{2(1+0.1V_{DS})}{0.1(1.2-0.8933)} = 65.2262 + 6.5226V_{DS}$ 

VDS sat = VGS - VTH = 1.2 - 0.8933 = 0.3066 V, @ the edge of the triode gmrs = 67.2262

 $\mathcal{G}_{mro} = \frac{(1+0.1 \text{Vos} | \text{Vos})}{(1.2-0.8933-\text{Vos})(1+0.1 \text{Vos} | +0.1 [(1.2-0.8933) \text{Vos} - 0.5 \text{Vos}]}$ 

 $U_{m}r_{0} = \frac{(1+0.1V_{DS})V_{DS}}{-0.15V_{DS}^{\frac{1}{2}}-0.9386V_{DS}+0.3066}$ 

3.17. Om= Mn Cox (W/L) [ VGS-VIHO- & (/2/4F/+VSB - /214F1)] (1+ 2VDS)

 $\Gamma_{0} = \frac{1}{\frac{1}{2} M_{n} C_{ox} \left(\frac{W}{L}\right) \left(V_{GS} - V_{rH}\right)^{2} \lambda}, \quad \Im_{m} \Gamma_{0} = \frac{2 \left(1 + \lambda V_{DS}\right)}{\lambda \left(V_{GS} - V_{rH}\right)}$ 

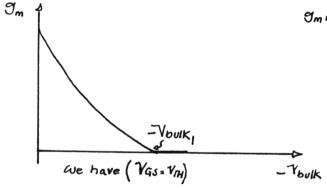

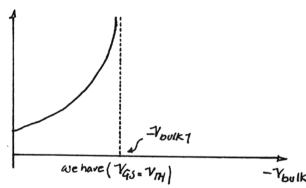

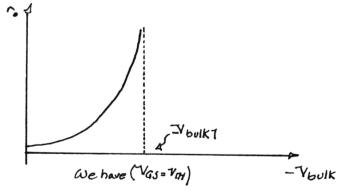

3-24

3.18. 
$$V_{DD}$$

M2  $\left(\frac{w}{L}\right|_{1} = 50/0.5 \quad \left(\frac{w}{L}\right|_{2} = 10/0.5$ ,  $\lambda = \delta = 0$ 

Vin a  $V_{III}$ 

M1 M7 at the edge of the triode region,  $V_{III}$ 

This is a  $V_{III}$  and  $V_{III}$  and  $V_{III}$  are  $V_{III}$  and  $V_{III}$  are  $V_{III}$  and  $V_{III}$  and  $V_{III}$  are  $V_{III}$  and  $V_{III}$  are  $V_{$ 

$$\left(\frac{w}{L}\right)_{1} = \frac{50}{0.5} \left(\frac{w}{L}\right)_{2} = \frac{10}{0.5}, \quad \lambda = \delta = 0$$

$$\left(\frac{w}{L}\right)_{1}^{\frac{1}{2}}\left(V_{10}-V_{7H1}\right)=\left(\frac{w}{L}\right)_{2}^{\frac{1}{2}}\left(V_{00}-V_{10}\right) \rightarrow \left(V_{10}-V_{7H1}\right)=\sqrt{\left(\frac{w}{L}\right)_{1}^{2}}\left(V_{00}-V_{10}\right)$$

$$V_{in} = \left( \sqrt{\frac{\left(\frac{W}{L}\right)_{2}}{\left(\frac{W}{L}\right)_{1}}} V_{DD} + V_{RH1} \right) / \left( 1 + \sqrt{\frac{\left(\frac{W}{L}\right)_{2}}{\left(\frac{W}{L}\right)_{1}}} \right) = \left[ \left( \frac{10}{50} \right)^{\frac{1}{2}} \times 3 + 0.7 \right] / \left[ 1 + \left( \frac{10}{50} \right)^{\frac{1}{2}} \right] = 1.417$$

$$A_{V} = -\sqrt{\frac{\left(\frac{W}{L}\right)_{1}}{\left(\frac{W}{L}\right)_{2}}} = -\sqrt{\frac{50}{10}} = -2.236$$

At the edge of the triode region Vout = 1.41-0.7=0.71 v

50 mV into the triode region Vout = 0.74 \_ 50 x10 = 0.66V

$$V_{\text{in}} = \frac{\left(\frac{W}{L}\right)_{2}}{\left(\frac{W}{L}\right)_{1}} \frac{\left(V_{\text{DD}} - V_{\text{out}} - V_{\text{TH1}}\right)^{2}}{V_{\text{out}}} + \frac{V_{\text{out}}}{2} + V_{\text{TH1}} = \frac{10}{50} \frac{\left(3 - 0.66 - 0.7\right)^{2}}{0.66} + \frac{0.66}{2} + 0.7$$

$$A_{Y} = -\frac{\mu_{n}C_{0X}\left(\frac{W}{L}\right)_{1} \cdot V_{out}}{\mu_{n}C_{0X}\left(\frac{W}{L}\right)_{2}\left(V_{DD} - V_{out} - V_{TH2}\right)} = -\frac{\frac{50}{0.5} \times 0.66}{\frac{10}{0.5} \times (3 - 0.66 - 0.7)} = -2.015$$

3.20. 
$$\frac{|V_{DD}|}{|V_{II}|} = \frac{10}{1.5} = \frac{10}{1.5}$$

3.22. 
$$V_{DD}$$
 $V_{D}$ 
 $V_{D}$ 
 $V_{D}$ 
 $V_{D}$ 
 $V_{D}$ 
 $V_{D}$ 
 $V_{D}$ 
 $V_{D}$ 
 $V_{D}$ 
 $V_{D}$ 
 $V_{D}$ 
 $V_{D}$ 
 $V_{D}$ 
 $V_{D}$ 
 $V_{D}$ 
 $V_{D}$ 
 $V_{D}$ 
 $V_{D}$ 
 $V_{D}$ 
 $V_{D}$ 
 $V_{D}$ 
 $V_{D}$ 
 $V_{D}$ 
 $V_{D}$ 
 $V_{D}$ 
 $V_{D}$ 
 $V_{D}$ 
 $V_{D}$ 
 $V_{D}$ 
 $V_{D}$ 
 $V_{D}$ 
 $V_{D}$ 
 $V_{D}$ 
 $V_{D}$ 
 $V_{D}$ 
 $V_{D}$ 
 $V_{D}$ 
 $V_{D}$ 
 $V_{D}$ 
 $V_{D}$ 
 $V_{D}$ 
 $V_{D}$ 
 $V_{D}$ 
 $V_{D}$ 
 $V_{D}$ 
 $V_{D}$ 
 $V_{D}$ 
 $V_{D}$ 
 $V_{D}$ 
 $V_{D}$ 
 $V_{D}$ 
 $V_{D}$ 
 $V_{D}$ 
 $V_{D}$ 
 $V_{D}$ 
 $V_{D}$ 
 $V_{D}$ 
 $V_{D}$ 
 $V_{D}$ 
 $V_{D}$ 
 $V_{D}$ 
 $V_{D}$ 
 $V_{D}$ 
 $V_{D}$ 
 $V_{D}$ 
 $V_{D}$ 
 $V_{D}$ 
 $V_{D}$ 
 $V_{D}$ 
 $V_{D}$ 
 $V_{D}$ 
 $V_{D}$ 
 $V_{D}$ 
 $V_{D}$ 
 $V_{D}$ 
 $V_{D}$ 
 $V_{D}$ 
 $V_{D}$ 
 $V_{D}$ 
 $V_{D}$ 
 $V_{D}$ 
 $V_{D}$ 
 $V_{D}$ 
 $V_{D}$ 
 $V_{D}$ 
 $V_{D}$ 
 $V_{D}$ 
 $V_{D}$ 
 $V_{D}$ 
 $V_{D}$ 
 $V_{D}$ 
 $V_{D}$ 
 $V_{D}$ 
 $V_{D}$ 
 $V_{D}$ 
 $V_{D}$ 
 $V_{D}$ 
 $V_{D}$ 
 $V_{D}$ 
 $V_{D}$ 
 $V_{D}$ 
 $V_{D}$ 
 $V_{D}$ 
 $V_{D}$ 
 $V_{D}$ 
 $V_{D}$ 
 $V_{D}$ 
 $V_{D}$ 
 $V_{D}$ 
 $V_{D}$ 
 $V_{D}$ 
 $V_{D}$ 
 $V_{D}$ 
 $V_{D}$ 
 $V_{D}$ 
 $V_{D}$ 
 $V_{D}$ 
 $V_{D}$ 
 $V_{D}$ 
 $V_{D}$ 
 $V_{D}$ 
 $V_{D}$ 
 $V_{D}$ 
 $V_{D}$ 
 $V_{D}$ 
 $V_{D}$ 
 $V_{D}$ 
 $V_{D}$ 
 $V_{D}$ 
 $V_{D}$ 
 $V_{D}$ 
 $V_{D}$ 
 $V_{D}$ 
 $V_{D}$ 
 $V_{D}$ 
 $V_{D}$ 
 $V_{D}$ 
 $V_{D}$ 
 $V_{D}$ 
 $V_{D}$ 
 $V_{D}$ 
 $V_{D}$ 
 $V_{D}$ 
 $V_{D}$ 
 $V_{D}$ 
 $V_{D}$ 
 $V_{D}$ 
 $V_{D}$ 
 $V_{D}$ 
 $V_{D}$ 
 $V_{D}$ 
 $V_{D}$ 
 $V_{D}$ 
 $V_{D}$ 
 $V_{D}$ 
 $V_{D}$ 
 $V_{D}$ 
 $V_{D}$ 
 $V_{D}$ 
 $V_{D}$ 
 $V_{D}$ 
 $V_{D}$ 
 $V_{D}$ 
 $V_{D}$ 
 $V_{D}$ 
 $V_{D}$ 
 $V_{D}$ 
 $V_{D}$ 
 $V_{D}$ 
 $V_{D}$ 
 $V_{D}$ 
 $V_{D}$ 
 $V_{D}$ 
 $V_{D}$ 
 $V_{D}$ 
 $V_{D}$ 
 $V_{D}$ 
 $V_{D}$ 
 $V_{D}$ 
 $V_{D}$ 
 $V_{D}$ 
 $V_{D}$ 
 $V_{D}$ 
 $V_{D}$ 
 $V_{D}$ 
 $V_{D}$ 
 $V_{D}$ 
 $V_{D}$ 
 $V_{D}$ 
 $V_{D}$ 
 $V_{D}$ 
 $V_{D}$ 
 $V_{D}$ 
 $V_{D}$ 
 $V_{D}$ 
 $V_{D}$ 
 $V_{D}$ 
 $V_{D}$ 
 $V_{D}$ 
 $V_{D}$ 
 $V_{D}$ 
 $V_{D}$ 
 $V_{D}$ 
 $V_{D}$ 
 $V_{D}$ 
 $V_{D}$ 
 $V_{D}$ 
 $V_{D}$ 
 $V_{D}$ 
 $V_{D}$ 
 $V_{D}$ 
 $V_{D}$ 
 $V_{D}$ 
 $V_{D}$ 
 $V_{D}$ 
 $V_{D}$ 
 $V_{D}$ 
 $V_{D}$ 
 $V_{D}$ 
 $V_{D}$ 
 $V_{D}$ 
 $V_{D}$ 
 $V_{D}$ 
 $V_{D}$ 
 $V_{D}$ 
 $V_{$ 

$$\forall_{out,min} = \left(\frac{2I_{O1}}{\mu_{n}C_{ox}\left(\frac{w}{L}\right)_{1}}\right)^{1/2}, \quad \forall_{out,max} = \forall_{OD} - \left(\frac{2I_{O2}}{\mu_{p}C_{ox}\left(\frac{w}{L}\right)_{2}}\right)^{1/2}$$

$$V_{DD} - \left(\frac{2I_{D}}{\mu_{P}Cox}\left(\frac{w}{k}\right)_{2}\right)^{1/2} - \left(\frac{2I_{D}}{\mu_{C}Cox}\left(\frac{w}{k}\right)_{1}\right)^{1/2} = 2.2, \quad r_{0} = \frac{1}{\lambda_{L}} = \frac{1}{o \cdot 1x_{10}^{-3}} = 10K$$

$$r_{0} = \frac{1}{\lambda_{L}I_{D}} = \frac{1}{o \cdot 1x_{10}^{-3}} = 5K, \quad r_{0} + co_{1} = \frac{10}{3}, \quad gm_{p}(r_{0} + co_{1}) = 100 \rightarrow gm_{p} = \frac{100x_{3}}{101} = 0.03$$

$$\frac{1}{\lambda_{L}I_{D}} = \frac{1}{o \cdot 1x_{10}^{-3}} = \frac{7\lambda_{10}^{-4}}{\lambda_{L}I_{D}} = \frac{1}{\lambda_{L}I_{D}^{-4}} = \frac{1}{\lambda_{L}I_{D}^{-4}}$$

$$Rout = \begin{cases} I + (I + 0.225) & 3.8249 \times 10 \end{cases} 200 + 20 \times 10 = 20.2 \times 10 \end{cases} 3 - 29$$

$$Rout, total = Rout | IRD = 1819.8274, A_{V} = G_{m}.Rout, total = -1.96 \times 10 \times 1819.8$$

$$A_{V} = -3.57$$

$$Vort = V_{In} - V_{IHI} (a) \text{ the edge of the triode region}$$

$$Vin = V_{GSI} + RS I_{D}$$

$$V_{DD} - R_{D} I_{D} = V_{OVI}, V_{DD} - R_{D} I_{D} = V_{GSI} + RS I_{D} - V_{IHI}, V_{DD} - (R_{S} + R_{D}) I_{D} = V_{GSI} - V_{IHI}$$

$$I_{D} = \frac{1}{2} M_{n} Cox \left( \frac{W}{L} |_{I} (V_{GSI} - V_{IHI})^{\frac{1}{2}} = \frac{1}{2} M_{n} Cox \left( \frac{W}{L} |_{I} (V_{DD} - (R_{S} + R_{D}) I_{D})^{\frac{1}{2}} = \frac{1}{2} \times I.34225 \times 10^{-3} \times \frac{50}{0.5} \left( 3 - (2000 + 200) I_{D} \right)^{\frac{1}{2}}$$

$$I_{D} = 6.71125 \times 10 (3 - 2200 I_{D})^{\frac{1}{2}} - 32482.45 I_{D} - 89.5885 I_{D} + 60.40125 \times 10^{-3}$$

$$I_{DI} = I.5844 \times 10^{-3} (not acceptable), I_{D2} = I.77355 \times 10^{-3} (acceptable)$$

$$V_{in} = V_{DD} - R_{D} I_{D} + V_{IHI} = 3 - 2000 \times I.77355 \times 10^{-3} + 0.7 = I.352807$$

$$G_{mi} = \frac{G_{mi}}{I + G_{mi}.R_{S}} = 2.6443 \times 10^{-3} A_{V} = -G_{m} R_{D} = -2.6443 \times 10 \times 2000 = -5.2887$$

$$3.24 \qquad V_{DD}$$

$$V_{b} = \frac{1}{N_{b}} M_{b} \qquad A_{V} = -5, \quad \left(\frac{W}{L}\right)_{1} = \frac{20}{0.5}, \quad I_{D1} = 0.5 \text{ mA}, \quad V_{b} = 0$$

$$V_{in} = \frac{1}{N_{b}} M_{1} \qquad G_{m_{i}} = \frac{2\mu_{n} C_{o} x}{2x \cdot 34225 \times 10^{-4} x} \left(\frac{W}{L}\right)_{1} (1 + \lambda V_{DS}) I_{D}$$

$$G_{m_{i}} = \frac{1}{2x \cdot 34225 \times 10^{-4} x} \frac{20}{0.5} (1 + 0.1 V_{DS}) \times 0.5 \times 10^{-3}$$

$$C_{0} = \frac{1}{N_{b}I} = \frac{1}{0.2 \times 0.5 \times 10^{-3}} = 10K$$

The key point here is that the Channel length modulation effect in My Cannot be neglected because its drain-source voltage is quite large. We take this effect into account with a few iterations.

```
First we let Vosi=0, then, we have, gm= 2. 31711x10 (as Av=-5)
Rout, total = 2157. 8652
 102 = 1
Up Cox (\frac{\forall}{\infty}, (Vsq-|ViH2|-VsD)
 0.5 x10 = Mp Cox ( W) [ ( Vsq- | Vm2 | ) VsD - VsD ], by dividing these two relations together.
 1.2094 = (3-0.8) VSD-0.5 VSD = 4.4 VSD-VSD, VSD-6.8188 VSD+5.3214=0
 Yso= 0.8989, now second iteration starts, with the aid of the value
  we obtain for Vso (or Vos) from the first iteration, we have:
  9m= 2.5489 XIO, Rout = 1961.6020 D
  roz=2174.9182, 1.087459=4.4750-750, 750-6.5749750+4.7848=0
                                 4.4-275D
  750= 0.83367
  Third iteration starts now.
  By substituting the value of Vsq from the second iteration in the relation
for gm, we get:
 9m= 2.55 58x10, Rout = 1956. 3119, roz= 2168.4169 \
  1.0842 = 4.4 Vso-Vso, Vso- 6.5684 Vso+ 4.77051=0
  VSD=0.83154.4-2750
  By doing the forth iteration:
  gm= 2.5560 x10
   Rout = 1956.1662, ro2 = 2168.2379, 1.0841189= 4.4750-750
                                                    4.4-2750
   VSD- 6. 5682 VSD+ 4. 770/2=0
```

Vs0= 0.8315

$$I = \mu_{p} C_{ox} \left( \frac{W}{L} \right)_{2} \left( \left( V_{SG} - \left[ V_{H2} \right] \right) V_{SD} - \frac{V_{SO}^{2}}{2} \right), \left( \frac{W}{L} \right)_{2} = \frac{0.5 \times 10^{-3}}{3.835 \times 10^{5} \left( (3 - 0.8) 0.8815 - \frac{0.8315}{2} \right)}$$

$$\left( \frac{W}{L} \right)_{2} = 8.7878$$

$$If M_{1} \text{ is at the edge of the triode region: } V_{out} = V_{in} - V_{fH_{1}} = V_{in} - 0.7$$

$$I_{D_{1}} = \frac{1}{2} \mu_{n} Cox \left(\frac{W}{L}\right)_{1} \left(V_{GS} - V_{fH_{1}}\right) = I_{D2} = \mu_{p} Cox \left(\frac{W}{L}\right)_{2} \left(\left(V_{OD} - |V_{fH_{2}}|\right) \left(V_{OD} - V_{o}\right) - \left(\frac{V_{DD} - V_{o}}{2}\right)^{2}\right) \chi$$

$$V_{out} = \sqrt{\frac{2\chi_{3} \cdot 835\chi_{IO}}{1 \cdot 34225\chi_{IO}^{4}}} \frac{8 \cdot 7878}{40} \left(2 \cdot 2 \cdot (3 - V_{o}) - \frac{(3 - V_{o})^{2}}{2}\right) \left(1 \cdot 6 - o \cdot 2V_{o}\right)$$

Vo= 0.6663, Vin= 1.3663, Jm = Mn Cox (W) (VGS-VIHI) = Mn Cox (W) Vout= 1.34225x10 x 20 x 0.6663 = 3.5773x10-3

However, M<sub>2</sub> is no longer in triode region because  $V_0 = 0.66 < V_{b+} | V_{H2}| = 0.8$ Therefore, we should recalculate  $V_0$  with the assumption that M<sub>2</sub> is saturated  $\frac{1}{2} \mu_n Cox \left(\frac{w}{L}\right|_1 V_{out} = \frac{1}{2} \mu_n Cox \left(\frac{w}{L}\right|_1 \left(V_{DD} - V_{b-} | V_{H2}|\right)^2 \left(1 + \lambda_p (V_{DD} - V_{ol})\right)$   $536.9 V_0 + 32.623 V_0 - 260.9845 = 0, V_{out} = 0.6674, V_{in} = 1.3674$   $O_{m_1} = \mu_n Cox \left(\frac{w}{L}\right)_1 \left(V_{GS} - V_{H}\right) = 3.5837 \times 10^{-3}, I_{Ol} = \frac{1}{2} \mu_n Cox \left(\frac{w}{L}\right)_1 V_{out} = 1.196 \times 10^{-3}$   $Cout = C_0, || Co2 = \frac{1}{(\lambda_{P} + \lambda_{N})I} = 2786.962 \Omega$ 

Av=-9m1. rout=-9.9877

 $\nabla_{out} = 0.8, \quad \frac{1}{2} \mu_{0} C_{ox} \left( \frac{w}{h} \right)_{I} \left( V_{GS} - V_{THI} \right) = \frac{1}{2} \mu_{0} C_{ox} \left( \frac{w}{h} \right)_{2} \left( V_{DD} - |V_{H2}| \right) \left[ 1 + \lambda_{0} (V_{DD} - V_{0}) \right] \\
- \frac{4}{1.34225 \times 10} \times 40 \times \left( V_{GS} - 0.7 \right) = 3.835 \times 10^{-5} \times 8.7878 \left( 3 - 0.8 \right) \left[ 1 + 0.2 \left( 3 - 0.8 \right) \right] \\
V_{i0} = 1.3614$ 

$$\mathcal{I}_{m_i} = \mathcal{H}_n C_{ox} \left( \frac{w}{L} \right)_i \left( V_{GS} - V_{IH_i} \right) = 3.5512 \times 10^{-3}$$

$$I = \frac{1}{2} \mathcal{H}_n C_{ox} \left( \frac{w}{L} \right)_i \left( V_{GS} - V_{IH_i} \right) = 1.1744 \times 10^{-3}$$

$$Cout = \frac{1}{(\lambda_{P} + \lambda_{N})I} = 2838.2553$$

My Sat.

M2 triode

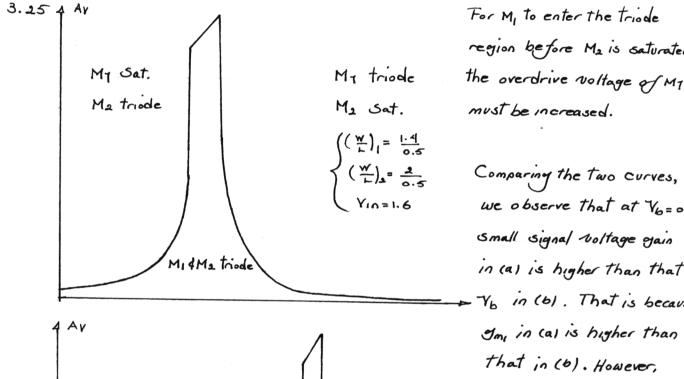

For M, to enter the triode region before M2 is saturated, the overdrive voltage of M1 must be increased.

Small signal voltage gain in (a) is higher than that Yb in (b). That is because In in cal is higher than that in (b). However, generally, small signal My triode Noltage gain in (a) is less than that in (6), M2 Sat. (( w) = 1.4 because when Ub (w) = 2 Sweeps all the way Vin= 0.8938 from 0 to VDD, nowhere are both devices Simultaneously in

the saturation region.

M, Sat. M2 Sat

3.26. 
$$V_{In} = V_{ID} = V_{In} = V_{In} = V_{I$$

Vin= 1.6897

3.26. 
$$V_{IN} = V_{IN} = V_{OUT} = TV$$
,  $I_{DI} = I_{D2} = 0.5 \text{ mA}$ ,  $V_{G32} = V_{G31} = 0.5$ 
 $V_{IN} = V_{OUT} = V_{OUT} = TV$ ,  $I_{DI} = I_{D2} = 0.5 \text{ mA}$ ,  $V_{G32} = V_{G31} = 0.5$ 
 $V_{IN} = V_{IN} = V_{IN}$ 

VIHI= 0.7 + 0.45 (V0.9+0.8 - V0.9) = 0.8598

Vin= 1.6897

0.5 x10 = 1 x1.34225 x10 x8278 (Vin-0.8-0.8598)2

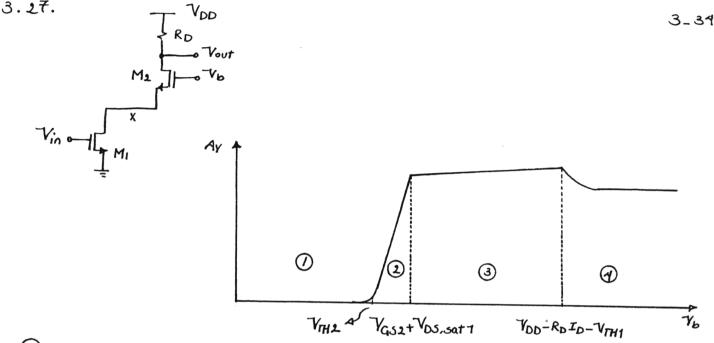

- (1) In this region Vb is less than VTH2, so My and M2 are off. It is worth mentioning that M2 is saturated of f and My is off in triode region.
- 2 To is increasing above Vinz, as a result, a current establishes in circuit.

  Moreorates in triode region and Moreor in Saturation. The higher Vo, the higher the drain-source voltage of MI, increasing the output impedance of MI which, in turn, Causes the small signal voltage gain of the circuit increases.
- 3 Both devices are in Saturation region and the maximum gain is attainable in this region. The slight increase in Av is because of increasing the transconductance of M1 with increasing Vx (or Vb).
- 1 M2 enters the triode region, as a result, the total output impedance decreases down to the limit of rollied. Consequently, the small signal voltage gain experiences a similar Change.

3.28

$$V_{b3} \leftarrow | M_{4} | \qquad ovtput \quad Swing = 1.4 \text{ V}$$

$$V_{b1} \leftarrow | M_{3} | \qquad V_{b2} \leftarrow 0.5 \text{ mA}$$

$$V_{b1} \leftarrow | M_{1} | \qquad V_{b1} - V_{m1} < V_{out} < V_{b2} + V_{m3}$$

$$V_{b1} \leftarrow | M_{1} | \qquad V_{b1} - V_{m1} < V_{out} < V_{b2} + V_{m3}$$

$$V_{b1} + V_{m3} - (V_{01} - V_{m1}) = 1.7$$

$$V_{b2} + 0.5 - V_{01} + 0.7 = 1.7 , \quad V_{b2} - V_{01} = 0.4$$

$$0.5 \times 10 = \frac{1}{2} \mu_{1} C_{0x} S \left( V_{10} - V_{m1} \right)^{\frac{1}{2}} = \frac{1}{2} \mu_{1} C_{0x} S \left( V_{01} - V_{x} - V_{m2} \right)^{\frac{1}{2}} = \frac{1}{2} \mu_{1} C_{0x} S \left( V_{00} - V_{03} - |V_{m4}| \right)^{\frac{1}{2}}$$

$$V_{00} - V_{30} m_{m1}, 4 - V_{50} m_{m1}, 3 - V_{03} m_{m1}, 1 - V_{03} m_{m1}, 2 = 1.9$$

$$1.1 = \left( \frac{2I_{0}}{\mu_{1} C_{0x} S} \right)^{\frac{1}{2}} + \left( \frac{2I_{0}}{\mu_{1} C_{0x} S} \right)^{\frac{1}{2}} + \left( \frac{2I_{0}}{\mu_{1} C_{0x} S} \right)^{\frac{1}{2}}$$

$$1.1 = 2 \sqrt{2I_{0}} \left( \frac{1}{\mu_{1} C_{0x}} + \frac{1}{\mu_{1} C_{0x}} \right) \sqrt{1.5} + S = \frac{8I_{0} \left( \sqrt{\mu_{1} C_{0x}} + \sqrt{\mu_{1} C_{0x}} \right)^{\frac{1}{2}}}{1.1}$$

$$8 \times 0.5 \times 10 \left( \frac{1}{\mu_{1} C_{0x}} + \frac{1}{\mu_{1} C_{0x}} \right)^{\frac{1}{2}} = \frac{202.48}{1.5} \rightarrow S = 103$$

$$V_{30} m_{m1}, q = \left( \frac{2X_{0} \cdot 5 \times 10^{3}}{3.835 \times 10^{5} \times 203} \right)^{\frac{1}{2}} = 0.35 \text{ 84}$$

$$0.5 \times 10^{\frac{3}{2}} = \frac{1}{4} \times 1.34245 \times 10^{-4} \times 203 \left( V_{01} - V_{02} - 0.8 \right)^{\frac{1}{2}}$$

$$0.5 \times 10^{\frac{3}{2}} = \frac{1}{4} \times 3.835 \times 10^{-5} \times 203 \left( V_{01} - V_{02} - 0.8 \right)^{\frac{1}{2}}$$

$$0.5 \times 10^{\frac{3}{2}} = \frac{1}{4} \times 3.835 \times 10^{-5} \times 203 \left( V_{01} - V_{02} - 0.8 \right)^{\frac{1}{2}}$$

Vy-Vb2= 1.15.84

3-3

Vb2-Vb1= 0.4

If Vx= 0.1915 - Vbj= 1.083, Vb1= 1.483, Yy= 2.6414

VODY= VDD- Yy = 0.3506, as a result, My and M2 are at the edg of the

triode region.

Jmi= J2Hn Cox S(1+ XVOS) ID = J2X 1.34225 X10 X 203 X 0.5 X10

Om = Ome = 5.2199 x10-3

 $r_{0} = r_{0} = \frac{1}{0.1 \times 0.5 \times 10^{-3}} = 20 \text{K}$   $r_{0} = r_{0} = \frac{1}{0.2 \times 0.5 \times 10^{-3}} = 10 \text{K}$ 

 $C_{1m} = \frac{g_{mi} \cdot r_{0i} \cdot (1 + g_{m2} \cdot r_{02})}{r_{0i} \cdot r_{02} \cdot g_{m2} + r_{0i} + r_{02}} = \frac{5 \cdot 2199 \times 10 \times 20 \times 10 \times 5 \cdot 2199 \times 10 \times 1}{(20 \times 10^{3})^{2} \times 5 \cdot 2199 \times 10^{3}}$ 

Gm= 5.17 x103, neglecting the body effect.

Rout= (1+9m2 (02) (01+002) 11 (1+9m3 (03) (01+003)

Rout = [ (1+5.2199 x10 x 20x10 ) 20x10+20x10] [ (1+2.79 x10 x10x10 ) 10x10 + 10x10]

Rout = 262.1766 x10, Av = - Gm Rout = - 5.17 x10 x 262.1766 x10

 $A_{V=-1355.45}$   $J_{m3} = J_{m4} = \sqrt{2 \times 3.835 \times 10 \times 203 \times 0.5 \times 10} = 2.79 \times 10^{-3}$ 

4.1

(a) 
$$A_{V} \cong -\frac{g_{mN}}{g_{mp}} = -\sqrt{\frac{\mu_{n}(w_{IL})_{N}}{\mu_{p}(w_{IL})_{p}}}$$
 (4.52)

$$A_{V} = -\sqrt{\frac{350}{100}} \times \frac{5010.5}{5011} = -\sqrt{7} = -2.65$$

(b) 
$$A_{v} = -g_{mN} (v_{oN} || r_{oP})$$
 (4.53)

$$I_{D} = \frac{I_{SS}}{2} = 0.5 \, \text{mA} \qquad \mu_{n} C_{ox} = 350 \times \frac{8.85 \times 10 \times 3.9}{9 \times 10^{-7}} = 0.134 \, \frac{\text{mA}}{\text{V}^{2}}$$

$$L_{N}=0.5^{M} \implies \lambda_{n}=0.1 \implies r_{0N}=\frac{1}{\lambda_{n}I_{D}}=\frac{1}{0.1\times0.5^{M}}=20^{KR}$$

$$L_p = 1^{\mu}$$
;  $\lambda_p = 0.2$  for  $L = 0.5^{\mu}$ ;  $\lambda \propto \frac{1}{L} \Rightarrow \lambda_p = 0.1$ 

$$V_{GISI} = V_{TH} + \sqrt{\frac{2 \text{ ID}}{\mu_{n} C_{ox}(W/L)_{N}}} = 0.7 + \sqrt{\frac{2 \times 0.5^{m}}{0.134^{m} \times 100}} = 0.7 + 0.27 = 0.97^{V}$$

max entput voltage swing:

2) allof Iss goes through M3:

Max swing of Vent1,2 = 2.2 - 1.18 = 1.02 V

$$4.2 I_{55} = I^{MA}$$
(a)
$$A_{V} = -\frac{g_{m_{1}}}{g_{m_{3}}} \left( \frac{I}{g_{m_{3}}} \right) r_{o_{5}} / r_{o_{5}} \approx -\frac{g_{m_{1}}}{g_{m_{3}}} = \sqrt{\frac{\mu_{0}}{\mu_{p}}} \times \frac{I_{b_{1}}}{I_{b_{3}}}$$

$$= \sqrt{\frac{350}{100}} \cdot \frac{\frac{1}{2}I_{55}}{0.2 \cdot \frac{1}{2}I_{55}} = -4.18$$
(b)
$$I_{DS} = I_{D6} = 0.8 \left( \frac{I_{S5}}{2} \right) = 0.4 \text{ }^{MA}$$

$$I_{Vas_{5}} / = V_{Db} - V_{b} \Rightarrow V_{b} = V_{Db} - |V_{as_{5}}| = V_{Db} - |V_{TH,p}| - \sqrt{\frac{2I_{DS}}{\mu_{p}C_{Ox}}} \frac{W}{L}$$

$$V_{b} = 3 - 0.8 - \sqrt{\frac{2x_{0}.4^{m}}{3\overline{x}.3^{m},100}} = 1.74$$
(c)
$$V_{DM} = -\frac{1}{3} \cdot \frac{V_{DM}}{3\overline{x}.3^{m},100} = 1.74$$

$$(V_{out}|_{1,2})_{max} = min(V_{b} + |V_{H,p}|, V_{b} - |V_{H,p}|) V_{b} + |V_{d}|_{M_{3}} + |V_{d}|_{M_{3}} + |V_{d}|_{M_{3}} + |V_{d}|_{M_{3}} + |V_{d}|_{M_{3}} + |V_{d}|_{M_{3}} + |V_{d}|_{M_{3}} + |V_{d}|_{M_{3}} + |V_{d}|_{M_{3}} + |V_{d}|_{M_{3}} + |V_{d}|_{M_{3}} + |V_{d}|_{M_{3}} + |V_{d}|_{M_{3}} + |V_{d}|_{M_{3}} + |V_{d}|_{M_{3}} + |V_{d}|_{M_{3}} + |V_{d}|_{M_{3}} + |V_{d}|_{M_{3}} + |V_{d}|_{M_{3}} + |V_{d}|_{M_{3}} + |V_{d}|_{M_{3}} + |V_{d}|_{M_{3}} + |V_{d}|_{M_{3}} + |V_{d}|_{M_{3}} + |V_{d}|_{M_{3}} + |V_{d}|_{M_{3}} + |V_{d}|_{M_{3}} + |V_{d}|_{M_{3}} + |V_{d}|_{M_{3}} + |V_{d}|_{M_{3}} + |V_{d}|_{M_{3}} + |V_{d}|_{M_{3}} + |V_{d}|_{M_{3}} + |V_{d}|_{M_{3}} + |V_{d}|_{M_{3}} + |V_{d}|_{M_{3}} + |V_{d}|_{M_{3}} + |V_{d}|_{M_{3}} + |V_{d}|_{M_{3}} + |V_{d}|_{M_{3}} + |V_{d}|_{M_{3}} + |V_{d}|_{M_{3}} + |V_{d}|_{M_{3}} + |V_{d}|_{M_{3}} + |V_{d}|_{M_{3}} + |V_{d}|_{M_{3}} + |V_{d}|_{M_{3}} + |V_{d}|_{M_{3}} + |V_{d}|_{M_{3}} + |V_{d}|_{M_{3}} + |V_{d}|_{M_{3}} + |V_{d}|_{M_{3}} + |V_{d}|_{M_{3}} + |V_{d}|_{M_{3}} + |V_{d}|_{M_{3}} + |V_{d}|_{M_{3}} + |V_{d}|_{M_{3}} + |V_{d}|_{M_{3}} + |V_{d}|_{M_{3}} + |V_{d}|_{M_{3}} + |V_{d}|_{M_{3}} + |V_{d}|_{M_{3}} + |V_{d}|_{M_{3}} + |V_{d}|_{M_{3}} + |V_{d}|_{M_{3}} + |V_{d}|_{M_{3}} + |V_{d}|_{M_{3}} + |V_{d}|_{M_{3}} + |V_{d}|_{M_{3}} + |V_{d}|_{M_{3}} + |V_{d}|_{M_{3}} + |V_{d}|_{M_{3}} + |V_{d}|_{M_{3}} + |V_{d}|_{M_{3}} + |V_{d}|_{M_{3}} + |V_{d}|_{M_{3}} + |V_{d}|_{M_{3}} + |V_{d}|_{M_{3}} + |V_{d}|_{M_{3}} + |V_{d}|_{M_{3}} + |V_{d}|_{M_{3}} + |V_{d}|_{M_{3}} + |V_{d}|_{M_{3}} + |V_{d}|_{M_{3}} + |V_{d}|_{M_{3}} + |V_{d}|_{M_{3}} + |V_{d}|_{M_{3}} + |V_{d}|_{M_{3}} + |V_{d}|_{M_{3}} + |V_{d}|_{M_{3}} + |V_{d}|_{M_{3}} + |V_{d}|_{M_{3}} + |V_{d}|_{M_{3}} + |V_{d}|_{M_{3}} + |V_{d}|_{M_{3}} + |V_{d}|_{M_{3}} + |V_{d}|_{M_{3}} + |V_{d}|_{M_{3}} + |V_{d}|_{M_{3}} + |V_{d}|_{M_{3}} + |V_{d}|_{M_{3}} + |V_{d}|_{M_{3}} + |V_{d}|_{M_{3}} + |V_{d}|_{M_{3}} + |V_{d}|_{M_{3}} + |V_{d}|_{M_{3}} + |V_{d}|_{M_{3}} + |V_{d}|_{M_{3}} + |V_{d}|_{M_{3}} + |V_{d}$$

$$V_{GSI} = V_{TH,n} + \sqrt{\frac{2 \times 0.6 \, I_{SS}}{\mu_n \, C_{O_K} \, \frac{W}{L}}} = V_{TH,n} + 0.299^{V}$$

$$|V_{GS_3}| = |V_{TH,p}| + \sqrt{\frac{2 \times 0.2 \, I_{SS}}{\mu_p \, C_{O_K} \, \frac{W}{L}}} = 0.8 + 0.323^{V} = 1.12^{V}$$

$$|I_{D=0.2} \, I_{SS}$$

Max swing of Vent = 2 (2.2-1.88) = 0.64

$$4.2 I_{SS} = I MA$$

$$(a) A_{V} = -g_{m_{1}} \left(\frac{1}{g_{m_{3}}} \| r_{o_{1}} \| r_{o_{3}} \| r_{o_{5}} \right) \approx -\frac{g_{m_{1}}}{g_{m_{3}}} = \sqrt{\frac{\mu_{1}}{\mu_{1}}} \frac{I_{D1}}{I_{D3}}$$

$$= \sqrt{\frac{350}{100}} \frac{\frac{1}{2}I_{SS}}{0.2 \frac{1}{2}S} = -4.18$$

$$(b) I_{DS} = I_{D6} = 0.8 \left(\frac{I_{SS}}{2}\right) = 0.4 MA$$

$$I_{V_{CAS}S} / = V_{Db} - V_{b} \Rightarrow V_{b} = V_{Db} - |V_{CASS}| = V_{Db} - |V_{TH, P}| - \sqrt{\frac{2I_{DS}}{\mu_{P}}e_{Ox} \frac{W}{U}}}$$

$$V_{b} = 3 - 0.8 - \sqrt{\frac{2x_{0.4}}{38.3}\frac{W}{I_{100}}} = 1.74$$

$$(c) V_{Out_{1/2}} / \sum_{max} = min(V_{b} + |V_{TH, P}|, V_{bb} - |V_{TH, P}|) = 0.4 M_{1} / \sum_{v_{a,b}} \frac{0.2I_{SS}}{v_{a,b}} = 0.4 M_{1} / \sum_{v_{a,b}} \frac{1}{v_{a,b}} \frac{1}{v_{a,b}} = 0.4 M_{1} / \sum_{v_{a,b}} \frac{1}{v_{a,b}} \frac{1}{v_{a,b}} = 0.4 M_{1} / \sum_{v_{a,b}} \frac{1}{v_{a,b}} \frac{1}{v_{a,b$$

$$V_{GSI} = V_{TH,n} + \sqrt{\frac{2 \times 0.6 \, I_{SS}}{\mu_n \, C_{Ox} \, \frac{W}{L}}} = V_{TH,n} + 0.299^{V}$$

$$|V_{GS_3}| = |V_{TH,p}| + \sqrt{\frac{2 \times 0.2 \, I_{SS}}{\mu_p \, C_{Ox} \, \frac{W}{L}}} = 0.8 + 0.323^{V} = 1.12^{V}$$

$$|I_{D=0.2} \, I_{SS}|$$

Max swing of Vent = 2 (2.2-1.88) = 0.64

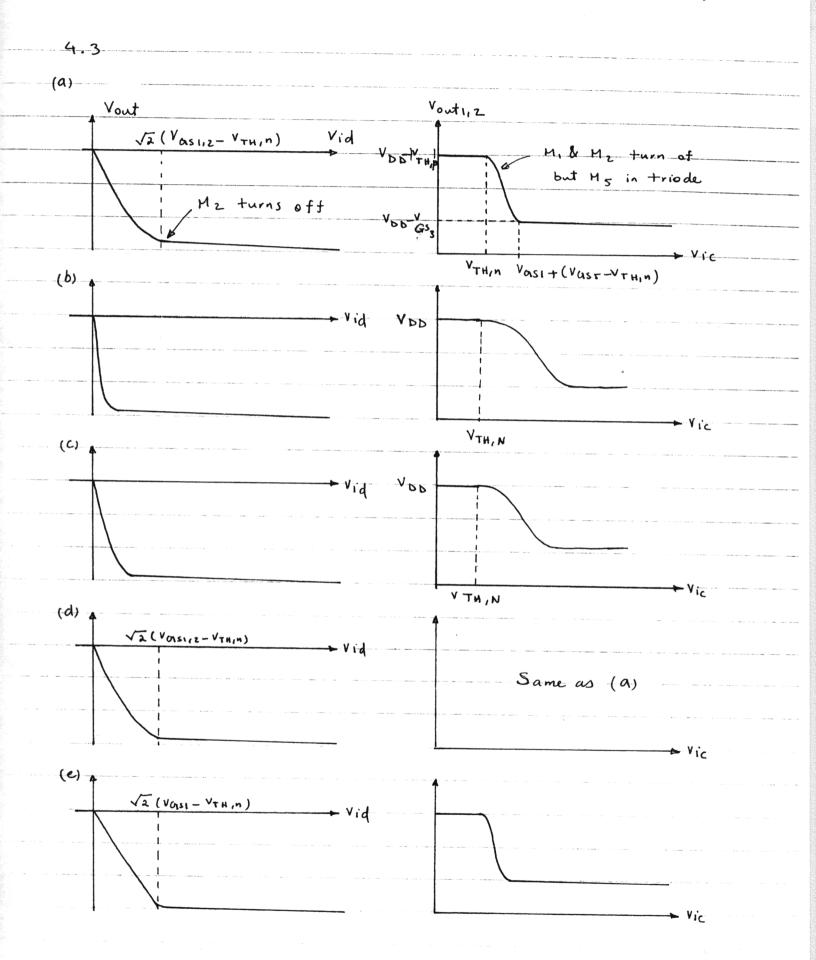

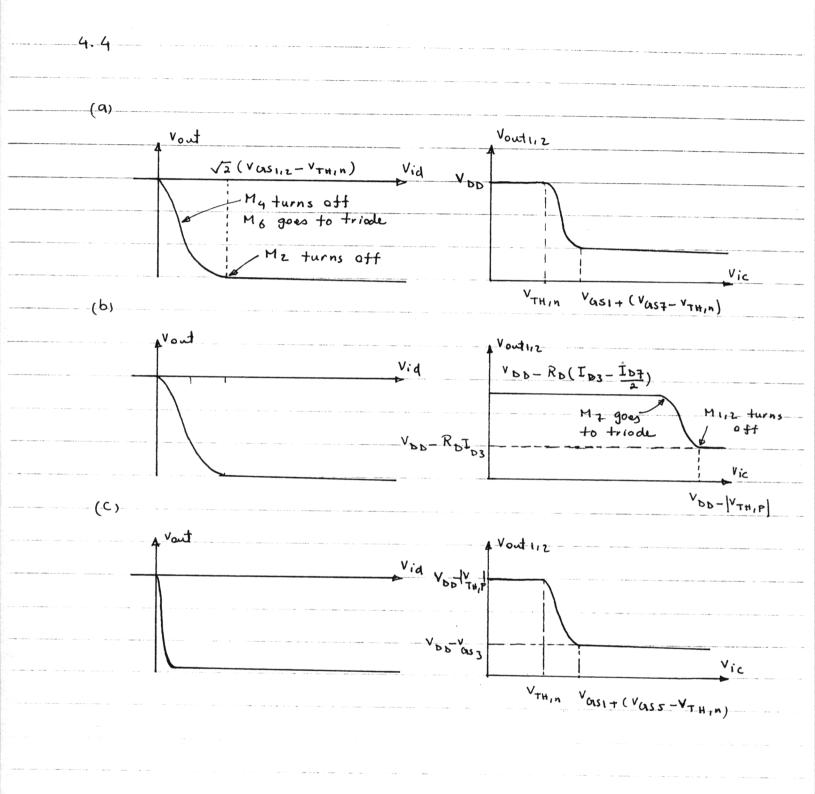

$$Av = \frac{V_{\text{out}}}{V_{\text{id}}} = \frac{g_{m_1} \left(\frac{1}{g_{m_3}} \left\| \frac{R_1}{2} \right\| r_{\text{olf}} \right\| r_{\text{o3}}\right)}{V_{\text{out}}}$$

$$\approx -\frac{g_{m_1} \left(\frac{1}{g_{m_3}} \left\| \frac{R_1}{2} \right\| \right) = \frac{g_{m_1} R_1}{2 + g_{m_3} R_1} \quad \frac{V_{\text{id}}}{2} = \frac{M_1}{2}$$

$$Av = -g_{m_1} \left( \frac{r_{o_1}}{n_{o_3}} \right) \frac{R_1}{2}$$

$$\frac{V_{id}}{2} = \frac{1}{2} \frac{M_3}{M_1}$$

$$A_{V} = -g_{m_{1}} \left( r_{01} || r_{03} || R_{1} \right)$$

$$\frac{V_{out}}{2} \xrightarrow{R_{1}} \frac{V_{out}}{2}$$

$$\frac{V_{id}}{2} \xrightarrow{R_{1}} M_{1}$$

(e)

$$V_{\text{out}}$$
 $V_{\text{out}}$ 
 $V_{\text{out}}$ 
 $V_{\text{out}}$ 
 $V_{\text{out}}$ 
 $V_{\text{out}}$ 
 $V_{\text{out}}$ 
 $V_{\text{out}}$ 
 $V_{\text{out}}$ 
 $V_{\text{out}}$ 
 $V_{\text{out}}$ 
 $V_{\text{out}}$ 
 $V_{\text{out}}$ 
 $V_{\text{out}}$ 
 $V_{\text{out}}$ 
 $V_{\text{out}}$ 
 $V_{\text{out}}$ 
 $V_{\text{out}}$ 
 $V_{\text{out}}$ 
 $V_{\text{out}}$ 
 $V_{\text{out}}$ 
 $V_{\text{out}}$ 
 $V_{\text{out}}$ 
 $V_{\text{out}}$ 
 $V_{\text{out}}$ 
 $V_{\text{out}}$ 
 $V_{\text{out}}$ 
 $V_{\text{out}}$ 
 $V_{\text{out}}$ 
 $V_{\text{out}}$ 
 $V_{\text{out}}$ 
 $V_{\text{out}}$ 
 $V_{\text{out}}$ 
 $V_{\text{out}}$ 
 $V_{\text{out}}$ 
 $V_{\text{out}}$ 
 $V_{\text{out}}$ 
 $V_{\text{out}}$ 
 $V_{\text{out}}$ 
 $V_{\text{out}}$ 
 $V_{\text{out}}$ 
 $V_{\text{out}}$ 
 $V_{\text{out}}$ 
 $V_{\text{out}}$ 
 $V_{\text{out}}$ 
 $V_{\text{out}}$ 
 $V_{\text{out}}$ 
 $V_{\text{out}}$ 
 $V_{\text{out}}$ 
 $V_{\text{out}}$ 
 $V_{\text{out}}$ 
 $V_{\text{out}}$ 
 $V_{\text{out}}$ 
 $V_{\text{out}}$ 
 $V_{\text{out}}$ 
 $V_{\text{out}}$ 
 $V_{\text{out}}$ 
 $V_{\text{out}}$ 
 $V_{\text{out}}$ 
 $V_{\text{out}}$ 
 $V_{\text{out}}$ 
 $V_{\text{out}}$ 
 $V_{\text{out}}$ 
 $V_{\text{out}}$ 
 $V_{\text{out}}$ 
 $V_{\text{out}}$ 
 $V_{\text{out}}$ 
 $V_{\text{out}}$ 
 $V_{\text{out}}$ 
 $V_{\text{out}}$ 
 $V_{\text{out}}$ 
 $V_{\text{out}}$ 
 $V_{\text{out}}$ 
 $V_{\text{out}}$ 
 $V_{\text{out}}$ 
 $V_{\text{out}}$ 
 $V_{\text{out}}$ 
 $V_{\text{out}}$ 
 $V_{\text{out}}$ 
 $V_{\text{out}}$ 
 $V_{\text{out}}$ 
 $V_{\text{out}}$ 
 $V_{\text{out}}$ 
 $V_{\text{out}}$ 
 $V_{\text{out}}$ 
 $V_{\text{out}}$ 
 $V_{\text{out}}$ 
 $V_{\text{out}}$ 
 $V_{\text{out}}$ 
 $V_{\text{out}}$ 
 $V_{\text{out}}$ 
 $V_{\text{out}}$ 
 $V_{\text{out}}$ 
 $V_{\text{out}}$ 
 $V_{\text{out}}$ 
 $V_{\text{out}}$ 
 $V_{\text{out}}$ 
 $V_{\text{out}}$ 
 $V_{\text{out}}$ 
 $V_{\text{out}}$ 
 $V_{\text{out}}$ 
 $V_{\text{out}}$ 
 $V_{\text{out}}$ 
 $V_{\text{out}}$ 
 $V_{\text{out}}$ 
 $V_{\text{out}}$ 
 $V_{\text{out}}$ 
 $V_{\text{out}}$ 
 $V_{\text{out}}$ 
 $V_{\text{out}}$ 
 $V_{\text{out}}$ 
 $V_{\text{out}}$ 
 $V_{\text{out}}$ 
 $V_{\text{out}}$ 
 $V_{\text{out}}$ 
 $V_{\text{out}}$ 
 $V_{\text{out}}$ 
 $V_{\text{out}}$ 
 $V_{\text{out}}$ 
 $V_{\text{out}}$ 
 $V_{\text{out}}$ 
 $V_{\text{out}}$ 
 $V_{\text{out}}$ 
 $V_{\text{out}}$ 
 $V_{\text{out}}$ 
 $V_{\text{out}}$ 
 $V_{\text{out}}$ 
 $V_{\text{out}}$ 
 $V_{\text{out}}$ 
 $V_{\text{out}}$ 
 $V_{\text{out}}$ 
 $V_{\text{out}}$ 
 $V_{\text{out}}$ 
 $V_{\text{out}}$ 
 $V_{\text{out}}$ 
 $V_{\text{out}}$ 
 $V_{\text{out}}$ 
 $V_{\text{out}}$ 
 $V_{\text{out}}$ 
 $V_{\text{out}}$ 
 $V_{\text{out}}$ 
 $V_{\text{out}}$ 
 $V_{\text{out}}$ 
 $V_{\text{out}}$ 
 $V_{\text{out}}$ 
 $V_{\text{out}$ 

KCL: 
$$\frac{Vx}{r_{01}} + \frac{Vx - Vout/2}{R_1} + \frac{g_{m_1}}{2} = 0$$

$$\frac{Vout/2}{r_{03}} + \frac{Vout/2 - V_{x}}{R_{1}} + \frac{q_{m_{3}}V_{x} = 0}{R_{2}} + \frac{(r_{03} + R_{1}) Vout}{2r_{03} (1 - R_{1}q_{m_{3}})}$$

$$\Rightarrow A_{V} = \frac{V_{\text{out}}}{V_{\text{id}}} = \frac{g_{m_{1}}r_{o_{1}}r_{o_{3}}(1-R_{1}g_{m_{3}})}{R_{1+}r_{o_{1}+}r_{o_{3}}+r_{o_{1}}r_{o_{3}}g_{m_{3}}} \approx \frac{g_{m_{1}}}{g_{m_{3}}} (1-R_{1}g_{m_{3}})$$

$$A_{V} = -g_{m_{1}} \left( \frac{1}{g_{m_{3}}} \| r_{01} \| r_{03} \| r_{05} \right)$$

$$\approx -\frac{g_{m_{1}}}{g_{m_{3}}}$$

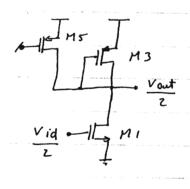

M3 VI IX V2

$$A_{V} = -g_{m_{1}} \left( \frac{R_{D}}{||f_{0}6} \frac{g_{m_{6}}(r_{0}||r_{03})}{||f_{0}||} \right) \frac{V_{id}}{2}$$

$$M_{1} M_{6} = \frac{1}{2} M_{3}$$

$$I_X = g_{m_3} V_Z \qquad g_{m_3} = g_{m_4} = g_{m_3,4}$$

$$I_X = -g_{m_4} V_I$$

$$\frac{v_x}{I_x} = \frac{2}{g_{m3,4}}$$

$$A_{V} = -g_{m_{1}} \left( r_{01} || r_{03} || \frac{-1}{g_{m_{3}}} \right)$$

$$A_{V} = -g_{m_{1}} \left( \frac{r_{01} \| r_{03} \| \frac{-1}{g_{m_{3}}}}{\frac{1}{r_{01}} + \frac{1}{r_{03}} - g_{m_{3}}} \right) \frac{v_{id}}{2} \xrightarrow{V_{out}} A_{V} = -\frac{g_{m_{1}}}{\frac{1}{r_{01}} + \frac{1}{r_{03}} - g_{m_{3}}} \left( \frac{1}{r_{01}} + \frac{1}{r_{03}} > g_{m_{3}} \right)$$

if gm3 > 1 + 1 then the circuit is not stable and small signal model is not valid.

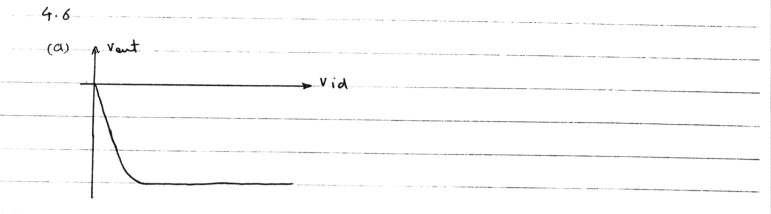

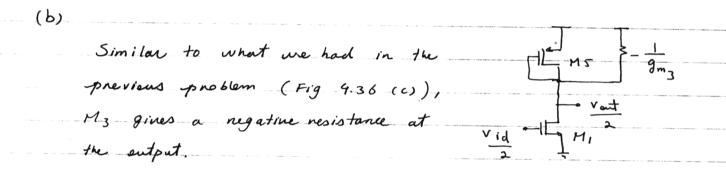

$$A_{V} = - \left. g_{m_{1}} \left( \frac{1}{g_{m_{5}}} \left| \left| \frac{-1}{g_{m_{3}}} \right| \right) \right. \left( \lambda = \infty \right)$$

$$A_{V} = -\frac{g_{m_{1}}}{g_{m_{5}} - g_{m_{3}}} \qquad (g_{m_{3}} \text{ must be less than } g_{m_{5}})$$

$$\Rightarrow \frac{g_{m3,4}}{g_{m5,6}} = \frac{(W/L)3,4}{(W/L)5,6} = 0.8$$

$$A_{V} = \frac{g_{m_1}}{g_{m_5} - 0.8 g_{m_5}} = \frac{5 g_{m_1}}{g_{m_5}}$$

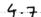

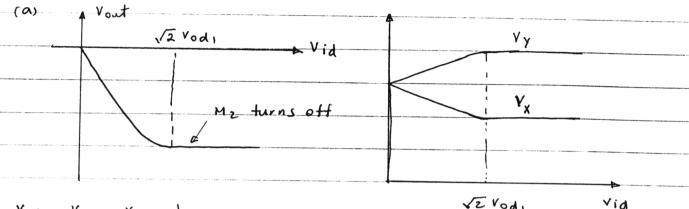

$$V_{\text{od}_1} = V_{\text{OUS}_1} - V_{\text{TH},n}$$

$$I_{D} = \frac{Iss}{2}$$

$$A_{V} = \frac{V_{\text{out}}}{V_{id}} = -g_{m_{1}} \left( \frac{R_{1}}{2} \left| \left| \frac{1}{g_{m_{3}}} \right| g_{m_{3}} g_{m_{5}}^{-1} \right| \right.$$

$$= -\frac{g_{m_{1}}}{g_{m_{5}} \left( 1 + \frac{2}{R_{1}g_{m_{3}}} \right)}$$

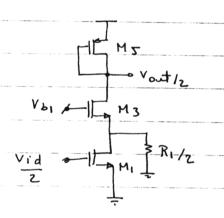

By using superposition, we have:

By using super-position, we have:
$$G_{1} = \frac{I_{1}}{V_{in_{1}}} = \frac{g_{m_{1}}}{V_{in_{1}}} = \frac{g_{m_{1}}}{V_{in_{1}}} = \frac{g_{m_{$$

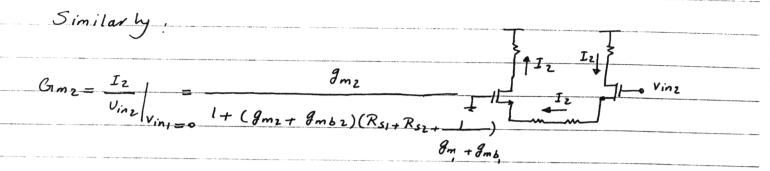

$$I_{out_1} = I_1 - I_2$$

$$I_{ant_2} = I_2 - I_1$$

$$V_{in_1} = I_2$$

$$V_{in_1} = I_2$$

Vout = Vout = - Vout = - RDI Tent, + RDZ Tentz

or equivalantly:

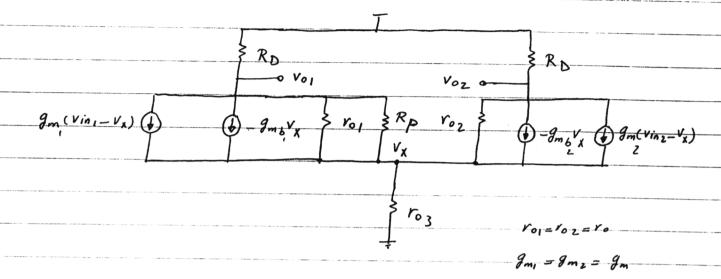

KCL.

$$\frac{g_{m}}{R_{b}} = \frac{V_{01} - V_{X}}{V_{o}} + \frac{g_{m}(V_{101} - V_{X}) - g_{mb}V_{A} + \frac{V_{01} - V_{X}}{R_{p}} = 0}$$

$$\frac{V_{02}}{R_{b}} + \frac{V_{02} - V_{X}}{V_{o}} + \frac{g_{m}(V_{102} - V_{X}) - g_{mb}V_{X} = 0}{V_{X} - V_{X}}$$

$$\frac{V_{01}}{R_{b}} + \frac{V_{02}}{R_{b}} + \frac{V_{X}}{V_{03}} = 0 \implies V_{X} = -V_{03} - \frac{V_{01} + V_{02}}{R_{b}}$$

we define:  $\begin{cases} V_{od} = V_{01} - V_{02} \\ V_{0c} = \frac{V_{01} + V_{02}}{2} \end{cases} \Rightarrow \begin{cases} V_{01} = V_{0c} + \frac{V_{0d}}{2} \\ V_{02} = V_{0c} - \frac{V_{0d}}{2} \end{cases}$ 

Now by substitutary No1, Voz and V, in Q and Q we have:

$$\left( \frac{V_{oc} + \frac{V_{od}}{2}}{R_{D}} \right) \left( \frac{1}{R_{D}} + \frac{1}{R_{P}} + V_{o} \right) + g_{m} V_{ini} - \left( \frac{1}{R_{P}} + g_{m} + g_{mb} + \frac{1}{r_{o}} \right) \left( -\frac{2r_{o3}}{R_{D}} V_{oc} \right) = 0$$

$$\left( \left( \frac{V_{oc} - \frac{V_{od}}{2}}{R_{D}} \right) \left( \frac{1}{R_{D}} + \frac{1}{V_{o}} \right) + g_{m} V_{ini} - \left( g_{m} + g_{mb} + \frac{1}{r_{o}} \right) \left( -\frac{2r_{o3}}{R_{D}} V_{oc} \right) = 0$$
or:

equation 3 and 9 Vod and Voc Can be solved terms of Vin, and Vinz

New if 1=8=0, we have:

$$\left(\begin{array}{c}
\frac{V_{01}}{R_{D}} + g_{m}\left(V_{in1} - V_{X}\right) + \frac{V_{01} - V_{X}}{R_{D}} \\
\frac{V_{02}}{R_{D}} + g_{m}\left(V_{in2} - V_{X}\right) = 0 \Rightarrow V_{X} = V_{in2} + \frac{V_{02}}{g_{m}R_{D}} \\
V_{01} + V_{02} = 0 \qquad \text{, } V_{out} = V_{01} - V_{02} \Rightarrow V_{01} = \frac{V_{out}}{2} \quad V_{02} = \frac{V_{out}}{2}$$

Vout 
$$\left(\frac{1}{R_D} + \frac{1}{2R_P} + \frac{1}{2g_m R_P R_D}\right) = -g_m \left(Vin_1 - Vin_2\right) + \frac{Uin_2}{R_P}$$

$$U_{in2} = \frac{U_{in1} + U_{in2}}{2} \qquad \frac{V_{in1} - V_{in2}}{2}$$

=> 
$$V_{out}\left(\frac{1}{R_D} + \frac{1}{2R_P} + \frac{1}{2g_m R_D R_P}\right) = -\left(g_m + \frac{1}{2R_P}\right)\left(V_{in_1} - V_{in_2}\right) + \frac{\left(V_{in_1} + V_{in_2}\right)}{2R_P}$$

$$CMRR = \frac{g_{m} + \frac{1}{2RP}}{\frac{1}{RP}} = \frac{2RP g_{m+1}}{2}$$

$$A_{dm-dm} = -\left(\frac{g_m + \frac{1}{2R_P}}{R_P}\right) \left(\frac{R_D}{2R_P} \frac{2g_m R_D R_P}{R_P}\right) \qquad A_{cm-dm} = -\frac{\frac{R_D}{2R_P} \frac{2g_m R_D R_P}{R_P}}{R_P}$$

1=0, so for a differenteal input, symmetry in the input is enough to for the tail node to be ground.

in other words;

$$\frac{g_{m_1} v_{id}}{2} = g_{m_2} \frac{v_{id}}{2} = R_{55} V_{x}$$

$$\frac{g_{m_1} v_{id}}{2} = g_{m_2} \frac{v_{id}}{2} = R_{55} V_{x}$$

$$\frac{g_{m_1} v_{id}}{2} = g_{m_2} \frac{v_{id}}{2} = R_{55} V_{x}$$

9m1 = 9m2 - VX = 0

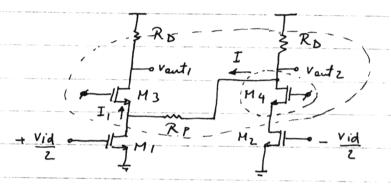

For the cutsets shown:

$$\frac{Vout_1}{R_D} + \frac{Vout_2}{R_D} + \frac{Vid}{2} g_{m_1} - \frac{Vid}{2} g_{m_2} = 0 \implies Vout_1 + Vout_2 = 0$$

$$KCL: \frac{Vaut_z}{R_b} + I - \frac{Vid}{2} g_{m_z} = 0$$
  $\Longrightarrow I = \frac{Vid g_{m_z}}{2} - \frac{Vout_z}{R_b}$  (2)

$$KVL$$
:  $V_{out2} = IR_{P} + \frac{I_{I}}{g_{m_3}}$ , but  $I_{I} = \frac{V_{out1}}{R_{D}}$ 

(2), (3) 
$$\Rightarrow V_{out_2} = \left(\frac{Vid\ g_{m1}}{2} - \frac{V_{out_2}}{R_D}\right)R_P + \frac{V_{out_1}}{R_D\ g_{m3}}$$

$$V_{out_1} = -V_{out_2} \implies -V_{out_1} \left(1 + \frac{RP}{RD} + \frac{1}{RD g_{m3}}\right) = \frac{g_{m_1}RP}{2} V_{id}$$

$$A_{Vd} = \frac{Vout_1 - Vout_2}{Vid} = 2 \frac{Vout_1}{Vid} = \frac{g_{m_1} R_P}{1 + \frac{R_P}{R_D} + \frac{1}{R_D g_{m_3}}}$$

$$\frac{g_{m_1}R_D}{1 + \frac{R_D}{R_P} + \frac{1}{R_P}g_{m_3}} \qquad \frac{g_{m_1}R_D}{1 + \frac{1}{R_P}(R_D + \frac{1}{g_{m_3}})}$$

Since 1=0 => Vos= 0 => Acm =0 => CMRR=0

$$I_{SS} = 20^{\mu A}$$
  $\Rightarrow V_{GSI} = V_{TH,N} + \sqrt{\frac{2 I_D}{\mu_n C_a \frac{w}{L}}} = 0.7 + \sqrt{\frac{2 \times 10^{\mu}}{0.134_{N100}^{m}}} = 0.739^{V}$ 

| VDS3 | = R Iss = 2 x 10 = 20 mV => 1 VDS3 | < | VGS3 - VTHIP | => M3 & M4

 $V_{D_1} - V_{G_1} = (3 - 20^m) - 2.81 = 0.17^{V} > -V_{TH_{1}N} \implies M, LM2$  are in Sat.

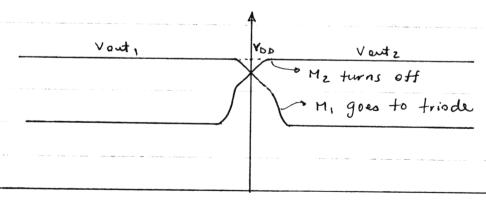

Vini - Vinz

(b) 
$$100t \int_{\frac{1}{2}}^{\frac{1}{2}} \frac{1}{100t} = 0.248^{V}$$

$$\int_{\frac{1}{3}}^{\frac{1}{3}} \frac{1}{100t} = 0.248^{V}$$

$$\int_{\frac{1}{3}}^{\frac{1}{3}} \frac{1}{100t} = 0.273^{V}$$

$$\int_{\frac{1}{3}}^{\frac{1}{3}} \frac{1}{100t} = 0.273^{V}$$

$$\Rightarrow \Delta V_{23} = 0.273 - 0.248 = 25 \text{ mV}$$

Fig. 4.8 (a) 
$$I_{55} = \frac{1}{2} \mu_n Cor \left(\frac{W}{L}\right)_3 \left(V_{CIS3} - V_{TH,n}\right)^2$$

$$V_{GS3} = V_{b} = 1^{V} \implies I_{SS} = 0.5 \times 0.134 \times 100(1-0.7)^{2} = 0.603$$

Av all transisters in triode

Vad

Vin, CM - VTHIN + RD Iss = 0.6 + 0.3 RD

- gm, RD

Saturation

all transisters in Sat.

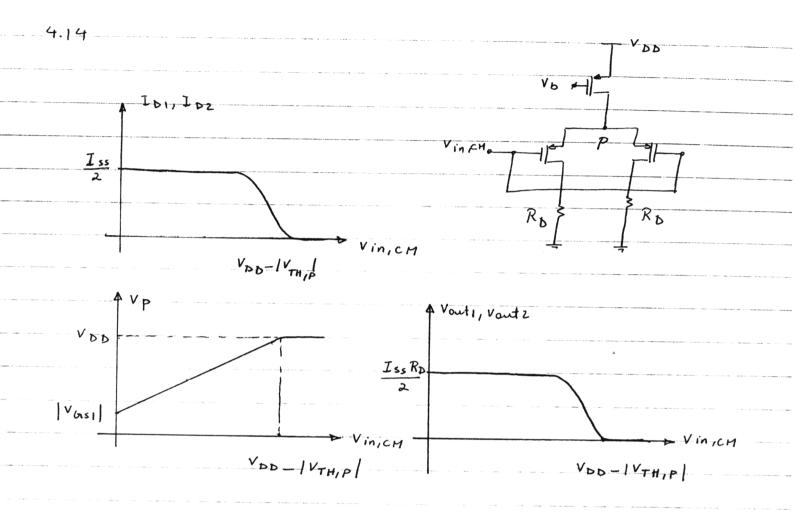

Max swing of Vout = 2 (3-0.5) = 5

(b) 
$$A_{V} = -g_{m} R_{D}$$
  $g_{m} = \sqrt{2 \mu_{n} C_{OX} (\frac{W}{L}) I} = \sqrt{2 \times 0.134}^{m} \times 100 \times \frac{0.5}{2}^{m} = 2.59^{m}$ 

$$\Rightarrow \mathcal{R}_{D} = 5^{K\Lambda} \Rightarrow A_{V} = -2.59^{M}_{X} 5^{K} = -13$$

4.16

(a) 
$$V_{GIS} - V_{TH} = \sqrt{\frac{2I_D}{\mu_n C_{O_X} \frac{W}{L}}} = \sqrt{\frac{2 \times 0.5^m}{2 \times 0.134^m \times 100}} = 0.273^V$$

(b) 
$$\Delta I_D = \frac{1}{2} \mu_n C_{ox} \frac{w}{L} \left( V_{in1} - V_{in2} \right) \sqrt{\frac{4 \text{ Iss}}{\mu_n C_{ox} \frac{w}{L}}} \left( V_{in1} - V_{in2} \right)^2$$

$$\Delta I_{b} = \frac{1}{2} \times 0.134 \times \frac{50}{0.5} \times 50^{m} \sqrt{\frac{4 \times 10^{m}}{0.134^{m}, 50}} - (50^{m})^{2}$$

$$DI_{D} = 182 \text{ } PA \qquad = \int_{D_{1}}^{I} I_{D_{1}} = 0.5 \frac{m}{2} = 0.591 \frac{m}{2}$$

$$I_{D_{2}} = 0.5 \frac{m}{2} = 0.409 \frac{m}{2}$$

$$C_{Im} = \frac{\partial a_{ID}}{\partial \Delta v_{in}} = \frac{1}{2} \mu_{n} C_{OX} \frac{w}{L} \frac{4 Iss}{\mu_{n} C_{OX} \frac{w}{L} - 2 \Delta v_{in}}$$

$$\sqrt{\frac{4 Iss}{\mu_{n} C_{OX} \frac{w}{L}} - 2 \Delta v_{in}}$$

$$\sqrt{\frac{4 Iss}{\mu_{n} C_{OX} \frac{w}{L}}}$$

$$(4. 10)$$

$$C_{Im} = \frac{1}{2} \mu_{\eta} C_{lox} \frac{w}{L} \frac{4 Iss}{\frac{\mu_{\eta} C_{lox} w_{lL}}{\mu_{\eta} C_{lox} w_{lL}}} - 2 \Delta V_{in}^{2}$$

$$\sqrt{\frac{4 Iss}{\mu_{\eta} C_{lox} w_{lL}}} - \Delta V_{in}^{2}$$

if we define 
$$A = \frac{4 \text{ Iss}}{\mu_n c_{o_n} \frac{w}{L}}$$
,  $B = \left(\frac{G_{Im}}{\frac{1}{2} \mu_n C_{o_n} \frac{w}{L}}\right)^2$ 

$$\Rightarrow B = \frac{(A - 20V_{in})^{2}}{A - 0V_{in}^{2}} \qquad 40V_{in} - (4A - B)0V_{in} + A^{2} - AB = 0$$

$$\Delta v_{in}^{2} = \frac{4A - B \pm \sqrt{(4A - B)^{2} - 16(A^{2} + AB)}}{8}$$

taking the smaller value: DVin = 4A-B-\sqrt{8AB+B^2}

So for different value of Bim, B can be calculated and then OVin is found.

 $G_{1m} = 0.9 \times 3.66^{m} = 3.294^{mn^{-1}} \Rightarrow |\Delta V_{in}| = 139^{mV}$  10% drop

Cam 90% = 0.1 x 3.66 = 0.366 m x-1 = 10 Vin = 372 mv 90% drop

 $V_{od} = V_{GS} - V_{TH} = 0.386$ 

(b)  $\delta I_{D} = 0.129 \text{ mA}$ ID1=0.565 MA ID2 = 0.435 MA

(c)  $G_{1}m = 2.57$   $m \pi^{-1}$ 

(d) Ovin = 0 = Bimo = 2.59 ms-1

Cam 10% = 0.9 x Cam = 0.9 x 2.59 => O Vin = 197

amqo! = 0.1. amo = 0.1 x 2.59 => Ovin= 526

For a given current, by reducing w, overdrine voltage

a fixed DVin, I D and Gran Change less so the circuit has a wider linear range.

4.18

(a) 
$$V_{od} = 0.386$$

(b) 
$$\Delta I_{b} = 0.258 \stackrel{mA}{=} I_{b} = 1.13 \stackrel{mA}{=} I_{Dz} = 0.87 \stackrel{mA}{=} I_{Dz} = 0.87 \stackrel$$

In this case vod and Bim have increased but

the linearity range of Grm is same as (p. 4.17)

$$I_{D1} = \frac{I_{SS}}{2} \implies V_{In1} = V_{TH,n} + \sqrt{\frac{I_{SS}}{\mu_n C_{OX} \frac{W}{L}}}$$

$$I_{D2} = \frac{I_{SS}}{2} \implies V_{In2} = V_{TH,n} + \sqrt{\frac{I_{SS}}{\mu_n C_{OX} \frac{W}{L}}}$$

$$V_{In1} - V_{In2} = \sqrt{\frac{I_{SS}}{\mu_n C_{OX} \frac{W}{L}}} \left(1 - \frac{I}{\sqrt{2}}\right)$$

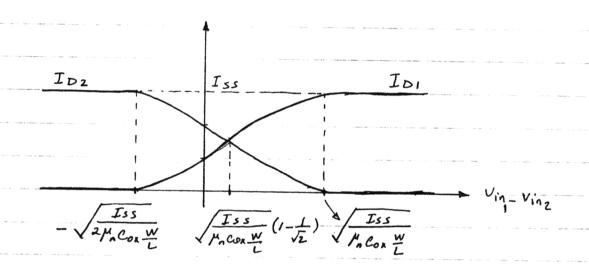

$$If V_{in_1} = V_{in_2} \Rightarrow I_{D_1} = \frac{I_{ss}}{3}, I_{D_2} = \frac{2I_{ss}}{3}$$

$$A_{cm-dm} = \frac{g_m}{1 + 2g_m R_{SS}} R_D - \frac{g_m}{1 + 2g_m R_{SS}} (R_D + DR_D)$$

$$A cm - dm = -\frac{g_m}{1 + 2g_m Rss} \Delta R D$$

$$SNR = \frac{\left(A dm - dm \cdot Vin, dH\right)^{2}}{\left(A_{cm} - dm \cdot Vin, cm\right)^{2}} = \left(\frac{g_{m} R D \times 10^{m}}{g_{m}}\right)^{2}$$

$$1 + 2g_{m}Rss$$

$$SNR = \frac{\left(1 + 2 \operatorname{gm} Rss\right)^{2}}{\left(\frac{\Delta R}{R}\right)^{2}}, \left(\frac{1}{10}\right)^{2}$$

$$g_m = \sqrt{2 \mu_n C_{0x} \frac{W}{L} I_D} = 3.66 \frac{m n^{-1}}{(I_D = 0.5)^m}$$

$$L_{ss} = 0.5 \ \mu \text{m} \Rightarrow \lambda = 0.1 \ \text{V}^{-1} \Rightarrow \text{Rss} = \frac{1}{\lambda I_{D}} = \frac{1}{100} = \frac{1}{100} = \frac{1}{$$

$$\Rightarrow SNR = \left(\frac{1 + 2 \times 3.66^{m} \times 10^{K}}{0.05}\right)^{2} \left(\frac{1}{10}\right)^{2} = 22000$$

$$CMRR = \frac{Adm - dm}{Acm - dm} = \frac{g_m R_D}{g_m \delta R_D} = \frac{1 + 2 g_m R_{SS}}{\delta R_D / R_D}$$

$$\frac{1 + 2 g_m R_{SS}}{1 + 2 g_m R_{SS}}$$

4.21 
$$Acm-dm = -\frac{0g_m R_D}{(g_{m_1} + g_{m_2})R_{SS} + 1}$$
  $g_{m_1} + g_{m_2} = 2g_m$ 

$$SNR = \left(\frac{A dm - olm \times Vin - olm}{A cm - olm \times Vin - cm}\right)^{2} = \left(\frac{g_{m}R_{D}}{Olm R_{D}}\right)^{2} \left(\frac{10^{m}}{100^{m}}\right)^{2}$$

$$\left(\frac{g_{m1} + g_{m2}}{R_{D}}\right)^{2} \left(\frac{10^{m}}{100^{m}}\right)^{2}$$

$$SNR = \left(\frac{2g_m Rss + 1}{\frac{\delta g_m}{g_m}}\right)^2 \times \left(\frac{1}{10}\right)^2$$

$$\Rightarrow 3NR = \frac{(2 \times 3.66 \times 10^{K} + 1)^{2}}{(\frac{13.4 \times 10^{K}}{3.66 \times 10^{K}})^{2}} \times (\frac{1}{10})^{2} = 4-1 \times 10^{6}$$

$$CMRR = \left| \frac{Adm - dm}{Acm - dm} \right| = \frac{1 + 2 \, \mathcal{G}_m Rss}{8 \, \mathcal{G}_m / \mathcal{G}_m} = 20300$$

(4.22 (9) 
$$(\frac{W}{L})_{SS} = \frac{50}{0.5}$$
,  $I_{SS} = 0.5$ 

$$V_{odss} = V_{GS3} - V_{TH} = \sqrt{\frac{2 I_{SS}}{\mu_n c_{ox}(\frac{w}{L})_{SS}}} = 0.273^{V}$$

$$I_{DI} = \frac{I_{SS}}{2} = 0.25^{\text{mA}} \Rightarrow V_{Od} = \sqrt{\frac{2 I_{DI}}{\mu_n C_{OX} \frac{W}{I}}} = 0.193^{\text{V}}$$

 $i_{DI}$   $M_1$   $M_2$   $N_{In_1Cm}$   $M_1$   $M_2$   $M_3$   $M_4$   $M_1$   $M_2$   $M_1$   $M_2$   $M_2$   $M_3$   $M_4$   $M_1$   $M_2$   $M_2$ 

$$|V_{GIS3}| = |V_{TH,P}| + \sqrt{\frac{2 I_{D3}}{\mu_{P} C_{OR}(\frac{W}{L})_{3}}} = 1.61^{V}$$

$$(V_{in,cm})_{max} = 3 - 1.61 + 0.7 = 2.09^{V}$$

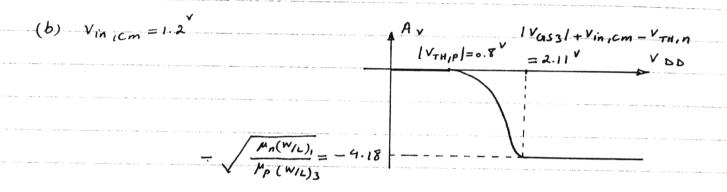

4.23

This mismatch in V<sub>TH</sub> of M, and M<sub>2</sub> makes I<sub>DI</sub> and I<sub>D</sub> unequal. Therefore g<sub>m1</sub> + g<sub>m2</sub>, g<sub>m3</sub> + g<sub>m4</sub>. Using the equivalant circuit below to calculate A<sub>cm-dm</sub>, we have:

$$V_{out_1} = -\frac{2DI}{g_{m_3}} = -\frac{g_{m_1}}{g_{m_3}} \left( v_{in_1 cm} - v_P \right)$$

$$\frac{g_{m_1}}{g_{m_3}} = \frac{\sqrt{2 I_{D1} \mu_n C_{OX}(\frac{W}{L})_{1/2}}}{\sqrt{2 I_{D3} \mu_p C_{OX}(\frac{W}{L})_{3/4}}} = \sqrt{\frac{\mu_n(\frac{W}{L})_{1/2}}{\mu_p(\frac{W}{L})_{3/4}}}, Similarly \frac{g_{m_2}}{g_{m_4}} = \sqrt{\frac{\mu_n(\frac{W}{L})_{1/2}}{\mu_p(\frac{W}{L})_{3/4}}}$$

$$P = 4.20 \qquad CMRR = \frac{1 + 2g_{m_i}Rss}{DRD/RD}$$

$$R_{D1} = \frac{1}{g_{m3}}, \quad R_{D2} = \frac{1}{g_{m4}}$$

$$\frac{\Delta R_{b}}{R_{b}} = \frac{R_{b1} - R_{b2}}{R_{b_{1}}} = I - \frac{R_{b2}}{R_{b1}} = I - \frac{g_{m3}}{g_{m4}} = I - \frac{\sqrt{2 \mu_{pCox}(\frac{W}{L})_{3} I_{b}}}{\sqrt{2 \mu_{pCox}(\frac{W}{L})_{4} I_{b}}}$$

$$\frac{\delta R_D}{R_D} = 1 - \sqrt{\frac{10}{11}} = 0.0465$$

$$g_{m_1} = 3.66$$
  $r_{0_1} = \frac{1}{\lambda I_D} = \frac{1}{0.1205} = 20$  K.Z.

$$r_0 = \frac{1}{3} = \frac{1}{\lambda I_h} = \frac{1}{0.2 \times 0.5^m} = 10^{KR} \implies A_V = -3.66^m (10^k // 20^k) = -24.4$$

$$= V_{DD} - \sqrt{\frac{2I_D}{\mu_{PCo_X}(\frac{W}{L})_3}} = 3 - \sqrt{\frac{2 \times 0.5^{m}}{38.3^{\mu},100}} = 2.49^{V}$$

$$P = 4.20 : CHRR = \frac{1 + 2 f_{m_1} R_{SS}}{\Delta R_D / R_D}$$

$$R_D = \frac{1}{f_{m_3}} || r_{o_1} || r_{o_3} || r_{o_5} \approx \frac{1}{f_{m_3}}$$

$$I_{D3} + I_{D5} = I_{D4} + I_{D6} = \frac{I_{SS}}{2} \implies \Delta I_{D5} = -\Delta I_{D5}$$

$$I_{D5} = \frac{1}{2} p_{P} C_{ox} (\frac{W}{L})_{S} (V_{D5S} - V_{TH/P})^{2} \implies \frac{2I_{D5}}{2V} = -p_{P} C_{ox} (\frac{W}{L})_{S} (V_{G3S} - V_{TH/P})$$

$$\Delta I_{D5} \approx p_{P} C_{ox} (\frac{W}{L})_{S} (V_{Db} - V_{b} - IV_{TH/P})^{2} \Delta V_{TH/P}$$

$$\beta_{m_3} = \sqrt{\lambda} p_{P} C_{ox} (\frac{W}{L})_{3} I_{D3} \qquad \frac{\partial f_{m_3}}{\partial I_{D3}} = \sqrt{\frac{p_{P} C_{ox} (\frac{W}{L})_{3}}{2I_{D3}}}$$

$$\Rightarrow \Delta f_{m_3} \approx \sqrt{\frac{p_{P} C_{ox} (\frac{W}{L})_{3}}{2I_{D3}}} \Delta I_{D3} \qquad (3)$$

$$R_b = \frac{1}{f_{m_3}} \qquad \frac{\partial R_b}{\partial f_{m_3}} = -\frac{1}{f_{m_3}^2} \Rightarrow \qquad \frac{\Delta R_b}{R_b} \approx -\frac{\Delta f_{m_3}}{f_{m_3}}$$

$$(I)_{r_{s_3}} (2)_{r_{s_3}} (3)_{r_{s_3}} = \frac{\Delta I_{D3}}{2I_{D3}} = -\frac{\Delta I_{D3}}{2I_{D3}} = \frac{\Delta I_{D3}}{2I_{D3}} = \frac{\Delta I_{D3}}{2I_{D3}}$$

$$= \frac{\Delta I_{D5}}{2I_{D3}} = \frac{p_{P} C_{Ox} (\frac{W}{L})_{S} (V_{DD} - V_{b} - IV_{TH/P}) \Delta V_{TH/P}}{2I_{D3}} = \frac{I_{D5}}{I_{D3}} \sum_{V_{DD} - V_{b} - IV_{TH/P}} \Delta V_{TH/P}$$

$$\Delta V_{TH/P} = \frac{I_{D5}}{I_{D3}} \Delta V_{TH/P}$$

$$\Delta I_{D5} = 4$$

$$\Delta V_{TH/P}$$

 $\Rightarrow \frac{DR_D}{R_D} = 4 \cdot \frac{V_{TH,P}}{V_{DD} - V_D - |V_{TH,P}|} \cdot \frac{DV_{TH,P}}{V_{TH,P}}$ 

| A |
|---|
|   |
|   |
|   |
|   |
|   |
|   |
|   |
|   |
|   |
|   |
|   |
|   |
|   |
|   |
|   |
|   |
|   |
|   |
|   |
|   |
|   |
|   |
|   |
|   |
|   |
|   |
|   |
|   |
|   |
|   |
|   |
|   |
|   |
|   |
|   |
|   |
|   |
|   |

5.1 (a) M1 and M2 are off when  $Voo \leq VTH1,2$ .

At this time,  $V_{x,y} = V_{DD}$  because  $I_{1,2} = 0$ .

Once  $V_{DD} \geq V_{TH1,2}$ , M1 and M2 turn on.

Since M1 and M2 are symmetric and the  $V_{gs}$  for both are the same  $I_1 = I_2$  and

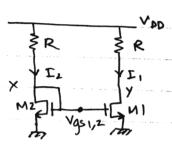

Vx=Vy=Vgs=1. Vgs is a quadratic solution as a function off Voo and follows the below relationship.

 $V_{gsz} = V_{DD} - I_{z}R$   $= V_{DD} - \frac{1}{2}M(O_{X} \frac{W}{L}(V_{gsz} - V_{H})^{2}, R$   $K = \frac{1}{2}M(O_{X} \frac{W}{L})$ 

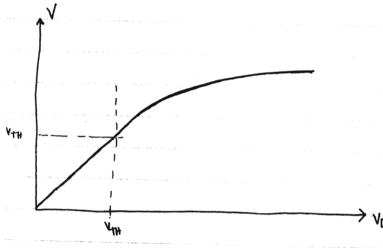

 $V_{DD} \leq V_{TH}$  ,  $V_{\chi} = V_{\gamma} = V_{DD}$  .  $V_{DD} \geq V_{TH}$  ,  $V_{QS} = 2V_{HN} - \frac{1}{KR} + \sqrt{(2V_{HN} - \frac{1}{KR})^{L} - 4(V_{HN}^{2} - V_{NN}^{2})^{L}}$ 

→ VDD (V)

(b) We have the same solution as 5.1(a) because if M1,M2 are symmetric and Vgs1=Vgs2 then  $V_X=V_Y$  and  $I_1=I_Z$ , in this case, no convent ever flows through  $R_Z$ .

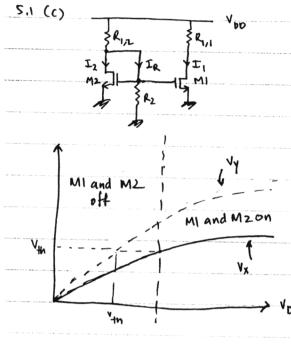

When  $V_{DD} \leq V_{Th} I_{1}Z$  no current flows through MI and M2. the only current that flows is IR through R<sub>1</sub>Z and R<sub>2</sub>. Vx is set by the resistor dividor  $V_X = V_{DD} \cdot \frac{R_2}{R_{12} + R_2}$  and  $V_Y = V_{DD}$ 

MI and M2 turn on only when  $V_X \ge V_{H1/2}$ . Once

MI and M2 are on, II and I2 are equal because
they have the same Vgs. But  $V_Y > V_X$  because

the current through R1,2 consist of Iq plus
IR which is greater than the current through R1,1

(d) When  $v_{DD} \leq v_{M_{1/2}}$ ,  $I_1 = I_2 = 0$  and  $V_X = V_Y = V_{DD}$ Once  $V_{DD} \geq V_{M_{1/2}}$ ,  $M_1$  and  $M_2$  turn on. the  $R_2$  at the source of  $M_2$  causes  $V_{SS_2} \leq V_{SS_1}$ .  $M_1$  and  $M_2$  thus  $I_2 \leq I_1$  and  $V_X \geq V_Y$ . At some point,  $V_{SS_1}$  becomes so large that  $M_1$  apes to thiode as seen in the graph.

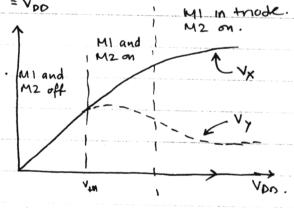

(e) Here when  $Vob > Vth_{12}$ ,  $Vgs 2 > Vgs_1$  and  $I_1 < I_2$ . Thus Vx < Vy, but because M2 is diode connected, M2 never goes into triode.

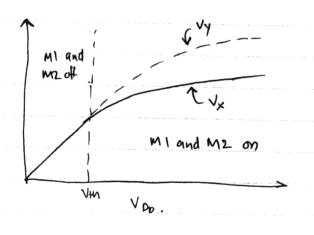

5.2 (a) When  $V_{DD} \leq V_{TH1/2}$ , all transistors are off.  $V_X = V_{DD}$  and  $V_Y$  is floating between GND and  $V_{DD}$  since it is isolated. From either node.

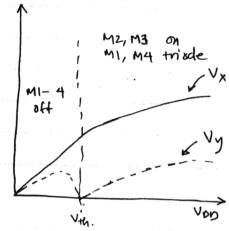

As  $V_{DD} > V_{H2}$ ,  $V_{x} = V_{gs2}$  and  $V_{y} = V_{DD} - V_{gs3} \approx V_{DD} - V_{gs2}$  $V_{x} > V_{y}$ .

(b) When  $Voo = Vth_{1/2}$   $I_{1/1/2} = \emptyset$  and  $V_X = V_y = Voo$ When  $Voo = Vth_{1/2}$   $I_1 = I_2$  because  $V_{gS1} = V_{gS2}$  and therefore  $V_X = V_y$ . Since  $V_X = V_y$ ,  $V_{gS3} = 0$  and  $M_3$  is always off.

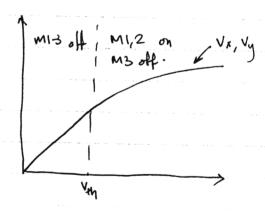

5,3 (a)

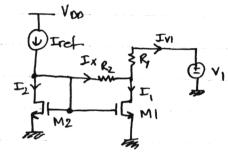

for  $V_1: 0 \le V_1 \le V_{DD}$  M1 and M2  $v_1$  are always on:  $v_1 = v_2$  $v_3$  and  $v_4$  are related as a function of  $v_1 \in v_2$  and  $v_1 \in v_3$ 

(1) 
$$2I_1 = I_{ref} - I_{V_1} = I_{ref} - \frac{V_Y - V_1}{R_1}$$
  
(2)  $I_1 = \frac{V_X - V_Y}{R_2} - \frac{V_Y - V_1}{R_1}$   
Solving these 2 equations for  $V_Y$ , we get

$$V_{y} = \frac{R_{2}V_{1} + 2R_{2}V_{x} - T_{Ref}}{R_{1} + R_{2}}$$

as  $V_1$  increase,  $I_{1,2}$  increase and therefore  $V_X$  and  $V_Y$  increase. The slope of  $V_Y$  is greater because it is a linear combination of  $V_X + V_1$ , but  $V_Y$  starts of less than  $V_X$  because of the constant subtraction of  $I_{R+R_2}$ .

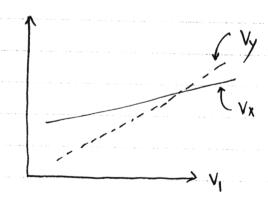

5.3 (b) When V1=0, I1=I2=Iref and Vx=Vy, AI=0

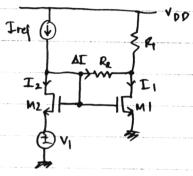

MI + MZ MZ IS OFF

AV = R2 Iref  $V_{1}$   $V_{1}$ 

as VI increases, Is gradually decreases and part of Iref flows throw Rz. Vx increases and Vy = Vx - Rz AI, decreases.

Finally when Vi is large enough such that M2 turns off Vy = Vx - Rz Iref and both Vx and Vy are set at a constant voltage

(C) When  $V_1 = 0$ ,  $I_1 = I_2$ ,  $V_R \sim V_Y$ . Here

maybe small variations if  $V_{0D} - R_1 I_1 \neq V_{9S_1/2}$ .  $EV_1$ 

As VI increases, II decreases and the extra current flows through M2. Iz nowaves.

Vy = Vx + AI R2.

Once  $V_1$  gets large enough, M1 Shuts off.  $V_Y = (\frac{V_{00} - V_X}{R_1 + R_1}) + V_X$ 

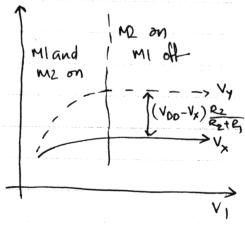

5.4 (a)  $V_x$  is constant until  $V_1$  gets high enough that  $V_y - V_x$  is greater than  $V_{th} 3$ .

Initially MI is in triode with  $V_y = V_1 \frac{1}{1 + gm_1 R_2}$  until MI is in saturation.

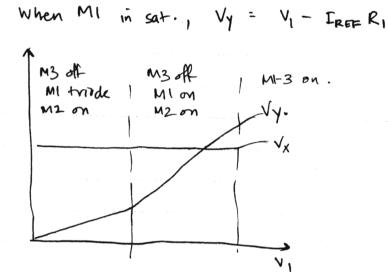

(b). When  $V_1=0$ , MI and M2 are off and M3 is on, but in a flipped position, Source and drain switch as show below.  $V_Y=V_{DD}$  and  $V_X=V_1+V_{DS3}$  where  $V_{DS3}=I_{REF}/gm_3$ . As  $V_1$  increase,  $V_X$  increases in the same amount until  $V_X-V_{H1/2}$ . Now that MI and M2 turn on,  $V_Y$  drops down due to  $I_1R_1$  until M3 turns off. Once M3 is off,  $V_X=V_{SS1/2}$  and  $V_Y=V_{DD}-R_1I_{REF}$ .

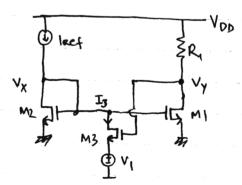

Vx = Vgc1,2 and Vy = Voo - R, I rest

If at this point, Vth3 < Vy - Vx,

M3 will turn on to increase the

Current through M2 and hence M1

so Vy = Voo - R(Iref + 2 I3)

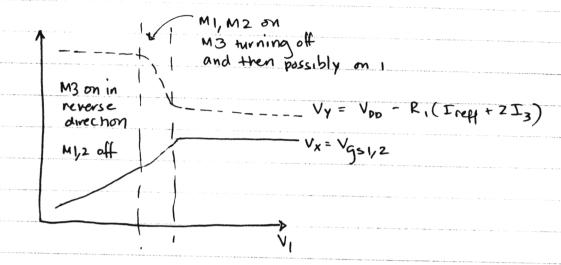

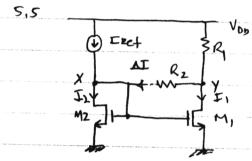

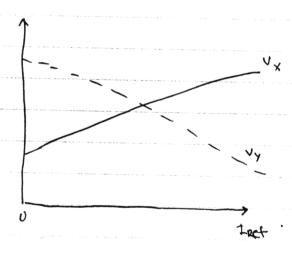

When Iref =0, current I, and Iz are Supplied by Vob through Ry

The initial points can be solved with  $I_{1/2} = \frac{1}{2}M(0x \stackrel{W}{+} (Vgs_{1/2} - V_{44})^2)$   $Vgs_{21} = V_{00} - (2R_1 + R_2)I_{1/2}$ where  $V_x = Vgs_{21}$   $V_y = V_x + \frac{V_{00} - V_x}{2R_1 + R_2}$ 

As Iref increases, Iz increases and honce Vgsz = Vgsz = Vx increases.

Following KCL, we can find Vy as a function of Vx, Iref

Vy = VDD R2 - Int RP2 + 2R, VX

2R+R2 2R+R2 2R+R2

5,5(b) Initially when Iref = 0, this ckt is on with the follow condition  $I_1 = I_2 = I_3$  since all trunsistors are assumed equal- and all on.

$$I_{1-3} = \frac{1}{2} M Cox \frac{W}{L} (V_{951-3} - V_{HA})^2$$
 (1)  
 $2 V_{951-3} = V_{00} - R_1 I_{1-2}$  (2)

where Vx = Vgs1-3 and Vy = 2 Vgs1-3.

Once Iref increase, Vogs, 2 goes up and Vy drops down, decreasing Vgs3 until M3 turns off. Then M1 and M2 act as

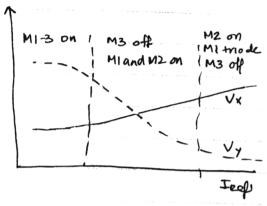

a typical current mimer for Iref. Then when Iref get so large, the IRER RI drop increases to a point when MI goes into triode and can't sustain the Iref current.

(c) At Iref=0, all transistors are in saturation mode with  $V_x=V_y$ . Once Iref turns on MI goes into triode and then M4 goes in to triode also  $V_{70} = V_{952}$  and  $V_y = V_{00} - V_{953} \approx V_{00} - V_{952}$ 

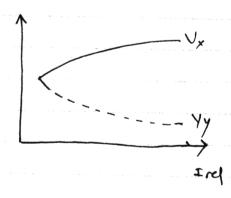

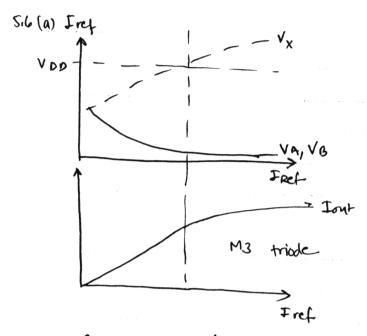

I out follows I ref for all I ref until Vx > VDD. Even if MI and M2 go into triode, they still generate similar currents since VA and VB match.

As I ref increase, VA, B decrease since Vas 4,3 increases and Vx increases since Vasi,2 also increase.

Once  $V_X > V_{00}$ , M3 goes into triod and reduces I out w.r.t.

(b) If  $V_b$  is less than 1 Vgs for  $I_{REF}$  Current,  $V_X$  goes up to a very large voltage to allow for  $I_{REF}$  to flow through  $M_2$  and  $M_4$  if we assume channel resistance.  $I = \frac{1}{2} \mu(\sigma_X \stackrel{\text{\tiny M}}{=} (\text{Vgs} - \text{V}_{4}h) (1+ \text{JV}_{DS})$ 

Once  $V_b = 1 \text{ Vgs}$ ,  $V_A$  and  $V_B$  are  $\emptyset V$  and  $I_{ONT} = I_{Perf}$ .

As  $V_b$  increases,  $V_A$  and  $V_B$  increase to turn MI and M2 on.

Vx is then equal to 1 Vgs. As  $V_B$  increase further, M3 and M4 op into triode while MI and M2 are still in sqt.

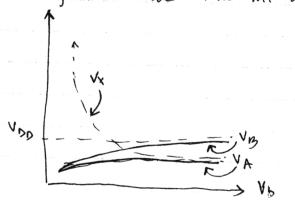

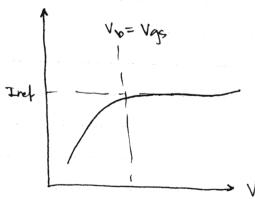

Site 
$$V_{0} = V_{0} = V_{0} =$$

Vgsz = V+no + ( I LEF Lo + 8 ( \201 + | IREFLO - | IL4 )

we an eshmale vgs3

Now we can plug everything in to the final solution

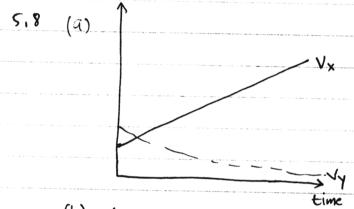

G is continuously charged w/

Iref so  $V_c$  and  $V_x$  increase with

time  $V_c = \int_0^L \frac{I_{EEF}}{C_1} dt$   $V_x = V_c + V_{gs2}$ 

Vgs. = Vx and M, gues into triode

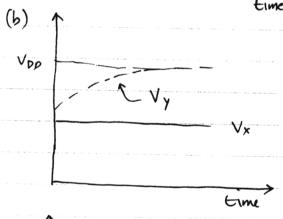

M2 is on with fixed  $V_x = V_{gs2}$ G is charged with current I,

until M1 turns off.  $V_y = V_{00} - I_1 R_1$  where  $I_1$  gaes from I act to ØA.

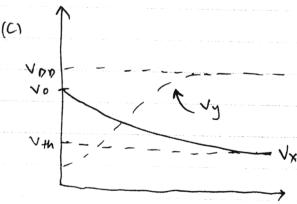

With G initially charged w/Vo, M2 is on and discharges Guntil Vx = Vth and Iz=0.

Vy = Voo - RIz and as
Iz goes to Ø, Vy goes to Voo.

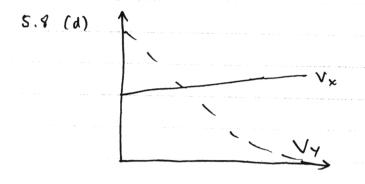

M2 and M1 are initially both on,
M1 discharges all the charge in
C1 such that Vy > 0 and M1
turns off. Since current through
M1 reduces, current through
M2 increases and Vx increases slightly

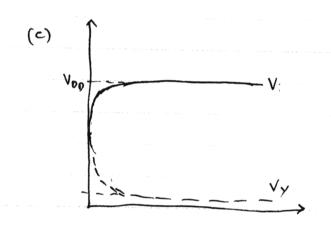

Since M2 can sustain no current, Vx goes up to Voothis pushes M1 into triode and Drops Vy to very small voltage. The Voltage accross G drops to Vth to sustain I2=0.

5.9 (a) At t=0, when G is charged
to OV, Vx = VB - Vgs3 where
the I3 = I ref and Vy = VoD - RI ref.
As the current flows into G,
the cap charges up and shuts
off M1. Vx is charged up
to Vb - Vth to sustain Im=0
and Vy = VDD

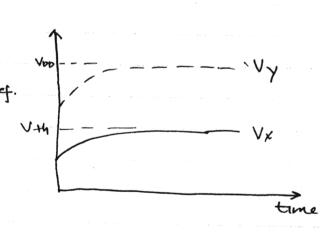

5.9 (b) At t=0, Vx is so high that
M3 is off, Current for M1 and
M2 is generated by I ref and
as I, flows through M1, G
discharges enough to allow
Current How throw M3, Once
I3 = IREF, G no longer
discharges and has a constant

set voltage.

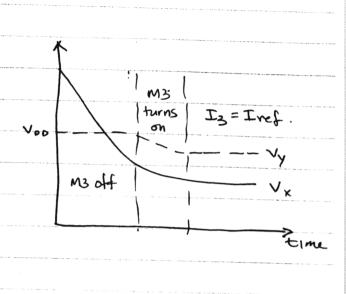

(C) At t=0, all transishors are on.

Vy = Vgs 2 t VDD and Vx is

Such that I3 = ko W3 (Vb-Vx-Vth) (1+XVDS3).

As a discharges, VDS3 decreases and

Vgs3 increases, lowering Vx. At the

Point where Vb-Vx = Vth and I3 = I =0,

Vy Stops decresing.

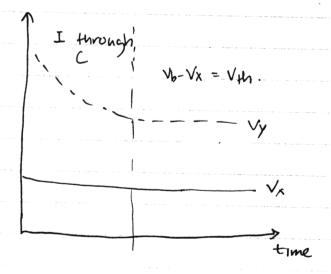

5.10 (a) at t=0, Vgsz=3V and
forces current through M2.

since the source of M2 is

attached to the gate of M1,

no current can flow and Vx = Vpp

a charges up such that

E3 = I1 and Vy = Vpp - Vqpz

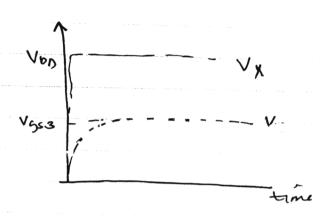

(b) Similar to 5.10(a), but since Current can flow through G to charge Capacitor. Vx clocs n't instantaneously reach Noo, but slowly charges to voo.

Vy = Voo - Vap3 also.

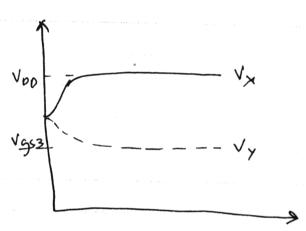

5.11 small signal model.

$$V_{in} \stackrel{\downarrow_{in}}{=} \begin{array}{c} V_{in} \\ \hline V_{in} \stackrel{\downarrow_{in}}{=} \end{array} \begin{array}{c} V_{in} \\ \hline V_{in} \stackrel{\downarrow_{in}}{=} \end{array} \begin{array}{c} V_{in$$

5.12 (a)

Note for gain by super position

Vout

Vin = 
$$\Delta V = \frac{\Delta V}{2} - (-\frac{\Delta V}{2}) = V_{\text{In}} + V_{\text{in}} = \frac{\Delta V}{2} + \frac{\Delta V}{2} = \frac{\Delta V}{2} + \frac{\Delta V}{2} = \frac{\Delta V}{2} +$$

1. for + AV ground M2 gate and find gain.

$$V_{in_1} \stackrel{\text{d}}{=} g_{m_1} v_{in_1} \stackrel{\text{d}}{=} R_{out}$$

$$\frac{V_{\text{out}}}{V_{\text{in}}} = +gm_1 \left(\frac{1}{gm_3} || R_0\right) gm_4 R_{\text{out}}$$

2, for - AV

Vout = - 9m2 Vinz Rout.

assume gmi=gmz and gm3=gm4

Gain = 
$$\frac{V_{\text{out}} + V_{\text{out}} + 2}{\Delta V} = \frac{gm_1}{2} \text{ Rout} \left[ 1 + \frac{Rgm_3}{1 + Rgm_3} \right]$$

(b) for 
$$v_{inj} = + \frac{\Delta V}{2}$$

$$\frac{V_{\text{out}}}{V_{\text{in}1}} = g_{\text{m}_1} R_{\text{out}} \left[ \frac{R_{g_{\text{m}_3}} - 1}{R_{g_{\text{m}_3}} + 2 R_{\text{out}} + 1} \right]$$

XX

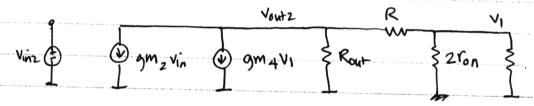

$$V_1 = V_{out_2}$$
.  $\frac{2 r_{on} || \frac{1}{gm_3}}{R + 2 r_{on} + 2 r_{on} + 2 r_$ 

$$\frac{Vont2}{Vin2} = -gm_2 \left[ \frac{Rout}{Rout} \left[ \frac{1}{R} \left( \frac{1}{R} + 2r_{on} \right) \right] + \frac{gm_4}{R + r_{on}} \left[ \frac{1}{Rout} \left[ \frac{1}{Rout} \left[ \frac{1}{R} \left( \frac{1}{R} + 2r_{on} \right) \right] \right] \right]$$

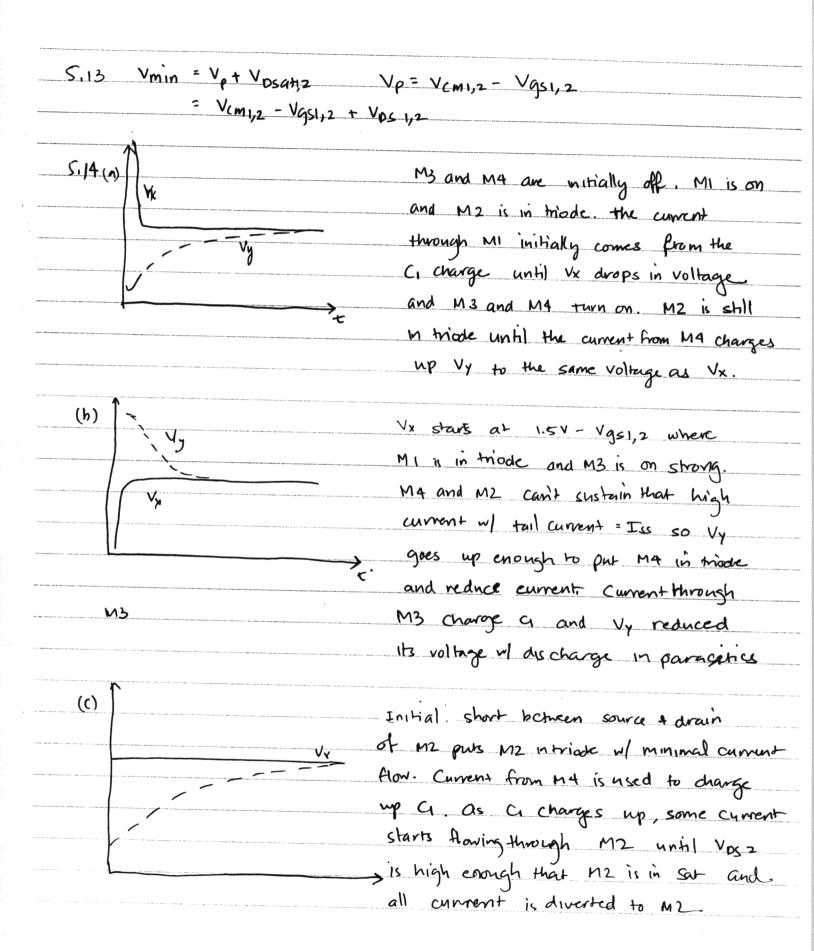

$$S_{1} = \frac{1}{100} \text{ Model} \quad \text{Value} \Rightarrow \text{Vin} = \text{V}_{1} \quad \text{Vorth} = \text{V}_{X}$$

$$V_{1} = \frac{1}{100} \frac{1}{100} \quad \text{Value} \Rightarrow \text{Vin} = \text{V}_{1} \quad \text{Vorth} = \text{V}_{X}$$

$$\Delta V_{0} + \frac{1}{100} \frac{1}{100} \frac{1}{100$$

5.16 (c) 
$$\frac{\partial I_0}{\partial V_{HI}} = -u \left( o_X \frac{w}{L} \left( V_{00} \frac{R_X}{1 + R_X} - V_{HI} \right) \right)$$

(d) 
$$\frac{\Im I_0}{\Im T} = -\frac{3}{2} \left(\frac{T}{6}\right)^{-\frac{3}{2}}, \frac{1}{T}. I_0 \stackrel{*}{\longrightarrow} T = T_0 + \Delta T$$

$$\Delta I_0 \simeq -\frac{3}{2} \left(\frac{1}{5}\right)^{-\frac{3}{2}} \frac{1}{T} \cdot I_0 \Delta T = -103 \, \mu A \stackrel{\times}{}$$
  
 $\Delta I_0 \simeq I_1 \left(T = 3 + 0 K\right) - I_0 \left(T = 300 K\right) = -135 \, \mu A \stackrel{\times}{}$ 

DI worst case = -457 MA

\* Note as temperature changes, so does Vth. In this calculation, we do not include the temperature affects on threshold voltage.

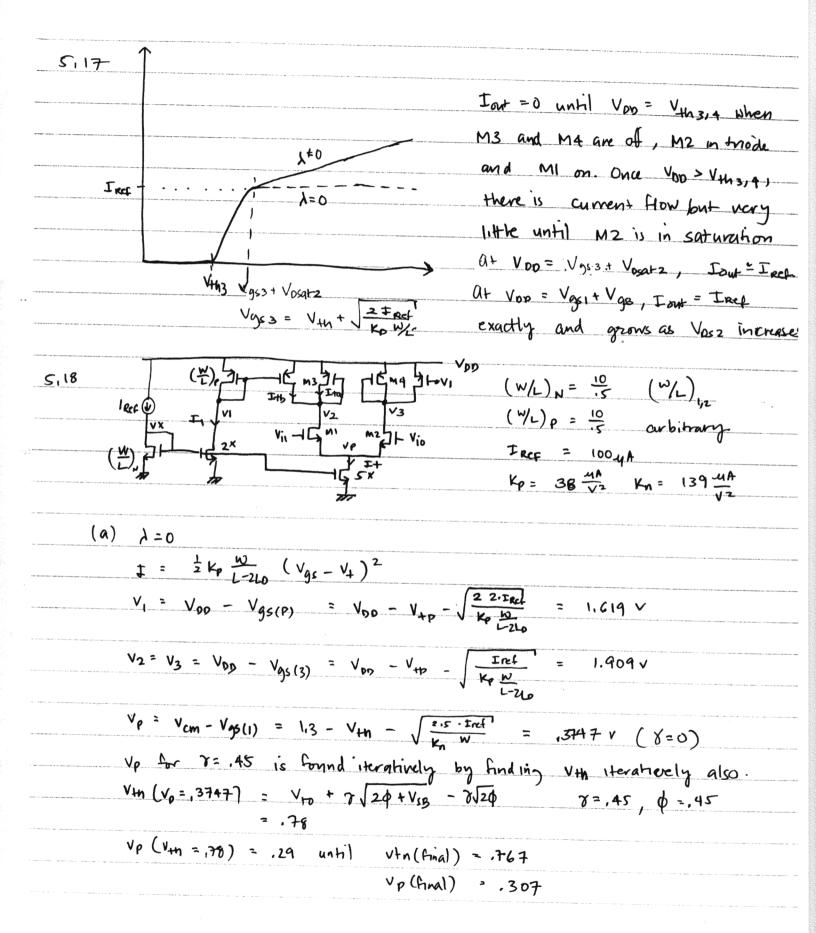

$$Vas(0) = V+n + \sqrt{\frac{2I_{ref}}{k_{n} \cdot \frac{w}{k_{n}}}} = 0.9253$$
for I+, initially assume  $Vp = .307$  from pan+ (a)

iterate with

$$I+ = I_{ref} \cdot 5 \cdot \frac{1+\lambda V_{p}}{1+\lambda V_{gs(0)}}$$
and
$$Vp = V_{cm 1,2} - V_{gs(1,2)} \quad \text{with} \quad V+n_{1,2} = V+o + \sqrt[3]{2} + \sqrt[3]{2} + \sqrt[3]{2}$$

$$I = 448 \quad A = 10.04$$

$$V_p = V_{cm 1,2} - V_{gs(1,2)}$$
 with  $V_{fn 1,2} = V_{fo} + 8\sqrt{2\phi} + V_p - 8\sqrt{2\phi}$   
 $I_{f} = 448 \, \mu A$  and  $V_p = 0.317$ 

for VI, Herak also

$$\begin{cases}
I_1 = I_{pef} \cdot 2 \cdot \frac{1 + \lambda V_1}{1 + \lambda V_{95}(0)} \\
V_1 = V_{00} - |V_{99}p| = V_{00} - V_{4p} - \sqrt{\frac{2 \cdot E_1}{K_p \frac{W}{U^2 L_0}}}
\end{cases}$$

for Vz, V3, Herate also.

$$\begin{cases}
 I_{+a} = I_{+/2} - I_{+b} \\
 V_{213} = V_{00} - |V_{9536}| = V_{00} - V_{+p} - \sqrt{\frac{2 \cdot I_{+a}}{K_p \frac{W}{L-2L_0}}} \\
 I_{+b} = I_1 \cdot \frac{H \lambda |V_{9536}|}{|I_{+}\lambda|V_{95}p|}
\end{cases}$$

5.19 VD < Vtp : M2 and M3 off , I3 = 0 , Vout = 0 Vyp = VDD & Vosati + Vgsz: MI in triode, linearly approaching saturation. Mz and M3 are on with Vont increasing linearly. VDD > VDSati + Vgs2: All transistors are on and as VDD increases, Vosi increases so current increases as λVDSI·I. Slope = > MIN triode M3, M4 1 all in sat. Vosahi+ Vosa 5,20  $\gamma = 0$   $\left(\frac{W}{L}\right)_{1-3} = \frac{40}{15}$  Tref = 3mA.  $K_n = 138 \frac{Mh}{V^2}$   $L_D = 80 \text{ nm}$ (a)  $V_b = 2 V_{gs1}$   $V_{gs1} = V_{tn} + \sqrt{\frac{2 T_{ref}}{k_n \frac{U}{L^2 L_p}}} = .892 V_{tn}$ 10 = 1,78 V (b) I ont = I ret (1+ 1 (Vgs1+ DVb)) = 2954A DVb = -.100~  $\delta \text{ Faut} = \frac{\text{I kef} \cdot \lambda \delta V_b}{1 + \lambda V_0 S_1}$ 

$$\begin{cases}
T_{out} = T_{ref} \left( \frac{1+\lambda \left( V_{gS1} - \Delta X \right)}{1+\lambda V_{gS1}} \right) & (M2) \\
T_{out} = \frac{1}{2} K_{\Lambda} \frac{M}{L-2L_{p}} \left( V_{gS1} - \Delta X \right)^{2} \left( \frac{1+\lambda \left( V_{gS1} + |V - \Delta X \right)}{1+\lambda V_{gS1}} \right) & (M3) \text{ eq } 2
\end{cases}$$

$$\Delta X = 13mV$$

$$Vy = V_{gs1} + \Delta X = .905V$$

$$V_{SAH} = \sqrt{\frac{2T_{ecf}}{k_{N} \frac{W}{L-2L_{D}}}} = .163 \cdot V_{HN} = .7 v$$

Vb ≥ Vosati + Vgs2

$$V_{952} = V_{40} + \sqrt[3]{20} + \sqrt[3]{20} + \sqrt[3]{21 \text{ Ref}}$$
  
= ,7 + .637 + .163 = .900v

and VB ~ VM4, drain. As lond as VM4, drains does not drop Below Vosati, Lout will reasonably follow Iref.

When, drain 1 1V, VB 1 DX
use eq 1 and 2. from 5.20 to solve for change in current.

Assume  $\lambda=0$  for bigs purpose and  $\lambda=.2$  for small signal analysis. 5,22 DC Bias (a) Small signal: Gain = vout = 1/2 gm, 2 Rout = 21.2 Rout = rop 11 (2ron + fm) = = = 13,33 K Maximum output voltage swing. Vout (min) = Vcm - Vgs, L (I= => ) + Vdsat 1,2 = Vcm - Vtn 1,2 = 1,3 - ,778 = ,522 v Vous (max) = Vad (M4 in mode) Vont (max) - Vont (min) = V DD - Vcm + V try2 3.V - 1.3V + .778 = 2.48V V+n = V+o + 8/20 +,36 - 8/20 = ,778

5.23. assume I3= I4 though Vth3 + Vth4 I3 = \( \frac{1}{2} \) Kp \( \frac{\infty}{2-26} \) ( \( \V\_{953} - \V\_{443} \)^2 \) ( \( 1 + \lambda \) \( \V\_{953} \) ) (a) I4 = 2 kg 1-26 ( Vgs - VH4)2 (1+2 ( 14gss - Ax)) K'= 2 Kp L-2 Lo K' (Vosatz) 2 (1+2/Vgs31) = K' (Vasatz 1-1mV)2 (1+2/Vgs3/+20x)  $\Delta X = \frac{|m \vee \cdot (1 + \lambda | \vee G \times 3|)}{\lambda | \vee d \times a + 3|}$ Vr = Vgs3 - DX. (b) CMRR = Adm Adm = 9m,2 ( 6 514 11 51,2 ) 2 gm, (1 rs) Acm = -1 . gm,2 1+2 gm,2 % gm 34 (MRR = (1+ Zgm1,2 To) gm3,4 (roy,21) Tost)

6. 1 (a)

Sm: transconductance of M.

$$I_{X} = SC_{1}(V_{X} - V_{1}) = S(_{2}(V_{1} - V_{out}) - g_{m}V_{1}$$

$$\therefore SC_{1}V_{X} = (g_{m} + sC_{1})V_{1} \Rightarrow V_{1} = \begin{bmatrix} SC_{1} \\ g_{m} + sC_{1} \end{bmatrix}V_{X}$$

$$\Rightarrow I_{X} = g_{m}V_{1} = \begin{bmatrix} g_{m}SC_{1} \\ g_{m} + sC_{1} \end{bmatrix}V_{X}$$

$$\Rightarrow Z_{1n} = \frac{V_{X}}{I_{X}} = \frac{g_{m} + sC_{1}}{g_{m}SC_{1}}$$

9m, , 9m2: transconductance for M., M2 Vo., Vo2: output resistance for M., M2

$$I_{X} = SC_{1}(V_{X}-V_{1}) = \frac{SC_{2}(V_{1}-V_{0}ut) = g_{m}V_{1} + \frac{V_{0}ut}{Y_{0}}}{O}$$
from  $O:$ 

$$\frac{V_{0}ut}{V_{1}} = \frac{SC_{2} - g_{m}}{SC_{2} + \frac{1}{Y_{0}}}$$
from  $O:$ 

$$(SC_{1}+SC_{2})V_{1} = SC_{1}V_{X} + SC_{2}V_{0}ut$$

$$= SC_{1}V_{X} + \frac{S^{2}C_{2}^{2} - g_{m}SC_{2}}{SC_{2} + \frac{1}{Y_{0}}}V_{1}$$

$$\Rightarrow \left[SC_{1}+SC_{2} - \frac{S^{2}C_{2}^{2} - g_{m}SC_{2}}{SC_{2} + \frac{1}{Y_{0}}}\right]V_{1} = SC_{1}V_{X}$$

$$\frac{S_{C_1C_2} + \frac{SC_1}{r_0} + \frac{SC_2}{r_0} + \frac{SC_1}{r_0} + \frac{SC_1}{r_0}}{SC_1 + \frac{1}{r_0}}$$

$$V_1 = \left[ \frac{SC_1C_2 + \frac{C_1}{r_0}}{SC_1C_2 + \frac{C_1}{r_0} + \frac{C_2}{r_0} + \frac{G_1}{g_1}C_2} \right] V_X$$

$$I_X = SC_1(V_X - V_1) = SC_1 \cdot \left[ \frac{\frac{C_2}{r_0} + \frac{G_1}{r_0} + \frac{G_2}{r_0} + \frac{G_1}{r_0} + \frac{G_2}{r_0} + \frac{G_2}{r_0} + \frac{G_2}{r_0$$

$$C_{z} = \begin{cases} C_{1} \\ + C_{2} \\ V_{1}+V_{x} \end{cases} \qquad \begin{array}{c} C_{1} \\ + C_{2} \\ - C_{2} \end{array} \qquad \begin{array}{c} C_{1} \\ + C_{2} \\ - C_{2} \end{array}$$

$$SC_{2}(V_{1}+V_{X})+g_{m}V_{1}=g_{mb}V_{X}$$

$$\Rightarrow (SC_{2}+g_{m})V_{1}=(g_{mb}-SC_{2})V_{X}$$

$$\frac{V_{X}}{V_{1}}=\frac{SC_{2}+g_{m}}{g_{mb}-SC_{2}}$$

$$I_{X} = -g_{m}V_{1} + g_{mb}V_{X}$$

$$= \left[-g_{m} \cdot \frac{g_{mb} - SC_{2}}{SC_{2} + g_{m}} + g_{mb}\right]V_{X} = \left[\frac{(g_{m} + g_{mb})SC_{2}}{SC_{2} + g_{m}}\right]V_{X}$$

$$Z_{1n} = \frac{V_{X}}{I_{X}} = \frac{SC_{2} + g_{m}}{SC_{2}(g_{m} + g_{mb})}$$

6.2 (a)

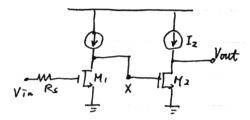

There are three poles associated with this circuit.

The first pole @ Vont

Wpont = 
$$\frac{1}{V_{02} \cdot (C_{gd2} + C_{dB2})}$$

Please note that the above approximation is based on Miller effed. In order to get more accuracy approximation, transfer function has to be derived.

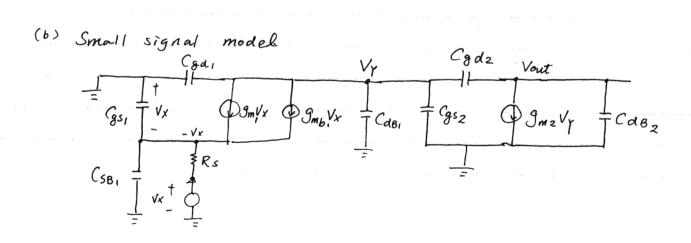

6.3 (a) Small signal

Via 
$$Small = Gm_2(Void - V_X)$$
 Voit

 $Rs = Gm_2(Void - V_X)$  Voit

 $Rs = Gm_2(Void - V_X)$  Voit

 $Rs = Gm_2(Void - V_X)$  Voit

 $Rs = Gm_2(Void - V_X)$  Voit

 $Rs = Gm_2(Void - V_X)$  Voit

 $Rs = Gm_2(Void - V_X)$  Voit

 $Rs = Gm_2(Void - V_X)$  Voit

 $Rs = Gm_2(Void - V_X)$  Voit

 $Rs = Gm_2(Void - V_X)$  Voit

 $Rs = Gm_2(Void - V_X)$  Voit

 $Rs = Gm_2(Void - V_X)$  Voit

 $Rs = Gm_2(Void - V_X)$  Voit

 $Rs = Gm_2(Void - V_X)$  Voit

 $Rs = Gm_2(Void - V_X)$  Voit

 $Rs = Gm_2(Void - V_X)$  Voit

 $Rs = Gm_2(Void - V_X)$  Voit

 $Rs = Gm_2(Void - V_X)$  Voit

 $Rs = Gm_2(Void - V_X)$  Voit

 $Rs = Gm_2(Void - V_X)$  Voit

 $Rs = Gm_2(Void - V_X)$  Voit

 $Rs = Gm_2(Void - V_X)$  Voit

 $Rs = Gm_2(Void - V_X)$  Voit

 $Gs = Gm_2(Void - V_X)$  Voit

KCL@ Void:

111

$$\frac{Vout}{VX} = \frac{SC_2 - g_{m_1}}{S(C_2 + C_3)} - O$$

$$\Rightarrow \frac{V_{1k}}{R_{s}} = V_{x}(\frac{1}{R_{s}} + g_{m2} + SC_{1} + SC_{2}) - (g_{m2} + SC_{2}) \cdot \left[\frac{SC_{2} - g_{m1}}{S(C_{2} + C_{3})}\right] V_{x}$$

$$= V_{x} \cdot \frac{S^{2}(C_{1}C_{2} + C_{2}C_{3} + C_{1}C_{3}) + S(\frac{1}{R_{s}}(C_{2} + C_{3}) + g_{m1}C_{2} + g_{m2}C_{2}) + g_{m1}g_{m2}C_{2}}{S(C_{2} + C_{3})}$$

$$\frac{V_{0}ut}{V_{in}} = \frac{V_{0}ut}{V_{x}} \cdot \frac{V_{x}}{V_{in}} = \frac{\frac{1}{R_{s}}(SC_{2} - g_{m_{1}})}{S^{2}(C_{1}C_{2} + C_{2}C_{3} + C_{1}C_{3}) + S[\frac{1}{R_{s}}(C_{2} + C_{3}) + g_{m_{1}}C_{3} + g_{m_{2}}C_{3}] + g_{m_{1}}g_{m_{2}}}{S}$$

$$V_{x} = \frac{1}{C_{1}} \frac{1}{C_{2}} \frac{1}{C_{3}} \frac{1}{C_{3}} \frac{1}$$

from 
$$O: V_X - V_{OUT} = \left(\frac{SC_3 - g_{m1}}{S(C_2 + C_3)}\right) V_X$$

$$I_{X} = \left[ SC_{1} + \frac{S^{2}C_{2}C_{3} + g_{m_{1}}S(z + g_{m_{2}}SC_{3} + g_{m_{1}}g_{n_{2}})}{S(C_{2} + C_{3})} V_{X} \right]$$

$$= \left[ \frac{S^{2}(C_{1}C_{2} + C_{2}C_{3} + C_{1}C_{3}) + S(g_{m_{1}}C_{2} + g_{m_{2}}C_{3}) + g_{m_{1}}g_{m_{2}}}{S(C_{2} + C_{3})} V_{X} \right]$$

$$\overline{Z_{in}} = \frac{VX}{I_X} = \frac{S(C_2 + C_3)}{S^2(C_1C_2 + C_2C_3 + C_1C_3) + S(g_{m_1}C_2 + g_{m_2}C_3) + g_{m_1}g_{m_2}}$$

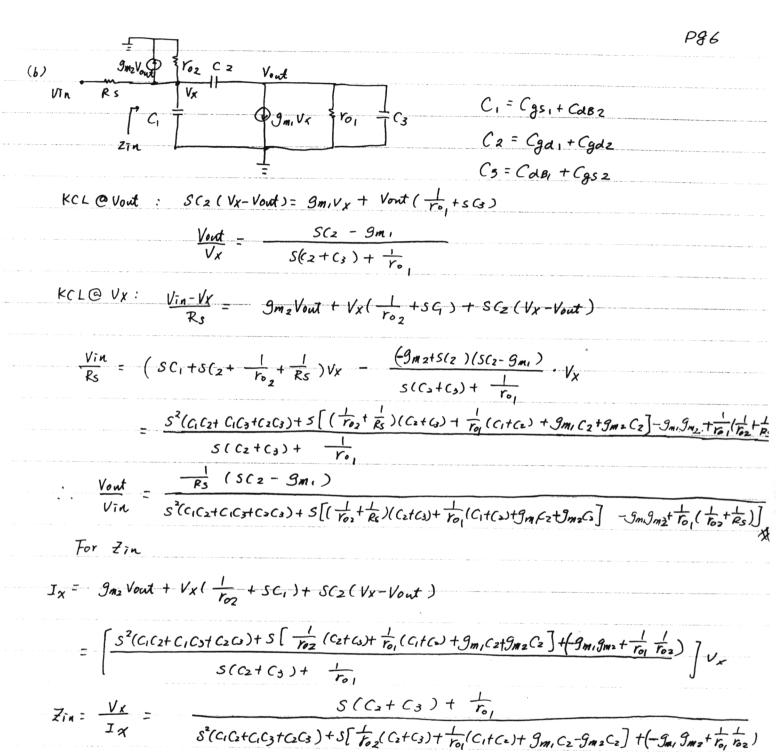

$$\begin{array}{c|c}
G_{mz}V_{out} \\
\hline
V_{in}
\end{array}$$

$$\begin{array}{c|c}
C_1 = C_{gs_1} + C_{dBz} + C_{gdz} \\
C_2 = C_{gd_1} \\
\hline
C_3 = C_{dB_1} + C_{sBz} + C_{gs_2}
\end{array}$$

KCL@ Vout: SC(Vx-Vout)= 9m, Vx+SC3 Vout + 9m2 Voud

$$\Rightarrow \frac{Vout}{Vx} = \frac{S(2 - g_{m_1})}{S(C_2 + C_3) + g_{m_2}}$$

$$KCL@Vx: \frac{Vin-Vx}{Rs} + g_{m_2}Vout = SC_1Vx + SC_2(Vx-Vout)$$

$$\frac{Vin}{Rs} = \left(\frac{1}{Rs} + SC_1 + SC_2\right)V_X - (g_{m_2} + SC_2)V_{out} = \left(\frac{1}{Rs} + SC_1 + SC_2\right)V_X - \frac{(g_{m_2} + SC_2)(SC_2 - g_{m_1})}{S(C_2 + C_3) + g_{m_2}}$$

$$\frac{V:}{V} = \frac{S^{2}(c_{1}c_{2}+c_{3}c_{1}c_{3}) + S\left[\frac{1}{Rs}(c_{2}+c_{3}) + g_{m_{2}}c_{1} + g_{m_{1}}c_{2}\right] + \left[\frac{g_{m_{2}}}{Rs} + g_{m_{1}}g_{m_{2}}\right]}{S(c_{2}+c_{3}) + g_{m_{2}}}$$

For Zin

$$(d) = \frac{1}{\sqrt{1 - C_1}} \int_{0}^{C_2} V_{out}$$

$$= \frac{1}{\sqrt{1 - C_2}} \int_{0}^{C_3} V_{out}$$

$$= \frac{1}{\sqrt{1 - C_2}} \int_{0}^{C_3} V_{out}$$

$$= \frac{1}{\sqrt{1 - C_2}} \int_{0}^{C_3} V_{out}$$

$$= \frac{1}{\sqrt{1 - C_2}} \int_{0}^{C_3} V_{out}$$

$$= \frac{1}{\sqrt{1 - C_2}} \int_{0}^{C_3} V_{out}$$

$$= \frac{1}{\sqrt{1 - C_2}} \int_{0}^{C_3} V_{out}$$

$$= \frac{1}{\sqrt{1 - C_2}} \int_{0}^{C_3} V_{out}$$

$$= \frac{1}{\sqrt{1 - C_2}} \int_{0}^{C_3} V_{out}$$

$$= \frac{1}{\sqrt{1 - C_2}} \int_{0}^{C_3} V_{out}$$

$$= \frac{1}{\sqrt{1 - C_2}} \int_{0}^{C_3} V_{out}$$

$$= \frac{1}{\sqrt{1 - C_2}} \int_{0}^{C_3} V_{out}$$

$$= \frac{1}{\sqrt{1 - C_2}} \int_{0}^{C_3} V_{out}$$

$$= \frac{1}{\sqrt{1 - C_2}} \int_{0}^{C_3} V_{out}$$

$$= \frac{1}{\sqrt{1 - C_2}} \int_{0}^{C_3} V_{out}$$

$$= \frac{1}{\sqrt{1 - C_2}} \int_{0}^{C_3} V_{out}$$

$$= \frac{1}{\sqrt{1 - C_2}} \int_{0}^{C_3} V_{out}$$

$$= \frac{1}{\sqrt{1 - C_2}} \int_{0}^{C_3} V_{out}$$

$$= \frac{1}{\sqrt{1 - C_2}} \int_{0}^{C_3} V_{out}$$

$$= \frac{1}{\sqrt{1 - C_2}} \int_{0}^{C_3} V_{out}$$

$$= \frac{1}{\sqrt{1 - C_2}} \int_{0}^{C_3} V_{out}$$

$$= \frac{1}{\sqrt{1 - C_2}} \int_{0}^{C_3} V_{out}$$

$$= \frac{1}{\sqrt{1 - C_2}} \int_{0}^{C_3} V_{out}$$

$$= \frac{1}{\sqrt{1 - C_2}} \int_{0}^{C_3} V_{out}$$

$$= \frac{1}{\sqrt{1 - C_2}} \int_{0}^{C_3} V_{out}$$

$$= \frac{1}{\sqrt{1 - C_2}} \int_{0}^{C_3} V_{out}$$

$$\frac{V_{1n}}{Rs} = \left[\frac{1}{Rs} + S(c_1 + c_3) + g_{m_1}\right]V_X + \frac{\left(S(3 + g_{m_1})(g_{m_2} - Sc_3)\right)}{S(c_2 + c_3)}V_X$$

$$= V_X \left[\frac{S'(c_1c_2 + c_2c_3 + c_1c_3) + S\left[\frac{C_3}{Rs} + \frac{C_3}{Rs} + g_{m_1}C_2 + g_{m_2}C_3\right] + g_{m_1}g_{m_2}}{S(c_2 + c_3)}\right]$$

For Zin

$$= \left[ \frac{s^{2}(c_{1}c_{2}+c_{2}c_{3}+c_{1}c_{3})+s(g_{m_{1}}c_{2}+g_{m_{2}}c_{3})+g_{m_{1}}g_{m_{2}}}{s(c_{2}+c_{3})} \right] V_{\chi}$$

(e) 
$$C_1 = \frac{C_2}{|G_{S1}|} + \frac{C_3}{|G_{S2}|} + \frac{C_4}{|G_{S2}|} + \frac{C_5}{|G_{S2}|} + \frac{C_5}{|G_{S2}|} + \frac{C_5}{|G_{S2}|} + \frac{C_5}{|G_{S2}|} + \frac{C_5}{|G_{S2}|} + \frac{C_5}{|G_{S2}|} + \frac{C_5}{|G_{S2}|} + \frac{C_5}{|G_{S2}|} + \frac{C_5}{|G_{S2}|} + \frac{C_5}{|G_{S2}|} + \frac{C_5}{|G_{S2}|} + \frac{C_5}{|G_{S2}|} + \frac{C_5}{|G_{S2}|} + \frac{C_5}{|G_{S2}|} + \frac{C_5}{|G_{S2}|} + \frac{C_5}{|G_{S2}|} + \frac{C_5}{|G_{S2}|} + \frac{C_5}{|G_{S2}|} + \frac{C_5}{|G_{S2}|} + \frac{C_5}{|G_{S2}|} + \frac{C_5}{|G_{S2}|} + \frac{C_5}{|G_{S2}|} + \frac{C_5}{|G_{S2}|} + \frac{C_5}{|G_{S2}|} + \frac{C_5}{|G_{S2}|} + \frac{C_5}{|G_{S2}|} + \frac{C_5}{|G_{S2}|} + \frac{C_5}{|G_{S2}|} + \frac{C_5}{|G_{S2}|} + \frac{C_5}{|G_{S2}|} + \frac{C_5}{|G_{S2}|} + \frac{C_5}{|G_{S2}|} + \frac{C_5}{|G_{S2}|} + \frac{C_5}{|G_{S2}|} + \frac{C_5}{|G_{S2}|} + \frac{C_5}{|G_{S2}|} + \frac{C_5}{|G_{S2}|} + \frac{C_5}{|G_{S2}|} + \frac{C_5}{|G_{S2}|} + \frac{C_5}{|G_{S2}|} + \frac{C_5}{|G_{S2}|} + \frac{C_5}{|G_{S2}|} + \frac{C_5}{|G_{S2}|} + \frac{C_5}{|G_{S2}|} + \frac{C_5}{|G_{S2}|} + \frac{C_5}{|G_{S2}|} + \frac{C_5}{|G_{S2}|} + \frac{C_5}{|G_{S2}|} + \frac{C_5}{|G_{S2}|} + \frac{C_5}{|G_{S2}|} + \frac{C_5}{|G_{S2}|} + \frac{C_5}{|G_{S2}|} + \frac{C_5}{|G_{S2}|} + \frac{C_5}{|G_{S2}|} + \frac{C_5}{|G_{S2}|} + \frac{C_5}{|G_{S2}|} + \frac{C_5}{|G_{S2}|} + \frac{C_5}{|G_{S2}|} + \frac{C_5}{|G_{S2}|} + \frac{C_5}{|G_{S2}|} + \frac{C_5}{|G_{S2}|} + \frac{C_5}{|G_{S2}|} + \frac{C_5}{|G_{S2}|} + \frac{C_5}{|G_{S2}|} + \frac{C_5}{|G_{S2}|} + \frac{C_5}{|G_{S2}|} + \frac{C_5}{|G_{S2}|} + \frac{C_5}{|G_{S2}|} + \frac{C_5}{|G_{S2}|} + \frac{C_5}{|G_{S2}|} + \frac{C_5}{|G_{S2}|} + \frac{C_5}{|G_{S2}|} + \frac{C_5}{|G_{S2}|} + \frac{C_5}{|G_{S2}|} + \frac{C_5}{|G_{S2}|} + \frac{C_5}{|G_{S2}|} + \frac{C_5}{|G_{S2}|} + \frac{C_5}{|G_{S2}|} + \frac{C_5}{|G_{S2}|} + \frac{C_5}{|G_{S2}|} + \frac{C_5}{|G_{S2}|} + \frac{C_5}{|G_{S2}|} + \frac{C_5}{|G_{S2}|} + \frac{C_5}{|G_{S2}|} + \frac{C_5}{|G_{S2}|} + \frac{C_5}{|G_{S2}|} + \frac{C_5}{|G_{S2}|} + \frac{C_5}{|G_{S2}|} + \frac{C_5}{|G_{S2}|} + \frac{C_5}{|G_{S2}|} + \frac{C_5}{|G_{S2}|} + \frac{C_5}{|G_{S2}|} + \frac{C_5}{|G_{S2}|} + \frac{C_5}{|G_{S2}|} + \frac{C_5}{|G_{S2}|} + \frac{C_5}{|G_{S2}|} + \frac{C_5}{|G_{S2}|} + \frac{C_5}{|G_{S2}|} + \frac{C_5}{|G_{S2}|} + \frac{C_5}{|G_{S2}|} + \frac{C_5}{|G_{S2}|} + \frac{C_5}{|G_{S2}|} + \frac{C_5}{|G_{S2}|} + \frac{C_5}{|G_{S2}|} + \frac$$

$$\Rightarrow \frac{V_{\text{out}}}{V_X} = \frac{g_{m1}}{SC_2 + g_{m2}}$$

$$=) \frac{Vin}{Rs} = \left[\frac{1}{Rs} + SC_1 + g_{mi}\right]V_X - \frac{g_{mi}g_{m2}}{\left(SC_2 + g_{m2}\right)}V_X$$

$$S^{2}C_{1}C_{2}+S[(\frac{1}{Rs}+g_{m_{1}})C_{2}+g_{m_{2}}C_{1}]+\frac{g_{m_{2}}}{Rs}$$

$$= \left[\frac{\dot{s}_{C_1}C_2 + s[g_{m_1}C_2 + g_{m_2}C_1]}{sC_2 + g_{m_2}}\right]$$

(f)
$$C_{1} = C_{2} \quad V_{out}$$

$$C_{1} = C_{2} \quad V_{out}$$

$$C_{1} = C_{3} \quad C_{3} = C_{3} \quad C_{3$$

$$KCL @ Vowt : SC_2(-Vowt) = gm_1(-V_X) + SC_3(Vowt - U_X)$$

$$= \frac{Vowt}{V_X} = \frac{gm_1 + SC_3}{3(c_2 + c_3)}$$

$$\frac{Vin}{Rs} = V_X(\frac{1}{Rs} + g_{m_1} + g_{m_2} + SC_1 + SC_3) - \frac{(g_{m_2} + SC_3)(g_{m_1} + SC_3)}{S(c_2 + c_3)} \cdot V_X$$

$$= \frac{S^{2}(C_{1}C_{2}+C_{2}C_{3}+C_{1}C_{3})+S\left[\frac{C_{2}}{R_{5}}+\frac{C_{3}}{R_{5}}+g_{m_{1}}C_{2}+g_{m_{2}}C_{2}\right]-g_{m_{1}}g_{m_{2}}}{S(C_{2}+C_{3})}$$

$$= \left[ \frac{s^{2}(C_{1}C_{2}+C_{2}C_{3}+c_{1}C_{3})+s\left[g_{m_{1}}C_{2}+g_{m_{2}}C_{2}\right]-g_{m_{1}}g_{m_{2}}}{S(C_{2}+C_{3})} \right] V_{y}$$

$$Z_{in} = \frac{V_X}{I_X} = \frac{3(c_2 + c_3)}{S^2(c_1c_2 + c_2c_3 + c_1c_3) + S(g_{m_1}c_2 + g_{m_2}c_2) - g_{m_1}g_{m_2}} \zeta_X$$

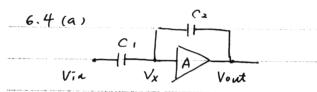

(i) At low frequency, Vx is like virtual ground SCIVIN = - SC2Vout

(ii) At high frequency, C1, C2 is like a short circuit

$$\frac{Vout}{Vin} = 1$$

(b) At low frequency, the equivalent circuit is shown as

A = -0

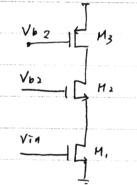

Av = - gm, ro3 -> w , if \ = 0

#### (ii) At high frequency, the equivalent circult

Vin 
$$Av = -9m_1(r_{01}//r_{03}) \rightarrow \omega$$
 if  $\lambda = \omega$ 

Vin  $Av = -9m_1(r_{01}//r_{03}) \rightarrow \omega$  if  $\lambda = \omega$ 

#### (C) (i) At low frequency, the equivalent circuit

#### (ii) At high frequency,

$$V_{X} = -g_{M_{1}} \cdot \frac{1}{g_{M_{2}}}$$

$$V_{X} = -g_{M_{1}} \cdot \frac{1}{g_{M_{2}}}$$

$$V_{X} = \frac{1}{g_{M_{2}}} \cdot \frac{1}{g_{M_{2}}}$$

$$V_{X} = \frac{1}{g_{M_{1}}} \cdot \frac{1}{g_{M_{2}}} \cdot \frac{1}{g_{M_{2}}} \cdot \frac{1}{g$$

(d) (i) At low frequency, the equivalent circuit is

$$\frac{V_{0ut}}{V_{in}} = \frac{g_{m_2}(r_{03}//(1+g_{m_2}r_{02})Z_X)}{1+g_{m_2}Z_X} \stackrel{\Delta}{=} \frac{g_{m_2}(r_{03}//r_{02})}{1+\frac{g_{m_2}}{g_{m_1}}} \rightarrow \omega$$

$$\frac{V_{0ut}}{V_{in}} = \frac{1+g_{m_2}Z_X}{1+\frac{g_{m_2}}{g_{m_1}}} \stackrel{\Delta}{=} \frac{g_{m_2}(r_{03}//r_{02})}{1+\frac{g_{m_2}}{g_{m_1}}} \rightarrow \omega$$

$$\frac{V_{0ut}}{V_{in}} = \frac{1+g_{m_2}Z_X}{1+\frac{g_{m_2}}{g_{m_1}}} \stackrel{\Delta}{=} \frac{g_{m_2}(r_{03}//r_{02})}{1+\frac{g_{m_2}}{g_{m_1}}} \rightarrow \omega$$

(ii) At high frequency

Small-signal model

Vout

Vout

$$V_{in}$$
 $V_{in}$ 
 $V_{in}$ 
 $V_{in}$ 
 $V_{in}$ 
 $V_{in}$ 
 $V_{in}$ 
 $V_{in}$ 
 $V_{in}$ 
 $V_{in}$ 
 $V_{in}$ 
 $V_{in}$ 
 $V_{in}$ 
 $V_{in}$ 
 $V_{in}$ 
 $V_{in}$ 
 $V_{in}$ 
 $V_{in}$ 
 $V_{in}$ 
 $V_{in}$ 
 $V_{in}$ 
 $V_{in}$ 
 $V_{in}$ 
 $V_{in}$ 
 $V_{in}$ 
 $V_{in}$ 
 $V_{in}$ 
 $V_{in}$ 
 $V_{in}$ 
 $V_{in}$ 
 $V_{in}$ 
 $V_{in}$ 
 $V_{in}$ 
 $V_{in}$ 
 $V_{in}$ 
 $V_{in}$ 
 $V_{in}$ 
 $V_{in}$ 
 $V_{in}$ 
 $V_{in}$ 
 $V_{in}$ 
 $V_{in}$ 
 $V_{in}$ 
 $V_{in}$ 
 $V_{in}$ 
 $V_{in}$ 
 $V_{in}$ 
 $V_{in}$ 
 $V_{in}$ 
 $V_{in}$ 
 $V_{in}$ 
 $V_{in}$ 
 $V_{in}$ 
 $V_{in}$ 
 $V_{in}$ 
 $V_{in}$ 
 $V_{in}$ 
 $V_{in}$ 
 $V_{in}$ 
 $V_{in}$ 
 $V_{in}$ 
 $V_{in}$ 
 $V_{in}$ 
 $V_{in}$ 
 $V_{in}$ 
 $V_{in}$ 
 $V_{in}$ 
 $V_{in}$ 
 $V_{in}$ 
 $V_{in}$ 
 $V_{in}$ 
 $V_{in}$ 
 $V_{in}$ 
 $V_{in}$ 
 $V_{in}$ 
 $V_{in}$ 
 $V_{in}$ 
 $V_{in}$ 
 $V_{in}$ 
 $V_{in}$ 
 $V_{in}$ 
 $V_{in}$ 
 $V_{in}$ 
 $V_{in}$ 
 $V_{in}$ 
 $V_{in}$ 
 $V_{in}$ 
 $V_{in}$ 
 $V_{in}$ 
 $V_{in}$ 
 $V_{in}$ 
 $V_{in}$ 
 $V_{in}$ 
 $V_{in}$ 
 $V_{in}$ 
 $V_{in}$ 
 $V_{in}$ 
 $V_{in}$ 
 $V_{in}$ 
 $V_{in}$ 
 $V_{in}$ 
 $V_{in}$ 
 $V_{in}$ 
 $V_{in}$ 
 $V_{in}$ 
 $V_{in}$ 
 $V_{in}$ 
 $V_{in}$ 
 $V_{in}$ 
 $V_{in}$ 
 $V_{in}$ 
 $V_{in}$ 
 $V_{in}$ 
 $V_{in}$ 
 $V_{in}$ 
 $V_{in}$ 
 $V_{in}$ 
 $V_{in}$ 
 $V_{in}$ 
 $V_{in}$ 
 $V_{in}$ 
 $V_{in}$ 
 $V_{in}$ 
 $V_{in}$ 
 $V_{in}$ 
 $V_{in}$ 
 $V_{in}$ 
 $V_{in}$ 
 $V_{in}$ 
 $V_{in}$ 
 $V_{in}$ 
 $V_{in}$ 
 $V_{in}$ 
 $V_{in}$ 
 $V_{in}$ 
 $V_{in}$ 
 $V_{in}$ 
 $V_{in}$ 
 $V_{in}$ 
 $V_{in}$ 
 $V_{in}$ 
 $V_{in}$ 
 $V_{in}$ 
 $V_{in}$ 
 $V_{in}$ 
 $V_{in}$ 
 $V_{in}$ 
 $V_{in}$ 
 $V_{in}$ 
 $V_{in}$ 
 $V_{in}$ 
 $V_{in}$ 
 $V_{in}$ 
 $V_{in}$ 
 $V_{in}$ 
 $V_{in}$ 
 $V_{in}$ 
 $V_{in}$ 
 $V_{in}$ 
 $V_{in}$ 
 $V_{in}$ 
 $V_{in}$ 
 $V_{in}$ 
 $V_{in}$ 
 $V_{in}$ 
 $V_{in}$ 
 $V_{in}$ 
 $V_{in}$ 
 $V_{in}$ 
 $V_{in}$ 
 $V_{in}$ 
 $V_{in}$ 
 $V_{in}$ 
 $V_{in}$ 
 $V_{in}$ 
 $V_{in}$ 
 $V_{in}$ 
 $V_{in}$ 
 $V_{in}$ 
 $V_{in}$ 
 $V_{in}$ 
 $V_{in}$ 
 $V_{in}$ 
 $V_{in}$ 
 $V_{in}$ 
 $V_{in}$ 
 $V_{in}$ 
 $V_{in}$ 
 $V_{in}$ 
 $V_{in}$ 
 $V_{in}$ 
 $V_{in}$ 
 $V_{in}$ 
 $V_{in}$ 
 $V_{in}$ 
 $V_{in}$ 
 $V_{in}$ 
 $V_{in}$ 
 $V_{in}$ 
 $V_{in}$ 
 $V_{in}$ 
 $V_$ 

$$KCL \otimes V_{X}, V_{out} : \frac{V_{X}}{R_{P}} = g_{m_{2}}(V_{1n} - V_{X}) + \frac{V_{out} - V_{X}}{V_{o_{2}}} = -\left(g_{m_{3}}V_{X} + \frac{V_{out}}{Y_{o_{3}}}\right)$$

$$\frac{V_{X}}{R_{P}} = -\left(g_{m_{3}}V_{X} + \frac{V_{out}}{Y_{o_{3}}}\right) \Rightarrow \frac{Y_{out}}{V_{X}} = -r_{o_{3}}\left(g_{m_{3}} + \frac{I}{R_{P}}\right)$$

$$g_{m_{2}}(V_{1n} - V_{X}) + \frac{V_{out} - V_{X}}{V_{o_{2}}} = \frac{V_{X}}{R_{P}} \Rightarrow g_{m_{2}}V_{1n} = \left(\frac{I}{R_{P}} + \frac{I}{V_{o_{2}}} + g_{m_{2}}\right)V_{X} + \frac{V_{out}}{V_{o_{2}}}$$

$$\Rightarrow g_{m_{2}}(V_{1n} - V_{X}) + \frac{V_{out} - V_{X}}{V_{o_{2}}} = \frac{V_{X}}{R_{P}} \Rightarrow g_{m_{2}}V_{1n} = \left(\frac{I}{R_{P}} + \frac{I}{V_{o_{2}}} + g_{m_{2}}\right)V_{X} + \frac{V_{out}}{V_{o_{2}}}$$

$$\Rightarrow \frac{V_{out}}{V_{1n}} = \frac{-g_{m_{2}}Y_{o_{3}}(g_{m_{3}} + \frac{I}{R_{P}})}{\left(\frac{I}{R_{P}} + \frac{I}{V_{o_{2}}} + g_{m_{3}}\right) - \frac{Y_{o_{3}}}{V_{o_{2}}}(g_{m_{3}} + \frac{I}{R_{P}})}$$

$$\Rightarrow \frac{V_{out}}{V_{1n}} = \frac{-g_{m_{2}}Y_{o_{3}}(g_{m_{3}} + \frac{I}{R_{P}})}{\left(\frac{I}{R_{P}} + \frac{I}{V_{o_{2}}} + g_{m_{3}}\right) - \frac{Y_{o_{3}}}{V_{o_{2}}}(g_{m_{3}} + \frac{I}{R_{P}})}{\frac{I}{V_{o_{3}}}}$$

$$\Rightarrow \frac{V_{out}}{V_{1n}} = \frac{-g_{m_{2}}Y_{o_{3}}(g_{m_{3}} + \frac{I}{R_{P}})}{\left(\frac{I}{R_{P}} + \frac{I}{V_{o_{2}}} + g_{m_{3}}\right) - \frac{Y_{o_{3}}}{V_{o_{2}}}(g_{m_{3}} + \frac{I}{R_{P}})}}{\frac{I}{V_{o_{3}}}}$$

# 6.5 (a) (i) At low frequency

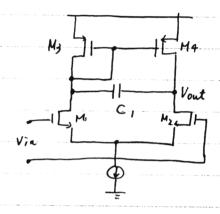

Ci is like an open circuit (a very low frequency

## (ii) At very high frequency, C, is like a short circuit

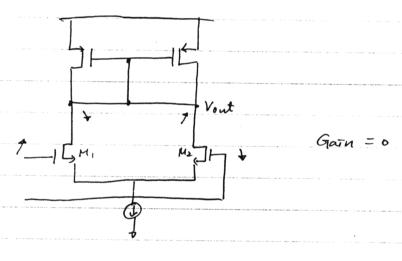

### (b) (i) At low frequency, the equivalent circuit is

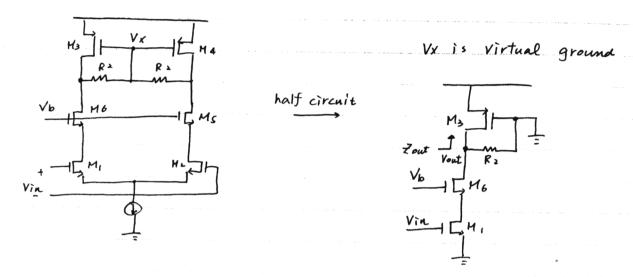

Ford = Y03//R2 = R2

AV= - 9m1 · (R2//Y03) = -9m1R2 &

### (ii) At high frequency

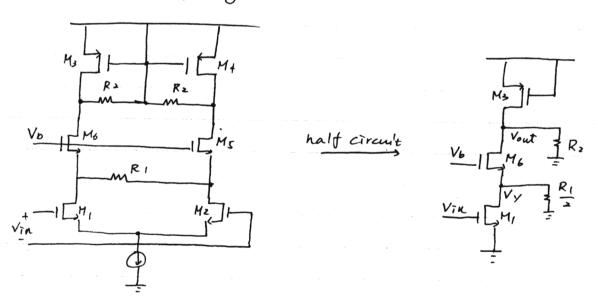

$$\frac{V_{y}}{V_{in}} = -g_{m_{i}} \left( \frac{1}{g_{m_{6}}} \right) , \frac{R_{1}}{2} , \frac{V_{out}}{V_{y}} = +g_{m_{6}} \cdot R_{2}$$

$$\frac{V_{out}}{V_{in}} = -\frac{g_{m_{i}} g_{m_{6}} R_{1} R_{2}}{(2 + g_{m_{6}} \cdot R_{1})}$$

## (b) (i) At low frequency, the equivalent circuit is

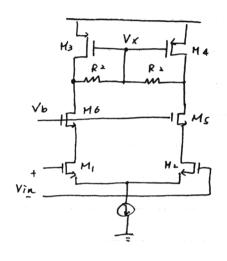

Vx is virtual ground

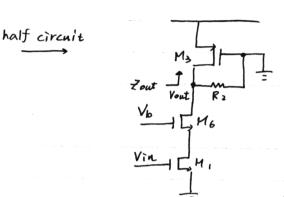

Ford = Y03//R2 = R2

AV= - 9m1 · (R2//Y03) = -9m1R2 y

# (ii) At high frequency

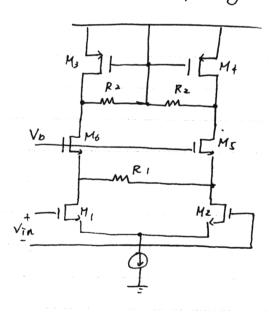

half circult

$$\frac{V_y}{Vin} = -g_{m_1} \left( \frac{1}{g_{m_6}} \frac{R_1}{2} \right), \quad \frac{V_{out}}{V_y} = +g_{m_6} \cdot R_2$$

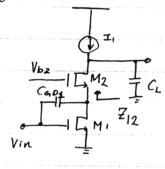

The impedance 712 can be derived from the following small signal model

$$KCL @Vo: \frac{Vo}{Z_L} + \frac{Vo - V_X}{Yo_Z} = \left(g_{m_Z} + g_{mb_Z}\right)V_X \Rightarrow \left(\frac{1}{Z_L} + \frac{1}{Yo_Z}\right)V_O = \left(g_{m_Z} + g_{mb_Z} + \frac{1}{Yo_Z}\right)V_X$$

$$\Rightarrow V_0 = \left(\frac{g_{m_2} + g_{mb} z + \frac{1}{V_{02}}}{1 + \frac{7}{V_{02}}}\right) V_X$$

$$\Rightarrow I_{x} = \frac{V_{0}}{Z_{L}} = \left[\frac{g_{m_{2}} + g_{mb_{2}} + \frac{1}{V_{0_{2}}}}{1 + \frac{Z_{L}}{V_{0_{2}}}}\right] V_{x} \Rightarrow \frac{V_{x}}{I_{x}} = Z_{12} = \frac{1 + \frac{Z_{L}}{V_{0_{2}}}}{g_{mb_{2}} + \frac{1}{V_{0_{2}}}}$$

$$\Rightarrow Z_{12} = \frac{Y_{02} + Z_{L}}{1 + (g_{m_1} + g_{mb_2})Y_{02}}$$

The miller multiplication for CGD, = 1+ 9m, Z12

If (Lis relatively large =) | 1 << Voz

eq o can be approximated as 
$$=1+\frac{g_{m_1}v_{o_2}}{1+(g_{m_2}+g_{mb_2})v_{o_1}}=1+\frac{g_{m_1}}{g_{n_2}+g_{mb_2}}$$

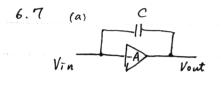

Assume the amplifier output resistance Rout
The small signal model is as follows

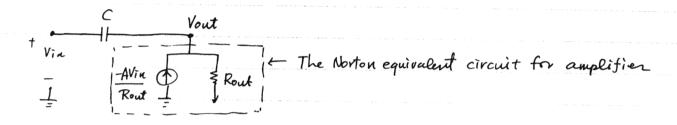

As we can see, the above circuit forms a high pass network

Vin C Vout

Thus, when there is a step av at the input,

Rout output will follow input, a step av, first.

Then, it will settle down to - Avin as

the steady state

(b) KCL @ Vout:

$$\Rightarrow \left(SC - \frac{A}{Rout}\right) Vin = \left(\frac{1}{Rout} + SC\right) Vont \Rightarrow \frac{Vout}{Vin} = \frac{SCRout - A}{1 + SCRout}$$

for the step response, 
$$X(t) = u(t)$$
,  $t \ge 0 \rightarrow X(s) = \frac{1}{s}$   
 $Y(s) = \frac{1}{s} \cdot \frac{Vout}{Vin}(s) = \frac{S \subset Rout - A}{S(1 + S \subset Rout)} = \frac{-A}{s} + \frac{(A+1) \cdot RoutC}{1 + s \subset Rout}$   
 $\Rightarrow y(t) = -Au(t) + (A+1) e^{-\frac{t}{RoutC}}, t \ge 0$   
For a  $\Delta V$  input step, output =  $-A \cdot \Delta V + (A+1) \cdot \Delta V \cdot e^{-\frac{t}{RoutC}}$ 

Vin C Vout

-Avin Nhen input has  $\Delta V$  jump, Vout will follow

Rout  $= C_L$  and the output jump  $= \left(\frac{C}{C_L + c}\right) \Delta V$ 

$$\Rightarrow$$
 Vin  $(S(-\frac{A}{Pont}) = Vort (\frac{1}{Pont} + SC + SC_L)$ 

sten response

$$Y(s) = \frac{1}{s} \frac{s \cdot R_{\text{out}} - A}{[1 + s \cdot R_{\text{out}} (C + C_L)]} = \frac{-A}{s} + \frac{(A+1)C + AC_L}{[1 + s \cdot R_{\text{out}} (C + C_L)]} + \frac{(A+1)C + AC_L}{s} + \frac{(A+1)C + AC_L}{s}$$

$$y(t) = -A \cdot u(t) + \frac{(A+1)C + AC_L}{c + C_L} = \frac{t}{R_{\text{out}} (C + C_L)} \cdot u(t)$$

For a step 
$$\Delta V @$$
 the input

output =  $-A \Delta V + \left[\frac{(A+1)C+A\cdot CL}{C+CL}\right] - \Delta V \cdot e^{-\frac{t}{Ront(C+CL)}}$ 

6.9.

RS

$$\lambda = 0.1$$
 $C_{0x} = \frac{65i_{0z}}{t_{0x}} = \frac{3.9x8.85 \times 10^{-14}}{9 \times 10^{-7}} = 3.835 \times 10^{-7}$ 
 $\lambda = 0.1$ 
 $\lambda = 0.1$ 
 $\lambda = 0.1$ 
 $\lambda = 0.1$ 
 $\lambda = 0.1$ 
 $\lambda = 0.1$ 
 $\lambda = 0.1$ 
 $\lambda = 0.1$ 
 $\lambda = 0.1$ 
 $\lambda = 0.1$ 
 $\lambda = 0.1$ 
 $\lambda = 0.1$ 
 $\lambda = 0.1$ 
 $\lambda = 0.1$ 
 $\lambda = 0.1$ 
 $\lambda = 0.1$ 
 $\lambda = 0.1$ 
 $\lambda = 0.1$ 
 $\lambda = 0.1$ 
 $\lambda = 0.1$ 
 $\lambda = 0.1$ 
 $\lambda = 0.1$ 
 $\lambda = 0.1$ 
 $\lambda = 0.1$ 
 $\lambda = 0.1$ 
 $\lambda = 0.1$ 
 $\lambda = 0.1$ 
 $\lambda = 0.1$ 
 $\lambda = 0.1$ 
 $\lambda = 0.1$ 
 $\lambda = 0.1$ 
 $\lambda = 0.1$ 
 $\lambda = 0.1$ 
 $\lambda = 0.1$ 
 $\lambda = 0.1$ 
 $\lambda = 0.1$ 
 $\lambda = 0.1$ 
 $\lambda = 0.1$ 
 $\lambda = 0.1$ 
 $\lambda = 0.1$ 
 $\lambda = 0.1$ 
 $\lambda = 0.1$ 
 $\lambda = 0.1$ 
 $\lambda = 0.1$ 
 $\lambda = 0.1$ 
 $\lambda = 0.1$ 
 $\lambda = 0.1$ 
 $\lambda = 0.1$ 
 $\lambda = 0.1$ 
 $\lambda = 0.1$ 
 $\lambda = 0.1$ 
 $\lambda = 0.1$ 
 $\lambda = 0.1$ 
 $\lambda = 0.1$ 
 $\lambda = 0.1$ 
 $\lambda = 0.1$ 
 $\lambda = 0.1$ 
 $\lambda = 0.1$ 
 $\lambda = 0.1$ 
 $\lambda = 0.1$ 
 $\lambda = 0.1$ 
 $\lambda = 0.1$ 
 $\lambda = 0.1$ 
 $\lambda = 0.1$ 
 $\lambda = 0.1$ 
 $\lambda = 0.1$ 
 $\lambda = 0.1$ 
 $\lambda = 0.1$ 
 $\lambda = 0.1$ 
 $\lambda = 0.1$ 
 $\lambda = 0.1$ 
 $\lambda = 0.1$ 
 $\lambda = 0.1$ 
 $\lambda = 0.1$ 
 $\lambda = 0.1$ 
 $\lambda = 0.1$ 
 $\lambda = 0.1$ 
 $\lambda = 0.1$ 
 $\lambda = 0.1$ 
 $\lambda = 0.1$ 
 $\lambda = 0.1$ 
 $\lambda = 0.1$ 
 $\lambda = 0.1$ 
 $\lambda = 0.1$ 
 $\lambda = 0.1$ 
 $\lambda = 0.1$ 
 $\lambda = 0.1$ 
 $\lambda = 0.1$ 
 $\lambda = 0.1$ 
 $\lambda = 0.1$ 
 $\lambda = 0.1$ 
 $\lambda = 0.1$ 
 $\lambda = 0.1$ 
 $\lambda = 0.1$ 
 $\lambda = 0.1$ 
 $\lambda = 0.1$ 
 $\lambda = 0.1$ 
 $\lambda = 0.1$ 
 $\lambda = 0.1$ 
 $\lambda = 0.1$ 
 $\lambda = 0.1$ 
 $\lambda = 0.1$ 
 $\lambda = 0.1$ 
 $\lambda = 0.1$ 
 $\lambda = 0.1$ 
 $\lambda = 0.1$ 
 $\lambda = 0.1$ 
 $\lambda = 0.1$ 
 $\lambda = 0.1$ 
 $\lambda = 0.1$ 
 $\lambda = 0.1$ 
 $\lambda = 0.1$ 
 $\lambda = 0.1$ 
 $\lambda = 0.1$ 
 $\lambda = 0.1$ 
 $\lambda = 0.1$ 
 $\lambda = 0.1$ 
 $\lambda = 0.1$ 
 $\lambda = 0.1$ 
 $\lambda = 0.1$ 
 $\lambda = 0.1$ 
 $\lambda = 0.1$ 
 $\lambda = 0.1$ 
 $\lambda = 0.1$ 
 $\lambda = 0.1$ 
 $\lambda = 0.1$ 
 $\lambda = 0.1$ 
 $\lambda = 0.1$ 
 $\lambda = 0.1$ 
 $\lambda = 0.1$ 
 $\lambda = 0.1$ 
 $\lambda = 0.1$ 
 $\lambda = 0.1$ 
 $\lambda = 0.1$ 
 $\lambda = 0.1$ 
 $\lambda = 0.1$ 
 $\lambda = 0.1$ 
 $\lambda = 0.1$ 
 $\lambda = 0.1$ 
 $\lambda = 0.1$ 
 $\lambda = 0.1$ 
 $\lambda = 0.1$ 
 $\lambda = 0.1$ 
 $\lambda = 0.1$ 
 $\lambda = 0.1$ 
 $\lambda = 0.1$ 
 $\lambda = 0.1$ 
 $\lambda = 0.1$ 
 $\lambda = 0.1$ 
 $\lambda = 0.1$ 
 $\lambda = 0.1$ 
 $\lambda = 0.1$ 
 $\lambda = 0.1$ 
 $\lambda = 0.1$ 
 $\lambda = 0.1$ 
 $\lambda = 0.1$ 
 $\lambda = 0.1$ 
 $\lambda = 0.1$ 
 $\lambda = 0.1$ 
 $\lambda = 0.1$ 
 $\lambda = 0.1$ 
 $\lambda = 0.1$ 
 $\lambda = 0.1$ 
 $\lambda = 0.1$ 
 $\lambda = 0.1$ 
 $\lambda = 0.1$ 
 $\lambda = 0.1$ 
 $\lambda = 0.1$ 
 $\lambda = 0.1$ 
 $\lambda = 0.1$ 
 $\lambda = 0.1$ 
 $\lambda = 0.1$ 
 $\lambda = 0.1$ 
 $\lambda = 0.1$ 
 $\lambda = 0.1$ 
 $\lambda = 0.1$ 

$$C_{gs} = \frac{2}{3} C_{oxw} L + C_{ov} \cdot w$$

$$= \frac{2}{3} \times 3.835 \times 10^{-7} \times 50 \times (0.5 - 0.08 \times 2) \times 10^{-8} + 3.835 \times 10^{-7} \times 0.08 \times 10^{-4} \times 50 \times 10^{-4}$$

$$= 53.7 \times 10^{-15}$$

$$C_{d8} = \frac{C_{gdo} \cdot w = 0.4 \times 10^{-11} \times 50 \times 10^{-6} = 2 \times 10^{-16}}{\left(1 + \frac{1}{0.9}\right)^{0.6}} + \frac{0.35 \times 10^{-11} \times 103 \times 10^{-6}}{\left(1 + \frac{1}{0.9}\right)^{0.2}} = 2.714 \times 10^{-14}$$

According to eq (20) Zero =  $\frac{g_m}{c_{gd}} = \frac{6.59 \times 10^{-3}}{2 \times 10^{-6}} = 3.3 \times 10^{13} \text{ rad}$ 

pole is the root of 
$$RsRp(CgsCgd + CgsCdB + CgdCdB)s^2$$
  
+  $[Rs(1+gmRp)Cgd + RsCgs + Rp(Cgd + CdB)]s + 1 - from eq(6.20)$   
 $\Rightarrow 2.95 \times 10^{-21} s^2 + 1.112 \times 10^{-10} s + 1 = 0$ 

$$\frac{V_{B}}{|M_{2}(\frac{W}{L})_{p}} \stackrel{(a)}{\rightarrow} \text{ The maximum output level} = 2.6 V$$

$$|M_{A}| \stackrel{(a)}{\rightarrow} \text{ VB can be as low as } 2.6 - |V_{TH}p| = 2.6 - 0.8 = 1.8 V$$

$$|V_{in}| \stackrel{(50)}{\rightarrow} |V_{in}| \stackrel{(50)}{\rightarrow} |V_{in}| \stackrel{(50)}{\rightarrow} |V_{in}| \stackrel{(50)}{\rightarrow} |V_{in}| \stackrel{(50)}{\rightarrow} |V_{in}| \stackrel{(50)}{\rightarrow} |V_{in}| \stackrel{(50)}{\rightarrow} |V_{in}| \stackrel{(50)}{\rightarrow} |V_{in}| \stackrel{(50)}{\rightarrow} |V_{in}| \stackrel{(50)}{\rightarrow} |V_{in}| \stackrel{(50)}{\rightarrow} |V_{in}| \stackrel{(50)}{\rightarrow} |V_{in}| \stackrel{(50)}{\rightarrow} |V_{in}| \stackrel{(50)}{\rightarrow} |V_{in}| \stackrel{(50)}{\rightarrow} |V_{in}| \stackrel{(50)}{\rightarrow} |V_{in}| \stackrel{(50)}{\rightarrow} |V_{in}| \stackrel{(50)}{\rightarrow} |V_{in}| \stackrel{(50)}{\rightarrow} |V_{in}| \stackrel{(50)}{\rightarrow} |V_{in}| \stackrel{(50)}{\rightarrow} |V_{in}| \stackrel{(50)}{\rightarrow} |V_{in}| \stackrel{(50)}{\rightarrow} |V_{in}| \stackrel{(50)}{\rightarrow} |V_{in}| \stackrel{(50)}{\rightarrow} |V_{in}| \stackrel{(50)}{\rightarrow} |V_{in}| \stackrel{(50)}{\rightarrow} |V_{in}| \stackrel{(50)}{\rightarrow} |V_{in}| \stackrel{(50)}{\rightarrow} |V_{in}| \stackrel{(50)}{\rightarrow} |V_{in}| \stackrel{(50)}{\rightarrow} |V_{in}| \stackrel{(50)}{\rightarrow} |V_{in}| \stackrel{(50)}{\rightarrow} |V_{in}| \stackrel{(50)}{\rightarrow} |V_{in}| \stackrel{(50)}{\rightarrow} |V_{in}| \stackrel{(50)}{\rightarrow} |V_{in}| \stackrel{(50)}{\rightarrow} |V_{in}| \stackrel{(50)}{\rightarrow} |V_{in}| \stackrel{(50)}{\rightarrow} |V_{in}| \stackrel{(50)}{\rightarrow} |V_{in}| \stackrel{(50)}{\rightarrow} |V_{in}| \stackrel{(50)}{\rightarrow} |V_{in}| \stackrel{(50)}{\rightarrow} |V_{in}| \stackrel{(50)}{\rightarrow} |V_{in}| \stackrel{(50)}{\rightarrow} |V_{in}| \stackrel{(50)}{\rightarrow} |V_{in}| \stackrel{(50)}{\rightarrow} |V_{in}| \stackrel{(50)}{\rightarrow} |V_{in}| \stackrel{(50)}{\rightarrow} |V_{in}| \stackrel{(50)}{\rightarrow} |V_{in}| \stackrel{(50)}{\rightarrow} |V_{in}| \stackrel{(50)}{\rightarrow} |V_{in}| \stackrel{(50)}{\rightarrow} |V_{in}| \stackrel{(50)}{\rightarrow} |V_{in}| \stackrel{(50)}{\rightarrow} |V_{in}| \stackrel{(50)}{\rightarrow} |V_{in}| \stackrel{(50)}{\rightarrow} |V_{in}| \stackrel{(50)}{\rightarrow} |V_{in}| \stackrel{(50)}{\rightarrow} |V_{in}| \stackrel{(50)}{\rightarrow} |V_{in}| \stackrel{(50)}{\rightarrow} |V_{in}| \stackrel{(50)}{\rightarrow} |V_{in}| \stackrel{(50)}{\rightarrow} |V_{in}| \stackrel{(50)}{\rightarrow} |V_{in}| \stackrel{(50)}{\rightarrow} |V_{in}| \stackrel{(50)}{\rightarrow} |V_{in}| \stackrel{(50)}{\rightarrow} |V_{in}| \stackrel{(50)}{\rightarrow} |V_{in}| \stackrel{(50)}{\rightarrow} |V_{in}| \stackrel{(50)}{\rightarrow} |V_{in}| \stackrel{(50)}{\rightarrow} |V_{in}| \stackrel{(50)}{\rightarrow} |V_{in}| \stackrel{(50)}{\rightarrow} |V_{in}| \stackrel{(50)}{\rightarrow} |V_{in}| \stackrel{(50)}{\rightarrow} |V_{in}| \stackrel{(50)}{\rightarrow} |V_{in}| \stackrel{(50)}{\rightarrow} |V_{in}| \stackrel{(50)}{\rightarrow} |V_{in}| \stackrel{(50)}{\rightarrow} |V_{in}| \stackrel{(50)}{\rightarrow} |V_{in}| \stackrel{(50)}{\rightarrow} |V_{in}| \stackrel{(50)}{\rightarrow} |V_{in}| \stackrel{(50)}{\rightarrow} |V_{in}| \stackrel{(50)}{\rightarrow} |V_{in}| \stackrel{(50)}{\rightarrow} |V_{in}| \stackrel{(50)}{\rightarrow} |V_{in}| \stackrel{(50)}{\rightarrow} |V_{in}| \stackrel{(50)}{\rightarrow} |V_{in}| \stackrel{(50)}{\rightarrow} |V_{in}| \stackrel{(50)}{\rightarrow} |V_{in}| \stackrel{(50)}{\rightarrow} |V_{in}| \stackrel{(50)}{\rightarrow} |V_{in}| \stackrel{(50)}{\rightarrow} |V_{in}| \stackrel{(50)}{\rightarrow} |V_{$$

Let's choose output DC bias @ 1.5V, such that

M<sub>1</sub>, M<sub>2</sub> are both in saturation region Thus,  $I_{01} = 10^{-3} = \frac{1}{2} \times 350 \times 3.835 \times 10^{-7} \times \left(\frac{50}{0.5 - 300.08}\right) (Vin-0.7)^2 (1+0.1 \times 1.5)$ 

=> Vin = 0.997 ≈ 1V

Also, ID2 = 10-3 = 1 × 100 × 3.835 × 10-7× ( WP 0.5-2×0.09) (3-1.8-0.8) (1+0.2×1.5)
WP = 80.5 pm = 81 pm

Therefore, we can choose  $(\frac{\omega}{L})_p = (\frac{81)m}{0.5 \mu m}$ , with gate bias 1.8V so that M., M2 are both in saturation region and Vont  $\cong 1.5V$  Vout, low =  $Vin - |V_{THN}| = 0.3V$ 

Thur, the maximum output peak-to-peak swing = 2.6-6.3=1.3V

(b) This problem is similar to problem 6.9 except  $Rp \rightarrow (Yo, 1/Yoz)$ 

 $C_{DB} = C_{DB} + C_{DB} + C$ 

Rs= 1 K Cgs, = 3 Cox W, L, + Cox W. BL = 58.8×10-15 F Cgd, = 2×10-16

$$Cd_{81} = \frac{0.56 \times 10^{3} \times 75 \times 10^{-12}}{\left(1 + \frac{1.5}{0.9}\right)^{0.6}} + \frac{0.35 \times 10^{11} \times 10^{3} \times 10^{-6}}{\left(1 + \frac{1.5}{0.9}\right)^{0.2}} = 23.38 \times 10^{-15} F$$

$$Cd_{81} = \frac{0.94 \times 10^{-3} \times 121.5 \times 10^{12}}{\left(1 + \frac{1.5}{0.9}\right)^{0.2}} = 23.38 \times 10^{-15} F$$

$$C_{dBz} = \frac{0.94 \times 10^{-3} \times 121.5 \times 10^{42}}{\left(1 + \frac{1.5}{0.9}\right)^{0.5}} + \frac{0.32 \times 10^{-11} \times 165 \times 10^{-6}}{\left(1 + \frac{1.5}{0.9}\right)^{0.3}} = 70.33 \times 10^{-15} F$$

Wp., wps is the root of the equation

RsRo(Cgs, Cga, + Cgs, CdB + Cga, CdB) + [Zs(I+9m, Zo)Cga, +RsCgs, +Ro(Cga, +CdB)]+1 => Wp1 = - 2.2 × 10 9 rad/sec Wp2 = - 17.36 × 10 9 rad/sec

Van Rs

Van Rs

Van Rs

Van Rs

Vout

$$g_m = 2^{-1} (v_g s - v_e)$$
 $= -2 \times 10^{-3} = 0$ 

Assume 
$$\delta = 0$$

$$g_m = \frac{2\pi}{(V_{gs}-V_t)}$$

$$= \frac{2\times 10^{-3}}{0.3} = 6.67\times 10^{-3}$$

Since gm < Rs

, thus Zi is inductive and the equivalent inductance is = \frac{C\_{gs}}{g\_m} (R\_s - \frac{1}{g\_m})

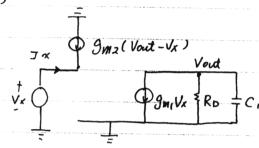

$$Vout = -g_{m_1}V_X (R_D || s_{C_1})$$

$$I_X = -g_{m_2}(Vout - V_X) = -g_{m_2}V_{out} + g_{m_2}V_X = g_{m_2}g_{m_1}(R_D || s_{C_1}) + g_{m_2}J_{V_X}$$

$$I_X = \frac{V_X}{I_X} = \frac{1}{g_{m_2}g_{m_1}} \frac{R_D || s_{C_1}}{R_D + 1/s_{C_1} + g_{m_2}} \frac{1}{g_{m_2}[(\frac{g_{m_1}R_D}{1 + s_{R_D}C_1}) + 1]} dx$$

Thus, 
$$7x(S\rightarrow 0) = \frac{1}{9n_2} \left(\frac{9n_1RD}{1+5RDC}\right)$$

 $\frac{Z_{X}(S \rightarrow \omega)}{\frac{1}{g_{m_{2}}}} = \frac{g_{m_{2}}(1+g_{m_{1}}R_{\nu})}{\frac{1}{g_{m_{2}}}}$ 

Vout Ix
$$KCL @ V_1 : g_{m_2}(V_X - V_1) - SC_1V_1$$

$$\Rightarrow V_1 = \left(\frac{g_{m_2}}{SC_1 + g_{m_2}}\right) V_X$$

$$V_{CL} @ V_1 + \dots = V_S$$

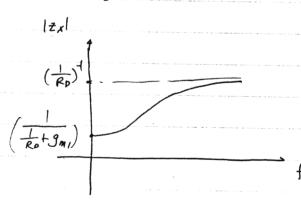

KCL@Vout: 
$$I_X = \frac{V_X}{Rp} + g_{m_1}V_1$$

$$= \frac{V_X}{Rp} + \frac{g_{m_1}g_{m_2}}{SC_1 + g_{m_2}}V_X$$

$$\Rightarrow Z_X = \frac{1}{\frac{1}{Rp} + \frac{g_{m_1}g_{m_2}}{SC_1 + g_{m_2}}}$$

6.13

Cp 
$$R_D = 2K$$

11 | -1 | Vout

 $S_0 = 1K$ 
 $V_{0.5} = 1K$ 
 $V_{0.5} = 1K$ 
 $V_{0.5} = 1K$ 
 $V_{0.5} = 1K$ 
 $V_{0.5} = 1K$ 
 $V_{0.5} = 1K$ 
 $V_{0.5} = 1K$ 
 $V_{0.5} = 1K$ 
 $V_{0.5} = 1K$ 
 $V_{0.5} = 1K$ 
 $V_{0.5} = 1K$ 
 $V_{0.5} = 1K$ 
 $V_{0.5} = 1K$ 
 $V_{0.5} = 1K$ 
 $V_{0.5} = 1K$ 
 $V_{0.5} = 1K$ 
 $V_{0.5} = 1K$ 
 $V_{0.5} = 1K$ 
 $V_{0.5} = 1K$ 
 $V_{0.5} = 1K$ 
 $V_{0.5} = 1K$ 
 $V_{0.5} = 1K$ 
 $V_{0.5} = 1K$ 
 $V_{0.5} = 1K$ 
 $V_{0.5} = 1K$ 
 $V_{0.5} = 1K$ 
 $V_{0.5} = 1K$ 
 $V_{0.5} = 1K$ 
 $V_{0.5} = 1K$ 
 $V_{0.5} = 1K$ 
 $V_{0.5} = 1K$ 
 $V_{0.5} = 1K$ 
 $V_{0.5} = 1K$ 
 $V_{0.5} = 1K$ 
 $V_{0.5} = 1K$ 
 $V_{0.5} = 1K$ 
 $V_{0.5} = 1K$ 
 $V_{0.5} = 1K$ 
 $V_{0.5} = 1K$ 
 $V_{0.5} = 1K$ 
 $V_{0.5} = 1K$ 
 $V_{0.5} = 1K$ 
 $V_{0.5} = 1K$ 
 $V_{0.5} = 1K$ 
 $V_{0.5} = 1K$ 
 $V_{0.5} = 1K$ 
 $V_{0.5} = 1K$ 
 $V_{0.5} = 1K$ 
 $V_{0.5} = 1K$ 
 $V_{0.5} = 1K$ 
 $V_{0.5} = 1K$ 
 $V_{0.5} = 1K$ 
 $V_{0.5} = 1K$ 
 $V_{0.5} = 1K$ 
 $V_{0.5} = 1K$ 
 $V_{0.5} = 1K$ 
 $V_{0.5} = 1K$ 
 $V_{0.5} = 1K$ 
 $V_{0.5} = 1K$ 
 $V_{0.5} = 1K$ 
 $V_{0.5} = 1K$ 
 $V_{0.5} = 1K$ 
 $V_{0.5} = 1K$ 
 $V_{0.5} = 1K$ 
 $V_{0.5} = 1K$ 
 $V_{0.5} = 1K$ 
 $V_{0.5} = 1K$ 
 $V_{0.5} = 1K$ 
 $V_{0.5} = 1K$ 
 $V_{0.5} = 1K$ 
 $V_{0.5} = 1K$ 
 $V_{0.5} = 1K$ 
 $V_{0.5} = 1K$ 
 $V_{0.5} = 1K$ 
 $V_{0.5} = 1K$ 
 $V_{0.5} = 1K$ 
 $V_{0.5} = 1K$ 
 $V_{0.5} = 1K$ 
 $V_{0.5} = 1K$ 
 $V_{0.5} = 1K$ 
 $V_{0.5} = 1K$ 
 $V_{0.5} = 1K$ 
 $V_{0.5} = 1K$ 
 $V_{0.5} = 1K$ 
 $V_{0.5} = 1K$ 
 $V_{0.5} = 1K$ 
 $V_{0.5} = 1K$ 
 $V_{0.5} = 1K$ 
 $V_{0.5} = 1K$ 
 $V_{0.5} = 1K$ 
 $V_{0.5} = 1K$ 
 $V_{0.5} = 1K$ 
 $V_{0.5} = 1K$ 
 $V_{0.5} = 1K$ 
 $V_{0.5} = 1K$ 
 $V_{0.5} = 1K$ 
 $V_{0.5} = 1K$ 
 $V_{0.5} = 1K$ 
 $V_{0.5} = 1K$ 
 $V_{0.5} = 1K$ 
 $V_{0.5} = 1K$ 
 $V_{0.5} = 1K$ 
 $V_{0.5} = 1K$ 
 $V_{0.5} = 1K$ 
 $V_{0.5} = 1K$ 
 $V_{0.5} = 1K$ 
 $V_{0.5} = 1K$ 
 $V_{0.5} = 1K$ 
 $V_{0.5} = 1K$ 
 $V_{0.5} = 1K$ 
 $V_{0.5} = 1K$ 
 $V_{0.5} = 1K$ 
 $V_{0.5} = 1K$ 
 $V_{0.5} = 1K$ 
 $V_{0.5} = 1K$ 
 $V_{0.5} = 1K$ 
 $V_{0.5} = 1K$ 
 $V_{0.5} = 1K$ 
 $V_{0.5} = 1K$ 
 $V_{0.5} = 1K$ 
 $V_{0.5} = 1K$ 
 $V_{0.5} = 1K$ 
 $V_{0.5} = 1K$ 
 $V_{0.5} = 1K$ 
 $V_{0.5} = 1$ 

Assume Vb is chosen appropriately such that  $V \propto \sim 0$  (no body effect)  $g_m \sim 6.59 \times 10^{-3}$   $g_m = \left[\sqrt{2} \sqrt{2} \phi_f\right] g_n = 1.563 \times 10^{-3}$   $C_s = C_s + C_{gs} = 42.4 \times 10^{-15} + 55.8 \times 10^{-15}$   $C_p = C_p = 27.14 \times 10^{-15} f$ 

Av (low frequency) = (9m+9mb)RD = 1.44

 $\omega_{p_1} = \frac{9mt9mbtRs^{-1}}{Cs} = -\frac{6.59\times10^{-1}}{42.4\times10^{-15}} = -9.044\times10^{10} \text{ rad/s}$ 

Wp2 = - 1 = - 1 = - 1.84×1010 rad/s

Compared with the pole locations in problem 9, the poles for Common-gate configuration are much larger because there is no Miller-effect for God in this case

$$kCL @ V_2 : \frac{V_2}{Rq} = S G_{S2}(V_X - V_2)$$

$$\Rightarrow \frac{V_2}{V_X} = \frac{S G_{S2}}{\frac{1}{Rq}} + S G_{S2} = \frac{S R_G G_{S2}}{1 + S R_G G_{S2}} - \emptyset$$

$$kCL @ Vout : Vout = -9m_2(V_2 - V_X)R_D = \frac{9m_2 R_D}{1 + 5R_G G_{S2}} V_X - \emptyset$$

$$KCL \otimes Vx : g_{m_1}V_1 = g_{m_2}V_{1n} = (g_{m_2} + SG_{g_{s_2}})(U_2 - V_X)$$

$$= \frac{-(g_{m_2} + SG_{g_{s_2}})}{1 + SR_G G_{g_{s_2}}} Vx \qquad 3$$

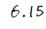

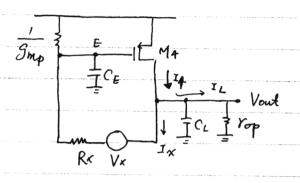

## 6.15 Half circuit can be drawn as follows

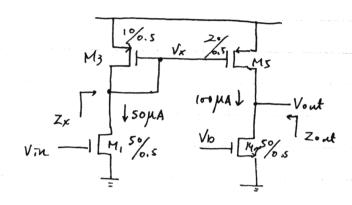

Since 
$$Rs = 0$$
. According to  $(6.20)$  &  $(6.76)$ 
 $\frac{Vout}{Vin}(S) = \frac{((gd_1 \cdot S - g_{m_1}) \cdot \frac{1}{g_{m_3}}}{\frac{1}{g_{m_3}}((gd_1 + C_X)s + 1)} \cdot \frac{g_{m_3} \cdot (ros//roq) \cdot \frac{1}{1 + (ros//roq) \cdot C_L \cdot S}$ 

First of all, let's calculate Vx operating point

$$I_{d3} = 50 \times 10^{-6} = \frac{1}{2} \times 100 \times 3.835 \times 10^{-7} \times \frac{10}{0.5 - 0.09 \times 2} (3 - V_X - 0.8) (1 + 0.2(3 - V_X))$$

Vx = 1.94 V

For 
$$V_{in}$$
 operating point

 $Ia_1 = 50 \times 10^4 = \frac{1}{2} \times 350 \times 3.835 \times 10^7 \times \frac{50}{0.5 - 0.08 \times 2} (V_{gS_1} - 0.7)^3 (1 + 0.1.1.94)$ 
 $V_{gS_1} \stackrel{\triangle}{=} 0.765 V$ 
 $\Rightarrow g_{m_i} = \frac{2 I a_i}{(V_{gS_1} - V_t)} \cong 1.54 \times 10^{-3}$ 

$$g_{m3} = \frac{2 \text{ Jal}}{(3-1.94-0.8)} = 3.73 \times 10^{-4} \Rightarrow g_{m5} = 2.9 m_3 = 7.46 \times 10^{-4}$$

$$\begin{aligned}
& \int_{0.5}^{1} ds s = 2 \times 50 \times 10^{-6} \cdot \lambda / (1 + \lambda \cdot 1.06) = 10^{-6} \cdot 0.3 / 1.212^{\frac{1}{2}} \cdot 1.649 \times 10^{-5} \\
& \int_{0.5}^{1} ds s = 10^{-4} \times 0.1 / (1 + 0.196)^{\frac{1}{2}} \cdot 8.36 \times 10^{-6} \\
& \int_{0.5}^{1} (1 + 0.296) \cdot \frac{1}{2} \cdot \frac{1.049}{2} \cdot \frac{10^{-6}}{2.19} \cdot \frac{1.06}{2.19} \cdot \frac{1.06}{2.19} \cdot \frac{1$$

## 6.17 (a)

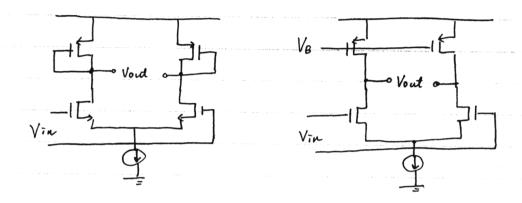

Both of these two differential pair can be simplified as common-source amplifien with different load resistance and capacitance

where { Rp = Jmp for diode connected load Cx = CdBN + Cabp + Cgsp { Rp = (ron // rop) for current mirror load Cx = Cabn + Cabp + Cgdp

Although there is right-half-plane zero, however this zero is much larger than the dominant pole.

Therefore, the maximum phase shift it can achieve is ~ 90° before the gain is down to unity.

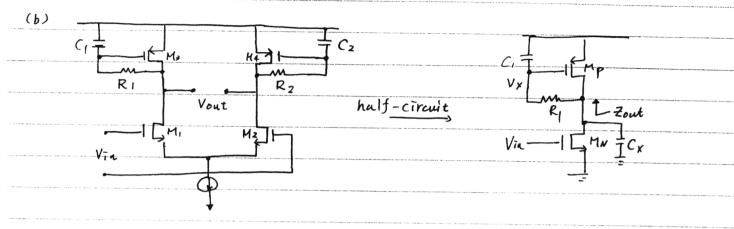

At low frequency. Ci is open circuit,

Mp is like an diode-connected device -> Zout ~ Jup

(ii) At high frequency, C, is short circuit.

Mp is like a current source device - Zout ~ (ron 1/rap)

Since (ron 1/rop) >> Jmp, Zout exhibits an inductive behavior

For transfer function, small-signal model

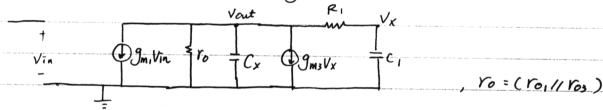

$$KCL@V_X: \frac{Vout - V_X}{R_I} = SC_IV_X \Rightarrow Vout = (1+SR_IC_I)V_X$$

$$\frac{Vout}{Vin} = \frac{-g_{ni}(1+sR_{i}C_{i})}{S^{2}R_{i}C_{i}C_{x}+s(C_{i}t)} + \frac{R_{i}C_{i}}{r_{0}} + C_{x}) + (g_{n}g_{i}+f_{0})$$

From the above transfer function.

usually  $C_1 > C_X$ ,  $C_1$  at least =  $C_{gS3}$ Thus, the sum of two poles >  $-\frac{2}{71}C_1$ , which means that at least one of the poles are larger than zero  $\Rightarrow$  It's quite impossible to produce 135° phase shift. Thus, this circuit still can't produce 135° phase shift. However, it's more likely for it to generate 90° phase shift.  $C_1 = C_1 + C_2 + C_3 + C_4 + C_5 + C_6 + C_6 +$  CHAPTER 7: NOISE

$$\begin{array}{ll} (7.1) & |Av| = gm R_{D} \\ \hline V_{n,out}^{2} = (4KT \stackrel{?}{\geq} gm + \frac{4KT}{R_{D}}) R_{D}^{2} \\ \hline V_{n,in} = \frac{V_{n,out}^{2}}{Av^{2}} = 4KT \left( \stackrel{?}{\geq} gm + \frac{1}{gm^{2}R_{D}} \right) \\ \hline V_{n,in}_{To7} = \sqrt{V_{n,in}^{2}} \cdot BW \\ gm = \sqrt{2I_{D,Mn}} (ox(\frac{w_{eff}}{2}) = \sqrt{2(I_{MA})(134.28 \frac{MA}{V^{2}})(\frac{50m}{0.34 \mu m})} \stackrel{\sim}{=} 6.28 \frac{mA}{V} \\ 4KT = 1.656 \times 10^{-20} V \cdot c, \quad R_{D} = 2KD \quad , \quad BW = 100 \text{ MHz} \\ \sqrt{N_{D,in}} = \sqrt{(1.966 \times 10^{-18} \frac{V^{2}}{Hz})(100 \text{ MHz})} \stackrel{\sim}{=} 14 \mu V \text{ rms} \end{array}$$

(7.2) Using eqn. (7.57)
$$\frac{V_{n,in}^{2}}{V_{n,in}} = 4kT \left(\frac{2}{3} \frac{1}{9m_{1}} + \frac{2}{3} \frac{9m_{2}}{9m_{1}^{2}}\right)$$

$$\frac{y_{n,in}}{V_{n,in}} = \sqrt{4kT} \frac{2}{3} \sqrt{\frac{1}{9m_{1}}} + \frac{9n_{2}}{9m_{1}^{2}}$$

$$\frac{gm_{2}}{gm_{1}^{2}} = \left(\frac{1}{5}\right)^{2} \frac{1}{9m_{1}} \implies gm_{2} = \left(\frac{1}{5}\right)^{2} gm_{1}$$

$$\frac{gm_{2}}{gm_{1}^{2}} = \left(\frac{1}{5}\right)^{2} \frac{1}{9m_{1}} \implies gm_{2} = \left(\frac{1}{5}\right)^{2} gm_{1}$$

$$\frac{gm_{2}}{gm_{1}^{2}} = \left(\frac{1}{5}\right)^{2} \frac{1}{9m_{1}} \implies gm_{2} = \left(\frac{1}{5}\right)^{2} gm_{1}$$

$$\frac{2I_{D}}{V_{35} - V_{T}} \implies V_{35} - V_{T} = \frac{2I_{D}}{gm}$$

$$\frac{gm_{2}}{V_{35} - V_{T}} \implies V_{35} - V_{T} = \frac{2I_{D}}{gm}$$

$$\frac{gm_{1}}{V_{35} - V_{T}} \implies V_{35} - V_{T} = \frac{2I_{D}}{gm}$$

$$\frac{gm_{1}}{V_{35} - V_{T}} \implies V_{35} - V_{T} = \frac{2I_{D}}{gm}$$

$$\frac{gm_{1}}{V_{35} - V_{T}} \implies V_{35} - V_{T} = \frac{2I_{D}}{gm}$$

$$\frac{gm_{1}}{V_{35} - V_{T}} \implies V_{35} - V_{T} = \frac{2I_{D}}{gm}$$

$$\frac{gm_{1}}{V_{35} - V_{T}} \implies V_{35} - V_{T} = \frac{2I_{D}}{gm}$$

$$\frac{gm_{1}}{V_{35} - V_{T}} \implies V_{35} - V_{T} = \frac{2I_{D}}{gm}$$

$$\frac{gm_{1}}{V_{35} - V_{T}} \implies V_{35} - V_{T} = \frac{2I_{D}}{gm}$$

$$\frac{gm_{1}}{V_{35} - V_{T}} \implies V_{35} - V_{T} = \frac{2I_{D}}{gm}$$

$$\frac{gm_{1}}{V_{35} - V_{T}} \implies V_{35} - V_{T} = \frac{2I_{D}}{gm}$$

$$\frac{gm_{1}}{V_{35} - V_{T}} \implies V_{35} - V_{T} = \frac{2I_{D}}{gm}$$

$$\frac{gm_{1}}{V_{35} - V_{T}} \implies V_{35} - V_{T} = \frac{2I_{D}}{gm}$$

$$\frac{gm_{1}}{V_{35} - V_{T}} \implies V_{35} - V_{T} = \frac{2I_{D}}{gm}$$

$$\frac{gm_{1}}{V_{35} - V_{T}} \implies V_{35} - V_{T} = \frac{2I_{D}}{gm}$$

$$\frac{gm_{1}}{V_{35} - V_{T}} \implies V_{35} - V_{T} = \frac{2I_{D}}{gm}$$

$$\frac{gm_{1}}{V_{35} - V_{T}} \implies V_{35} - V_{T} = \frac{2I_{D}}{gm}$$

$$\frac{gm_{1}}{V_{35} - V_{T}} \implies V_{35} - V_{T} \implies V_{35} \implies V_{T} \implies V_{35} \implies V_{35} \implies V_{T} \implies V_{35} \implies V_{35} \implies V_$$

.. Output Swing = 3V - 2 (1 mA) (1986 mAN) (26) = 0.38 V //

The drain noise current of M, resulting from the gate resistance is  $I_1 = gm_1 V_1 \quad \text{where } V_1 \text{ is the noise voltage of } R_1.$ Civiland

Similarly,  $i_2 = gm_2(v_1 + v_2)$ 

Thus, for transistor Mj, ij = qmj (V,+V2+···+ Vj)

The total drain noise current is,

Ltot = 
$$i_1 + i_2 + \cdots + i_n$$
  
=  $g_{M_1}V_1 + g_{M_2}(V_1 + V_2) + \cdots + g_{M_n}(V_1 + V_2 + \cdots + V_n)$ 

If  $gm_1 = gm_2 = \cdots = gm_n = \frac{2m}{n}$  then itot =  $\frac{2m}{n} [nv_1 + (n-1)v_2 + \cdots + v_n]$ 

Assuming vi,,..., vn are uncorrelated,

$$\frac{1}{404} = \frac{9m^2}{n^2} \left[ n^2 V_1^2 + (n-1)^2 v_2^2 + \dots + v_n^2 \right]$$

If 
$$R_1 = R_2 = \dots = R_n = \frac{R_0}{n}$$
 then  $V_1^2 = V_2^2 = \dots = V_n^2 = 4kTB\frac{R_0}{n}$   
 $itot = \frac{gm^2}{n^2} \frac{4kTBR_0}{n} \left[ n^2 + (n-1)^2 + \dots + 1 \right]$   
 $= gm^2 \left( 4kTB \right) R_0 \frac{n(n+1)(2n+1)}{6n^3}$ 

As n -> 00

210

which can be referred to the input as

$$\overline{V_{tht}^2} = \frac{\overline{V_{tht}^2}}{g_{m^2}} = 4kTB(\frac{Rg}{3})$$

$$\Rightarrow$$
 lumped resistance =  $\frac{R_0}{3}$  //

Injout 
$$_{1} = I_{D} + I_{D}$$
, kcl@ drain

$$I_{D} = \frac{-2s}{(\frac{1}{2}m/r_{o}) + 2s} I_{D}$$
, current divider

$$I_{D} = \frac{-2s}{(\frac{1}{2}m/r_{o}) + 2s} I_{D}$$
, current divider

$$I_{D} = \frac{-2s}{(\frac{1}{2}m/r_{o}) + 2s} I_{D}$$

$$I_{D} = \frac{-2s}{(\frac{1}{2}m/r_{o}) + 2s} I_{D}$$

$$I_{D} = \frac{-2s}{(\frac{1}{2}m/r_{o}) + 2s} I_{D}$$

$$I_{D} = \frac{-2s}{(\frac{1}{2}m/r_{o}) + 2s} I_{D}$$

$$I_{D} = \frac{-2s}{(\frac{1}{2}m/r_{o}) + 2s} I_{D}$$

$$I_{D} = \frac{-2s}{(\frac{1}{2}m/r_{o}) + 2s} I_{D}$$

$$I_{D} = \frac{-2s}{(\frac{1}{2}m/r_{o}) + 2s} I_{D}$$

$$I_{D} = \frac{-2s}{(\frac{1}{2}m/r_{o}) + 2s} I_{D}$$

$$I_{D} = \frac{-2s}{(\frac{1}{2}m/r_{o}) + 2s} I_{D}$$

$$I_{D} = \frac{-2s}{(\frac{1}{2}m/r_{o}) + 2s} I_{D}$$

$$I_{D} = \frac{-2s}{(\frac{1}{2}m/r_{o}) + 2s} I_{D}$$

$$I_{D} = \frac{-2s}{(\frac{1}{2}m/r_{o}) + 2s} I_{D}$$

$$I_{D} = \frac{-2s}{(\frac{1}{2}m/r_{o}) + 2s} I_{D}$$

$$I_{D} = \frac{-2s}{(\frac{1}{2}m/r_{o}) + 2s} I_{D}$$

$$I_{D} = \frac{-2s}{(\frac{1}{2}m/r_{o}) + 2s} I_{D}$$

$$I_{D} = \frac{-2s}{(\frac{1}{2}m/r_{o}) + 2s} I_{D}$$

$$I_{D} = \frac{-2s}{(\frac{1}{2}m/r_{o}) + 2s} I_{D}$$

$$I_{D} = \frac{-2s}{(\frac{1}{2}m/r_{o}) + 2s} I_{D}$$

$$I_{D} = \frac{-2s}{(\frac{1}{2}m/r_{o}) + 2s} I_{D}$$

$$I_{D} = \frac{-2s}{(\frac{1}{2}m/r_{o}) + 2s} I_{D}$$

$$I_{D} = \frac{-2s}{(\frac{1}{2}m/r_{o}) + 2s} I_{D}$$

$$I_{D} = \frac{-2s}{(\frac{1}{2}m/r_{o}) + 2s} I_{D}$$

$$I_{D} = \frac{-2s}{(\frac{1}{2}m/r_{o}) + 2s} I_{D}$$

$$I_{D} = \frac{-2s}{(\frac{1}{2}m/r_{o}) + 2s} I_{D}$$

$$I_{D} = \frac{-2s}{(\frac{1}{2}m/r_{o}) + 2s} I_{D}$$

$$I_{D} = \frac{-2s}{(\frac{1}{2}m/r_{o}) + 2s} I_{D}$$

$$I_{D} = \frac{-2s}{(\frac{1}{2}m/r_{o}) + 2s} I_{D}$$

$$I_{D} = \frac{-2s}{(\frac{1}{2}m/r_{o}) + 2s} I_{D}$$

$$I_{D} = \frac{-2s}{(\frac{1}{2}m/r_{o}) + 2s} I_{D}$$

$$I_{D} = \frac{-2s}{(\frac{1}{2}m/r_{o}) + 2s} I_{D}$$

$$I_{D} = \frac{-2s}{(\frac{1}{2}m/r_{o}) + 2s} I_{D}$$

$$I_{D} = \frac{-2s}{(\frac{1}{2}m/r_{o}) + 2s} I_{D}$$

$$I_{D} = \frac{-2s}{(\frac{1}{2}m/r_{o}) + 2s} I_{D}$$

$$I_{D} = \frac{-2s}{(\frac{1}{2}m/r_{o}) + 2s} I_{D}$$

$$I_{D} = \frac{-2s}{(\frac{1}{2}m/r_{o}) + 2s} I_{D}$$

$$I_{D} = \frac{-2s}{(\frac{1}{2}m/r_{o}) + 2s} I_{D}$$

$$I_{D} = \frac{-2s}{(\frac{1}{2}m/r_{o}) + 2s} I_{D}$$

$$I_{D} = \frac{-2s}{(\frac{1}{2}m/r_{o}) + 2s} I_{D}$$

$$I_{D} = \frac{-2s}{(\frac{1}{2}m/r_{o}) + 2s} I_{D}$$

$$I_{D} = \frac{-2s}{(\frac{1}{2}m/r_{o}) + 2s} I_{D}$$

$$I_{D} = \frac{-2s}{(\frac{1}{2}m/r_{o}) +$$

(7.5) 
$$|Av| = (gm_1 + gm_2) (r_{01} | r_{02})$$

$$\overline{V_{n,sut}} = 4kT \frac{2}{3} (gm_1 + gm_2) (r_{01} | r_{02})^2$$

$$\overline{V_{n,in}}^2 = \frac{\overline{V_{n,out}}}{|Av|^2} = 4kT \frac{2}{3} (\frac{1}{gm_1 + gm_2})$$

$$eqn(7.57) \overline{V_{n,in}}^2 = 4kT \frac{2}{3} (\frac{1}{gm_1} + \frac{gm_2}{gm_1^2})$$
increasing  $gm_2$  increases  $\overline{V_{n,in}}$  in eqn. (7.57)
but reduces  $\overline{V_{n,in}}$  for amplifier in figure 7.49.

$$(7.6)(a) |Av| = \frac{gmR_D}{1+gmR_S}$$

$$V_{n,out}^2 = 4kT R_D + 4kT \frac{1}{3} \frac{1}{gm} \left( \frac{gmR_D}{1+gmR_S} \right)^2 + 4kT \frac{1}{kS} \left( \frac{R_S}{fm} + R_S \right)^2 R_D^2$$

$$= \frac{4kT R_D}{1+gmR_S} + \frac{4kT \frac{1}{3}}{gm} \left( \frac{gmR_D}{1+gmR_S} \right)^2 + 4kT R_S \left( \frac{gmR_D}{1+gmR_S} \right)^2$$

$$V_{n,in}^2 = \frac{V_{n,out}^2}{|Av|^2} = 4kT \frac{2}{3} \frac{1}{gm} + 4kT R_S + 4kT R_D \left( \frac{1+gmR_S}{gmR_D} \right)^2$$

$$(7.6)(b) |Av| = gm \left( \frac{1}{gm} |R_S \right)$$

$$V_{n,out}^2 = \left( \frac{4kT \frac{1}{3}}{3} \frac{1}{gm} + \frac{4kT}{R_S} \right) \left( \frac{1}{gm} |R_S \right)^2$$

$$V_{n,in}^2 = \frac{V_{n,out}^2}{|Av|^2} = \frac{4kT \frac{2}{3} \frac{1}{gm}}{|Av|^2} + \frac{4kT}{R_S} \frac{1}{gm} + \frac{4kT}{R_S} \frac{1}{gm^2} R_S$$

$$(7.6)(c) |A_{V}|^{2} = \frac{1}{1+(p_{PH}+\frac{1}{k_{F}})R_{S}}R_{S}}R_{Out}$$

$$Rout = R_{S} + (1+q_{PM}R_{S})R_{F}$$

$$\overline{V_{n_{I}}^{2}}_{In} = (\frac{4\kappa T^{\frac{1}{2}}gm}{(1+(q_{PM}+\frac{1}{k_{F}})R_{S})^{2}} + \frac{4\kappa T^{\frac{1}{2}}k}{(R_{S}+\frac{1}{p_{M}})R_{F}})^{2}) Rout^{\frac{1}{2}}$$

$$\overline{V_{n_{I}}^{2}}_{In} = \frac{V_{n_{I}}}{1A_{V}} = 4\kappa T(\frac{2}{3}\frac{1}{p_{M}} + \frac{1}{p_{M}^{2}}R_{F}} + R_{S}(1+\frac{1}{p_{M}}R_{F})^{2}) / (7.6)(d) |A_{V}| = \frac{q_{M_{I}}}{1+p_{M_{I}}R_{S}}R_{S}}R_{Out}$$

$$Rout = \frac{1}{p_{M_{I}}}$$

$$V_{n_{I}}$$

$$V_{n_{I}}$$

$$V_{n_{I}}$$

$$= \frac{V_{n_{I}}}{1+p_{M_{I}}R_{S}}R_{S}$$

$$V_{n_{I}}$$

$$= \frac{V_{n_{I}}}{1+q_{V}} = 4\kappa T(\frac{2}{3}\frac{1}{p_{M_{I}}} + R_{S} + \frac{2}{3}m_{2}(\frac{1+q_{M_{I}}R_{S}}{q_{M_{I}}})^{2}) / (7.6)(e) |A_{V}| = q_{M_{I}}R_{D}$$

$$V_{n_{I}}$$

$$V_{n_{I}}$$

$$= \frac{V_{n_{I}}}{(A_{V})^{2}} = 4\kappa T(\frac{2}{3}\frac{1}{p_{M_{I}}} + 4\kappa T^{\frac{1}{2}}\frac{1}{p_{M_{I}}}) R_{D}$$

$$V_{n_{I}}$$

$$V_{n_{I}}$$

$$= \frac{V_{n_{I}}}{(A_{V})^{2}} = 4\kappa T(\frac{2}{3}\frac{1}{p_{M_{I}}} + 4\kappa T^{\frac{1}{2}}\frac{1}{p_{M_{I}}}R_{D}) / (7.6)(f) |A_{V}| = q_{M_{I}}(\frac{q_{M_{I}}R_{S}}{1+q_{M_{I}}R_{S}}) R_{D}$$

$$V_{n_{I}}$$

$$V_{n_{I}}$$

$$V_{n_{I}}$$

$$= \frac{V_{n_{I}}}{(A_{V})^{2}} = 4\kappa T(\frac{2}{3}\frac{1}{p_{M_{I}}} + 4\kappa T^{\frac{1}{2}}\frac{1}{p_{M_{I}}}R_{D}) / (7.6)(f) |A_{V}| = q_{M_{I}}(\frac{q_{M_{I}}R_{S}}{1+q_{M_{I}}R_{S}}) R_{D}$$

$$V_{n_{I}}$$

$$V_{n_{I}}$$

$$V_{n_{I}}$$

$$= \frac{R_{S}}{\frac{1}{m_{I}}} + 4\kappa T^{\frac{2}{3}}\frac{1}{p_{M_{I}}}(\frac{q_{M_{I}}R_{S}}{1+q_{M_{I}}R_{S}})^{2} + 4\kappa T^{\frac{2}{3}}\frac{1}{p_{M_{I}}}(\frac{q_{M_{I}}R_{S}}{1+q_{M_{I}}R_{S}})^{2} + 4\kappa T^{\frac{2}{3}}\frac{1}{p_{M_{I}}}(\frac{q_{M_{I}}R_{S}}{1+q_{M_{I}}R_{S}})^{2} + 4\kappa T^{\frac{2}{3}}\frac{1}{p_{M_{I}}}(\frac{q_{M_{I}}R_{S}}{1+q_{M_{I}}R_{S}})^{2} + 4\kappa T^{\frac{2}{3}}\frac{1}{p_{M_{I}}}(\frac{q_{M_{I}}R_{S}}{1+q_{M_{I}}R_{S}})^{2} + 4\kappa T^{\frac{2}{3}}\frac{1}{p_{M_{I}}}R_{S})^{2} + 4\kappa T^{\frac{2}{3}}\frac{1}{p_{M_{I}}}R_{S})^{2} + 4\kappa T^{\frac{2}{3}}\frac{1}{p_{M_{I}}}R_{S}}$$

$$|A_{V}| = q_{M_{I}}(\frac{q_{M_{I}}R_{I}}{1+q_{M_{I}}R_{S}})^{2} + q_{M_{I}}(\frac{q_{M_{I}}R_{I}}{1+q_{M_{I}}R_{S}})^{2} + q_{M_{I}}(\frac{q_{M_{I}}R_{I}}{1+q_{M_{I}}R_{S}})^{2} + q_{M_{I}}(\frac{q_{M_{I}}R_{I}}{1+q_{M_{I}}R_{S}})^{2} + q_{M_{I}}(\frac{q_{M_{I}}R_{I}$$

 $\overline{V_{n_{ji}n}^{2}} = \frac{\overline{V_{n_{ji}n_{j}}^{2}}}{|A_{\nu}|^{2}} = 4kT \left[ \frac{2}{3} \frac{1}{9m_{1}} + \frac{2}{3} \frac{1}{9m_{2}} \frac{1}{(9m_{1}R_{5})^{2}} + \frac{1}{9m_{1}^{2}R_{5}} + \frac{1}{9m_{1}^{2}R_{D}} \left( \frac{1+9m_{2}R_{5}}{9m_{2}R_{5}} \right)^{2} \right]$ 

$$(7.7)(a) |AV| = \frac{q_{N_1} R_{out}}{1 + (q_{N_1} + k_F) R_{o}} R_{o}$$

$$R_{out} = R_{o} + (1 + q_{N_1} R_{o}) R_{F}$$

$$V_{n_1^{2}out} = \frac{V_{1} R_{o}^{2} R_{o}}{(1 + (q_{N_1} + k_F) R_{o})^{2}} + \frac{V_{1} R_{o}^{2} R_{o}}{(R_{o} + k_{n_1} M_{EF})^{2}} + \frac{V_{1} R_{o}^{2} R_{o}}{(R_{o} + k_{n_1} M_{EF})^{2}} + \frac{V_{1} R_{o}^{2} R_{o}}{(R_{o} + k_{n_1} M_{EF})^{2}} + \frac{V_{1} R_{o}^{2} R_{o}}{q_{N_1}} R_{o}^{2} R_{o}^{2}$$

$$V_{n_1^{2}in} = \frac{V_{1} R_{o}^{2} R_{o}^{2}}{|AV|^{2}} = V_{1} R_{o}^{2} R_{o}^{2} R$$

$$(7.8)(a) |A_{V}| = qm_{1}R_{D}$$

$$V_{n,out} = [4kT_{RD} + 4kT_{3}^{2}qm_{1} + 4kT_{6}qm_{1}^{2}]R_{D}^{2}$$

$$V_{n,in} = \frac{V_{n,out}}{|A_{V}|^{2}} = 4kT(\frac{2}{3}qm_{1} + R_{G} + \frac{1}{2m_{1}^{2}R_{D}})_{1/2}$$

$$(7.8)(b) \frac{|A_V| = (qm_1 + \frac{1}{R_1})(R_1/|R_D)}{V_{n_1 out}^2} = [4k_1 \frac{2}{3} qm_1 + 4k_1 \frac{1}{R_1} + 4k_1 \frac{1}{R_D}](R_1/|R_D)^2}{V_{n_1 in}^2} = \frac{V_{n_1 out}^2}{|A_V|^2} = 4k_1 \left(\frac{1}{qm_1 + \frac{1}{R_1}}\right)^2 \left[\frac{2}{3} qm_1 + \frac{1}{R_1} + \frac{1}{R_D}\right]/$$

$$(7.8)(c) \quad A_{V} = (-gm_{1} + \frac{1}{2})(R_{F}//R_{D})$$

$$V_{n,out}^{2} = 4KT(\frac{1}{2} + \frac{1}{2}gm_{1})(R_{F}//R_{D})^{2}$$

$$V_{n,in}^{2} = \frac{V_{n,out}^{2}}{|A_{V}|^{2}} = 4kT(\frac{1}{-gm_{1} + \frac{1}{2}})^{2}[\frac{2}{3}gm_{1} + \frac{1}{2}f + \frac{1}{2}D]$$
//

(7.8)(1) Find short circuit output noise current lin, out

Vin 
$$\frac{1}{2}$$
  $\frac{1}{2}$   $\frac{1}{2}$ 

· small signal model used to find AI, RI

$$A_{I,R_{1}} = \frac{i a u r}{i R_{1}} = -(1 + (R_{1} || R_{2})(q m_{1} - \overline{R_{1}}))$$

(7.8) (d) cont.

· small signal model used to find AI, EZ

$$\frac{i_{R2}}{2} = \frac{i_{out}}{i_{R2}} = \left[\frac{R_2}{R_1 + R_2} - gm_1(R_1 || R_2)\right]$$

$$\frac{1}{\sqrt{n_{i}}} = \frac{1}{\sqrt{n_{i}}} + \frac{1}{\sqrt{n_{i}}} + \frac{1}$$

$$(7.9)(a) |Av| = qm_1 R_D$$

$$\frac{V_{n,out}^2}{V_{n,in}^2} = \frac{4kT}{14v_1^2} \left( \frac{1}{R_D} + \frac{2}{3}qm_1 \right) R_D^2$$

$$\frac{V_{n,out}^2}{14v_1^2} = 4kT \left( \frac{2}{3} \frac{1}{9m_1} + \frac{1}{9m_1^2 R_D} \right) //$$

$$(7.9)(b) |AV| = qm_1 (R_D / \frac{1}{7}m_2)$$

$$\overline{V_{n_1 out}^2} = \frac{4KT}{T} (\frac{1}{R_D} + \frac{1}{3}qm_1 + \frac{1}{3}qm_2) (R_D / \frac{1}{4}m_2)^2$$

$$\overline{V_{n_1 n_2}^2} = \frac{\overline{V_{n_1 out}^2}}{|A_V|^2} = \frac{4KT}{T} (\frac{2}{3}\frac{1}{4}m_1 + \frac{1}{4}m_1^2R_D + \frac{2}{3}\frac{4}{4}m_1^2) / \frac{1}{4}m_1^2R_D$$

$$(7.9)(c)$$
  $|A_V| = gm_1R_D$   
 $V_{n,out} = 4kT(\frac{2}{3}gm_1 + \frac{1}{R_D})R_D^2$   
 $V_{n,in} = \frac{V_{n,out}}{|A_V|_2} = 4kT(\frac{2}{3}gm_1 + \frac{1}{gm_1^2R_D})$ 

$$(7.9)(d) |Av| = \frac{gm_1}{gm_1 + gm_2}$$

$$\frac{V_{n,suf}^2 = (4KT\frac{2}{3}gm_1 + 4KT\frac{2}{3}gm_2)(\frac{1}{gm_1 + gm_2})^2}{V_{n,jin}^2 = \frac{V_{n,suf}^2}{|Av|^2} = 4KT(\frac{2}{3}\frac{1}{gm_1} + \frac{2}{3}\frac{gm_2}{gm_1^2})_{\parallel}$$

$$(7.9)(e)$$
  $|A_V|=1$ ,  $V_{n,in} = V_{n,out} = 4kT = \frac{2}{3} \frac{1}{9}m_1$ 

$$(7.13)(a) |A_{1}| = \frac{gm_{1}R_{0}}{1+gm_{1}R_{S}}$$

$$\frac{V_{n,out}^{2}}{V_{n,in}} = \frac{4kTR_{0}}{1+gm_{1}R_{S}} + \frac{4kT}{3}\frac{1}{gm_{1}}|A_{1}|^{2} + \frac{4kT}{1}\frac{1}{R_{S}}(\frac{R_{S}}{R_{S}+gm_{1}})^{2}R_{0}^{2}$$

$$\frac{V_{n,in}^{2}}{V_{n,in}} = \frac{4kT}{3}\frac{1}{gm_{1}} + \frac{1}{R_{S}}\left(\frac{1+gm_{1}R_{S}}{gm_{1}}\right)^{2}$$

(7.13) (b) 
$$IR_s = V_{es} - V_T \implies R_s = \frac{V_{es} - V_T}{I}$$

$$gm_1 = \frac{2I}{V_{es} - V_T} = \frac{2}{R_s}$$

.. Rs contributes 3x more noise power (Vn,in) than MI when IRs = VGS-VT.

(7.14) Consider the following clet with noise only due to resistor RF:

$$\frac{RP}{V_{in_{i}}} = \frac{V_{out_{1}}}{V_{in_{1}}} = -g_{m}R_{F} + 1$$

$$\frac{V_{in_{1}}}{V_{n_{1}in_{1}}} = \frac{V_{out_{1}}}{V_{n_{1}out_{1}}} = \frac{V_{KT}R_{F}}{V_{n_{1}out_{1}}} = \frac{V_{KT}R_{F}}{V_{n$$

using the Miller effect, we have the following cht:

$$R_{1} = \frac{R_{F}}{1-Av_{1}} \quad R_{2} = \frac{R_{F}}{1-\frac{1}{Av_{1}}} \quad \frac{Vout_{2}}{V_{1}} = -g_{M}R_{2} = -g_{M}R_{2} = -g_{M}R_{F} + 1) = Av_{1}$$

$$\frac{Av_{2} - \frac{Vout_{2}}{V_{1}v_{2}} = -g_{M}R_{2} = -g_{M}R_{F} + 1}{V_{1}v_{1}v_{2}} = (-g_{M}R_{F} + 1) = Av_{1}$$

$$\frac{Vout_{2}}{V_{1}v_{2}} = -g_{M}R_{2} = -g_{M}R_{2} = -g_{M}R_{F} + 1) = Av_{1}$$

$$\frac{Vout_{2}}{V_{1}v_{2}} = -g_{M}R_{2} = -g_{M}R_{2} = -g_{M}R_{F} + 1) = Av_{1}$$

$$\frac{V_{1}v_{2}}{V_{1}v_{2}} = -g_{M}R_{2} = -g_{M}R_{2} = -g_{M}R_{F} + 1) = Av_{1}$$

$$\frac{V_{1}v_{2}}{V_{1}v_{2}} = -g_{M}R_{2} = -g_{M}R_{2} = -g_{M}R_{2} + 1 = -g_{M}R_{F} + 1 = -g_{M}R_{F} + 1 = -g_{M}R$$

notice: Vn,in; + Vn,in; => cannot use Miller's Theorem //

 $\frac{1}{\sqrt{n}, in^{2}} = 4kT \left(\frac{2}{3}\right) \left(\frac{1}{9m_{1}} + \frac{9m_{2}}{9m_{1}^{2}}\right)$   $\frac{1}{\sqrt{n}, in^{2}} = 4kT \left(\frac{2}{3}\right) \left(\frac{1}{9m_{1}} + \frac{9m_{2}}{9m_{1}^{2}}\right)$   $\frac{1}{\sqrt{n}} = \sqrt{2(0.5m_{1})(34.29m_{2}^{2})(\frac{1}{34})} = 4.44 \text{ m/s}$   $\frac{1}{\sqrt{n}} = \sqrt{2(0.5m_{1})(38.37 \text{ m/s})(\frac{1}{34})} = 2.36 \text{ m/s}$   $\frac{1}{\sqrt{n}} = (1.656 \times 10^{-20} \text{ V·c}) \left(\frac{2}{3}\right) \left(225.23 \Omega + 119.71 \Omega\right)$   $\frac{2}{\sqrt{n}} = 3.81 \times 10^{-18} \text{ m/s}$   $\frac{1}{\sqrt{n}} = 1.95 \text{ n/s}$ 

$$|A_{V}| = q m_{1} Rout$$

$$|Rout = r_{0}| / (R_{S} + (1 + q m_{2} R_{S}) r_{02})$$

$$|V_{n_{1}} cut^{2}| = [4kT \frac{1}{R_{S}} (\frac{R_{S}}{R_{S} + \frac{1}{2} m_{2}})^{2} + 4kT \frac{2}{3} \frac{1}{q m_{2}} (\frac{q m_{2}}{1 + q m_{2} R_{S}})^{2} + 4kT \frac{2}{3} \frac{q m_{1}}{q m_{1}}] Rout^{2}$$

$$|V_{n_{1}}|^{2} = \frac{|V_{n_{1}} cut^{2}|}{|A_{V}|^{2}} = 4kT \left[\frac{2}{3} \frac{1}{q m_{1}} + \frac{R_{S}}{(1 + q m_{2} R_{S})^{2}} \frac{1}{q m_{1}^{2}} + \frac{2}{3} \frac{q m_{2}}{q m_{1}^{2}} (\frac{1}{1 + q m_{2} R_{S}})^{2} \right]$$

(b) Rs large

(7.19) Neglecting body effect and using egns 7.60 and 7.61
$$\frac{V_{n,in}}{V_{n,in}} = 4 \text{ kT} \left(\frac{2}{3} \frac{1}{9m^2} + \frac{1}{9m^2} R_D\right)$$

$$\frac{1}{I_{n,in}} = \frac{4 \text{ kT}}{R_D}$$

$$\frac{9m}{V_{n,in}} = \sqrt{2(1mA)(134.29 \frac{MA}{V_2})(\frac{5Q}{34})} = 6.28 \frac{mA}{V}$$

$$\frac{1}{V_{n,in}} = (1.656 \times 10^{20} \text{ V·c})(\frac{2}{3} 159.24 \text{ R} + 25.31 \Omega}) \approx 2.18 \times 10^{-18} \frac{V^2}{Hz}$$

$$\frac{1}{I_{n,in}} = \frac{(1.656 \times 10^{20} \text{ V·c})}{1 \text{ kg}} = 16.56 \times 10^{-24} \frac{A^2}{Hz}$$

$$(7.20)(a) \overline{I_{n,in}} = 4kT \overline{k}_{D} + 4kT \frac{2}{3}gm_{2}$$

$$\overline{I_{n,in}} = \sqrt{4kT} (\overline{k}_{D} + \frac{2}{3}gm_{2})$$

$$\therefore \frac{2}{3}gm_{2} = (\frac{1}{5})^{2} (\overline{k}_{D})$$

$$\Rightarrow gm_{2} = (\frac{1}{25})(\overline{looo})(\frac{2}{2}) = 60 \frac{44}{V}$$

$$(\frac{W}{L})_{2} = \frac{gm_{2}^{2}}{2I_{b}} \underline{AmCox} = \frac{(60 \frac{44}{V})^{2}}{2(.05 \text{ mA})(.134.24 \frac{44}{V})} \approx 0.268 \text{ //}$$

(b) 
$$gm_2 = \frac{2I_D}{(Vg_5 - V_T)_2} \implies (Vg_5 - V_T)_2 = \frac{2I_D}{gm} = \frac{2(.05mA)}{60 \text{ MM}} \approx 1.67 \text{ V}$$
 $(Vg_5 - V_T)_1 = \sqrt{\frac{2I_D}{M_{MAX}(M)}} = \sqrt{\frac{2(.05mA)}{134.2448}} \approx 71.2 \text{ mV}$ 

Reglecting body effect

 $Vb = (Vg_5 - Vb)_2 + Ves_1 = 1.67 + 0.0712 + 0.7 = 2.4412 \text{ V}$ 

Output Swing =  $Vcc - (Vg_5 - Vb)_1 - (Vg_5 - Ve)_2 = 3 - 1.67 - 0.0712 = 1.2588 \text{ V}$ 

Note: output swing is not symmetric.

(7.21) Neglecting body effect and using the result of egn. 7.60

$$V_{n,in} = \sqrt{4kT} \left(\frac{2}{3} \frac{1}{9}m_1 + \frac{1}{9m_1^2}R_D\right) = 3\frac{nV}{1Hz}$$
 $\frac{2}{3}\frac{1}{9}m_1 + \frac{1}{9m_1^2}R_D = 543.45$ 

note:

 $\frac{1}{9}m_1 = \frac{(V_{95}-V_T)}{2T_D} \stackrel{\triangle V}{=} \frac{\Delta V}{2T_D}$  also define  $R_N = 543.45$ 
 $\Rightarrow \Delta V^2 + \frac{4}{3} I_D R_D \Delta V - 4I_D^2 R_D R_N = 0$ ;  $I_D = 6.5mA$ 

One possible answer assumming  $(\frac{W}{2})_1 = (\frac{W}{2})_2$  and a  $3V$  supply  $\Delta V_1 = \Delta V_2 = 562mV$ ;  $R_D = 1875 \Omega$ 
 $\Rightarrow 0$  utput swing =  $2 \cdot I_D R_D = 1.875 V_{//}$ 
 $q_{M_1} = q_{M_2} = \frac{2I_D}{\Delta V} = 1.78 \frac{m^2V}{V_D}$ 
 $(\frac{W}{M_1}) = \frac{2I_D}{2I_D M_1 Cox} = \frac{(1.78 \frac{m^2V}{V_D})^2}{2(6.5mA)(134.74M_1^2)} \stackrel{\cong}{=} 23.6$ 
 $V_b = \Delta V_2 + V_{SS_2} \stackrel{\cong}{=} 0.562 V + 0.562 V + 0.7 V = 1.824 V_{//}$ 

(7.22) Neglecting body effect and using egns 7.64 \$ 7.65 
$$V_{n,in}^2 = 4kT \frac{2}{3} \left( \frac{1}{9m_1} + \frac{9m_3}{9m_1^2} \right)$$
 $I_{n,in}^2 = 4kT \frac{2}{3} \left( gm_2 + gm_3 \right)$ 
 $gm_1 = gm_2 = \sqrt{2(0.5m_1)(134.29 \frac{m_1}{V_2})(\frac{5D}{.34})} \approx 4.44 \frac{m_1^4}{V_2}$ 
 $gm_3 = \sqrt{2(0.5m_1^4)(38.37 \frac{m_2^4}{V_2})(\frac{5D}{.34})} \approx 2.38 \frac{m_1^4}{V_2}$ 

$$\frac{1}{\sqrt{n_{1}n^{2}}} = (1.656 \times 10^{-20} \text{ V.c})(\frac{2}{3})(225.232 + 120.732) \approx 3.82 \times 10^{-18} \frac{\text{VZ}}{\text{Hz}} / \frac{1}{2}$$

$$\frac{1}{\sqrt{n_{1}n^{2}}} = (1.656 \times 10^{-20} \text{ V.c})(\frac{2}{3})(4.44 + 2.38 + 2.38 ) \approx 75.3 \times 10^{-24} \frac{\text{A}^{2}}{\text{Hz}} / \frac{1}{2}$$

(7.23) Neglect body effect and use egn. 7.65
$$\frac{1}{I_{n,in}^{2}} = 4kT^{\frac{2}{3}} (gm_{2} + gm_{3})$$

$$qm_{1} = \sqrt{2(0.5mh)(134.24 \frac{mh}{2})(\frac{52}{34})} = 4.44 \frac{mh}{V}$$

$$(Vgs-V+)_{1} = \frac{2I_{D}}{gm_{1}} = \frac{2(0.5mh)}{4.44mh} \approx 225.23 \text{ mV}$$
define  $\Delta V_{x} = |(Vgs-V_{t})|_{x}$ 

i. Output Swing =  $Vcc - (\Delta V_{1} + \Delta V_{2} + \Delta V_{3}) = 2V$ 

$$\Rightarrow \Delta V_{2} + \Delta V_{3} = 774.77 \text{ mV}$$
note:  $qm = \frac{2I_{D}}{\Delta V}$ 

i.  $I_{n,in}^{2} = 4kT(\frac{2}{3})2I_{D}(\frac{\Delta V_{2} + \Delta V_{3}}{\Delta V_{2}\Delta V_{3}})$ 

to mivimize  $I_{n,in}^{2}$  (et  $\Delta V_{2} = \Delta V_{3} \Rightarrow gm_{2} = gm_{3} = \frac{2(0.5mh)}{0.387V} = 2.58 \frac{mh}{V}$ 

$$(\frac{M}{Left})_{2} = \frac{(gm_{2})^{2}}{2I_{D,Mn}(\Delta X_{2})} = \frac{(2.58 \frac{mh}{V})^{2}}{2(0.5mh)(38.37 \frac{mh}{V_{2}})} \approx 174 \frac{M}{V}$$

(7.24) (a) Neglecting body effect and 
$$r_{01}$$
,  $r_{02}$ 

$$Rout = \frac{1}{gm_1} = \frac{1}{\sqrt{2 I_{p,\mu n} lox(\frac{W}{L})}} = 100\Omega$$

$$\left(\frac{W}{Loff}\right)_1 = \frac{1}{2 I_{p,\mu n} lox(\frac{W}{L})} = \frac{1}{2 l_{p,\mu n} lox(\frac{W}{L})} = 3723$$

(b) Using the result from equ 7.73
$$\frac{V_{n,in}}{V_{n,in}} = \sqrt{4kT(\frac{2}{3})(\frac{1}{9n_1} + \frac{gm_2}{9m_1^2})}$$

$$\frac{gm_2}{gm_1^2} = (\frac{1}{5})^2 \frac{1}{9m_1} \implies gm_2 = (\frac{1}{5})^2 gm_1 = \frac{1}{2500\Omega}$$

$$(Vgs - V_T)_{a} = \frac{2T_0}{gm_2} = 0.5 V_0 \qquad (\frac{w}{190})_2 = \frac{(gm_2)^2}{2T_{pAn}(qx)} = \frac{(4c_{0m}n_0)^2}{2(m_0)(134.29e^{\frac{1}{10}})} = 5.96$$

$$(Vgs - V_T)_i = \sqrt{\frac{2T_0}{4n_1}(qx)(\frac{1}{25})} = \sqrt{\frac{2(c_{0im}n_0)}{(134.29e^{\frac{1}{10}})}} = 20mV$$
The glecting way effect
$$Vas_1 \approx 0.7 + 0.02 = 0.72$$

$$i. Output swing \approx Vcc - Ves_1 - (Ves - V_T)_2 = 3 - 0.72 - 0.5 = 1.78 V_0$$

$$\frac{|A_{V}|^{2}}{|A_{V}|^{2}} = qm_{1}^{2} \left(\frac{qm_{2}}{wc_{X}}\right)^{2} \left(\frac{1}{1+\left(\frac{qm_{2}}{wc_{X}}\right)^{2}}\right) R_{D}^{2} \qquad \omega = 2\pi f$$

$$\frac{1}{\sqrt{\frac{2}{n_{1}n_{1}}}} = \left[\frac{4kT}{R_{D}} + 4kT\frac{2}{3}\frac{1}{fm_{2}}\frac{qm_{2}^{2}}{1+\left(\frac{pm_{2}}{wc_{X}}\right)^{2}} + 4kT\frac{2}{3}qm_{1}\left(\frac{qm_{2}}{wc_{X}}\right)^{2}\left(\frac{1}{1+\left(\frac{pm_{2}}{wc_{X}}\right)^{2}}\right)\right] R_{D}^{2}$$

$$\frac{1}{\sqrt{\frac{2}{n_{1}n_{1}}}} = \frac{\sqrt{\frac{2}{n_{1}n_{2}}}}{|A_{V}|^{2}} = 4kT\left[\frac{2}{3}\frac{1}{fm_{1}} + \frac{2}{3}\frac{1}{fm_{2}}\left(\frac{wc_{X}}{qm_{1}}\right)^{2} + \frac{1}{R_{D}}\left(\frac{qm_{2}^{2} + (wc_{X})^{2}}{qm_{1}^{2}qm_{2}^{2}}\right)\right]$$

(7.26) (a) 
$$M_1 = M_2$$
,  $M_3$  does not contribute differential noise  $|A_V| = \frac{gm_1 R_1}{1+gm_1 R_5}$   $\frac{|A_V|}{1+gm_1 R_5} = \left[2(4kT)\frac{1}{R_0} + 2(4kT\frac{2}{3})\frac{1}{gm_1}(\frac{gm_1}{1+gm_1 R_5})^2 + 2(4kT\frac{1}{R_5})(\frac{R_5}{gm_1}+R_5)^2\right]R_0^2$   $\frac{V_{N_1in_4}}{|A_V|^2} = \frac{V_{N_1out_4}}{|A_V|^2} = 2(4kT)\left[\frac{2}{3}\frac{1}{gm_1} + R_5 + \frac{1}{R_0}(\frac{1+gm_1 R_5}{gm_1})^2\right]/(1+gm_1 R_5)^2$ 

(b) 
$$M1 = M2$$
,  $M_3 = M4$   
 $V_{n,out_b}^2 = V_{n,out_a}^2 + 2(4kT)(\frac{2}{3})gm_3(\frac{R_5}{gm_1} + R_5)^2 R_b^2$   
 $V_{n,in_b}^2 = \frac{V_{n,out_b}^2}{|A_V|^2} = 2(4kT)(\frac{2}{3}\frac{1}{gm_1} + R_5 + \frac{1}{R_D}(\frac{1+qm_1R_5}{qm_1})^2 + \frac{2}{3}gm_3R_5^2)$ 

...  $V_{n,in_b}^2 = V_{n,in_a}^2 + 2(4kT)(\frac{2}{3}gm_3R_5^2)$ 

M3 + M4

contribute differential noise in (b)

Vin = 
$$\lim_{N \to \infty} (Z_{in} + G_{22}) + G_{21} \text{ Vout}$$

$$\frac{V_{out} - A_{o} \lim_{N \to \infty} Z_{in}}{Z_{out}} = -G_{11} \text{ Vout} - G_{12} \lim_{N \to \infty} \frac{1}{Z_{out}} + G_{11}$$

$$\Rightarrow \lim_{N \to \infty} (\frac{A_{o} Z_{in}}{Z_{out}} - G_{12}) = V_{out} (\frac{1}{Z_{out}} + G_{11})$$

$$V_{in} = V_{out} \left[ G_{21} + \frac{(Z_{in} + G_{22})(\frac{1}{Z_{out}} + G_{11})}{A_{o} Z_{in}} - G_{12} \right]$$

$$A_{Vopen} = \frac{1}{Z_{out}} \left( A_{o}Z_{in} - G_{12}Z_{out} \right) \frac{1}{Z_{in} + G_{22}} \frac{1}{Z_{out} + G_{11}}$$

$$= \frac{G_{11}}{G_{11}^{-1} + Z_{out}} \frac{1}{Z_{in} + G_{22}} \left( A_{o}Z_{in} - G_{12}Z_{out} \right)$$

if G12 K Ao Zin/Zout then the second term can be neglected

8.2

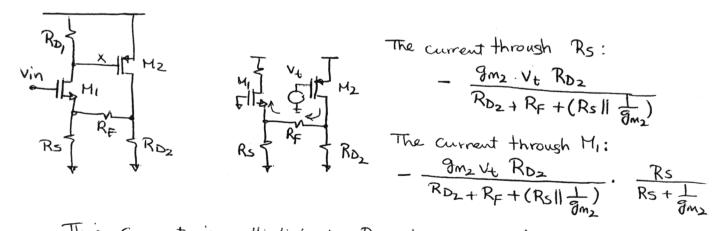

This current is multiplied by RD, to produce VF

This result is accurate, whereas Gal Avopen is approximate because it neglects the signal propagating thru the feedback network from the input to the output.

8.3

voltage-current

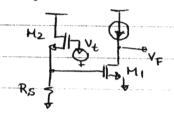

H2 I Vy R5 + 
$$\frac{1}{g_{m_2}}$$
 Vin  $\frac{Vin}{R_5} \times (R_5 \parallel \frac{1}{g_{m_2}}) g_{m_1} r_{0_1} = V$ 

$$\frac{\text{Vowt}}{\text{Vin}} |_{\text{closed}} = \frac{1}{9m_2} \Rightarrow \text{Av}_{\text{closed}} = \frac{1}{9m_2 R_5}$$

$$Z_{\text{in}}|_{\text{closed}} = 0 \qquad Z_{\text{out}} = \frac{R_5 + \frac{1}{9m_2}}{9m_1 R_5} = \frac{1}{9m_1} + \frac{1}{9m_1 9m_2 R_5}$$

$$\frac{V_F}{V_t} = g_{m_2} R_{\beta} \frac{g_{m_1}}{g_{m_2}} = g_{m_1} R_{\beta}$$

Routopun = 
$$\frac{1}{3m_1}$$
 Routopun =  $\frac{1}{3m_1}$  Routopun =  $\frac{1}{3m_1}$  Routo

$$Rin = \frac{1}{C_1S} + \frac{1}{g_M}$$

$$Vno = \frac{1}{I_1}$$

$$Rowt = \frac{r_0}{I_1 + \frac{C_2}{G_1 + C_2}} = \frac{C_1 + C_2}{g_{m_1}r_0}$$

$$Rout = \frac{C_1 + C_2}{(q_{m_1} + g_{m_2})C_2}$$

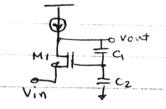

To void

To loop gain = 
$$g_{m_1}r_0 \frac{C_1}{C_1 + C_2}$$

The closed =  $\frac{1}{g_{m_1}} + \frac{1}{C_2 S}$ 

$$Rinclosed = \frac{1}{g_{m_1}} \cdot \frac{1}{1 + g_{m_2}R_D} \cdot \frac{C_1}{C_1 + C_2}$$

$$= \frac{1}{g_{m_1}} \cdot \frac{1}{1 + 1000\sqrt{2}g_{m_1}} = 50 \implies g_{m_1} = 3.42 \text{ mV}$$

$$g_{m_1} = \sqrt{2} \frac{1}{2} \frac{1}{1 + 1000\sqrt{2}g_{m_1}} = 435 M_A$$

$$\frac{V_{X}}{I_{X}} = \frac{R_{D}}{1 + \frac{g_{m_{2}}R_{S}(g_{m_{1}} + g_{mb_{1}})R_{D}}{(g_{m_{1}} + g_{mb_{1}})R_{S} + 1}} \cdot \frac{C_{1}}{C_{1}} = \frac{(g_{m_{1}} + g_{mb_{1}})R_{S} + 1}{g_{m_{2}}R_{S}(g_{m_{1}} + g_{mb_{1}})} \cdot \frac{C_{1} + C_{2}}{C_{1}}$$

$$if (g_{m_{1}} + g_{mb_{1}})R_{S} >> 1 \Rightarrow \frac{V_{X}}{I_{X}} = \frac{1}{g_{m_{2}}} \cdot \frac{C_{1} + C_{2}}{C_{1}}$$

If 
$$f_{-3dB}$$
 of each stage is  $\omega_0$ 

$$\left| \frac{1}{(1+\frac{s}{\omega_0})^n} \right| = \frac{1}{\sqrt{2}} \implies \left(1+\left(\frac{\omega}{\omega_0}\right)^2\right)^n = 2$$

if we indicate the Gainx fight as 
$$K = const$$

$$\Rightarrow \left(\frac{K}{\omega_0}\right)^n = 500$$

$$\Rightarrow \frac{\ln 2}{\ln \left(1 + \left(\frac{\omega}{\omega_0}\right)^2\right)} = \frac{\ln 500}{\ln \left(\frac{K}{\omega}\right)} \Rightarrow 1 + \left(\frac{\omega}{\omega_0}\right)^2 = \left(\frac{K}{\omega_0}\right)^{\frac{\ln 2}{\ln 500}}$$

$$\frac{\ln\left(1+\left(\frac{\omega}{\omega_{0}}\right)^{2}\right)}{\ln\left(\frac{K}{\omega_{0}}\right)} \frac{\ln\left(\frac{K}{\omega_{0}}\right)}{\ln\left(\frac{K}{\omega_{0}}\right)}$$

$$\Rightarrow \omega = \omega_{0} \sqrt{\left(\frac{K}{\omega_{0}}\right)^{\frac{2n\alpha}{2n\sigma\omega_{0}}}}$$

$$\frac{d\omega}{d\omega_{0}} = 0 \Rightarrow \sqrt{\left(\frac{K}{\omega_{0}}\right)^{\frac{2n\alpha}{2n\sigma\omega_{0}}}} + \frac{\omega_{0}}{2} \sqrt{\left(\frac{K}{\omega_{0}}\right)^{\frac{2n\alpha}{2n\sigma\omega_{0}}}} - \left(-\frac{\ln\alpha}{2n\sigma\omega_{0}}\right) \frac{k}{\omega_{0}} \sqrt{\frac{k}{\omega_{0}}}$$

$$\Rightarrow \left(\frac{k}{\omega_{0}}\right)^{\frac{2n\alpha}{2n\sigma\omega_{0}}} - 1 - \frac{1}{2} \frac{\ln\alpha}{2n\sigma\omega_{0}} \left(\frac{k}{\omega_{0}}\right)^{\frac{2n\alpha}{2n\sigma\omega_{0}}} = 0 \Rightarrow \frac{k}{\omega_{0}} = 1.67$$

\*\* Gain per stage = 1.67 Stage BW= 598 MHZ

Avopen = Ao 
$$R_2$$

$$R_1 + R_2 + R_0$$

$$R_1 + R_2$$

$$R_2$$

$$R_2$$

$$R_1 + R_2$$

$$R_2$$

$$R_1 + R_2$$

$$R_2$$

$$R_3$$

$$R_4$$

$$R_4$$

$$R_4$$

$$R_4$$

$$R_1 + R_2$$

$$R_4$$

$$R_5$$

$$R_6$$

$$R_7$$

$$R_8$$

$$R_8$$

$$R_9$$

$$R_9$$

$$R_9$$

$$R_9$$

$$R_9$$

$$R_9$$

$$R_9$$

$$R_9$$

$$R_9$$

$$R_9$$

$$R_9$$

$$R_9$$

$$R_9$$

$$R_9$$

$$R_9$$

$$R_9$$

$$R_9$$

$$R_9$$

$$R_9$$

$$R_9$$

$$R_9$$

$$R_9$$

$$R_9$$

$$R_9$$

$$R_9$$

$$R_9$$

$$R_9$$

$$R_9$$

$$R_9$$

$$R_9$$

$$R_9$$

$$R_9$$

$$R_9$$

$$R_9$$

$$R_9$$

$$R_9$$

$$R_9$$

$$R_9$$

$$R_9$$

$$R_9$$

$$R_9$$

$$R_9$$

$$R_9$$

$$R_9$$

$$R_9$$

$$R_9$$

$$R_9$$

$$R_9$$

$$R_9$$

$$R_9$$

$$R_9$$

$$R_9$$

$$R_9$$

$$R_9$$

$$R_9$$

$$R_9$$

$$R_9$$

$$R_9$$

$$R_9$$

$$R_9$$

$$R_9$$

$$R_9$$

$$R_9$$

$$R_9$$

$$R_9$$

$$R_9$$

$$R_9$$

$$R_9$$

$$R_9$$

$$R_9$$

$$R_9$$

$$R_9$$

$$R_9$$

$$R_9$$

$$R_9$$

$$R_9$$

$$R_9$$

$$R_9$$

$$R_9$$

$$R_9$$

$$R_9$$

$$R_9$$

$$R_9$$

$$R_9$$

$$R_9$$

$$R_9$$

$$R_9$$

$$R_9$$

$$R_9$$

$$R_9$$

$$R_9$$

$$R_9$$

$$R_9$$

$$R_9$$

$$R_9$$

$$R_9$$

$$R_9$$

$$R_9$$

$$R_9$$

$$R_9$$

$$R_9$$

$$R_9$$

$$R_9$$

$$R_9$$

$$R_9$$

$$R_9$$

$$R_9$$

$$R_9$$

$$R_9$$

$$R_9$$

$$R_9$$

$$R_9$$

$$R_9$$

$$R_9$$

$$R_9$$

$$R_9$$

$$R_9$$

$$R_9$$

$$R_9$$

$$R_9$$

$$R_9$$

$$R_9$$

$$R_9$$

$$R_9$$

$$R_9$$

$$R_9$$

$$R_9$$

$$R_9$$

$$R_9$$

$$R_9$$

$$R_9$$

$$R_9$$

$$R_9$$

$$R_9$$

$$R_9$$

$$R_9$$

$$R_9$$

$$R_9$$

$$R_9$$

$$R_9$$

$$R_9$$

$$R_9$$

$$R_9$$

$$R_9$$

$$R_9$$

$$R_9$$

$$R_9$$

$$R_9$$

$$R_9$$

$$R_9$$

$$R_9$$

$$R_9$$

$$R_9$$

$$R_9$$

$$R_9$$

$$R_9$$

$$R_9$$

$$R_9$$

$$R_9$$

$$R_9$$

$$R_9$$

$$R_9$$

$$R_9$$

$$R_9$$

$$R_9$$

$$R_9$$

$$R_9$$

$$R_9$$

$$R_9$$

$$R_9$$

$$R_9$$

$$R_9$$

$$R_9$$

$$R_9$$

$$R_9$$

$$R_9$$

$$R_9$$

$$R_9$$

$$R_9$$

$$R_9$$

$$R_9$$

$$R_9$$

$$R_9$$

$$R_9$$

$$R_9$$

$$R_9$$

$$R_9$$

$$R_9$$

$$R_9$$

$$R_9$$

$$R_9$$

$$R_9$$

$$R_9$$

$$R_9$$

$$R_9$$

$$R_9$$

$$R_9$$

$$R_9$$

$$R_9$$

$$R_9$$

$$R_9$$

$$R_9$$

$$R_9$$

$$R_9$$

$$R_9$$

$$R_9$$

$$R_9$$

$$R_9$$

$$R_9$$

$$R_9$$

$$R_9$$

$$R_9$$

$$R_9$$

$$R_9$$

$$R_9$$

$$R_9$$

$$R_9$$

$$R_9$$

$$R_9$$

$$R_9$$

$$R_9$$

$$R_9$$

$$R_9$$

$$R_9$$

$$R_9$$

$$R_9$$

$$R_9$$

$$R_9$$

$$R_9$$

$$R_9$$

$$R_9$$

$$R_9$$

$$R_9$$

$$R_9$$

$$R_9$$

$$R_9$$

$$R_9$$

$$R_9$$

$$R_9$$

$$R_9$$

$$R_9$$

$$R_9$$

$$R_9$$

$$R_9$$

$$R_9$$

$$R_9$$

$$R_9$$

$$R_9$$

$$R_9$$

$$R_9$$

$$R_9$$

$$R_9$$

$$R_9$$

$$R_9$$

$$R_9$$

$$R_9$$

$$R_9$$

$$R_9$$

$$R_9$$

$$R_9$$

$$R_9$$

$$R_9$$

$$R_9$$

$$R_9$$

$$R_9$$

$$R_9$$

$$R_9$$

$$R_9$$

$$R_9$$

$$R_9$$

$$R_9$$

$$R_9$$

$$R_9$$

$$R_9$$

$$R_9$$

$$R_9$$

$$R_9$$

$$R_9$$

$$R_9$$

$$R_9$$

$$R_9$$

$$R_9$$

$$R_9$$

$$R_9$$

$$R_9$$

$$R_9$$

$$R_9$$

$$R_9$$

$$R_9$$

$$R_9$$

$$R_9$$

$$R_9$$

$$R_9$$

$$R_9$$

$$R_9$$

$$R_9$$

$$R_9$$

$$R_9$$

$$R_9$$

$$R_9$$

$$R_9$$

$$R_9$$

$$R_9$$

$$R_9$$

$$R_9$$

$$R_9$$

$$R_9$$

$$R_9$$

$$A_{V \text{ closed}} = \frac{R_o}{R_o + R_1 + R_2}$$

$$1 + \left(\frac{R_2}{R_1 + R_2}\right) A_o \left(\frac{R_2}{R_o + R_1 + R_2}\right)$$

8.10 
$$\frac{1 + \frac{c_2}{c_1}}{(1 + \frac{c_2}{c_1}) \frac{1}{g_{m_1}(r_{02}||r_{04})} + 1} = 0.95(1 + \frac{c_2}{c_1})$$

$$\frac{1}{g_{m_1}(r_{02}||r_{04})} + 1 \qquad 1$$

$$= 3m_1(r_{02}||r_{04}) \approx 24.4$$

$$\Rightarrow 1 + \frac{c_2}{c_1} \leq 1.28$$

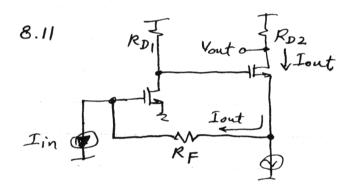

I out fully flows through Rp. = Iout = Iin and Vout = Iout. RDZ.

Thus, the transimpedance is equal to Roz. (continued an next page)

8.11 (cn'td)
$$-(Iout Rs + V_{nRS} + V_{nRF} + V_{n1}) g_{m1}R_{0}$$

$$V_{Y} \qquad \qquad + V_{nRD} + V_{n2} = V_{X}$$

$$(V_{X} - V_{Y}) g_{m2} = Iout$$

=>g[(I out Rs + VnRs+ VnRF+ VnI)(-8m, RD)+ VnRD + Vn2 - (I out Rs+ VnRs)]=Iout

If we apply a current of I in to the input, the resulting output current is obtained as:

$$\left\{ \underbrace{\left( I_{in} + I_{out} \right) R_{S} + I_{in} R_{F} \right] \left( -g_{m_{i}} R_{D} \right) - \left( I_{in} + I_{out} \right) R_{S} \right\} g_{m_{2}} = I_{out}}_{V_{Y}}$$

Dividing the output noise current by the gain yields the imputreferred noise current:

The output impedance is less reduced, as the loop gain gets smaller.

$$ID_{2} = IMA \Rightarrow \frac{1}{2} \frac{\mu_{p} \cos(\frac{W}{U})_{2}(VDD-VX-|V_{TP}|)^{2}=IMA}{VIND M_{1}}$$

$$VX = 1.478$$

$$ID_{1} = 761 \mu_{A}$$

$$ID_{1} = 761 \mu_{A}$$

$$VY-Vout = 761 \mu_{A}$$

$$VY-Vout = 761 \mu_{A}$$

$$VY-Vout = 761 \mu_{A}$$

$$VY = 1.681$$

$$VY = 1.681$$

$$\begin{cases} g_{m_1} = \frac{2 \times 0.761 \, m}{1.037 - 0.7} = \frac{4.52 \, mV}{4.52 \, mV} & Av_{open} = \frac{-2 \, k}{1 \, k + \frac{1}{4.52 \, mV}} \left[ -2.77 \left[ 2^{k} || 4^{k} \right] \right] = 6.04 \, k \\ g_{m_2} = \frac{2 \times 1 \, mA}{1.522 - 0.8} = 2.77 \, mV & Av_{closed} = \frac{6.048}{1 + 3.024} = 1.503 \end{cases}$$

8.13

Problem 8.9

Rout = 
$$\frac{R_0(R_1+R_2)}{R_0+R_1+R_2+\frac{R_2^2}{R_1+R_2}}$$
. Ao

Zero:  $\omega_0$ DC value:  $\frac{R_0(R_1+R_2)}{R_0+R_1+R_2+A_0}$ Pole:  $\omega_0 + \frac{A_0 R_2}{(R_1+R_2)(R_0+R_1+R_2)}$ Rout  $\frac{R_0(R_1+R_2)}{R_0+R_1+R_2}$ Fout  $\frac{R_0(R_1+R_2)}{R_0+R_1+R_2}$ 

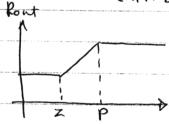

The output impedance is less reduced, as the loop gain gets smaller.

8.14 The input-referred noise voltage of the circuit is the same as that

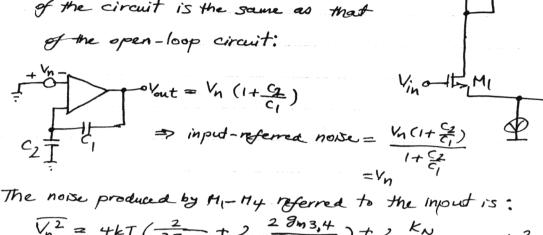

The noise produced by MI-My referred to the injound is:

$$\sqrt{N_{1}^{2}} = 4kT \left( \frac{2}{3g_{MI,2}} + 2 \frac{2g_{M3,4}}{3g_{MI,2}} \right) + \frac{2k_{N}}{(wL)_{I,2}C_{X}f} + \frac{2k_{P}}{(wL)_{S,4}C_{X}f} \times \frac{g_{M3,4}^{2}}{g_{M3,4}^{2}}$$

8.15

a) Zin open = Ro

Zin closed = 
$$\frac{Ro}{1 + Gm_1Gm_2Ro} = \frac{Ro(1 + RoGS)}{1 + RoGS} = \frac{Ro(1 + RoGS)}{1 + RoGS}$$

pole: 1+GmiGmzRo DC: Ro RoCi 1+GmiGmzRo<sup>2</sup>

b) Heavy freedback at lower frequency. As frequency increases, feedback weakens since the output impedance of the feedforward amplitier reduces

8.15 (c) For input-referred noise voltage, we short the input, hence  $V_{n,out} = 4kT \times 2 \left(\frac{2}{3}g_m + \frac{1}{R_0}\right) \left(\frac{R_0||_{C_1S}}{R_0}\right)$ . Dividing this by the voltage gain,  $g_m^2(R_0||_{C_1S})$ , we have  $V_{n,in}^2 = 8kT \left(\frac{2}{3g_m} + \frac{1}{g_m^2 R_0}\right)$ . For the input noise current, we leave the input open.

Here, Vn, and Vn, represent the input noise of each differential pair (meliding the noise of resistors).

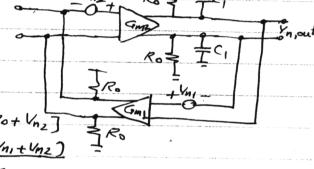

-Vn,out =  $Gm_2$  (Roll  $c_{15}$ ) (Vn,out + Vn<sub>1</sub>)  $Gm_1$  Ro + Vn<sub>2</sub>]  $\Rightarrow$  Vn,out =  $-\frac{Gm_2}{1 + Gm_2}$  (Roll  $c_{15}$ ) ( $Gm_1$  Ro Vn<sub>1</sub> + Vn<sub>2</sub>)

If we apply current between the two input terminals with value

In, the output voltage is obtained as:

-Vout = (Vout Gm, + Iin) Ro. Gm2 (Roll 1)

Dividining  $V_{n,out}$  by this gain gives the input referred noise current:  $I_{n,in} = G_{m_1} R_0 V_{n_1} + V_{n_2} = \overline{I_{n,in}} = G_{m_1}^2 V_{n_1}^2 + \overline{V_{n_2}^2}$   $R_0$ 

8-16

a) Due to symmetry of the TI network, no current flows through Rf. 
$$\frac{1}{2} \frac{\mu_{0} Cox(W)}{(Vin-Rs_{1} \cdot lp_{1} - Vin)^{2}} = 0.5 \text{ mA}$$

$$(Vin-2.2)^{2} = \frac{2 \times 0.5 \times 10^{-3}}{1.342 \times 10^{-4} \times 100} \Rightarrow Vin=2.473 \text{ V}$$

b) 
$$M_2$$
  $M_3$   $M_4$   $M_5$   $M_6$   $M_7$   $M_8$   $M_8$   $M_8$   $M_8$   $M_8$   $M_8$   $M_8$   $M_8$   $M_9$   $M_9$   $M$ 

$$A_{V} = \frac{18.42}{1 + 4.605} = 3.286$$

8.17

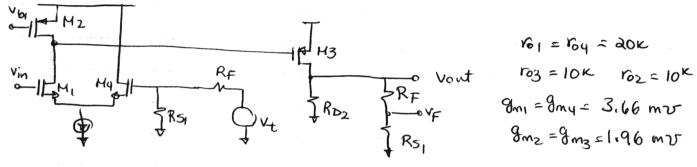

$$A_{V} = \frac{39.85}{1+9.96} = 3.63$$
 Rowt =  $\frac{1.667^{K}}{1+9.96} = 153\pi$ 

Smaller output impedance compared to 8.16.

8-18

a) 
$$I_{D_n} = \frac{1}{2} I_{D_n} Cox \frac{W}{L} (V_{6S_n} - V_{TH_n}) \Rightarrow V_{6S_n} = 0.973 V$$
 $V_{6S_n} = 0.311 \Rightarrow 3 - V_{6} = 1.69$ 
 $V_{6S_n} = 0.311 \Rightarrow 3 - V_{6} = 1.69$ 

Vin= RIXI + VGSn

M3: Saturation  $\Rightarrow$  -VA + Vb > | VTHP |  $\Rightarrow$  VA  $\langle 1.689 - 0.8 = 0.889$ M4: Saturation  $\Rightarrow$  -Vout + Vb > VTHP  $\Rightarrow$  Vout  $\langle 0.889 \Rightarrow R_1 | \langle 0.889 \Rightarrow R_1 | \langle 0.889 \Rightarrow R_1 | \langle 1.77 \rangle$ M1: Saturation  $\Rightarrow$  VA > R<sub>1</sub> I + (V65<sub>1</sub> - V<sub>THD</sub>)  $\Rightarrow$  0.273 + R × 0.5m  $\langle 0.889 \rangle$  $\Rightarrow$  R<sub>1</sub>  $\langle 1.232 \rangle$ 

M2: Saturation: Vont = R, I > VA - Vtn → R1> 0.889-0.7 378 JZ 378 (R1 < 1232 → 1.162 (Vin < 1.589 0.5×10-3

b) 
$$V_{b}$$
  $M_{4}$   $M_{2}$   $M_{2}$   $M_{2}$   $M_{2}$   $M_{3}$   $M_{4}$   $M_{2}$   $M_{2}$   $M_{4}$   $M_{5}$   $M_{1}$   $M_{2}$   $M_{2}$   $M_{1}$   $M_{2}$   $M_{3}$   $M_{4}$   $M_{5}$   $M_{5}$   $M_{1}$   $M_{2}$   $M_{2}$   $M_{3}$   $M_{4}$   $M_{5}$   $M_{5}$   $M$ 

Open loop gain = ro3

RIIIR2 + I gmi

Output impedance = roy 11 (RI+Rz) 1/102 = 242252

loop gain: 
$$\frac{V_t}{R_z} \times (R_1 || R_2) \times \frac{r_{03}}{R_1 || R_2 + \frac{1}{gm_1}} \times g_{m_2}(r_{04} || (R_1 + R_2) || r_2) \frac{R_1}{R_1 + R_2} = V_F$$

$$\Rightarrow loop gain = \frac{1}{3000} \times 635 \times 97.6 \times \frac{805}{3805} = 4.37$$

$$Av = \frac{97.6}{1 + 4.37} = 18.17$$

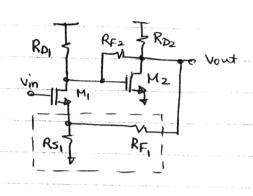

UoHage - VoHage

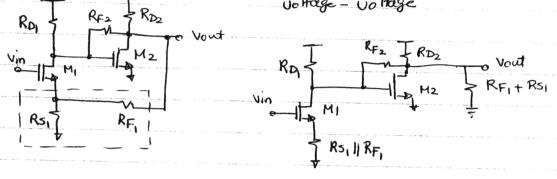

next we consider

$$\begin{array}{c|c} R_{F_2} & R_{D_2} || (R_{F_1} + R_{S_1}) \\ \hline \\ M_2 & \\ \end{array}$$

$$\frac{R_{F_2} + R_{D_2} || (R_{F_1} + R_{S_1})}{V_{out}} = \frac{R_{F_2}}{1 + g_{m_2} [R_{D_2} || (R_{F_1} + R_{S_1})]} = 261 \Omega$$

$$Row_{2} = \frac{RD_{2} || (R_{F_{1}} + R_{S_{1}})}{1 + S_{m_{2}} [R_{D_{2}} || (R_{F_{1}} + R_{S_{1}})]} = 174 \Omega$$

$$Av_2 = \frac{RD}{RD + RF_2} \left( -9m_2 RF_2 + 1 \right) = -3.6$$
  
 $R_D = \frac{RD}{RD_2} \| (RF_1 + RS_1) = 1333$ 

Open loop output impedance = Routs = 1745 loop gain:

$$\frac{V_{t}}{RF_{i}} \times \left(RS_{i} || RF_{i}\right) \times \frac{RD_{i}}{RS_{i} || RF_{i} + \frac{1}{g_{m_{i}}}} \times Av_{2} \times \frac{RS_{i}}{RS_{i} + RF_{i}} = V_{F}$$

$$\frac{V_F}{V_t} = \frac{1}{200} \times 1000 \times \frac{1000}{1200} \times 3.6 \times \frac{1}{2} = 0.75$$

$$Av_{closed} = \frac{0.69}{1 + 0.75} = 0.394$$
  $Rout_{closed} = \frac{174}{1 + 0.75} = 99.55$ 

```
ID, = ID = Nin=1-2538 => ID= 2.316 mA
                8.20
                                        9m1 = Pn Cox (W) (V65, - VTHn) = 1.342x10 x 100x (1.2538-0.7)=7.432 mV
                                         Im = 1 Cox (W)2 (V652 - VTHP) = 3.835x10 x100 (3-1.2538-0.8)= 3.628 mV
                                     r_{02} = \frac{1}{\lambda_1 I_1} = \frac{1}{0.1 \times 2.316 \times 10^{-3}} = 4.3 \text{ / } \text{ / } \text{ /
(Q)
                 a) Av = -(g_{m_1} + g_{m_2})(r_{o_1}||r_{o_2}) = -(7.432 + 3.628)1.439 - 15.91
                                          Rout = Pollroz = 1439 s
            (eq. 8.70) A_{V} = \frac{1}{R_{1}} \cdot \frac{-(R_{1}||R_{2})(g_{m_{1}}+g_{m_{2}})(R_{2}||r_{01}||r_{02})}{1+(g_{m_{1}}+g_{m_{2}})(R_{2}||r_{01}||r_{02})\frac{R_{1}}{R_{1}+R_{2}}}
                                      = \frac{1}{1} \times \frac{0.909 (7.432 + 3.628) | 258}{R_2 | | r_0 | | | r_0 |} = 5.58
Rout = \frac{R_2 || r_0 || || r_0 |}{1 + (9m_1 + 9m_2) (R_2 || || r_0 |) |R_1 |} = 5.58
                                              Rout = 1.258 /2.26 = 556s
      (b) We figure out sonsitivity for (b), (a) is a special case where
                                      R1=0 R2=0
                                                                                                             Gm= gm2
                                                       G_{m} = g_{m_2}
R_{out} = S_{ame} as before
                                                                                                              Au = _ gmz (Rzll roll(roz)
                                                                                                                                               1+ (8mit 9m2) (R2 /101/102)-
                                                                                        if R1=0 and R2=00
                                                                                                             Au= 9m2 (rollroz) = 3.628 x 1.439 = 5.217
```

8.21

a) 
$$V_{\text{out}}^{2} = 4kT \frac{2}{3} (g_{m_{1}} + g_{m_{2}}) (r_{0_{1}}|(r_{0_{2}})^{2})^{2}$$

$$\overline{V_{\text{nin}}^{2}} = \frac{4kT \frac{2}{3}}{g_{m_{1}} + g_{m_{2}}} = \frac{4kT \frac{2}{3}}{g_{m_{1}} + g_{m_{2}}} = \frac{4kT R_{1} + \frac{4kT \frac{2}{3} (g_{m_{1}} + g_{m_{2}})}{R_{0}} R_{0}^{2}}{4kT R_{1} + \frac{4kT \frac{2}{3} (g_{m_{1}} + g_{m_{2}})}{R_{0}} R_{0}^{2}} = 4kT R_{1} + \frac{4kT \frac{2}{3} (g_{m_{1}} + g_{m_{2}})}{(R_{1} + R_{2})^{2}} (\frac{R_{2}}{R_{1} + R_{2}})^{2} (g_{m_{1}} + g_{m_{2}})^{2}}$$

$$= 4kT R_{1} + \frac{4kT \frac{2}{3}}{g_{m_{1}} + g_{m_{2}}} + \frac{4kT/R_{2}}{(\frac{R_{2}}{R_{1}} + R_{2})^{2}} (g_{m_{1}} + g_{m_{2}})^{2}$$

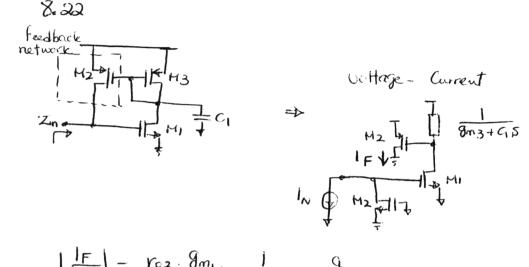

$$Z_{in} = r_{02}$$

$$Z_{in}_{closed} = \frac{r_{02}}{1 - r_{02} g_{mi} g_{m2}} = \frac{g_{m3} + C_{15}}{g_{m3} + C_{15}}$$

$$= -\frac{g_{m3}}{g_{mi} g_{m2}} - \frac{C_{1}}{g_{mi} g_{m2}} = \frac{g_{m3} + C_{15}}{g_{mi} g_{m2}}$$

$$Av = \frac{1}{R_1} \cdot \frac{-(R_1 | (R_{21} R_3)) \mathcal{J}_{m_1}(R_{21} R_3)}{1 + \mathcal{J}_{m_1}(R_{21} R_3) \frac{R_1}{R_1 + R_{21} R_3}}$$

$$= \frac{1}{2^k} \cdot \frac{(2114) \frac{1}{200} \times 4^k}{1 + \frac{1}{200} \times 4^k \times \frac{1}{3}}$$

$$= -1.739$$

$$A_{V} = \frac{R_{2}}{R_{1} + R_{2}} \left( -g_{m_{1}} R_{3} \right)$$

$$= \frac{1}{2} \left( -\frac{1}{200} \times 2000 \right) = -5$$

## Chapter 9

Problem 9,1 (a) For a MOSFET in triode region. ID = Mn Cox (W) (Vas - VT) VDS - VDS)

Transconductance,  $gm = \frac{\lambda I_p}{\partial V_{GS}}$  (from definition) DVGS = Mn Cox W VDS

gm = Mn Cox W Vos

Output resistance,  $r_0 = \frac{\partial V_{DS}}{\partial I_D}$ Take derivative of (\*) on both sides 1 = MnCox W (VGS - Vt - VDS) 2VD

$$V_0 = \frac{3V_{DS}}{3D_D} = \frac{1}{\mu_m \cos \frac{W}{L}(V_{dS} - V_T - V_{DS})}$$

We know in saturation, gm = MnCox W (Vas - Vt)

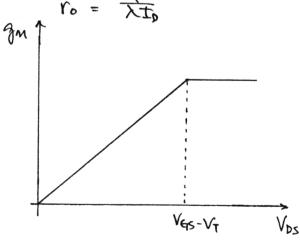

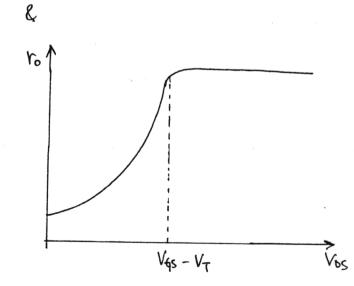

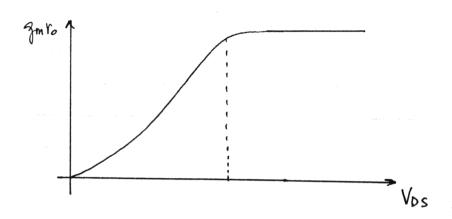

Vb of M3
Vont

Av = 
$$\frac{2}{9}m_1 \left(\frac{r_{01}}{r_{02}}\right)$$
  
 $gm = \int \frac{2}{4}m_1 \cos \frac{W}{r_{02}} = 0.5mA$   
 $\cos \left(\frac{0}{2} + \cos A\right) = 0.863 fF/\mu m^2 = 86.3 \times 10^{-9} F/cm^2$ 

$$Cox(Q to 1 = 9 \times 10^{9} m) = \frac{86.3 \times 10^{-9}}{9 \times 10^{-9}} \times 400 \times 10^{-10} = 383.56 \text{ nF/cm}^{2}$$

$$gmi = \left[2 \times (350 \text{ cm}^{2}/\text{V} \cdot \text{sec})(383,56 \times 10^{-9} \text{ F/cm}^{2}) \left(\frac{50}{6.5 - 0.08 \times 2}\right)(0.5 \times 10^{-3} \text{ A})\right]^{\frac{1}{2}}$$

$$= 4.443 \text{ m}\Omega^{-1}$$

$$Av = g_{mn}(r_{01} || r_{03})$$

$$= (4.443 \times 10^{-3} \Omega^{-1}) \left[ \frac{30k \cdot 10k}{20k + 10k} \right] (\Omega)$$

$$= 29.6 = Av$$

To find maximum output swing Vb ont M3

If we require both transistors are in Vai=1.3v onty M1.  $V_{D_1} - V_{S_1} \geq V_{G_1} - V_{S_1} - V_{T}$  $V_{D_1} \ge V_{q_1} - V_7 = (.3 - 0.7 = 0.6 \text{ V}.$ > Vout min = 0.6V For M3:  $\overline{L}_{03} = \frac{1}{2} \mu_{p} C_{0X} \frac{W}{L_{3}} (V_{6S_{3}} - V_{7p})^{2} (1 + \lambda V_{DS})$ For simplicity, assume channel length modulation is negligible, h > 0. Ep' = MpCox = (100 cm²/V.see) (3.834×10-7 F/cm²) = 3,836×10-5 A/V2  $I_{03} = 0.5 \text{ mA} = \frac{1}{2} k p' \left(\frac{W}{L_{H}}\right) \left(V_{655} - V_{7p}\right)^{2}$   $V_{653} - V_{7p} = \left[\frac{(0.5 \text{ mA})(2)}{(3.836 \times 10^{-5} \text{ A/V}^{2}) \left(\frac{50}{0.5 - 0.09 \times 2}\right)}\right]^{\frac{1}{2}} = 0.408$ VDS3 > V663 - VTP = 0.408 V. Voutinax = VDD - VDS3 = 3V - 0.408 V = 2,59 v 0.6V = Vardy = 2,59v

i. One sided ontput swing = 
$$2.59 - 0.6 = 1.99v$$
.

Differential output swing =  $(1.99 \times 2)V$ 
=  $3.98V$ 

9.1 (C). From part 6, M3 will enter the triode region when  $V_{DS3} < V_{ES3} - V_{Tp} = 0.408 \text{ V}$ .

At the peak of the output swing Vos; = 0.408-50mv = 0.358 v

roz = Typ Cox W (Vos, -VTp - VDS) (from part a).

 $= \left[ (3.836 \times 10^{-5} A/V^{2}) \left( \frac{50}{0.32} \right) (0.408 - 0.358) \right]^{-1}$   $= 3.337 \text{ k}\Omega$ 

 $Av = g_{M1} (r_{01} || r_{03})$   $= (4.443 \times 10^{-3} \Omega^{-1}) \left( \frac{20 \times 3.337}{20 + 3.337} k\Omega \right)$  Av = 12.7

(A) 
$$V_b = 1.4 \, \text{V}$$
 Iss =  $1 \, \text{mA}$   $\left(\frac{W}{L}\right)_{1-4} = \frac{100}{0.5}$   
To key M3 in saturation,  
 $V_A > V_b - V_{7} + \text{m} = 1.4 \, \text{v} - 0.7 \, \text{v}$   
= 0.7  $\text{v}$ .

Assume M5 - M8 are identical, Vi So V6S5 = V6S7  $V6S5 = \frac{V00 - Va}{2} = \frac{3 - 0.7}{2} = 1.15 \text{ V}.$ 

$$D_{5} = \frac{1}{2} M_{p} (ex (\frac{W}{L})_{5} (V_{455} - V_{7Hp})^{2} (1 + \lambda V_{055})$$

$$(\frac{W}{L})_{5} = \frac{2I_{05}}{M_{p} (ex (V_{455} - V_{7Hp})^{2} (1 + \lambda V_{05})}$$

$$= \frac{2 (0.5 M_{A})}{(100)(3.836 \times 10^{-7})(1.15 - 0.8)^{2} (1 + 0.2(1.15))}$$

cb. Max. ontput swing =  $VTH4 - (V_{654} - V_{7H2}) = V_{7H4} + V_{7H2} - V_{654}$   $I_{94} = \frac{1}{2} \mu_{m} Co_{x} (\frac{W}{L})_{4} (V_{654} - V_{7H4})^{2} (1 + \lambda V_{954})$  assume  $\lambda \to 0$  for simplicity  $V_{654} - V_{7H4} = \left[\frac{2I_{0}}{\mu_{m} Co_{x} (\frac{W}{L})_{4}}\right]^{\frac{1}{2}}$   $= \left[\frac{2(0.5 \text{ m A})}{(350)(3.836 \times 10^{-7})(\frac{100}{0.34})}\right]^{\frac{1}{2}}$ = 0.159 V

 $V_{454} = V_{7H4} + 0.159 = 0.859V$ Max. Output swing = 0.7 + 0.7 - 0.859 = 0.541V

7,2 (c). Av gunlesp = 
$$\int_{\text{mu}} \left( \int_{\text{mu}} V_0 + V_0 + V_0 \times V_0 \right) \int_{\text{mu}} V_0 + V_0 \times V_0 + V_0 \times V_0 + V_0 \times V_0 + V_0 \times V_0 + V_0 \times V_0 + V_0 \times V_0 \times V_0 + V_0 \times V_0 \times V_$$

9.2 (d) cont.  

$$\frac{V_n^2 = 4 \times (.38 \times 10^{-23} \times 300 \times \frac{2}{3} \times 2 \left[ \frac{1}{6.28m} + \frac{2.59m}{(6.28m)^2} \right]}{V_n^2 = 4.966 \times 10^{-18} V^2/H_3}$$
or = 2,23 × 10<sup>-9</sup> V/\(\sqrt{H}\_3\)

VDO

Problem 9.3

Requirements: Max. diff. swing 2.4v

Potal GmW

Mass diff swing = =2 VDO - (VOD3 + VOD5 + VOD7 + VOD9) 2,4v

VOD3 + VOD5 + (VOD7) + (VDD9) = VDD - 1,2 = 1.8

In general, assign 10007/ & 1009/ to be large than boos as PMOS has a smaller up. Also M5 need large Voo as Io5 is larger. Let the followings:

VOD3 = 0.3V, VOD5 = 0.44V (VOD7 = 1VOD9 = 0.53V (VOD, = 0.53V Ptotal = 6mW. = V20 x (ID5 + ID6).

Ips = Ips = 6mW = (3)(2) =

 $\overline{I}_{D} = \frac{1}{2} \mu C_{6x} \left( \frac{W}{L} \right) \left( V_{6S} - V_{7H} \right)^{2} \left( 1 + \lambda V_{D0} \right) \\
\left( \frac{W}{L} \right) = \frac{2I_{D}}{\mu C_{6x} \left( V_{6S} - V_{7H} \right)^{2} \left( 1 + \lambda V_{DS} \right)}$ 

 $\left(\frac{W}{Leff}\right)_{5,6} = 2(lmA)$ 

(350)(383.6×10-9)(0.44)2((+(0.1)(0.44))

= 74

Since X is small, the result will not be affected too much. )

(Assume Vos = VGS - VTH.

W5.6 = (74)(0.34 pm) = 25.16 pm.

Let ID1, z= 0.5 mA., ID1, 4 = 0.5 mA

 $\frac{2(0.5mh)}{(100)(383.6\times10^{-9})(0.53)^{2}((+(0.2)(0.53))}$ 84

Wi,2 = 84 (0.32 pm) = 26,88 pm

 $(\frac{\text{Var}}{\text{Laff}})_{3,4} = \frac{2(0.5 \text{ mA})}{(350)(383.6 \times 10^{-9})(0.3)^{2}(1+(0.1)(0.3))}$ 80.

W3,4 = 80 × 0,34 µm = 27.2 µm.

 $(\frac{W}{Leff})_{7,9} = \frac{2(0.5mA)}{(100)(383.6\times10^{-9})(0.53)(1+(0.210.53))}$ 84

$$\begin{aligned} W_{7}, q &= 84 \times 0.3 \times \mu m - 26.86 \mu m \\ V_{97} &= V_{655} &= V_{005} + V_{7H5} &= 0.44 + 0.7 \\ V_{94} &= V_{655} &= V_{005} + V_{7H5} &= 0.44 + 0.7 \\ V_{91} &= V_{999} + V_{953} &= V_{995} + V_{995} + V_{7H5} &= V_{005} + V_{995} + V_{7H6} + Y(\sqrt{1-246} + V_{58}) - \sqrt{124}) \\ &= 0.44 + 0.3 + 0.7 + 0.45(\sqrt{0.9} + 0.44 - \sqrt{0.7}) \\ &= 1.53 \times V_{93} - V_{95} - V_{95} - V_$$

 $W_{1,2} = 26.88 \mu m$   $V_{b1} = 1.53 v$   $W_{3,4} = 27.2 \mu m$   $V_{b2} = 1.04 v$   $W_{5,6} = 25.16 \mu m$   $V_{b3} = 1.67 v$   $W_{7,2,9,10} = 26.88 \mu m$   $V_{b4} = 1.14 v$  $-0.36 \le V_{in,cy} \le 1.37 v$ 

To calculate  $VOB_3$ ,  $IO_3 = \frac{1}{2}Iu(OX(\frac{W}{2})_3 | VGS - VTH)^2(1+ \lambda VOS)$  Assume  $\lambda \to 0$  $VOO_3 = VGS_3 - VTH = \left[\frac{2IO_3}{\mu u(OX(\frac{W}{2})_3)}\right]^{\frac{1}{2}}$   $= \left[\frac{2(O_1 \le mA)}{350(38\frac{3}{4} L \times 10^{-9})(\frac{100}{0.34})}\right]^{\frac{1}{2}} = 0.159 V.$ 

i. Vin, cm, max = 1.7 - 0.159 = 1.541Vib,  $V_{x} = ?$  To find  $V_{x}$ , we can find  $V_{057}$   $V_{657} - V_{1Hp} = \left[\frac{2 I_{D7}}{M_{P}C_{0x}} \left(\frac{V_{U}}{L_{P}}\right)_{7}\right]^{\frac{1}{2}}$   $= \left[\frac{2(0.5mA)}{(100)(383,6\times10^{7})(100)}\right]^{\frac{1}{2}} = 0.289$   $V_{657} = 0.289 + V_{1Hp} = 1.089V$   $V_{x} = V_{00} - V_{457} = 3 - 1.089V$   $V_{x} = 1.911V$ 

(C) For details, please see page 284 (chapter 9).

Max, output swing = V7H4 - (V6S4 - V7H =)

V6S3 = V7H4 by symmetry, V6S3 - V7Hn = V6S4 - V7Hn = 0.159 V

V6S4 = 0.7 + 0.159 = 0.859 V

Max output swing = 0.7 - (0.859 - 0.7) =

Max output swing = 0.541 V.

9.4 cont.

(d). We know Vx = 1.911V., Vos5 = V657 = 1.089V To keep M7 in saturation, VZ < Vx + VTHP : Vb2 = VZ - | V655 | Vb2 < Vx+ VTHP - 1865 = 1.911v + 0.8 - 1.089 Vbz < 1,622 V

Vbz > Vx - VtH5 = (1911 - 0.8 -> Vb> > 1.111V. i, 1.11v < Vb2 < 1.62v

As this is a cascode configuration, M3, M4, M5, M6 Q, have negligible.

> Input referred noise voltage due to Mi, Mz Vn input = 4kTY gms, 2 Vn input Me = 4KTY 3ms Vn input M7 = Vn input due to M8 = 4kTY gm;

⇒ My The Me

i. Input referred noise voltage = [4KTY ( 3m1,2 + 3m7,8 )] x2 gm1,2 = J2 Mn Cox ( Leff ID

 $-\left[2(350)(383.6\times10^{-9})\left(\frac{100}{0.34}\right)(0.5\text{mA})\right]^{\frac{1}{2}}$ 

= 6,28×10-3 Q-1

gm7,8 = [2(100)(383.6x109)(0,32)(0.5mA)]= = 3.46 m s2-1

= 5.45 × 10 -18 V2/H3 N = 2.34 × 10-9 V/JHz.

Input référed noise voltage = [4x 1.38x 10-13 x 300 x \frac{2}{3}x (\frac{1}{6.28m} + \frac{3.46m}{6.28m^2})] x 2

Requirement: Marc. diff. Swing = 24v
Powermon = 6mw.

VDD. Iss = Powers = GMW.

|VGS7 = 0.408+ |VTHP = 1.208V

Vx = V00 - |V957|= 3-1.208= 1.79 V.

 $Vx - V_{THS} < V_{b2} < V_x + V_{THp} - |V_{6S5}|$  Alsume Ws, 6 = 100 pm 0.99 V <  $V_{b2} < 1.382$  V

For larger output swing, choose  $V_{bz} = 1.3 V$ .

Vout max = V62 + VTHp - 1,3+ 0.8= 2.1V.

We need one sided output swing = 1,2V, so Vont min = 0.9V.

| Vod ( = ( Vod 3 | = 0.3 = VISS

 $\frac{1}{2} = \frac{1}{2} \mu \cos \left( \frac{1}{4} \right) (V_{0S} - V_{TH})^{2} (1 + \mu V_{0S}) \qquad Ascume V_{0S} \simeq V_{0S} - V_{TH}$  $\frac{2I_{0}}{\mu n \cos \left( V_{0S} - V_{TH})^{2} (1 + \lambda V_{0S})} = \frac{2(1 m A)}{(350)(383.6 \times 10^{-9})(0.3)^{2} (14(6.10.3))}$ 

 $(\frac{W}{Leff}) = 160 \Rightarrow W_{1,2,3,4} = (160)(Leff) = (160)(0.34 \mu m)$  let L=05  $\mu$ m. Wi-4-55  $\mu$ m.

Viu, CM = VISS + VQSC2 = VISS + VIHn + VODI = 0.3+ 0.7 + 0.3v = 1.3v

Vb = Vincu+ VoD; = (,3+0.3V = 1,6V.

Minimary  $\frac{(W)_{1-4}}{(W)_{5-8}} = \frac{55}{0.5}$  Vincu = 1.3 V Iss = 2MA.  $\frac{(W)_{5-8}}{(W)_{5-8}} = \frac{100}{0.5}$  Vb<sub>1</sub> = 1.6 V Vb<sub>2</sub> = 1.3 V

```
9 P.13
MS
```

Problem 9.6 (a) Given: (W)1-8 = 0.5 Iss = 1 mA IPS.6 = = = 1 My Cox (T)5.6 (VGSS.6 - VTH) (1+ X VDSS.6) V655.6 - VTHP = [ 2 ID,5.6 ] =  $= \left[ \frac{2(1mA)}{(100)(383.6\times 10^{-9})(-100)} \right]^{\frac{1}{2}} = 0.408v$ VGST.6 = 0.408 + 0.8 = 1.208 V VX, Y = VOD - V655.6 = 3 - 1,208v Vx, 4 = 1.792V In order to keep M., M. In saturation, Vin, CM < Vx, Y + VTH = 1.792+ 0.7 = 2.492V 1: Vin, cm, max = 249 V (b) Av of 1st stage = 3m. [ros/103) Av of 2nd stage = gms (ros/107) AV++ = 3mm (ro1 1/ ro3) 3ms (ros 1/ ro7). 3mi = Jahn Cox (Heff), (Ioi) = [21350)(383,6x109)(100)(55mA).] 9m5 = 4,90 ms-1  $r_{01} = \frac{1}{\lambda t_0} = \frac{1}{(0.1)65mA} = 20k\Omega$ Yo3 = \$\frac{1}{\lambda \text{To}} = \frac{(0.2)(\dagger\text{TmA})}{} = 105 = 1 = (0.2)(1mA) = 5ka ro7 = 1 = (0.1)(1mA) = 10kΩ Av = (6.28m) [20Ell lok] (4,90m) [5ElliOE] Av = 684 Max output swing = 2 (VDD - |VODS | - VODT)

$$|V_{005}| = |V_{655}| - |V_{7Hp}| = 0.408V$$

$$|V_{007}| = |V_{657}| - |V_{7Hp}| = \left[\frac{2 \text{ Ip}}{(M_n)(S_{00} (\frac{100}{M_n}))}\right]^{\frac{1}{2}}$$

$$= \left[\frac{2(M_n)}{(350)(383.6\times10^{-9})(\frac{100}{0.34})}\right]^{\frac{1}{2}} = 0.255$$

$$|Max| \text{ output swing} = 2(3 - 0.408 - 0.225)$$

$$= 4.734V.$$

```
Problem 9.7
  Design the op amp of fig. 9.21
  Max diff, swing = 4v
  total Paur = 6mW Iss = 0.5 mA
  Total current driven by VoD = \frac{6mW}{3V} = 2mA
  IDS + ID6 = 2 mA - ISS = 1.5 mA > ID5 = ID6 = 0.75 mA
  Max aiff sing = 2[VD - 1005 (- VOD7) = 4V
 => |Vods | + |Vod7 | = | Choose Vod5 = 0.6V, Vod7 = 04V
  ID = IMCOX (Text) (VOS - VTH) (1+ X VDS)
  ( Leff) 5 = 2 To 2(0.75mA) (100)(383,6x10-1)(0.6)2(1+0.2+0.6)
   (West) = 97 => Ws. = 97 x 0.32 m2 31 pm
   (W)7 = (350)(383.6×107)(0.4)(1+0.1(0.4))
         = 67 => W7,8 = 67 x 0,34 pm = 23 pm
   We are quierally not worried about the swing of let stage, assume |Vob3| = |V|, |Vob1| = |V|.
   (Leff) 3 = (100)(3836x10-9)(1)(1+0,2(1)) = 10.86
   W3, 4 = 3.5 pm
   (test)1 = (350)(383,6x159)(1)*(1+0,1) = 3,4
   W1,2= 1,2pm
   Vo1 = VDD - [V6D3] - VTH3 = 3-1-0.8 = 1.2V.
   Vinicm = VISS + VTHI + VODI = 0.3 + 0.7 + B. 1.0 = 2V.
   Vbz = VTHZ + VOD7 = 0.7 + 0.4 = 1.1V.
 Summary L=0.5 mm
   W_1 = W_2 = 1.2 \mu m V_{M} = 1.2 \nu
                 Vb2= 1.1V
  W3. + = 3. Spm
  W5,6 2 31 pm
                           Vin, cm = 2V
   W7.8 = 23 mm
```

Problem 9.8

Given Iss = | mrt, Ipq - Ip12 = 0.5 mA  $(\frac{W}{L})_{q-12} = \frac{100}{0.5}$   $V_{bq} = \frac{|M|}{|M|} = \frac{|M|}{|M|} = \frac{|M|}{|M|} = \frac{|M|}{|M|} = \frac{|M|}{|M|} = \frac{|M|}{|M|} = \frac{|M|}{|M|} = \frac{|M|}{|M|} = \frac{|M|}{|M|} = \frac{|M|}{|M|} = \frac{|M|}{|M|} = \frac{|M|}{|M|} = \frac{|M|}{|M|} = \frac{|M|}{|M|} = \frac{|M|}{|M|} = \frac{|M|}{|M|} = \frac{|M|}{|M|} = \frac{|M|}{|M|} = \frac{|M|}{|M|} = \frac{|M|}{|M|} = \frac{|M|}{|M|} = \frac{|M|}{|M|} = \frac{|M|}{|M|} = \frac{|M|}{|M|} = \frac{|M|}{|M|} = \frac{|M|}{|M|} = \frac{|M|}{|M|} = \frac{|M|}{|M|} = \frac{|M|}{|M|} = \frac{|M|}{|M|} = \frac{|M|}{|M|} = \frac{|M|}{|M|} = \frac{|M|}{|M|} = \frac{|M|}{|M|} = \frac{|M|}{|M|} = \frac{|M|}{|M|} = \frac{|M|}{|M|} = \frac{|M|}{|M|} = \frac{|M|}{|M|} = \frac{|M|}{|M|} = \frac{|M|}{|M|} = \frac{|M|}{|M|} = \frac{|M|}{|M|} = \frac{|M|}{|M|} = \frac{|M|}{|M|} = \frac{|M|}{|M|} = \frac{|M|}{|M|} = \frac{|M|}{|M|} = \frac{|M|}{|M|} = \frac{|M|}{|M|} = \frac{|M|}{|M|} = \frac{|M|}{|M|} = \frac{|M|}{|M|} = \frac{|M|}{|M|} = \frac{|M|}{|M|} = \frac{|M|}{|M|} = \frac{|M|}{|M|} = \frac{|M|}{|M|} = \frac{|M|}{|M|} = \frac{|M|}{|M|} = \frac{|M|}{|M|} = \frac{|M|}{|M|} = \frac{|M|}{|M|} = \frac{|M|}{|M|} = \frac{|M|}{|M|} = \frac{|M|}{|M|} = \frac{|M|}{|M|} = \frac{|M|}{|M|} = \frac{|M|}{|M|} = \frac{|M|}{|M|} = \frac{|M|}{|M|} = \frac{|M|}{|M|} = \frac{|M|}{|M|} = \frac{|M|}{|M|} = \frac{|M|}{|M|} = \frac{|M|}{|M|} = \frac{|M|}{|M|} = \frac{|M|}{|M|} = \frac{|M|}{|M|} = \frac{|M|}{|M|} = \frac{|M|}{|M|} = \frac{|M|}{|M|} = \frac{|M|}{|M|} = \frac{|M|}{|M|} = \frac{|M|}{|M|} = \frac{|M|}{|M|} = \frac{|M|}{|M|} = \frac{|M|}{|M|} = \frac{|M|}{|M|} = \frac{|M|}{|M|} = \frac{|M|}{|M|} = \frac{|M|}{|M|} = \frac{|M|}{|M|} = \frac{|M|}{|M|} = \frac{|M|}{|M|} = \frac{|M|}{|M|} = \frac{|M|}{|M|} = \frac{|M|}{|M|} = \frac{|M|}{|M|} = \frac{|M|}{|M|} = \frac{|M|}{|M|} = \frac{|M|}{|M|} = \frac{|M|}{|M|} = \frac{|M|}{|M|} = \frac{|M|}{|M|} = \frac{|M|}{|M|} = \frac{|M|}{|M|} = \frac{|M|}{|M|} = \frac{|M|}{|M|} = \frac{|M|}{|M|} = \frac{|M|}{|M|} = \frac{|M|}{|M|} = \frac{|M|}{|M|} = \frac{|M|}{|M|} = \frac{|M|}{|M|} = \frac{|M|}{|M|} = \frac{|M|}{|M|} = \frac{|M|}{|M|} = \frac{|M|}{|M|} = \frac{|M|}{|M|} = \frac{|M|}{|M|} = \frac{|M|}{|M|} = \frac{|M|}{|M|} = \frac{|M|}{|M|} = \frac{|M|}{|M|} = \frac{|M|}{|M|} = \frac{|M|}{|M|} = \frac{|M|}{|M|} = \frac{|M|}{|M|} = \frac{|M|}{|M|} = \frac{|M|}{|M|} = \frac{|M|}{|M|} = \frac{|M|}{|M|} = \frac{|M|}{|M|} = \frac{|M|}{|M|} = \frac{|M|}{|M|} = \frac{|M|}{|M|} = \frac{|M|}{|M|} = \frac{|M|}{|M|} = \frac{$ 

(b)  $V_{x}$  sing = 0.2  $V_{x}$ ,  $V_{x}$ , CM = [.911 V]  $V_{x}$  max = 2.0 | 1  $V_{x}$   $V_{x}$  min = 1.87 |  $V_{x}$   $V_{x}$  min = 1.87 |  $V_{x}$   $V_{x}$  min = 1.87 |  $V_{x}$   $V_{x}$  min =  $V_{x}$   $V_{x}$  min =  $V_{x}$   $V_{x}$  min =  $V_{x}$   $V_{x}$  min =  $V_{x}$   $V_{x}$  min =  $V_{x}$   $V_{x}$  min =  $V_{x}$   $V_{x}$  min =  $V_{x}$   $V_{x}$  min =  $V_{x}$   $V_{x}$  min =  $V_{x}$   $V_{x}$  min =  $V_{x}$   $V_{x}$  min =  $V_{x}$   $V_{x}$  max =  $V_{x}$   $V_{x}$  max =  $V_{x}$   $V_$ 

 $W_{5-8} = 97.02 \times Leff = 31.05 \, \mu m. \approx 31.1 \, \mu m.$   $(\frac{W}{Leff})_{1-4} = \frac{2 I p}{\mu m (ax (V_{05} - V_{TH})^{2} (1 + \lambda V_{05})}$   $= \frac{2 (0.5 m A)}{(350)(383.6 n)(0.7055)(1 + 0.1 \times 0.7055)}$  = 14  $W_{1-4} = 4.8 \, \mu m.$ 

1C) 
$$A_{V} = g_{M,1}(g_{M3} r_{03} r_{01}) || g_{M5} r_{05} r_{07}) g_{M4}(r_{04} || r_{011})$$
 $g_{M1} = \frac{2 I_{D}}{V_{051} - V_{HH}} = \frac{2(0.5mA)}{6.7055} = (1.417 m\Omega^{-1})$ 
 $g_{M3} = g_{M1} = (1.417 m\Omega^{-1})$ 
 $g_{M5} = \frac{2 I_{D}}{V_{055} - V_{HHp}} = \frac{2(0.5mA)}{0.495} = 2.022 m\Omega^{-1}$ 
 $g_{M9} = \frac{2(0.5mA)}{0.329} = 3.46 m\Omega^{-1}$ 
 $r_{0N} = r_{01} = r_{03} = r_{011} = \frac{1}{\lambda I_{D}} = \frac{1}{(0.1)(0.5mA)}$ 
 $r_{0N} = r_{05} = r_{07} = r_{09} = \frac{1}{\lambda I_{D}} = \frac{1}{(0.2)(0.5mA)}$ 
 $r_{0} = r_{05} = r_{07} = r_{09} = \frac{1}{\lambda I_{D}} = \frac{1}{(0.2)(0.5mA)}$ 
 $r_{0} = r_{05} = r_{07} = r_{09} = \frac{1}{\lambda I_{D}} = \frac{1}{(0.2)(0.5mA)}$ 
 $r_{0} = r_{05} = r_{07} = r_{09} = \frac{1}{\lambda I_{D}} = \frac{1}{(0.2)(0.5mA)}$ 
 $r_{0} = r_{05} = r_{07} = r_{09} = \frac{1}{\lambda I_{D}} = \frac{1}{(0.2)(0.5mA)}$ 
 $r_{0} = r_{05} = r_{07} = r_{09} = \frac{1}{\lambda I_{D}} = \frac{1}{(0.2)(0.5mA)}$ 

Noise due to Ms. M4:

$$V_K = r_{01} \left( -\frac{V_{out}}{r_{05}} \right)$$

reglect the 
$$r_{02}$$
 to approximate the result,  

$$V_{\text{ont}} = \frac{-V_{05}}{\frac{1}{g_{m_2} + V_{01}}} V_{\Upsilon} = \frac{-V_{05}}{\frac{1}{g_{m_2} + V_{01}}} R_{034} \left( \overline{In}_{134} + \frac{g_{m_3} V_{01}}{V_{05}} \right)$$

$$V_{\text{SUT}} \left( \frac{q_{m_2} + r_{02}}{+ r_{05} r_{034}} + \frac{q_{m_3} r_{01}}{r_{05}} \right) = -In$$

$$\frac{\sqrt{\frac{r_{05}}{r_{01}}} + \sqrt{\frac{r_{05}}{r_{01}}} + \sqrt{\frac{r_{05}}{r_{01$$

(a) 
$$I_1 = 100 \text{ pA}$$
,  $I_2 = 0.5 \text{ mA}$ ,  $(\frac{W}{L})_{1-3} = \frac{100}{0.5}$   
 $(\frac{W}{L})_p = \frac{50}{0.5}$ 

IDS = 
$$I_1 = \frac{1}{2} M_n Cox \left(\frac{W}{L}\right)_3 \left(\frac{V_{GS} - V_{TH}}{V_{GS}}\right)^{\frac{1}{2}}$$
  
 $V_{GS3} - V_{TH} = \left[\frac{2I_1}{M_n Cox \left(\frac{V_{GS}}{L_{GF}}\right)_3}\right]^{\frac{1}{2}}$ 

$$\frac{2\left[\frac{2(100\mu\text{A})}{350*(38\%6n)(\frac{100}{0.34})}\right]^{\frac{1}{2}}}{350*(38\%6n)(\frac{100}{0.34})} = 0.0712$$

$$V_{653} = 0.7712V = V_{63} = V_{x}$$

$$V_{652} = V_{7Hn} = \left[\frac{2T_{2}}{\mu_{N}G_{0x}(\frac{1}{2}V_{0x})}\right]^{\frac{1}{2}}$$

$$= \left[ \frac{2(0.5mt)}{(350)(383.6n)(\frac{106}{0.34})} \right]^{\frac{1}{2}} = 0.159 \text{ V}$$

$$V_{652} = 0.859 V$$
 $V_{62} = V_{662} + V_{x} = 1.630 V$ 

Max output swing:

$$\frac{= 0.408 \text{ V} - 1005}{\text{Max output string}} = 3 - 0.408 - 0.159 - 0.7712$$

$$= 1.6618 \text{ V}$$

9. 10 cont.  
(1) 
$$V_{n,in} = 4tTV \left[\frac{1}{9m_1} + \frac{2m_3}{9m_2}\right] + 4tTV \left(\frac{1}{9m_3} + \frac{2m_4}{9m_3}\right) \left[\frac{2m_2 V_{02} y_{m_3} (V_{03} / V_{04})}{2m_1 (V_{01} + V_{02} + V_{03})}\right]^2$$
(See  $y_{m_1} = y_{m_2} = 6.26m\Omega^{-1}$ 
 $y_{m_3} = \left[2(100)(383.6n) \left(\frac{50}{0.32}\right)(0.5m)\right]^{\frac{1}{2}} = 2.45 m\Omega^{-1}$ 
 $y_{m_3} = \left[2(350)(383.6n) \left(\frac{100}{134}\right)(100\mu)\right]^{\frac{1}{2}} = 2.8 Im\Omega^{-1}$ 
 $y_{m_4} = \left[2(100)(383.6n) \left(\frac{50}{134}\right)(100\mu)\right]^{\frac{1}{2}} = 1.09 m\Omega^{-1}$ 
 $y_{m_4} = \left[\frac{1}{2}(100)(383.6n) \left(\frac{50}{134}\right)(100\mu)\right]^{\frac{1}{2}} = 1.09 m\Omega^{-1}$ 
 $y_{m_4} = \frac{1}{2}(100)(100\mu) = 100t\Omega$ 
 $y_{m_4} = \frac{1}{2}(100)(100\mu) = 100t\Omega$ 
 $y_{m_4} = \frac{1}{2}(100)(100\mu) = 100t\Omega$ 
 $y_{m_4} = \frac{1}{2}(100)(100\mu) = 100t\Omega$ 
 $y_{m_4} = \frac{1}{2}(100)(100\mu) = 100t\Omega$ 
 $y_{m_4} = \frac{1}{2}(100)(100\mu) = 100t\Omega$ 
 $y_{m_4} = \frac{1}{2}(100)(100\mu) = 100t\Omega$ 
 $y_{m_4} = \frac{1}{2}(100)(100\mu) = 100t\Omega$ 
 $y_{m_4} = \frac{1}{2}(100)(100\mu) = 100t\Omega$ 
 $y_{m_4} = \frac{1}{2}(100)(100\mu) = 100t\Omega$ 
 $y_{m_4} = \frac{1}{2}(100)(100\mu) = 100t\Omega$ 
 $y_{m_4} = \frac{1}{2}(100)(100\mu) = 100t\Omega$ 
 $y_{m_4} = \frac{1}{2}(100)(100\mu) = 100t\Omega$ 
 $y_{m_4} = \frac{1}{2}(100)(100\mu) = 100t\Omega$ 
 $y_{m_4} = \frac{1}{2}(100)(100\mu) = 100t\Omega$ 
 $y_{m_4} = \frac{1}{2}(100)(100\mu) = 100t\Omega$ 
 $y_{m_4} = \frac{1}{2}(100)(100\mu) = 100t\Omega$ 
 $y_{m_4} = \frac{1}{2}(100)(100\mu) = 100t\Omega$ 
 $y_{m_4} = \frac{1}{2}(100)(100\mu) = 100t\Omega$ 
 $y_{m_4} = \frac{1}{2}(100)(100\mu) = 100t\Omega$ 
 $y_{m_4} = \frac{1}{2}(100)(100\mu) = 100t\Omega$ 
 $y_{m_4} = \frac{1}{2}(100)(100\mu) = 100t\Omega$ 
 $y_{m_4} = \frac{1}{2}(100)(100\mu) = 100t\Omega$ 
 $y_{m_4} = \frac{1}{2}(100)(100\mu) = 100t\Omega$ 
 $y_{m_4} = \frac{1}{2}(100)(100\mu) = 100t\Omega$ 
 $y_{m_4} = \frac{1}{2}(100)(100\mu) = 100t\Omega$ 
 $y_{m_4} = \frac{1}{2}(100)(100\mu) = 100t\Omega$ 
 $y_{m_4} = \frac{1}{2}(100)(100\mu) = 100t\Omega$ 
 $y_{m_4} = \frac{1}{2}(100)(100\mu) = 100t\Omega$ 
 $y_{m_4} = \frac{1}{2}(100)(100\mu) = 100t\Omega$ 
 $y_{m_4} = \frac{1}{2}(100)(100\mu) = 100t\Omega$ 
 $y_{m_4} = \frac{1}{2}(100)(100\mu) = 100t\Omega$ 
 $y_{m_4} = \frac{1}{2}(100)(100\mu) = 100t\Omega$ 
 $y_{m_4} = \frac{1}{2}(100)(100\mu) = 100t\Omega$ 
 $y_{m_4} = \frac{1}{2}(100)(100\mu) = 100t\Omega$ 
 $y_{m_4} = \frac{1}{2}(100)(100\mu) = 100t\Omega$ 
 $y_{m_4} = \frac{1}{2}(100)(100\mu) = 100t\Omega$ 
 $y_{m_4} = \frac{1}{2}(100)(100\mu) = 100t\Omega$ 

Vp= 100 mV

Vout, CM = 1.5V, ID7, e = 0.5 mA

 $I_{D} = \frac{1}{2} \mu_{N} \left( c_{X} \left( \frac{W}{L} \right)_{7} \left[ \left( V_{65} - V_{7} \right) V_{D5} - \frac{V_{D5}^{2}}{2} \right]$   $\left( \frac{W}{eff} \right)_{7} = \frac{2I_{D}}{\mu_{N} \left( c_{X} \left[ \left( V_{65} - V_{7} \right) V_{D5} - \frac{V_{D5}^{2}}{2} \right] \right]}$ 

 $= \frac{2(0.5 \text{ mA})}{(350)(383.4 \text{ n})[(1.5-0.7)(0.1) - \frac{0.1}{2}]}$ 

= 99.3

 $W_{7,8} = 99.3 \times 0.34 \mu m = 33.762 \mu m$   $(\frac{W}{L})_{7,8} = \frac{34}{0.5}$ 34 pm

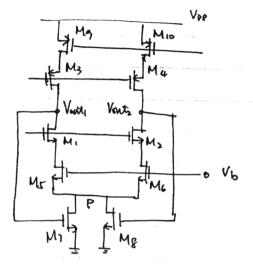

(A) PMOS devices should be used.

Since Vous.cm is in the meadle

Voltage range, (around 1.5V),

and Vass. 4 are in low roltage

vange, (around Q7 - 0.8V), we

should use PMOS to bring down

the voltage.

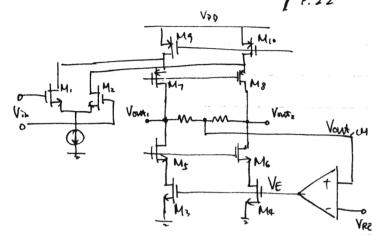

do:

A1 = gm13 ( VO12 // VO14)

Vout, CM = - 3m3,4 (3ms ros ros / 3m7 ro7 (ros / roa))

LOOP gain = - gm3,4 [(gms ros ros)]/(gm7 ro7 (ro1//ro9)] gm13 (ro12//ro14)

(a) Since we need to bring down Vowich to fit the bias voltage of NMOS, which is relatively low, we should use PMOS for the input pair of amplifier.

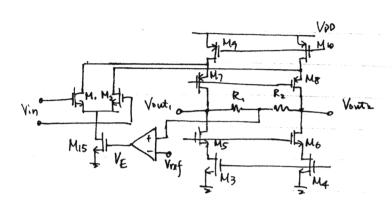

(b)

V+ p-1KM13 | M14 V- - Vref

600p gain = - 3mis[(9m5 ros ros)//(9m7 ro7 (ro9//9m, ro1 ro15))] 3mis(ro12// ro14)

$$(\frac{W}{L})_{l-4} = \frac{100}{0.5}, \quad C_{l} = C_{2} = 0.5 pF, \quad Tss = 1 mA$$

$$Av = \frac{gm_{l}(r_{02}|r_{04})}{r_{02}|r_{04}}$$

$$Vin = V_{l} + V_{x}$$

$$Vin = V_{l} + V_{x}$$

$$Vont = A_{l} V_{l} \left[\frac{C_{l} V_{l} C_{2} S}{R_{out} + C_{l} V_{l} C_{3}}\right] = A_{l} V_{l} \left(\frac{C_{l} V_{l} C_{2}}{C_{l} V_{l} C_{3}}\right)$$

$$= \frac{A_{l} V_{l} \left(\frac{C_{l} V_{l} C_{2}}{C_{l} V_{l} C_{3}}\right)}{I_{l} \left(C_{l} V_{l} C_{2}\right) R_{out} S} (V_{ln} - V_{out} \frac{C_{l}}{C_{l} + C_{2}})$$

$$\frac{V_{\text{out}}}{V_{\text{in}}} = \frac{Av}{1 + Av \frac{C_1}{C_1 + C_2}} V_{\text{out}} = \frac{Av}{1 + Av \frac{C_1}{C_1 + C_2}} = \frac{Av}{1 + Av \frac{C_1}{C_1 + C_2}} = \frac{Av}{1 + Av \frac{C_1}{C_1 + C_2}} = \frac{Av}{1 + Av \frac{C_1}{C_1 + C_2}}$$

$$T = \frac{C_1 C_2}{C_1 + C_2} R_{\text{out}}$$

$$1 + A_V \frac{C_1}{C_1 + C_2}$$

To2 = 0.1 Iss. do,

> Since Ioz is still small, we can solve this problem by assuming the Current through C. & Cz roughly equal to Iss

$$V_{X}(t) - V_{X}(0) = \frac{Tss}{C_2} t$$

At 
$$t = 0^{-}$$
  $I_{D1} = I_{D2} = 0.5 \text{ m/s}$   
 $V_{CS1,2} - V_{TH} = \left[\frac{2I_{D}}{N_{N} C_{OX} (W_{H})}\right]^{\frac{1}{2}} = \left[\frac{2(0.5 \text{ m/s})}{(350)(383 \text{ bn})(\frac{100}{0.34)}}\right]^{\frac{1}{2}}$ 

$$= 0.159v$$

$$I_{D} = \frac{1}{2} E_{n} C_{OX} \left(\frac{W}{L}\right) (V_{OS} - V_{T})^{2}$$

$$\frac{I_{DI}}{I_{Dz}} = \frac{0.9 I_{SS}}{0.1 I_{SS}} = \frac{(V_{OS}_{L} - V_{T})^{2}}{(V_{OS}_{z} - V_{T})^{2}} = 3$$

$$= \frac{(V_0 s_1 - V_T)}{(V_0 - V_0)} = =$$

Problem 9.15

The mistake is made when we say the current from Next is equal to  $\Delta V/r_{02}$ .

West Day Itest

You Av May Vest

You Av Av. J. Vest

We can see it when we start from the amplifter.

If we to assume current from V- is very small or negligible, the current through for is again to Itest, the current driven from V-test. The current through for is  $\frac{\Delta V_X}{181}$ , which is a much smaller value than  $\frac{\Delta V_Y}{102}$ .

The mostake is made because the current through to is actually equal to  $\frac{\Delta V}{r_{02}}$  or  $\frac{\Delta V}{r_{02}}$ . This current is larger stree than I test since some extra current from M2 makes the current through to larger. As a result,  $\Delta V_{ro2}$  ( $\Delta$  voltage across  $r_{02}$ ) increases by about  $\Delta V$ , but the current from Vtest only increases only by  $\frac{\Delta V_{x}}{r_{01}}$ 

Problem 7.16

CMRR = cM. gain.

CMRR = cM. gain.

diff. gain = gm, (rozllrof)

CM gain: let R is the resistance of current source of R

Vini = AVina = VCM

Vout = gms

R + gms

Vout = Rout

Vout = Rout

Vout = Rout

Vout = Rout

Vout = Rout

Vout = Rout

Vout = Rout

Vout = Rout

R + gms

CMRR = gm, (rozllrof)

CMRR = gm, (rozllrof)

CMRR = gm, (rozllrof)

CMRR = gm, (rozllrof)

CMRR = GM, (rozllrof)

CMRR = GM, (rozllrof)

CMRR = GM, (rozllrof)

CMRR = GM, (rozllrof)

CMRR = GM, (rozllrof)

CMRR = GM, (rozllrof)

CMRR = GM, (rozllrof)

CMRR = GM, (rozllrof)

CMRR = GM, (rozllrof)

CMRR = GM, (rozllrof)

CMRR = GM, (rozllrof)

CMRR = GM, (rozllrof)

CMRR = GM, (rozllrof)

CMRR = GM, (rozllrof)

CMRR = GM, (rozllrof)

CMRR = GM, (rozllrof)

CMRR = GM, (rozllrof)

CMRR = GM, (rozllrof)

CMRR = GM, (rozllrof)

CMRR = GM, (rozllrof)

CMRR = GM, (rozllrof)

CMRR = GM, (rozllrof)

CMRR = GM, (rozllrof)

CMRR = GM, (rozllrof)

CMRR = GM, (rozllrof)

CMRR = GM, (rozllrof)

CMRR = GM, (rozllrof)

CMRR = GM, (rozllrof)

CMRR = GM, (rozllrof)

CMRR = GM, (rozllrof)

CMRR = GM, (rozllrof)

CMRR = GM, (rozllrof)

CMRR = GM, (rozllrof)

CMRR = GM, (rozllrof)

CMRR = GM, (rozllrof)

CMRR = GM, (rozllrof)

CMRR = GM, (rozllrof)

CMRR = GM, (rozllrof)

CMRR = GM, (rozllrof)

CMRR = GM, (rozllrof)

CMRR = GM, (rozllrof)

CMRR = GM, (rozllrof)

CMRR = GM, (rozllrof)

Problem 9.17

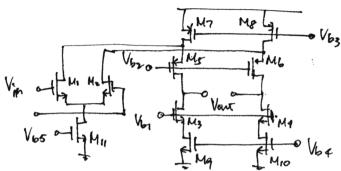

Neglect the noise due to M11, M3, M4, M5, M6.

Input - referred flicker hoise due to M7,8 =  $\sqrt{V_{n,7,8}} \cdot \frac{g_{m7,8} R_{out}}{g_{m1}}$ where  $A_V = g_{m1} \left( R_{out} \right)$ ,  $V_{n,7,8} = \frac{K_P}{Cox(WL)_{7,8}} \cdot \frac{1}{f}$   $V_{n1}^2 i_{1}g_{ux} |_{M9,10} = \frac{V_{n,9,20} \cdot g_{m9,10} R_{out}}{g_{m1}^2 R_{out}} = 2 \frac{V_{n,9,10}}{g_{m1,2}}$ 

Total Injust-referred flicker noise = 2 Kn [ 1 4 1 9m910] + 2 Kp 1 9m718

Cox f [(WL)1,2 + (WL)9,10 9m21,2] + Cox f (WL)7,8 9m1,2

Problem 9.18 P = 6mW, output swing = 25v Left = 0.5 yum (A) Isi6 = 1mA. Vobs = Vob6 = Vob - Butput Sning = 3-25 = 0.25 v Io = 1/2 M Cox (W) (VGS - V7H) (1+ A VBS) (W) = 2ID m Cox (Vos-VTH)(1+2VOS)  $\left(\frac{W}{L}\right)_5 = \frac{2(lmA)}{(350)(383.6n)(0.25)(1+(0.1)(0.25)}$ Is = Ip6 = 1mA = 233 2(1MA)(W)6 = (100) (383.64) (0.25) (1+0.2(0.25)) Tob = 1 = (0.2)(IMA) = 5kQ Av of ontput stage = (FW(10E//5E) C1 ID1 = 1MA -> IO3 = IO4 = 0.5 mA V655 - VTH = 0.25V = V655 = 0.25 + VTH = 0.95V V653 - VTH = 0.25  $(\frac{W}{L})_{3,4} = \frac{2(0.5 \text{ mA})}{(350)(383.6 \text{n})(0.25)^2(1+0.20.25)}$  $(\frac{W}{L})_{3,4} - (16)$ 

(N)(12 - 206)

Problem 9. 20

(A)  $|V_{657} - V_{7H7}| = 0.4 v = V_{007}|$ Vin max =  $|V_{007}| - |V_{007}| - |V_{7H7}|$ In part 1d, prob 9.18.  $|V_{007}| = |V_{65}| - |V_{7H7}|$   $|V_{007}| = 0.356v$ Vin max = 3 - 0.4v - 0.356v - 0.8 = 0.444vVin, min =  $|V_{007}| = 0.25$  from Prob 9.8 (c)

Allowable input voltage range:  $|0.25| \leq V_{107}| \leq 0.44v$ 

(b) At  $V_{11} = V_{011}$ ,  $V_{11} = V_{112}$  Since  $V_{11} = S_{01} = S_{01}$  Since  $V_{11} = V_{112}$ ,  $I_{01} = I_{02} \Rightarrow V_{01} = V_{01}$ .  $\exists I_{05} = I_{01}A \Rightarrow I_{01} = I_{02} = 0.5 \text{ mA}.$   $I_{0} = \frac{1}{2} M_{00} \left( \frac{W}{U} \right) \left( V_{05} - V_{7H} \right)^{2} \left( I + \lambda V_{05} \right) \qquad V_{053} - V_{14} = 0.25 \Rightarrow V_{053} = 0.7 - 0.95$   $V_{053} - V_{14} = 0.25 \Rightarrow V_{053} = 3 - 6.7 - 0.95$   $V_{053} - V_{14} = 0.25 \Rightarrow V_{053} = 3 - 6.7 - 0.95$   $V_{05} \approx V_{00} - V_{057} - V_{053} = 3 - 6.7 - 0.95$   $= \left[ \frac{2(0.5 \text{ m})}{(100)(373.6 \text{ m})(206)(1 + 0.2 \times (.3)} \right]^{\frac{1}{2}}$  = 6,317V

 $V_{651} = 0.317 + 0.7 = 1.017 v$   $V_{10} = V_{653} + V_{651} = 0.95 + 1.017 v$  $V_{10} = 1.97 v$  Problem 9,21

Noise due to M7 is negligible since induce common mode gain,

which is very small.

Unsingent lost stage = [4kT/ gms + gm2,2] ×2 Vin the Marker Consider 2nd stage

Vn output [2nd stage = [4kT/ gms + gmc] (ros // rob) Marker Marker (rob)

Overall: Vn, input = [4kTY ( gms, 2 + gms, 4)] × 2 + [4kTY ( gms + gms)]

From Brob. 9,18

gm,,2 = 2,81 m2-1, gm3.4 = 210 = 2(0.5m) = 4m1 = 1

9m5 = 8ms - 9m6 = 8m2-1, 102 - lok 104 = 20t 102/104 = 6.67ks

 $V_{n \text{ input}} = \frac{\left[4 \times 1.38 \times 10^{-23} \times 300 \times \frac{3}{3} \times \left(\frac{1}{2.81 \text{m}} + \frac{4 \text{m}}{2.81 \text{m}} + \frac{4 \text{m}}{2.81 \text{m}} + \frac{1}{2.81 \text{m}} + \frac{4 \text{m}}{2.81 \text{m}} + \frac{4 \text{m}}{2.81$ 

by Vin > Voo - Vo, where Vo, is the diode deducen source and body.

As None accurately, 3mb & Jp4x1+NsBl

As a result. As decreases.

(d)

Problem 9.23.

a. Ar of 1st stage = gm1,2 (ro1/103)

Ar of 2nd stage = [gm5,9 (ro7/1 ro5)] x 2

Av-tot = gm1,2 (ro1/1 ro3) gm5,9 (ro5/1 ro7) x 2

ib. (st major pole:  $W_{1} = \frac{1}{(I_{09}/|I_{01})[C_{069} + C_{089} + C_{6511} + C_{0811} + C_{657} + C_{607}(I + g_{m7}(V_{05}/|I_{07})]}$ and major pole: Node X, Y  $W_{X} = \frac{1}{(I_{01}/|I_{03})[C_{061} + C_{081} + C_{063} + C_{083} + C_{6510} + C_{6010}(I + \frac{g_{m10}}{g_{m/2}}) + C_{655}]}{+ C_{605}(I + g_{m5}(V_{05}/|I_{07}))}$ 

3rd major pole: hode output

Word = (105/1/07)(CGD5 + CDB5 + CGD7 + CDB7)

Prob. 9.24.

Av of fast path: 9m, (105/1107)

Av of slow path: gm, (Poi//103) gm 5 (165//167).

Grerall gain AV+6+ = [ gm; + gm; gms (ros 1/103)] (ros 1/107)

The output swing is usually limited by M5-8. i.e. Vos - | Voo7 | - Voo5.

Problem 9.25

Noise due to  $M_{1/2}$   $V_{n}^{2}$ , input  $|M_{1/2}| = 4kTY(\frac{1}{9}m_{1/2}) \times 2$   $V_{n}^{2}$ , input  $|M_{1/2}| = 4kTY(\frac{1}{9}m_{1/2}) \times 2$  $|V_{n}| = 4kTY(\frac{1}{9}m_{1/2}) \times 2$ 

 $\frac{V_{h}^{2} \text{ output}}{V_{h}^{2} \text{ output}} | M_{5.6} = 4kTY | g_{m_{5.6}} k_{out} \times 2$   $\frac{V_{h}^{2} \text{ output}}{V_{h}^{2} \text{ output}} | M_{7.8} = 4kTY | g_{m_{7.8}} k_{out} \times 2$   $\frac{V_{h}^{2} \text{ input}}{V_{h}^{2} \text{ input}} | M_{5-8} = \frac{4kTY | (g_{m_{5-6}} + g_{m_{7.8}}) \times 2}{(g_{m_{5}} + g_{m_{5}} g_{m_{5}} (r_{01} / r_{03}))^{2}}$ 

Vn input tot = 2 [4kT V ( gmi, 2 + gmi, 2 + \frac{9m3.4}{9m1,2} + \frac{4(9m5.6 + 9m7.8)}{(9mi, + 9m, 9ms (Vo1//Vo3))^2}

[10.] Two poles 
$$W_{P_1} = 10 \text{ NHz}$$
  $W_{P_2} = 500 \text{ MHz}$ 

First find  $W_1$  (= 6x) that gives phase = 120° (p.m. of 60°)

 $-120^\circ = -\tan^{-1}\frac{W_1}{W_{P_1}} - \tan^{-1}\frac{W_1}{W_{P_2}} \longrightarrow W_1 \cong 311 \text{ MHz}$ 
 $A_0 = (\log \frac{W_1}{W_{P_1}})(20^{\text{dB}/dec}) = (\log \frac{311}{10})(20) = 29.9 \text{ dB}$ 

[10.2] 
$$W_{P_1} = W_{P_2} = W_{P_3}$$
  
a)  $60^{\circ} \cdot \frac{1}{90^{\circ}/\text{dec}} = 0.67 \text{ decade}$   $(\beta=1)$ 

$$\log \frac{10W_{P_3}}{W_1} = 0.67 \text{ dec} \quad (W_1 \text{ is } GX)$$

$$\Rightarrow W_1 = 2.14 W_{P_3}$$

$$A_0 = (\log \frac{2.14W_{P_3}}{W_{P_3}})(40 \text{ dB/dec}) = 13.2 \text{ dB}$$

$$= 180^{\circ}$$

b) For closed-loop gain =  $4 \implies \beta \approx \frac{1}{4}$ Thus Ao can increase by a factor of 4 to maintain 60° P.M.  $\Rightarrow A'_{\circ} = 13.2 dB + 20 log 4 = 25.2 dB$ 

[10.3] 
$$A_0 = 1000$$
  $W_{P_1} = 1MHZ$ 

$$A_0 = 60 dB - (log \frac{2MHZ}{1MHZ})(20 \frac{dB}{dec}) = 54 dB$$

$$log \frac{W_1}{2MHZ} = 54 dB \frac{l}{40 M_0 M_0 ee} = 1.35 Aec$$

$$W_1 = 44.8 MHZ$$

$$(H(low)) = -tan^{-1} \frac{W_1}{1MHZ} - tan^{-1} \frac{W_1}{2MHZ} = -176.2^{\circ} \implies P.M. = 1/P0^{\circ} - 176.2^{\circ} = 3.8^{\circ}$$

b) 
$$W_{pz} = 4 \text{ MHz}$$
 $\log \frac{W_1'}{4 \text{ MHz}} = \left[60 \text{ aB} - \left(\log \frac{4 \text{ MHz}}{1 \text{ MHz}}\right) \left(20 \text{ dB/dec}\right)\right] \frac{1}{40 \text{ 4B/dec}} = 1.199 \text{ dec}$ 
 $\Rightarrow W_1' = 63.2 \text{ MHz}$ 
 $\angle H_{a}W_1' = -175.5^{\circ} \Rightarrow P.M. = 4.5^{\circ}$ 

10.4 
$$\beta$$

At  $6X$ ,  $H(\hat{g}w_i) = 1 \cdot e^{\hat{g}\theta_i}$ 

Closed loop: 
$$\left|\frac{V}{X}(\hat{j}u_i)\right| = \left|\frac{H(\hat{j}w_i)}{1 + H(\hat{j}u_i)}\right| = 1.5$$

$$\Rightarrow \frac{\left|\frac{1}{1 + e^{\frac{1}{2}\theta_i}}\right| = 1.5}{\sqrt{1 + 2\cos\theta_1 + 1}} \Rightarrow \frac{1}{2 + 2\cos\theta_1} = 1.5^2 \Rightarrow \theta_1 = -141.1^\circ$$

$$\frac{P_iM_i = 38.9^\circ}{1 + 2\cos\theta_1} = 1.5^\circ$$

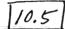

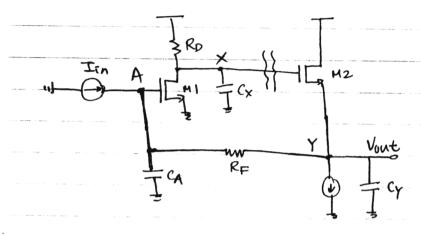

Breaking the loop at node X as shown by }{ and replacing each end by the impedance each sees, we get the next circuit:

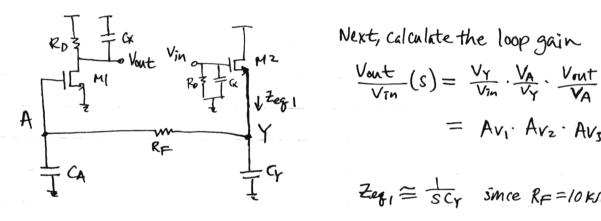

Next, calculate the loop gain

$$\frac{V_{\text{out}}}{V_{\text{in}}}(s) = \frac{V_{Y}}{V_{\text{in}}} \cdot \frac{V_{A}}{V_{Y}} \cdot \frac{V_{\text{out}}}{V_{A}}$$
$$= A_{V_{1}} \cdot A_{V_{2}} \cdot A_{V_{3}}$$

$$Av_1 = \frac{g_{m_2} z_{eq1}}{1 + g_{m_2} z_{eq1}} \cong \frac{g_{m_2} z_{eq}}{1 + g_{m_2} z_{eq}} = \frac{1}{S(\frac{CY}{g_{m_2}}) + 1}$$

$$A_{V2} = \frac{\frac{1}{SCA}}{R_F + \frac{1}{SCA}} = \frac{1}{SCAR_F + 1}$$

$$Av_3 = -g_{m_1}(Roll \frac{1}{SC_X}) = \frac{-g_{m_1}R_D}{1 + SC_XR_D}$$

Hence WPI = 2m2 = 1×1011 rads, WPZ = 1×109 mm, WP3 = 1×10 mm s and gm, RD = 10 -> 20 aB

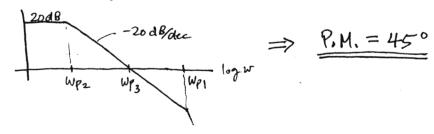

[10.6] 
$$R_p' = 2 k \Omega$$
  
 $\Rightarrow g_{m_1} R_p' = 20 \Rightarrow 26.0 dB$ ,  $W_{f_3} = \frac{1}{C_K R_p'} = \frac{5 \times 10^9 \text{ mg}}{5}$ .

$$W'_1 \neq 26 \, dB - (\log \frac{W_{f_s}}{W_{Pz}})(20 \, dR_{dcc}) - (\log \frac{W_1}{W_{f_s}})(40 \, dR_{dcc}) = 0 \, dB$$

$$W'_1 = 9.99 \times 10^9 \, rad/s$$

$$\phi = -\tan^{-1}\frac{w_{1}'}{(x/0)^{9}} - \tan^{-1}\frac{w_{1}'}{5\times 10^{9}} - \tan^{-1}\frac{w_{1}'}{1\times 10^{11}} = -153.4^{\circ}$$

$$P.H. = 26.6^{\circ}$$

- Increasing Cy causes We to move towards Wes and will be less than I decade from Wes. This will reduce the already 45°-phase margin. Hence Cymax = 100ff.
- b) Increasing CA will increase phase margin.

  Hence <u>CAMAX</u> = 100 fF.
- c) Cxmax = 100ff since Increasing Cx will reduce Phase margin.

[10.8] The approximation can be derived from the ideal case in which the circuit looks like the following:

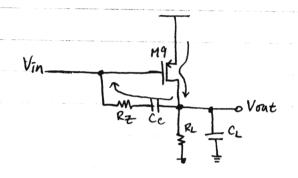

At the zero, Vout = 0. and
$$\frac{-V_{In}}{R_{z}+\frac{1}{S_{z}C_{c}}}=-g_{mq}V_{In}$$

$$\left(\frac{1}{g_{mq}}-R_{z}\right)^{-1}=S_{z}C_{c}$$

$$S_{z}=\frac{1}{C_{c}\left(g_{mq}^{-1}-R_{z}\right)}$$

[10.9] 
$$\frac{N}{L}_{1-4} = \frac{50}{0.5}$$
  $I_{SS} = I_{1} = 0.5 \text{ mA}$   $C_{X} = C_{Y} = 0.5 \text{ pF}$ 

a)

 $N_{PX} \approx \frac{1}{C_{X}(r_{PS}||r_{OP2})}$   $N_{PS} \approx \frac{1}{C_{Y} \cdot (2n^{-1})}$ 

In saturation ?

 $r_{O} = \frac{1}{\sqrt{10}}$   $N_{P} = 0.2$   $N_{H} = 0.1$  from Table 2.1

 $r_{OP3} = \frac{1}{\sqrt{2}(0.25 \text{ m})} = 20 \text{ K/L}$ 
 $g_{MY} = \sqrt{2} \sum_{D_{P}} G_{Y} \frac{V}{L} = \sqrt{2}(0.5 \text{ A})(1.34 \times 10^{-4})(\frac{50}{0.05})^{2}} = \frac{1}{273}$   $\frac{4}{V}$ 
 $g_{MY} = 273.0 \text{ J}$ 
 $N_{PX} = 150 \times 10^{6} \text{ rM/s}$  ,  $N_{PY} = 7.33 \times 10^{9} \text{ rM/s}$ 
 $N_{PX} = 150 \times 10^{6} \text{ rM/s}$  ,  $N_{PY} = 7.33 \times 10^{9} \text{ rM/s}$ 
 $N_{PX} = 150 \times 10^{6} \text{ rM/s}$  ,  $N_{PY} = 7.33 \times 10^{9} \text{ rM/s}$ 
 $N_{PX} = 150 \times 10^{6} \text{ rM/s}$  ,  $N_{PY} = 7.33 \times 10^{9} \text{ rM/s}$ 
 $N_{PX} = 34.5 \text{ N}$   $N_{PY} = 30.8 \text{ dB}$ 
 $N_{PX} = 34.5 \text{ N}$   $N_{PX} = 30.8 \text{ dB}$ 
 $N_{PX} = 34.5 \text{ N}$   $N_{PX} = 30.8 \text{ dB}$ 
 $N_{PX} = 1.5 \text{ dB}$ 
 $N_{PX} = 1.5 \text{ dB}$ 
 $N_{PX} = 1.5 \text{ dB}$ 
 $N_{PX} = 1.5 \text{ dB}$ 
 $N_{PX} = 1.5 \text{ dB}$ 
 $N_{PX} = 1.5 \text{ dB}$ 
 $N_{PX} = 1.5 \text{ dB}$ 
 $N_{PX} = 1.5 \text{ dB}$ 
 $N_{PX} = 1.5 \text{ dB}$ 
 $N_{PX} = 1.5 \text{ dB}$ 
 $N_{PX} = 1.5 \text{ dB}$ 
 $N_{PX} = 1.5 \text{ dB}$ 
 $N_{PX} = 1.5 \text{ dB}$ 
 $N_{PX} = 1.5 \text{ dB}$ 
 $N_{PX} = 1.5 \text{ dB}$ 
 $N_{PX} = 1.5 \text{ dB}$ 
 $N_{PX} = 1.5 \text{ dB}$ 
 $N_{PX} = 1.5 \text{ dB}$ 
 $N_{PX} = 1.5 \text{ dB}$ 
 $N_{PX} = 1.5 \text{ dB}$ 
 $N_{PX} = 1.5 \text{ dB}$ 
 $N_{PX} = 1.5 \text{ dB}$ 
 $N_{PX} = 1.5 \text{ dB}$ 
 $N_{PX} = 1.5 \text{ dB}$ 
 $N_{PX} = 1.5 \text{ dB}$ 
 $N_{PX} = 1.5 \text{ dB}$ 
 $N_{PX} = 1.5 \text{ dB}$ 
 $N_{PX} = 1.5 \text{ dB}$ 
 $N_{PX} = 1.5 \text{ dB}$ 
 $N_{PX} = 1.5 \text{ dB}$ 
 $N_{PX} = 1.5 \text{ dB}$ 
 $N_{PX} = 1.5 \text{ dB}$ 
 $N_{PX} = 1.5 \text{ dB}$ 
 $N_{PX} = 1.5 \text{ dB}$ 
 $N_{PX} = 1.5 \text{ dB}$ 
 $N_{PX} = 1.5 \text{ dB}$ 
 $N_{PX} = 1.5 \text{ dB}$ 
 $N_{PX} = 1.5 \text{ dB}$ 
 $N_{PX} = 1.5 \text{ dB}$ 
 $N_{PX} = 1.5 \text{ dB}$ 
 $N_{PX} = 1.5 \text{ dB}$ 
 $N_{PX} = 1.5 \text{ dB}$ 
 $N_{PX} = 1.5 \text{ dB}$ 
 $N_{PX} = 1.5 \text{ dB}$ 
 $N_{PX} = 1.5 \text{ dB}$ 
 $N_{PX} = 1.5 \text{ dB}$ 
 $N_{PX} = 1.5 \text{ dB}$ 
 $N_{PX} = 1.5 \text{ dB}$ 
 $N_{PX} = 1.5 \text{ dB}$ 
 $N_{PX} = 1.5 \text{ dB}$ 
 $N_{PX} = 1.5 \text{ dB}$ 

10.10

For large positive step in Vin:

M2 turns off. 1M3 charges Cx and M4 charges Cx.

Vx. Vad (M4 also provides I1.)

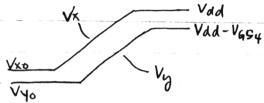

The slew rates of Vx and Vy (or Vout) must be exactly the same - regardless of Cx or Cy.

Hence slew rate due to positive step input  $\cong \frac{\mathbb{T}_{p_3}}{Cx}$  for both parts (a) and (b) of [0.9].

Slew rate = TP3 = 0.25mA = 5.00 x/0 % /s

For large negative step in Vin:

Again, Vont tracks Vx - as Vx drops, Vout drops at the same rate.

Slew rate = -ICX, ID3 = 0.25 mA, Icx = 0.5 mA-Icx = 0.25 mA

For both Cy's , slew rate = -0.25 mA = -5.00 × 10 PV/s

10.11 
$$(\frac{W}{L})_{5/6} = \frac{60}{0.5}$$
 Iss = 0.25 mA.

a) CM level 
$$V_X = V_y = V_{00} - V_{655} = V_{00} - V_{656}$$
  
 $I = I_m A = \frac{1}{2} \mu \rho G_{0x} \left(\frac{60}{0.5}\right) \left(|V_{956}| - |V_{4p}|\right)^2$   
 $V_{956} = 1.46 V \longrightarrow V_X = V_y = 3 - 1.46 = 1.54V$ .

- b) Max. Output swing:

  Vout, max = Vdd Voverdrive = 3 (1.46 0.8) = 2.34VVout, min = Voverdrive = Vb Vtn = 0.39V(since Vb = 1.09V from  $ImA = \frac{1}{2} ImCor^{1/2} (Vb 0.7)^{2}$ ).

  Total max. swing = 2.34 0.39 = 1.95V
- C)  $r_{on2} = \frac{1}{(0.1)(0.125mA)} = \rho_0 k\Omega$   $r_{op4} = \frac{40 \text{ k}\Omega}{10 \text{ k}\Omega}$   $r_{op4} = \frac{40 \text{ k}\Omega}{10 \text{ k}\Omega}$   $r_{op4} = \frac{40 \text{ k}\Omega}{10 \text{ k}\Omega}$   $r_{op4} = \frac{40 \text{ k}\Omega}{10 \text{ k}\Omega}$   $r_{op4} = \frac{26.67 \text{ k}\Omega}{10 \text{ k}\Omega}$   $r_{op4} = \frac{26.67 \text{ k}\Omega}{10 \text{ k}\Omega}$   $r_{op4} =$

$$Cowt = C_L + \left[ Cdb_6 + \left( 1 + \frac{1}{14n^2} \right) C_7 d_6 \right] + \left( Cdb_8 + C_7 d_7 \right)$$

$$\cong 1pF + 521 + \left( 1 + \frac{1}{10.05} \right) 0.18 + 23.4 + 0.2 = 1.076pF$$

$$C_{Y} = C_{9}d_{4} + C_{db_{4}} + C_{9}d_{2} + C_{db_{2}} + C_{9}s_{6} + C_{9}d_{6} (1+|Av_{2}|)$$

$$\cong 0.15 + 43.8 + 0.2 + 23.4 + 76.6 + 0.18(11.09) = 146.1 fF$$
Using:
$$Coverlap = C_{6}D_{0} \cdot W, C_{db} = \frac{(C_{3})(W \cdot 1.5_{Mm})}{[1 - \frac{V_{p}}{PB}]^{M_{3}}} + \frac{C_{3}SW(2W + 3_{Mm})}{[1 - \frac{V_{p}}{PB}]^{M_{3}SW}}$$

(Vp = reverse bias Junction voltage.)

10.11c) cont. Cgs = 3 Gox W.L, Values from Table 2.1. Before Compensation: Dominant Pole: Wy = Cyry = (1461 PE)(26.67 KD) = 2.57 × 108 rad/s 2nd Pole: Wout = 1 (1.0760F)(3.33KR) = 2.79 × 108 rad/s 夕 After compensation: 2nd Pole: Wout = Cy+ Cout = 3.03 × 10-3

146.1+F+ 1.076pF = 248 × 109 rad/s Dominant Pole:  $Wy' = \frac{1}{[Cy+(1+|Aval)Cc]}Ry$ 90° + tan + W1' = 120° - W1' = Wout tan 30° = 1.43×109 rads (For 60° P.M.) 10g w/ = 53.8 dB - Wy = 1053.8/20 · W/ = 2.9/x/06 rad/s  $C_{c} = \frac{\left[(2.9/\times10^{6})(26.67 + R)\right]^{-1} - 146.1 + F}{1 + 10.08} = 1.15 pF$ Zero:  $Wz' = \frac{g_{m_6}}{C_c + C_7 d_6} = \frac{3.03 \times 10^{-3}}{1.15 pF + 0.18 fF} = \frac{2.63 \times 10^9 \text{ m/s}}{2.63 \times 10^9 \text{ m/s}}$  (> Wy, d)  $W_z = \frac{1}{C_c(\frac{1}{2mL}-R_z)} = -|W_{out}|$ RZ = \frac{1}{9m6} + \frac{1}{1000+1.0c} = \frac{680.72}{10000+1000} e) Slew rate: Symmetrical for large positive Vm or large negative Vin. Large + Vin: Slew rate of Vont2 = - ID4 = -0.125mA = 7.09 x/08 1/5 Slew rate of Vouti = - (slew rate of Vouta) = 1.09 × 10 PV/s

10.12

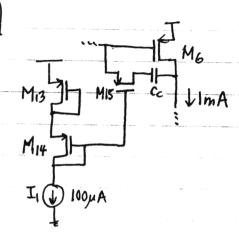

Want 
$$|V_{6515}| = |V_{656}| = 1.46V$$
 (from  $|0,1|a$ )  
 $|00\mu A| = \frac{1}{2}\mu_{\rho} G_{\chi}(\frac{W}{L})_{13}(|V_{656}| - |V_{4p}|)^{2}$   
 $= (\frac{W}{L})_{13} = \frac{2(100\mu A)}{(3.193\times10^{-5})(1.46-0.4)^{2}} = 12.0$  e.g.  $(\frac{W}{L})_{13} = \frac{6}{0.5}$ 

Allowing 0.5V across II and maximizing  $V_{9514} = V_{9515}$ , we get  $V_{9514} = V_{9515} = V_{97} - 0.5 = 1.54 - 0.5 = 1.04 V$   $Ronis = \frac{1}{V_{9}C_{7}(\frac{1}{2})_{15}(1.04 - 0.4)} = 680.75$   $\left(\frac{W}{L}\right)_{15} = \frac{384}{0.5} \text{ e.g. } \frac{192}{0.5}$ 

$$I_{D14} = 100 \mu A = \frac{1}{2} \mu_{p} G_{x} \left(\frac{W}{z}\right)_{14} \left(1.04 - 0.6\right)^{2}$$

$$L_{9} \left(\frac{W}{z}\right)_{14} = \frac{90.7}{0.5} e.g. \frac{45.5}{0.5}$$

(4KT=1.658x102

10.13

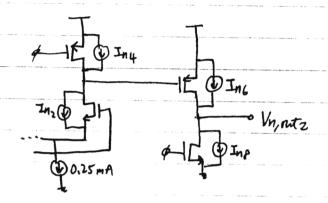

$$V_{N,out}^{2} = (I_{n2} + I_{n4})(V_{o2}UV_{o4}) \cdot Av_{2} + (I_{nc} + I_{np})(V_{oc}UV_{op})$$

$$\overline{V_{N,out}^{2}} = (\overline{I_{n2}^{2}} + \overline{I_{n4}^{2}})[(Y_{o2}UV_{o4}) Av_{2}]^{2} + (\overline{I_{n6}^{2}} + \overline{I_{np}^{2}})(Y_{oc}UV_{op})^{2}$$

$$\overline{V_{N,out}^{2}} = (\overline{I_{n1}^{2}} + \overline{I_{n2}^{2}})[(Y_{o2}UV_{o4}) Av_{2}]^{2} + (\overline{I_{n5}^{2}} + \overline{I_{n4}^{2}})(Y_{oc}UV_{op})^{2}$$

$$\overline{V_{N,out}^{2}} = \overline{V_{N,out}^{2}} + \overline{V_{N,out}^{2}}$$

$$V_{N,out}^{2} = \overline{V_{N,out}^{2}} + \overline{V_{N,out}^{2}}$$

$$V_{N,out}^{2} = \overline{V_{N,out}^{2}} + \overline{V_{N,out}^{2}}$$

$$= (\overline{A_{1}}, Av_{2})^{2} \{((Y_{o2}UV_{o4}) Av_{2})^{2} [\overline{I_{n1}^{2}} + \overline{I_{n2}^{2}} + \overline{I_{n4}^{2}} + \overline{I_{n4}^{2}}) + (Y_{oc}UV_{o4})^{2} (\overline{I_{n5}^{2}} + \overline{I_{n6}^{2}} + \overline{I_{n4}^{2}} + \overline{I_{n4}^{2}})$$

$$Aside \begin{cases} g_{mn} = g_{m2} = 1.83 \times 10^{-3} AW \\ g_{mn} = g_{m4} = \sqrt{2} I_{pp}Gx + \overline{V} = \sqrt{2}(0.1US_{mA})(\overline{3.63} \times 10^{-3})(\overline{50}) = 9.79 \times /0^{-4} AW \\ g_{mn} = g_{m5} = 5.18 \times 10^{-3} AW ; \qquad Av_{1} = 4P.8 , Av_{2} = /0.09 \\ g_{mp_{2}} = g_{m6} = 3.03 \times 10^{-3} AW ; \qquad Y_{o2}UV_{o4} = 26.67 KR, Y_{o6}UV_{o4} = 3.33 KR \end{cases}$$

Vn,in2 = 4KT= [1678.1+0.7511] = 4KT= [167A.85]

 $= 1.86 \times 10^{-17} V_{HZ}^{2}$ 

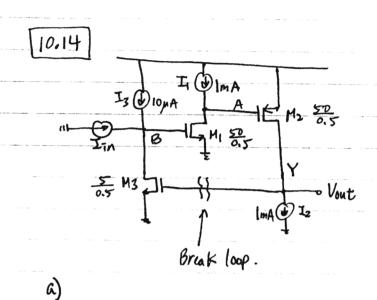

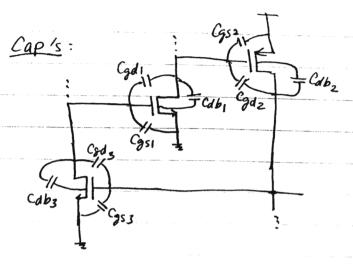

$$C_{B} = C_{db_{3}} + \left(1 + \frac{1}{|Av_{5}|}\right) C_{dd_{3}} + C_{gs_{1}} + \left(1 + |Av_{1}|\right) C_{gd_{1}}$$

$$C_{A} = \left(1 + \frac{1}{|Av_{1}|}\right) C_{gd_{1}} + C_{gs_{2}} + \left(1 + |Av_{2}|\right) C_{gd_{2}} + C_{db_{1}}$$

$$C_{Y} = C_{db_{2}} + \left(1 + \frac{1}{|Av_{2}|}\right) C_{gd_{2}} + C_{gs_{3}} + \left(1 + |Av_{1}|\right) C_{gd_{3}}$$

$$r_{01} = \frac{1}{(0.1)(ImA)} = 10 \text{ kg}$$

$$r_{02} = 5 \text{ kg}$$

$$r_{03} = 1 \text{ Mg}$$

Using capacitance formulas of (10.11), we get:

$$C_A = 80.4 \, fF$$
 $C_B = 77.1 \, fF$ 
 $C_Y = 105.6 \, fF$ 

$$V_{A} = 1.4 fV$$
  
 $V_{B} = 1.09V$   
 $V_{Y} = 0.822V$ 

Also,

$$g_{m_1} = \sqrt{2(I_m A)(1.34x/64)(5\%.5)} = 5.18 \times 10^{-3} \text{ M/V}$$
  
 $g_{m_2} = 2.77 \times 10^{-3} \text{ A/V}$   
 $g_{m_3} = 1.64 \times 10^{-4} \text{ A/V}$ 

$$Av_1 = g_{m_1}r_{o_1} = -51.8 \text{ V/V}$$
  
 $Av_2 = g_{m_2}r_{o_2} = -13.8 \text{ V/V}$   
 $Av_3 = g_{m_3}r_{o_3} = -164.0 \text{ V/V}$ 

10.14 a) cont.

$$WA = \frac{1}{C_A r_{01}} = 1.24 \times 10^9 \text{ rad/s} \quad \leftarrow 2 \text{nd}$$

$$WB = \frac{1}{C_B r_{02}} = 1.30 \times 10^7 \text{ rad/s} \quad \leftarrow P_{000} = 1.89 \times 10^9 \text{ rad/s} \quad \leftarrow 3 \text{rd}$$

$$WY = \frac{1}{C_Y r_{02}} = 1.89 \times 10^9 \text{ rad/s} \quad \leftarrow 3 \text{rd}$$

( Phase Margin is -78.3° - unstable system.)

b) Compensate by adding Co across G and D of MI.

$$C_{B} = \frac{0}{1} \frac{1}{1} C_{A}$$

$$W_{A} \approx \frac{0}{1} \frac{1}{1} C_{B} + C_{A} = \frac{5.16 \times 10^{-3}}{17.14 + 80.44} = \frac{3.3 \times 10^{10}}{100} \frac{1}{100} C_{B}$$

$$W_{A} \approx \frac{0}{100} \frac{1}{100} \frac{1}{100} = \frac{1.69 \times 10^{9} \text{ rad/s}}{100} \frac{1}{100} \frac{1}{100} = \frac{3.3 \times 10^{10}}{100} \frac{1}{100} \frac{1}{100} = \frac{3.3 \times 10^{10}}{100} \frac{1}{100} \frac{1}{100} = \frac{3.3 \times 10^{10}}{100} \frac{1}{100} \frac{1}{100} = \frac{3.3 \times 10^{10}}{100} \frac{1}{100} \frac{1}{100} = \frac{3.3 \times 10^{10}}{100} \frac{1}{100} \frac{1}{100} = \frac{3.3 \times 10^{10}}{100} \frac{1}{100} \frac{1}{100} = \frac{3.3 \times 10^{10}}{100} \frac{1}{100} = \frac{3.3 \times 10^{10}}{100} \frac{1}{100} = \frac{3.3 \times 10^{10}}{100} \frac{1}{100} = \frac{3.3 \times 10^{10}}{100} \frac{1}{100} = \frac{3.3 \times 10^{10}}{100} \frac{1}{100} = \frac{3.3 \times 10^{10}}{100} = \frac{3.3 \times 10^{10}}{100} = \frac$$

Dominant = 
$$WB'$$
,  $2nd$ :  $Wy$ ,  $3nd$  =  $WA'$ 

$$WB' = \frac{1}{[CB+(1+|AM|)Cc]} \frac{1}{Cc} = \frac{1}{WB'(1x/0^{2})} - 77.14F = 2.04 pF$$

$$WZ' = \frac{9m_1}{Cc} = \frac{5.18 \times 10^{-3}}{2.04 pF} = 2.54 \times 10^{9} \, rad/s \quad (> Wy.)$$

10.14 c)
$$W_{z} = \frac{1}{C_{c}(g_{m_{i}} - R_{z})} = -|W_{g}| = -1.89 \times 10^{9}$$

$$R_{z} = \frac{1}{g_{m_{i}}} + \frac{1}{|W_{g}| C_{c}} = 452.4 \Omega$$

[10.15] a) Before compensation:

$$C_A = 80.4 \text{ fF}$$

$$C_B = 77.1 \text{ fF}$$

$$C_Y = 105.6 \text{ fF} + 0.5 \text{ pF} = 605.6 \text{ fF}$$

$$W_A = 1.24 \times 109 \text{ rad/s}$$

$$W_B = 1.30 \times 10^{\frac{1}{2}} \text{ rad/s}$$

$$W_B = \frac{1}{(605.6 \text{ fF})(5 \times 10^{\frac{3}{2}})} = 3.30 \times 10^{\frac{9}{2}} \text{ rad/s}$$

$$= 2 \text{ rad}$$

b) Two choices: We can put Cc across 6 + P of M, OR Just add
a C from 6 of M, to ground. Cannot take advantage of
splitting 1st and 2nd pole here since 1st pole is at B and
2nd pole is at Y and the gain between those two nodes is >0.
Choose to put Cc across M, = Splits 1st and 3rd poles,
2nd pole un changed.

$$W_{z} = \frac{1}{Cc(9m_{1}^{-1}-R_{z})} = -1W_{9}1 = -3.30 \times 100 \text{ rad/s}$$

$$L_{7} R_{z} = \frac{1}{9m_{1}} + \frac{1}{1W_{9}1 \cdot Cc}$$

$$R_{2} = \frac{1}{5.18 \times 10^{-3}} + \frac{1}{(3.3 \times 10^{2})(11.6pP)}$$

$$R_{z} = \frac{454.3 \Omega}{100}$$

10.16

If MI turns off momentarily, II causes a positive jump in voltage at node A. This causes Hz to shut off Momentarily so the slew rate is determined by Iz and Cy.

i) Slew rate = 
$$-\frac{I_2}{cy} = -\frac{ImA}{105.6 fF} = -9.47 \times 10^9 \text{ V/s}$$

(ii) Slew rate = 
$$\frac{Iz}{Cy+CL} = \frac{-lmA}{los.64F+0.5pF} = \frac{-1.65\times10^9 \text{ V/s}}{(loaded.)}$$

[10.17] For problem 10.14, Cc should not be placed "across" M2 on M3 because of the location of the poles. Since the dominant pole was at node B, the 2nd pole at node A, and the 3rd pole at node Y, we need to split the 1st two poles by Placing Cc across M1.

Putting Cc "across" M2 only splits the 2nd and 3rd pole Keeping the dominant pole unchanged. It moves the 2nd pole toward the dominant pole and the 3rd pole away. That cannot give a 60° phase margin.

Putting (c across' M3 only affects the dominant pole and We cannot take advantage of pole-splitting to widen the bandwidth.

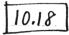

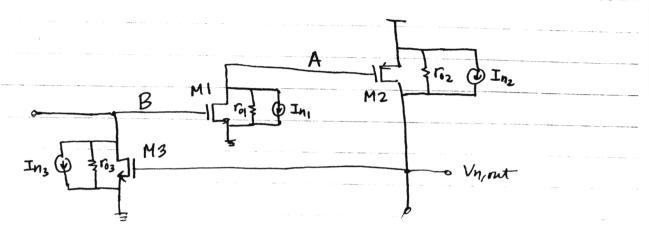

$$V_{B} = -r_{os}(g_{m_{3}} V_{n,out} + I_{n_{3}})$$

$$V_{A} = -r_{o1}(g_{m_{1}} V_{B} + I_{n_{1}}) = -r_{o1}(-g_{m_{1}} g_{m_{2}} r_{o_{3}} V_{n,out} - g_{m_{1}} r_{o_{3}} I_{n_{3}} + I_{n_{1}})$$

$$V_{n,out} = -r_{o2}(g_{m_{2}} V_{A} + I_{n_{2}})$$

$$= -r_{o2}[I_{n_{2}} + g_{m_{1}} g_{m_{2}} g_{m_{3}} r_{o_{1}} r_{o_{3}} V_{n,out} + g_{m_{1}} g_{m_{2}} r_{o_{1}} r_{o_{3}} I_{n_{3}} - g_{m_{2}} r_{o_{1}} I_{n_{1}}]$$

$$V_{n,out}^{2} = \frac{I_{n_{2}}^{2} + (g_{m_{1}} g_{m_{2}} r_{o_{1}} r_{o_{3}})^{2} I_{n_{3}}^{2} + (g_{m_{1}} r_{o_{1}})^{2} I_{n_{1}}^{2}}{(\frac{1}{r_{o2}} + g_{m_{1}} g_{m_{2}} r_{o_{1}} r_{o_{3}})^{2}}$$

Trans resistance of the circuit is =

Aside Since from (10.14): 
$$g_{m_1} = 5.18 \times 10^3 \text{ A/V}$$
,  $g_{m_2} = 2.77 \times 10^3 \text{A/V}$ ,  $g_{m_3} = 2/.64 \times 10^4 \text{ A/V}$ .

$$I_{n_2} = 10 \text{ kp}$$
,  $I_{n_3} = 5 \text{ kp}$ ,  $I_{n_3} = 1 \text{ kp}$ .

$$I_{n_1} = 4 \text{ kp}$$

$$I_{n_1} = 5.726 \times 10^{-23} \text{ A}/\text{Hz}$$
.

[10.19] Hopen(s) = 
$$\frac{A_o(1+\frac{S}{W_2})}{(H\frac{S}{Wp_1})(1+\frac{S}{Wp_2})}$$
  $W_z \cong W_{p_2}$ 

$$A_{closed}(s) = \frac{A}{1+A\beta} = \frac{A_o(1+\frac{S}{W_{\overline{e}}})}{(1+\frac{S}{W_{\overline{e}}})(1+\frac{S}{W_{\overline{e}}})+A_o(1+\frac{S}{W_{\overline{e}}})}$$

$$= \frac{A_o(1+\frac{S}{W_{\overline{e}}})}{\frac{S^2}{W_{\overline{e}}W_{\overline{e}}} + S(\frac{1}{W_{\overline{e}}} + \frac{A_o}{W_{\overline{e}}})+A_o+1} \qquad Q.G.D.$$

b) 
$$D(s) = (H \frac{S}{WPA})(I + \frac{S}{WPB}) \cong I + \frac{S^2}{WPA} + \frac{S^2}{WPAWPB}$$
 ( $WPB < CWPA$ )
$$WPB = \frac{A_0 + I}{\frac{1}{WP_1} + \frac{1}{WP_2} + \frac{A_0}{W^2}}$$

$$WPA = (I + A_0) WP_1 WP_2 \cdot \frac{I}{WPB} = WPZ + WP_1 + \frac{A_0}{W^2} WP_1 WP_2$$

C) Using 
$$W_{z} \cong W_{P2}$$
,  $W_{P2} << (1+A_{o})W_{P1}$  or  $\frac{1}{W_{P1}} << \frac{A_{o}+1}{W_{P2}}$ 

$$W_{PB} = \frac{A_{o}+1}{\frac{1}{W_{P1}} + \frac{1}{W_{P2}} + \frac{A_{o}}{W^{2}}} \cong \frac{A_{o}+1}{\frac{1}{W_{P1}} + \frac{1}{W_{P2}}} \cong W_{P2}$$

$$W_{PA} = W_{P2} + W_{P1} + \frac{A_{o}}{W_{z}} W_{P1}W_{P2} \cong W_{P2} + (A_{o}+1)W_{P1} \cong (A_{o}+1)W_{P1}$$

$$H_{closed}(s) \cong \frac{A_{o}}{A_{o}+1} (1+\frac{S}{W_{z}})$$

$$\frac{A_{o}}{(1+\frac{S}{(A_{o}+1)W_{P1}})(1+\frac{S}{W_{P2}})} W_{P1}$$

10.19 d) Step response: Y(s)

$$Y(s) = \frac{1}{S} \frac{A(1 + \frac{S}{Wz})}{(1 + \frac{S}{WpA})(1 + \frac{S}{WpB})} \qquad A = \frac{A_0}{1 + A_0}, \quad W_{PA} = (1 + A_0)W_{PA},$$

$$= \frac{K_1}{S} + \frac{K_2}{(1 + \frac{S}{WpA})} + \frac{K_3}{(1 + \frac{S}{WpA})}$$

$$= S^2(\frac{K_1}{W_{PA}W_{PB}} + \frac{K_2}{W_{PB}} + \frac{K_3}{W_{PA}}) + S(\frac{K_1}{W_{PA}} + \frac{K_1}{W_{PB}} + K_2 + K_3) + K_1$$

$$S(1 + \frac{S}{W_{PA}})(1 + \frac{S}{W_{PB}})$$

$$K_{1} = A$$

$$\frac{A}{W_{PA}} + \frac{A}{W_{PB}} + K_{2} + K_{3} = \frac{A}{W_{z}} \longrightarrow K_{2} + K_{3} = A\left(\frac{1}{W_{z}} - \frac{1}{W_{PA}} - \frac{1}{W_{PB}}\right) \dots (D)$$

$$\frac{A}{W_{PA}W_{PB}} + \frac{K_{2}}{W_{PB}} + \frac{K_{3}}{W_{PA}} = D \longrightarrow W_{PA}K_{2} + W_{PB}K_{3} = -A$$

$$-(D \times W_{PA} + (2) \longrightarrow -\left[W_{PA}K_{2} + W_{PA}K_{3} = A\left(\frac{W_{PA}}{W_{2}} - \frac{W_{PA}}{W_{PB}}\right)\right]$$

$$+ \frac{W_{PA}K_{2} + W_{PB}K_{3}}{W_{PB}} = A\left(\frac{W_{PA}}{W_{PB}} - \frac{W_{PA}}{W_{PB}}\right)$$

$$K_{3} = \frac{A\left(\frac{W_{PA}}{W_{B}} - \frac{W_{PA}}{W_{B}}\right)}{W_{PB} - W_{PA}}$$

Plug back into 2 to get K2:

$$W_{PA}K_{2} + W_{PB} \left[ \frac{AW_{PA} \left( \frac{W_{PB} - W_{PA}}{W_{PB} - W_{PA}} \right)}{W_{PB} - W_{PA}} \right] = -A$$

$$W_{PA}K_{2} = -A \left[ 1 + \frac{W_{PA} - \frac{W_{PA}W_{PB}}{W_{PB}}}{W_{PB} - W_{PA}} \right] = -A. \frac{W_{PB} - \frac{W_{PA}W_{PB}}{W_{PB}}}{W_{PB} - W_{PA}}$$

$$K_{2} = -A \frac{W_{PB} \left( 1 - \frac{W_{PA}}{W_{PB}} \right)}{W_{PB} - W_{PA}}$$

$$W_{PB} - W_{PB} - W_{PA}$$

can simplify:

$$K_3 = \frac{A W \rho_A \left( \frac{1}{W \rho_B} - \frac{1}{W z} \right)}{W \rho_B} = \frac{\frac{A_0}{A_0 + 1} \left( A_0 + 1 \right) W \rho_1 \left( \frac{1}{W \rho_2} - \frac{1}{W z} \right)}{W \rho_2 - \left( A_0 + 1 \right) W \rho_1}$$

$$\stackrel{\sim}{=} -\frac{A_0}{A_0+1} \left( \frac{1}{W_{P2}} - \frac{1}{W_{PE}} \right) = K_3$$

$$k_{2} = -A \frac{W\rho_{2}\left(1 - \frac{(A_{o}+I)W\rho_{1}}{Wz}\right)}{(A_{o}+I)W\rho_{1}\left(W\rho_{2} - (A_{o}+I)W\rho_{1}\right)} \approx \frac{-A_{o}}{A_{o}+I} \frac{-(A_{o}+I)W\rho_{1}}{-(A_{o}+I)^{2}W\rho_{1}^{2}}$$
$$\approx \frac{-A_{o}}{(A_{o}+I)^{2}W\rho_{1}} = k_{2}$$

$$Y(s) = \frac{A}{s} + \frac{A_{\circ}}{(A_{\circ}+1)^{2}} \frac{W_{PA}}{W_{PA}} + \frac{A_{\circ}}{A_{\circ}+1} \frac{1}{(U_{PZ} U_{Z})} \frac{W_{PB}}{W_{PB}}$$

$$= \frac{A}{s} + \frac{A_{\circ}}{A_{\circ}+1} + \frac{A_{\circ}}{A_{\circ}+1} \frac{1}{(1-U_{PZ})} \frac{W_{PB}}{W_{PB}}$$

$$\psi(t) = \frac{A_0}{1+A_0} \left[ 1 - \left( 1 - \frac{W_{P2}}{W^2} \right) e^{-W_P t} - e^{-(A_0 + I)W_P t} \right] \mathcal{U}(t)$$

= small signal step response.

$$*$$
  $y(t) \cong \frac{A_o}{1+A_o} \left[ 1 - \left( 1 - \frac{W\rho_2}{Wz} \right) e^{-W\rho_2 t} \right] u(t)$  since  $(1+A_o) w\rho_1 > 7 w\rho_2$ .

Hence if Wz and Wpz do not exactly cancel, there is an exponential term  $(1-\frac{wpz}{wz})e^{-wpzt}$  with a time constant  $\frac{1}{wpz}=\frac{1}{wz}$ . Q.E.D.

10.20

a) Perfect pole-zero cancellation.

Then

$$y(t) \cong \frac{A_0}{1+A_0} \left[1-0-e^{-Wp_1(A_0+1)t}\right] u(t)$$

$$\cong \frac{A_0}{1+A_0} u(t)$$

b) 10% mismatch.

$$y(t) \cong \frac{A_0}{1+A_0} \left[1 - 0.9 e^{-W_{PZ}t}\right] u(t)$$

$$\tau = \frac{1}{\omega_{P2}}$$

## Chapter 11

11.1 Assuming all transistors are in saturation, we have

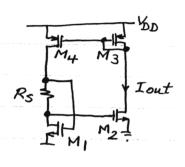

11.2 When the circuit turns on, initially both M5 and M6 are off and

 $V_X$  and  $V_Y$  rise together, i.e.,  $V_X = V_Y$ . When  $V_Y$  reaches  $V_{TH6}$ ,  $V_X$  is also near  $V_{TH5}$ . Thus,  $M_6$  and  $M_5$  turn on almost simultaneously. The surge in the drain current of  $M_5$ 

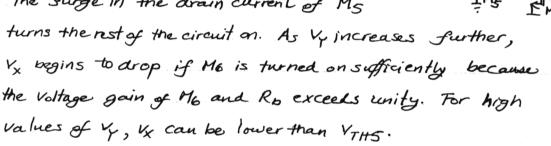

Since  $(V_{DD} - I_{D6} \cdot Ra - V_{TH})^2$ .  $\mu_n C_{ox} (\frac{w}{L})_6 = I_{D6}$ , we solve the quadratic equation:

$$R_{\alpha}^{2} I_{D6}^{2} - I_{D6} \left( 2 R_{\alpha n}^{(V_{D0}-V_{TH})} + (V_{DD}-V_{TH})^{2} = 0 \right)$$

$$= 7 I_{D6} = \frac{2 R_{\alpha}(V_{DD}-V_{TH}) + \frac{1}{\mu_{n}(o_{x}(\frac{w}{L})_{6}} + \sqrt{2 R_{\alpha}(V_{DD}-V_{TH}) + \frac{1}{\mu_{n}(o_{x}(\frac{w}{L})_{6})}} - 4R_{\alpha}^{2}(V_{0D}V_{TH})}{2 R_{\alpha}^{2}}$$

This value is substituted in the other condition:

to give the condition for turning off Mg.

11.3 (a) Since the output voltage is near 2.5V whereas 
$$V_{\chi} \approx 2V_{BE}$$
, we write  $\frac{I_{D1}}{I_{D2}} \approx \frac{1+\lambda\left(V_{D0}-2V_{BE}\right)}{1+\lambda\left(V_{D0}-2.5V\right)}$   $\approx 1+\lambda(2.5V-2V_{BE})$ 

$$\Rightarrow V_{BE2} - V_{BE4} = V_{T} l_{un} + V_{T} l_{un} \frac{I_{01}}{I_{0}} \qquad l_{un} (1+E) \approx E$$

$$= V_{T} l_{un} n + V_{T} \lambda (2.5V - 2V_{BE})$$

The error  $V_{T}\lambda(2.5V-2V_{BE})$  directly appears in Vout. This error is also divided by  $R_{I}$  and multiplied by  $R_{2}$ , giving another error component at the output. So the overall error is equal to  $(1+\frac{R_{2}}{R_{I}})V_{T}\lambda(2.5V-2V_{BE})$ .

(b) 
$$\frac{I_{D3}}{I_{D+}} \approx \frac{1+\lambda (V_{DD}-V_{BEI})}{1+\lambda (V_{DD}-V_{BEI}+V_{T}Q_{nn})}$$

$$\approx 1-\lambda V_{T}Q_{nn}$$

The output error is then equal to  $V_T \ln (1-\lambda V_T \ln n)$   $\approx -V_T^2 \lambda \ln n$ .

- (c)  $V_{TH_1} = V_{TH}$ ,  $V_{TH2} = V_{TH} + \Delta V_{TH}$ For small  $V_{TH}$ , we have  $I_{D2} = I_{D_1} + g_m \Delta V_{TH}$ , where  $g_m$ is the mean transconductance of  $M_1$  and  $M_2$ . Thus,  $\frac{I_{D1}}{I_{D2}} = I \frac{g_m \Delta V_{TH}}{I_{D2}} = I \frac{2\Delta V_{TH}}{V_{GS} V_{TH}}$ . Using the method of part (a), we have: output error =  $(I + \frac{R_2}{R_1})(-V_T) \frac{2\Delta V_{TH}}{I_{GS} V_{TH}I_2}$
- (d)  $\frac{I_{D3}}{I_{D4}} = 1 \frac{2\Delta V_{TH}}{|V_{GS} V_{TH}|_{4}} \Rightarrow \text{output error} = -V_{T} \cdot \frac{2\Delta V_{TH}}{|V_{GS} V_{TH}|_{4}}$

11.5 The collector current of  $Q_{4}$  is less than its emitter current.

Thus, the current thru  $R_{1}$  and  $R_{2}$  is given by  $\frac{(V_{7} \ln n)}{R_{1}} \frac{\beta+1}{\beta}, \quad \text{and hence the output has an}$ error equal to  $\frac{1}{\beta} \frac{V_{7} \ln n}{R_{1}} R_{2}$ .

Another source of error is the flow of base currents of  $Q_2$  and  $Q_4$  from M3 and M4, respectively. That is,  $|V_{BEI}|$  and  $|V_{BE3}|$  are slightly less than the predicted value.

14.6 
$$V_{n,0} = V_{n,0} = V_{n,0} =$$

where 
$$V_{nj}^2 = 4kT(\frac{2}{3g_{mp}}) + \frac{K_{FjP}}{WLCOX} f$$

For the noise due to M2: 
$$\begin{cases} \frac{V_{n,out}}{R_1 + g_{mN}^{-1}} \cdot \frac{1}{g_{mp}} + V_{n2} = V_p \\ \left(\frac{V_p}{A_o} + V_{n,out}\right) g_{mN} = |I_{D_1}| \end{cases}$$

$$\Rightarrow \left[ \left(\frac{V_{n,out}}{R_1 + g_{mN}^{-1}} \cdot \frac{1}{g_{mp}} + V_{n2}\right) \frac{1}{A_o} + V_{n,out} \right] g_{mN} \left(\frac{1}{g_{mp}}\right) = \frac{V_{n,out}}{R_1 + g_{mN}^{-1}} \cdot \frac{1}{g_{mp}} + V_{n2} \right]$$

$$\Rightarrow V_{n,out} \left[ \frac{1}{(R_1 + g_{mN}^{-1})g_{mp}A_o} + 1 \right] \times \frac{g_{mN}}{g_{mp}} \frac{1}{R_1 + g_{mN}^{-1}} \cdot \frac{1}{g_{mp}} \right] = V_{n2} \left[ 1 - \frac{g_{mN}}{A_o} \cdot \frac{1}{g_{mp}} \right]$$

$$\Rightarrow V_{n,out} = V_{n2} \frac{1 - \frac{g_{mN}}{g_{mp}}}{\frac{g_{mN}}{g_{mp}A_o} + \frac{g_{mN}}{g_{mp}} - \frac{1}{R_1 + g_{mN}^{-1}} \cdot \frac{1}{g_{mp}}} \cdot \frac{1}{g_{mp}}$$

$$\Leftrightarrow V_{n,out} = V_{n2} \frac{1 - \frac{g_{mN}}{g_{mp}A_o}}{\frac{g_{mN}}{g_{mp}A_o} + \frac{g_{mN}}{g_{mp}} - \frac{1}{R_1 + g_{mN}^{-1}} \cdot \frac{1}{g_{mp}}} \cdot \frac{1}{g_{mp}} \cdot \frac{1}{g_{mp}} \cdot$$

11.7 For M, to be in safuration, 
$$RI_{REF} \leq |V_{THI}|$$
.

For M<sub>2</sub> to be in saturation,

 $V_{N} + |V_{GSI}| \leq |V_{DD} - |V_{GS2}| + |V_{TH2}|$ 
 $V_{Y} = |V_{N} + |V_{TH2}|$ 
 $V_{Y} = |V_{GSI}| \leq |V_{TH2}|$ 
 $V_{SSI} = |V_{SSI}| \leq |V_{TH2}| \leq |V_{TH1}|$ 

11.8

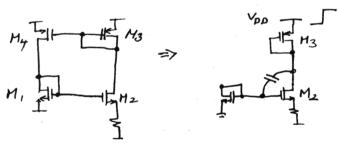

when  $V_{DD}$  rises, M3 turns on because the gate-drain overlap capacitance of M2 must charge. The current flowing thru this capacitance may increase the gate voltage of M2 sufficiently, turning this transistor on as well. When M3 turns on, M4 also turnson.

11.9 
$$\frac{\partial V_{BE}}{\partial T} = \frac{V_{BE} - E_g/9}{T} - (4+m)\frac{k}{9}$$

As T increases, VBE drops. Thus, the TC becomes more negative. We can sketch the behavior by a piecewise linear approximation.  $T=300^{\circ}K$ ,  $VBE \approx 750 \text{ mV} \Rightarrow TC = -1.45 \text{ mV/°K}$ 

T=320°K, VBE = 750 - 20(1.45) = 721 mV => TC= -1.46 mV/0K

T=340°K, VBE~ 721-20(1.46) = 692 MY => TC=-1,476 MV/0K

T=360°K, VBE \$ 692 - 20(1.476) = 662 MV => TC = -1.489 MV/OK

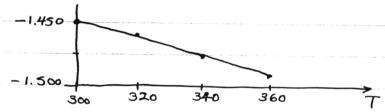

11.10 
$$\frac{\partial^{2}V_{BE}}{\partial T^{2}} = \frac{\partial^{2}V_{BE}}{\partial T} = \frac{\partial^{2}V_{BE}}{\partial T} = \frac{\partial^{2}V_{$$

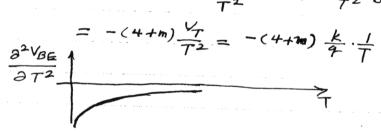

N.11 
$$Y - Y_x = R_3 I_y - V_y \ln n$$
  
 $\Rightarrow -A_1 (R_3 I_y - V_y \ln n) - Rout (2 I_y) = Vout$   
Assumed  $I_x \approx I_y$  here.

we also note that : Iy = Vout - VBEZ R2+R3

Thus,  $V_{out} = \frac{(R_2 + R_3)(V_T lun)A_1 + (A_1 R_3 + 2Rout)V_B \epsilon_2}{R_2 + 2Rout + A_1 R_3 + R_3}$ 

Dividing the numerator and denominator by  $A_1R_3$  and assuming  $R_3 + R_2 + 2R_{out} \ll 1$ , we have:

Vout = [(1+ R2) V+ lun + VBE+ (2 Rout VBE)](1- R3+R2+2 Rout)

The error is then equal to:

II-12  $R_3 = 1 \text{ k} \Omega$   $I_{R3} = 50 \text{ } \mu A$   $R_1 = R_2$ Vout =  $V_{BE2} + (V_T \ln n) \left(1 + \frac{R_2}{R_3}\right) = 1.25 \text{ V}$ ,  $V_{BE2} \approx 750 \text{ mV}$   $I_{R3} = \frac{V_{Out} - V_{BE2}}{R_2 + R_3} = \frac{(V_T \ln n) \left(1 + \frac{R_2}{R_3}\right)}{R_2 + R_3} = 50 \text{ } \mu A$   $\left((\ln n) \left(1 + \frac{R_2}{R_3}\right) \approx 17.2 \right) \approx 17.2$   $= 7R_2 = 7.944 \text{ k}\Omega$   $= 7n \approx 6.84.$ 

Some iteration is usually necessary to arrive at an integer n. (Of course, the current thru Rz will be slightly different from 50 MA.)

11.13  $I_{C_1} = I_{C_2} = 100 \mu A$   $I_{C_3} = I_{C_4} = 50 \mu A$   $R_1 = 1 k\Omega$ . Vap must be equal to 3 V.

Since Vout = 2.5 V, M2 and hence M, must be sized such that they remain in saturation.

 $\begin{cases} V_{BE3} + V_{BE4} + (1 + \frac{R_2}{R_1})(2V_7) Q_{11}(mn) \approx 2.5V \\ V_{out} - (V_{BE4} + V_{BE3}) = (50 \mu A)(R_1 + R_2) \end{cases}$ 

The two unknowns here are R2 and M. Since 93 and 94 are biased at a relatively low ourrent, we assume  $VBE3 = VBE \approx 700 \text{ mV} \Rightarrow (1+\frac{R_2}{R_1})(2V_T) \ln{(mn)} \approx 1.8 \text{ V}$  From the second equation,  $R_1 + R_2 \approx 36 \text{ k}\Omega$ ,  $\Rightarrow R_2 = 35 \text{ k}\Omega$ .

Dividing the numerator and denominator by  $A_1R_3$  and assuming  $\frac{R_3 + R_2 + 2R_{\text{out}}}{A_1R_3} \ll 1$ , we have:

Vout = [(1+ R2) VT lun + VBE+ ( 2 Rout / RE)](1- R3+R2+2 Rout)
A,R3

The error is then equal to:

2 Rout VBE - R3+R2+2 Rout [(1+ R2)V\_T lnn +VBE]

11-12 R3=1KA IR3=50 MA R,=R2

 $V_{out} = V_{BE2} + (V_T l_{nn}) (1 + \frac{R_2}{R_3}) = 1.25 V, V_{BE2} \approx 750 \text{ mV}$   $I_{R3} = \frac{V_{out} - V_{BE2}}{R_2 + R_3} = \frac{(V_T l_{nn})(1 + \frac{R_2}{R_3})}{R_2 + R_3} = 50 \mu\text{A}$ 

 $\left( (Q_n n) \left( 1 + \frac{R_2}{R_3} \right) \leq 17.2 \right) = 7.2 = 7.944 \text{ KOL}$ 

Some iteration is usually necessary to arrive at an integer n. (Of course, the current thru Rz will be slightly different from 50 MA.)

11.13  $I_{c_1} = I_{c_2} = 100 \mu A$   $I_{c_3} = I_{c_4} = 50 \mu A$   $R_1 = 1 k\Omega$ . Vap must be equal to 3 V.

Since Vout = 2.5 V, M2 and hence M, must be sized such that they remain in saturation.

 $\begin{cases} V_{BE3} + V_{BE4} + (1 + \frac{R_2}{R_1})(2V_7) Q_{11}(mn) = 2.5V \\ V_{out} - (V_{BE4} + V_{BE3}) = (50 \mu A)(R_1 + R_2) \end{cases}$ 

The two unknowns here are  $R_2$  and n. Since  $q_3$  and  $Q_4$  are biased at a relatively low ownerst, we assume  $V_{BE3} = V_{BE} \approx 700 \text{ mV} \Rightarrow (1 + \frac{R_2}{R_1})(2V_T) \ln(mn) \approx 1.8 \text{ V}$  From the second equation,  $R_1 + R_2 \approx 36 \text{ k}\Omega$ ,  $\Rightarrow R_2 = 35 \text{ k}\Omega$ .

From the first equation, n = 1.31.

Similarly,  $(W/L)_2 = 2(W/L)_2$  and  $(W/L)_4 = (W/L)_2$ .

11.14 When we set (11.34) to Zero, we obtain a relationship

that is valid at only one temperature. Thus, (11.35) is only

Valid at one temperature and so is (11.36). In other words,

the VBE in (11.35) is at a single temperature To whereas the

VBE in (11.33) is at a general temperature T. When we

Bay VREF = 57 if Too, we really Mean of VREF is extrapolated,

it reaches 59/9.

11.15  $\frac{\partial}{\partial T} (\partial_m R_D) = 0$   $\partial_m = \sqrt{2 \mu_n G_X} \frac{w}{L} I_D$   $\mu_n \propto T^{-3/2}$ Thus,  $I_D \propto T^{\cdot 3/2} \approx \alpha T + \beta T^{\cdot 2}$  $\Rightarrow \int^{1/2} \approx \alpha + \beta T$   $\int_{-3}^{3} u_{sing} T = 300^{\circ} K$ , we have derivative  $\Rightarrow \left(\frac{3}{2}T^{\frac{1}{2}} \approx \alpha + 2\beta T\right)$   $\alpha \approx 8.66$  and  $\beta = 0.0289$ .

=> ID 00 8.66 T + 0.0289 T2 (Note that the coefficient of T2 is

PTAT PTAT2

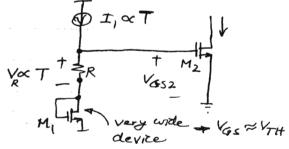

 $V_{GS2} \leq V_R + V_{TH1} \Rightarrow$   $I_{D2} = \frac{1}{2} \mu_n C_{OX} \left(\frac{w}{L}\right)_2 (V_R)^2$   $\propto T^2$ 

This current and a PTAT current

are simply added with proper

weighting to produce 8.66T+0.0289T?

11.16 
$$g_m \propto T^{-3/4}$$
 Thus,  $\frac{\partial R}{\partial T} = T^{3/4}$ 

11.17 The current thru  $R_1$  is PTAT and  $V_X = V_Y = V_{BE1} / R_3$ .

The current thru each FMOS device is  $\frac{V_T \ln n}{R_1} + \frac{V_{BE1}}{R_3}$  and hence

hence
$$V_{out} = \frac{R4}{R_1} \left( \frac{V_7 l_{un}}{R_1} + \frac{V_{BEI}}{R_3} \right)$$

$$= \frac{R4}{R_3} V_{BEI} + \frac{R4}{R_1} V_7 l_{un}.$$

= R4 VBEI + R4 V\_Inn.

Since VEEI is multiplied by R4/R3, the output voltage can
be outsitrarily scaled.

11.18 
$$V_X = V_Y - V_{OS} \Rightarrow V_{REF} = V_{BEI} \frac{R_4}{R_3} + \frac{R_4}{R_I} V_7 l_{nn}$$

$$- \frac{R_4}{R_3} (1 + \frac{R_2}{R_I}) V_{OS}$$

11.19 (a) When  $S_1$  is on and  $S_2$  is off,  $V_{\text{out}} \approx V_T \Omega_H \frac{I_1}{I_{S_1}}$ .

(b) when  $S_1$  turns off and  $S_2$  turns on,  $V_X = V_T \Omega_H \frac{I_1 + I_2}{I_{S_1}}.$  This change is amplified

by  $\frac{C_2}{C_1}$  and added to the original voltage across  $C_2: V_{\text{out}} = (I + \frac{C_2}{C_1})(V_T \Omega_H \frac{I_1 + I_2}{I_{S_1}} - V_T \Omega_H \frac{I_1}{I_{S_1}})$   $+ V_T \Omega_H \frac{I_1}{I_{S_1}}$ 

$$= (1 + \frac{C_2}{C_1}) V_T \ln \left(1 + \frac{I_2}{I_1}\right) + V_B E$$

11.17 The current thru  $R_1$  is PTAT and  $V_X = V_Y = V_{BE1} / R_3$ .

The current thru each PMES

device is  $\frac{V_T \ln n}{R_1} + \frac{V_{BE1}}{R_3}$ and hence  $V_{out} = \frac{R_4}{R_3} \left( \frac{V_T \ln n}{R_3} + \frac{V_{BE1}}{R_3} \right)$ 

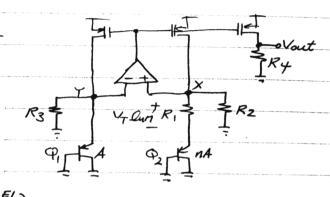

= R4 VBEI + R4 V\_lnn.

Since VBEI is multiplied by R4/R3, the output voltage can
be outsitrarily scaled.

11.18 
$$V_X = V_Y - V_{OS} \Rightarrow V_{REF} = V_{BEI} \frac{R_4}{R_3} + \frac{R_4}{R_I} V_T lnn$$

$$- \frac{R_4}{R_3} (1 + \frac{R_2}{R_I}) V_{OS}$$

II.19 (a) When  $S_1$  is on and  $S_2$  is off,  $V_{out} \approx V_T \ln \frac{I_1}{I_{S_1}}$ .

(b) when  $S_1$  turns off and  $S_2$  turns on,  $V_X = V_T \ln \frac{I_1 + I_2}{I_{S_1}}.$ This change is amplified
by  $\frac{C_2}{C_1}$  and added to the original voltage across  $C_2: V_{out} = (I + \frac{C_2}{C_1})(V_T \ln \frac{I_1 + I_2}{I_{S_1}} - V_T \ln \frac{I_1}{I_{S_1}})$   $+ V_T \ln \frac{I_1}{I_{S_1}}$   $V_{BE} \qquad M$   $= (I + \frac{C_2}{C_1})V_T \ln (I + \frac{I_2}{I_1}) + V_{BE}$ 

= (1+ C2) VT lu m + VBE

(c) for zero TC: 
$$(1+\frac{C_2}{c_1}) \ln(1+\frac{I_2}{I_1}) \approx 17.2$$
.

11.20 Vout = 
$$(1+\frac{C_2}{C_1})V_T \ln (1+\frac{T_2}{I_1}) + V_{BE}$$

If  $\frac{I_2}{I_1} = N_{HE} \Rightarrow V_{Out} = (1+\frac{C_2}{C_1})V_T \ln (1+N+E) + V_{BE}$ 

$$= (1+\frac{C_2}{C_1})V_T \left[ \ln (1+N) + \ln (1+\frac{E}{1+N}) \right] + V_{BE}$$

$$= (1+\frac{C_2}{C_1})V_T \left[ \ln m + \frac{E}{1+N} \right] + V_{BE}$$

The error is thus equal  $to(1+\frac{C_2}{C_1})V_T \frac{E}{1+N}$ .

11.21 
$$R_1 = 1 \text{ K.S.}$$
 ,  $R_2 = 2 \text{ K.S.}$   
(a)  $V_{\text{out}} = V_{\frac{1}{2}} \Omega_{\text{in}} \eta$  .  $R_2 + V_{\text{BE3}} \Rightarrow \Omega_{\text{in}} \approx \frac{17.2}{2} = 8.6$   
 $\Rightarrow M = 5432$  (1)

Alternatively, we can scale (W/L) sup by a factor  $\alpha$  such that: Vout =  $\frac{V_T \ln n}{R_1} \propto R_2 + V_{BE3}$ .

For example,  $for \alpha = 4$ , n = 8.58.

(b) 
$$V_{Y}$$
 is given by:
$$(-3m_{3}V_{X} - I_{n3} - I_{n1}) \frac{1}{g_{mq}} + (-g_{m3}V_{X} - I_{n3}) \frac{1}{g_{mq}}$$

$$Current Haru H_{1}$$

$$Also:$$

$$(-3m_{4}V_{X} - I_{n4})(R_{1} + g_{mq_{2}}) + V_{nR_{1}}$$

$$+ (-g_{m4}V_{X} - I_{n4} - I_{n2}) \frac{1}{g_{m2}} = V_{Y}$$

$$I_{n3}$$

$$I_{n3}$$

$$I_{n3}$$

$$I_{n3}$$

$$I_{n3}$$

$$I_{n3}$$

$$I_{n3}$$

$$I_{n3}$$

$$I_{n3}$$

$$I_{n3}$$

$$I_{n3}$$

$$I_{n3}$$

$$I_{n4}$$

$$I_{n4}$$

$$I_{n4}$$

$$I_{n4}$$

$$I_{n4}$$

$$I_{n4}$$

$$I_{n4}$$

$$I_{n4}$$

$$I_{n4}$$

$$I_{n4}$$

$$I_{n4}$$

$$I_{n4}$$

$$I_{n4}$$

$$I_{n4}$$

$$I_{n4}$$

$$I_{n4}$$

$$I_{n4}$$

$$I_{n4}$$

$$I_{n4}$$

$$I_{n4}$$

$$I_{n4}$$

$$I_{n4}$$

$$I_{n4}$$

$$I_{n4}$$

$$I_{n4}$$

$$I_{n4}$$

$$I_{n5}$$

$$I_{n5}$$

$$I_{n6}$$

$$I_{n7}$$

$$I_{n7}$$

Equating these, we have  $V_X = \frac{1}{9m4R_1} \left[ \frac{I_{n3} \left( \frac{1}{9mq_1} + \frac{I_{n1}}{9mq_1} \right) + \frac{I_{n1}}{9m_1} + \frac{I_{n4} \left( R_1 + \frac{1}{9mq_2} + \frac{I_{n2}}{9m_2} + \frac{V_{nR_1}}{9m_2} \right)}{g_{m2} + g_{m2} + g_{m2}} \right]$  This noise is amplified by  $g_{m5} \left( \frac{R_2}{9mq_3} \right)$  when it appears at the output.

$$\frac{1}{\sqrt{n}} = \frac{g_{MS}^{2}(R_{2} + \overline{g_{MQ3}})^{2}}{(g_{MI}R_{1})^{2}} \left[ 2 \frac{In_{3}^{2}(\frac{1}{g_{MI}} + \overline{g_{MQI}})^{2} + 2 \frac{In_{1}^{2}}{g_{MI}^{2}} + In_{4}R_{1} + V_{nR_{1}}}{g_{MI}^{2}} \right] + In_{5}^{2}(R_{2} + \frac{1}{g_{MQ3}})^{2} + V_{nR_{2}}^{2}$$

11.22 
$$f_{CK} = 50 \text{ MHz}$$
 power budget =  $1 \text{ mW}$ .  $g_{m_1} = \frac{1}{500 \Omega}$   
 $g_{m_1} = \frac{2}{R_s} \left( 1 - \frac{1}{\sqrt{k}} \right)$   $R_s = \frac{1}{f_{cK}} C_s$   $I_{D_1} = I_{D_2} = \frac{0.5 \text{ mW}}{3 \text{ V}}$   
 $= 167 \text{ pA}$   
 $I_{Out} = \frac{2}{\mu_0 C_{OX} (\text{wil})_N} \cdot \frac{1}{\kappa^2} \left( 1 - \frac{1}{\sqrt{k}} \right)^2 = \frac{2}{\mu_0 C_{OX} (\text{wil})_N} \cdot \frac{g_{m_1}}{2}$ 

=> (~) N = 89.4

We assume K = 4. =>  $\frac{1}{500\Omega} = \frac{2}{R_S}(1 - \frac{1}{2}) = \frac{1}{R_S}$  =>  $R_S = 500 \Omega$  =>  $C_S = 40 pF$ .

 $\binom{W}{L}_2 = 4 \times 89.4$  For M3 and M4, there is some freedom so long as the transitor remain sodurated. For example  $\binom{W}{L}_3 = \binom{W}{L}_4 = 50$ 

$$\frac{V_{\text{out}} - (-A_V V_X)}{R_{\text{out}}} = \frac{V_{\text{out}} - V_X}{\frac{1}{C_2 S}} \Rightarrow \frac{\left(V_{\text{out}} - V_{\text{in}}\right) \frac{C_2}{C_1 + C_2} + V_{\text{in}}}{\frac{1}{C_1 + C_2} V_{\text{out}}} = \frac{C_2}{C_1 + C_2} V_{\text{out}} - \frac{C_1}{C_1 + C_2} V_{\text{in}}}$$

$$\Rightarrow Vout \left[ 1 + \frac{A_V C_2}{C_1 + C_2} + \frac{C_2}{C_1 + C_2} Rout C_2 S \right] = Vin \left[ A_V \frac{C_1}{C_1 + C_2} + \frac{C_1}{C_1 + C_2} Rout C_2 S \right]$$

(b) 
$$A_{V}(S) = -\frac{R_{F} \| \frac{1}{C_{2} S}}{\frac{1}{C_{1} S}} = -\frac{R_{F} C_{1} S}{R_{F} C_{2} S + 1}$$

Nominal Gain = 4  $\frac{R_F C_1 \omega}{\sqrt{1 + R_F^2 C_2^2 \omega^2}} = 3.96 \quad \omega = 2\pi (1MH_Z)$ 

 $(3.96^2 R_F^2 (_2^2 - R_F^2 c_1^2) \omega^2 + 3.96^2 = 0 \Rightarrow R_F^2 = \frac{3.96^2}{\omega^2 (C^2 - 3.96^2 c_1^2)}$ => RF = 2.23 MOL

Vin  $\int_{-1}^{1} \frac{1}{|S|} \frac{1}{|S|} \frac{1}{|S|} \frac{1}{|S|} \frac{1}{|S|} \frac{1}{|S|} \frac{1}{|S|} \frac{1}{|S|} \frac{1}{|S|} \frac{1}{|S|} \frac{1}{|S|} \frac{1}{|S|} \frac{1}{|S|} \frac{1}{|S|} \frac{1}{|S|} \frac{1}{|S|} \frac{1}{|S|} \frac{1}{|S|} \frac{1}{|S|} \frac{1}{|S|} \frac{1}{|S|} \frac{1}{|S|} \frac{1}{|S|} \frac{1}{|S|} \frac{1}{|S|} \frac{1}{|S|} \frac{1}{|S|} \frac{1}{|S|} \frac{1}{|S|} \frac{1}{|S|} \frac{1}{|S|} \frac{1}{|S|} \frac{1}{|S|} \frac{1}{|S|} \frac{1}{|S|} \frac{1}{|S|} \frac{1}{|S|} \frac{1}{|S|} \frac{1}{|S|} \frac{1}{|S|} \frac{1}{|S|} \frac{1}{|S|} \frac{1}{|S|} \frac{1}{|S|} \frac{1}{|S|} \frac{1}{|S|} \frac{1}{|S|} \frac{1}{|S|} \frac{1}{|S|} \frac{1}{|S|} \frac{1}{|S|} \frac{1}{|S|} \frac{1}{|S|} \frac{1}{|S|} \frac{1}{|S|} \frac{1}{|S|} \frac{1}{|S|} \frac{1}{|S|} \frac{1}{|S|} \frac{1}{|S|} \frac{1}{|S|} \frac{1}{|S|} \frac{1}{|S|} \frac{1}{|S|} \frac{1}{|S|} \frac{1}{|S|} \frac{1}{|S|} \frac{1}{|S|} \frac{1}{|S|} \frac{1}{|S|} \frac{1}{|S|} \frac{1}{|S|} \frac{1}{|S|} \frac{1}{|S|} \frac{1}{|S|} \frac{1}{|S|} \frac{1}{|S|} \frac{1}{|S|} \frac{1}{|S|} \frac{1}{|S|} \frac{1}{|S|} \frac{1}{|S|} \frac{1}{|S|} \frac{1}{|S|} \frac{1}{|S|} \frac{1}{|S|} \frac{1}{|S|} \frac{1}{|S|} \frac{1}{|S|} \frac{1}{|S|} \frac{1}{|S|} \frac{1}{|S|} \frac{1}{|S|} \frac{1}{|S|} \frac{1}{|S|} \frac{1}{|S|} \frac{1}{|S|} \frac{1}{|S|} \frac{1}{|S|} \frac{1}{|S|} \frac{1}{|S|} \frac{1}{|S|} \frac{1}{|S|} \frac{1}{|S|} \frac{1}{|S|} \frac{1}{|S|} \frac{1}{|S|} \frac{1}{|S|} \frac{1}{|S|} \frac{1}{|S|} \frac{1}{|S|} \frac{1}{|S|} \frac{1}{|S|} \frac{1}{|S|} \frac{1}{|S|} \frac{1}{|S|} \frac{1}{|S|} \frac{1}{|S|} \frac{1}{|S|} \frac{1}{|S|} \frac{1}{|S|} \frac{1}{|S|} \frac{1}{|S|} \frac{1}{|S|} \frac{1}{|S|} \frac{1}{|S|} \frac{1}{|S|} \frac{1}{|S|} \frac{1}{|S|} \frac{1}{|S|} \frac{1}{|S|} \frac{1}{|S|} \frac{1}{|S|} \frac{1}{|S|} \frac{1}{|S|} \frac{1}{|S|} \frac{1}{|S|} \frac{1}{|S|} \frac{1}{|S|} \frac{1}{|S|} \frac{1}{|S|} \frac{1}{|S|} \frac{1}{|S|} \frac{1}{|S|} \frac{1}{|S|} \frac{1}{|S|} \frac{1}{|S|} \frac{1}{|S|} \frac{1}{|S|} \frac{1}{|S|} \frac{1}{|S|} \frac{1}{|S|} \frac{1}{|S|} \frac{1}{|S|} \frac{1}{|S|} \frac{1}{|S|} \frac{1}{|S|} \frac{1}{|S|} \frac{1}{|S|} \frac{1}{|S|} \frac{1}{|S|} \frac{1}{|S|} \frac{1}{|S|} \frac{1}{|S|} \frac{1}{|S|} \frac{1}{|S|} \frac{1}{|S|} \frac{1}{|S|} \frac{1}{|S|} \frac{1}{|S|} \frac{1}{|S|} \frac{1}{|S|} \frac{1}{|S|} \frac{1}{|S|} \frac{1}{|S|} \frac{1}{|S|} \frac{1}{|S|} \frac{1}{|S|} \frac{1}{|S|} \frac{1}{|S|} \frac{1}{|S|} \frac{1}{|S|} \frac{1}{|S|} \frac{1}{|S|} \frac{1}{|S|} \frac{1}{|S|} \frac{1}{|S|} \frac{1}{|S|} \frac{1}{|S|} \frac{1}{|S|} \frac{1}{|S|} \frac{1}{|S|} \frac{1}{|S|} \frac{1}{|S|} \frac{1}{|S|} \frac{1}{|S|} \frac{1}{|S|} \frac{1}{|S|} \frac{1}{|S|} \frac{1}{|S|} \frac{1}{|S|} \frac{1}{|S|} \frac{1}{|S|}$ 

$$\frac{V_{\text{out}}}{V_{\text{in}}} = \frac{\left(\frac{1}{G_{\text{im}}} || R_{\text{out}}\right)^{C_{1}} S}{\left(\frac{1}{G_{\text{im}}} || R_{\text{out}}\right)^{C_{1}} S + 1}$$

$$\approx \frac{\left(\frac{1}{G_{\text{in}}} || R_{\text{out}}\right)^{C_{1}} S}{\frac{C_{1}}{G_{\text{in}}} S + 1}$$

(b)  $\omega = 2\pi (100 \text{ MHz}), G = 1pF, \frac{1}{Gm} = 100 \Omega \Rightarrow \frac{G}{Gm} \omega = 0.0628$ => Vout \$ 0.0628, with a phase shift of nearly 90°.

12.3

Ron By Since node B is at virtual ground, 
$$T \approx Ron c_1$$
.

Vino Ron Ron Ron Ron Ron Ron Ci.

Total energy is that stored on  $C_1 = \frac{1}{2}C_1V_{mo}$ 

12.4 (a)  $\binom{w}{L}_1 = \frac{20}{0.5}$ ,  $C_H = 1$  pF  $I_D, sat = 20.8$  mA

$$\Rightarrow t_1 = 146 \text{ ps}$$

$$+ 1 \text{ mV} = \frac{2(2.3V) \exp\left[-(2.3V) \frac{\mu_1 Coy w/L}{CH} (t-t_1)\right]}{1 + \exp\left[-(2.3V) \frac{\mu_1 Coy w/L}{CH} (t-t_1)\right]}$$

$$\Rightarrow \exp\left[-(2.3V) \frac{\mu_1 Coy w/L}{CH} (t-t_1)\right] \approx \frac{+1 \text{ mV}}{2(2.3V)}$$

$$\Rightarrow t - t_1 = 46.5 \text{ ps} \Rightarrow total time = 611 \text{ ps}$$
(b)  $Ron = 55\Omega$   $\Rightarrow T = 55$  ps

$$V_{out} = V_{DD} \exp\left[\frac{t}{C} \Rightarrow t = 440 \text{ ps} \qquad Ron = 100 \text{ mode B is at virtual ground time.}$$

12.5 (a)  $2.1 = 2.3 - \frac{t}{2} \frac{\mu_1 Coy w}{CU} + \frac{t}{2.3}$ 

$$\Rightarrow \frac{1}{2} \frac{\mu_{\eta} c_{\varphi_{X}} w}{c_{H}} t + \frac{1}{2.3} = 5 \Rightarrow t \approx 1.16 \text{ ns}$$
(b)
$$\frac{\partial m_{1}}{\partial m_{1}} = \mu_{\eta} c_{\varphi_{X}} \frac{w}{L} (V_{es} - V_{TH})$$

$$\Rightarrow \frac{\partial m_{1}}{\partial m_{2}} (t = 0) = 0.018 \text{ T}$$

12.6 
$$\sqrt{\frac{1}{0.5}} \qquad (a) \quad Ron_{1} = 55 \Omega$$

$$\frac{20}{0.5} \quad \boxed{1} \quad PF \qquad |\theta| = \tan^{-1}(RCW)$$

$$= 1.98^{\circ}$$

$$(b) \quad Ron_{1} = 97.6 \Omega \Rightarrow |\theta| \approx 3.96^{\circ}$$

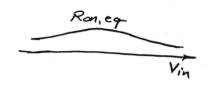

V<sub>x</sub> is a voltage-dependent voltage source that follows Vin with a, say, 20-mV difference. We can then monitor the current drawn by either source, invertit, and normalize it to 20 mV in a dc sweep that varies Vin across the range of interest.

12.8

$$M_1 = 55\Omega$$
 $M_2 = 64.3\Omega$ 
 $M_2 = 64.3\Omega$ 
 $M_2 = 64.3\Omega$ 
 $M_2 = 64.3\Omega$ 
 $M_2 = 64.3\Omega$ 
 $M_2 = 64.3\Omega$ 
 $M_2 = 64.3\Omega$ 
 $M_2 = 64.3\Omega$ 
 $M_2 = 64.3\Omega$ 
 $M_2 = 64.3\Omega$ 
 $M_2 = 64.3\Omega$ 
 $M_2 = 64.3\Omega$ 
 $M_2 = 64.3\Omega$ 
 $M_2 = 64.3\Omega$ 
 $M_2 = 64.3\Omega$ 
 $M_2 = 64.3\Omega$ 
 $M_2 = 64.3\Omega$ 
 $M_2 = 64.3\Omega$ 
 $M_2 = 64.3\Omega$ 
 $M_2 = 64.3\Omega$ 
 $M_2 = 64.3\Omega$ 
 $M_2 = 64.3\Omega$ 
 $M_2 = 64.3\Omega$ 
 $M_2 = 64.3\Omega$ 
 $M_2 = 64.3\Omega$ 
 $M_2 = 64.3\Omega$ 
 $M_2 = 64.3\Omega$ 
 $M_2 = 64.3\Omega$ 
 $M_2 = 64.3\Omega$ 
 $M_2 = 64.3\Omega$ 
 $M_2 = 64.3\Omega$ 
 $M_2 = 64.3\Omega$ 
 $M_2 = 64.3\Omega$ 
 $M_2 = 64.3\Omega$ 
 $M_2 = 64.3\Omega$ 
 $M_2 = 64.3\Omega$ 
 $M_2 = 64.3\Omega$ 
 $M_2 = 64.3\Omega$ 
 $M_2 = 64.3\Omega$ 
 $M_2 = 64.3\Omega$ 
 $M_2 = 64.3\Omega$ 
 $M_2 = 64.3\Omega$ 
 $M_2 = 64.3\Omega$ 
 $M_2 = 64.3\Omega$ 
 $M_2 = 64.3\Omega$ 
 $M_2 = 64.3\Omega$ 
 $M_2 = 64.3\Omega$ 
 $M_2 = 64.3\Omega$ 
 $M_2 = 64.3\Omega$ 
 $M_2 = 64.3\Omega$ 
 $M_2 = 64.3\Omega$ 
 $M_2 = 64.3\Omega$ 
 $M_2 = 64.3\Omega$ 
 $M_2 = 64.3\Omega$ 
 $M_2 = 64.3\Omega$ 
 $M_2 = 64.3\Omega$ 
 $M_2 = 64.3\Omega$ 
 $M_2 = 64.3\Omega$ 
 $M_2 = 64.3\Omega$ 
 $M_2 = 64.3\Omega$ 
 $M_2 = 64.3\Omega$ 
 $M_2 = 64.3\Omega$ 
 $M_2 = 64.3\Omega$ 
 $M_2 = 64.3\Omega$ 
 $M_2 = 64.3\Omega$ 
 $M_2 = 64.3\Omega$ 
 $M_2 = 64.3\Omega$ 
 $M_2 = 64.3\Omega$ 
 $M_2 = 64.3\Omega$ 
 $M_2 = 64.3\Omega$ 
 $M_2 = 64.3\Omega$ 
 $M_2 = 64.3\Omega$ 
 $M_2 = 64.3\Omega$ 
 $M_2 = 64.3\Omega$ 
 $M_2 = 64.3\Omega$ 
 $M_2 = 64.3\Omega$ 
 $M_2 = 64.3\Omega$ 
 $M_2 = 64.3\Omega$ 
 $M_2 = 64.3\Omega$ 
 $M_2 = 64.3\Omega$ 
 $M_2 = 64.3\Omega$ 
 $M_2 = 64.3\Omega$ 
 $M_2 = 64.3\Omega$ 
 $M_2 = 64.3\Omega$ 
 $M_2 = 64.3\Omega$ 
 $M_2 = 64.3\Omega$ 
 $M_2 = 64.3\Omega$ 
 $M_2 = 64.3\Omega$ 
 $M_2 = 64.3\Omega$ 
 $M_2 = 64.3\Omega$ 
 $M_2 = 64.3\Omega$ 
 $M_2 = 64.3\Omega$ 
 $M_2 = 64.3\Omega$ 
 $M_2 = 64.3\Omega$ 
 $M_2 = 64.3\Omega$ 
 $M_2 = 64.3\Omega$ 
 $M_2 = 64.3\Omega$ 
 $M_2 = 64.3\Omega$ 
 $M_2 = 64.3\Omega$ 
 $M_2 = 64.3\Omega$ 
 $M_2 = 64.3\Omega$ 
 $M_2 = 64.3\Omega$ 
 $M_2 = 64.3\Omega$ 
 $M_2 = 64.3\Omega$ 
 $M_2 = 64.3\Omega$ 
 $M_2 = 64.3\Omega$ 
 $M_2 = 64.3\Omega$ 
 $M_2 = 64.3\Omega$ 
 $M_2 = 64.3\Omega$ 
 $M_2 = 64.3\Omega$ 
 $M_2 = 64.3\Omega$ 
 $M_2 = 64.3\Omega$ 
 $M_2 = 64.3\Omega$ 
 $M_2 = 64.3\Omega$ 
 $M_2 = 64.3\Omega$ 
 $M_2 = 64.3\Omega$ 
 $M_2 = 64.3\Omega$ 
 $M_2 = 64.3\Omega$ 
 $M_2 = 64.3\Omega$ 
 $M_2 = 64.3\Omega$ 
 $M_2 = 64.3\Omega$ 
 $M_2 = 64.3\Omega$ 
 $M_2 = 64.3\Omega$ 
 $M_2 = 64.3\Omega$ 
 $M_2 = 64.3\Omega$ 
 $M_2 = 64.3\Omega$ 
 $M_2 = 64.3\Omega$ 
 $M_2 = 64.3\Omega$ 
 $M_2 = 64.3\Omega$ 
 $M_2 = 64.3\Omega$ 
 $M_2 = 64.3\Omega$ 
 $M_2 = 64.3\Omega$ 
 $M_2 = 64.3\Omega$ 
 $M_2 = 64.3\Omega$ 
 $M_2 = 64.3\Omega$ 

12.9 
$$V_{GS} - V_{TH} = 2.3 \text{ V} \Rightarrow V_{error} = \frac{WLC_{OX}(V_{GS} - V_{TH})}{C_{H}}$$

$$= 60 \text{ mV}$$

For clock feedthrough:  $C_{0V} = (0.4 \times 10^{-11} \text{ F/m}) \times 20 \, \mu\text{m} = 0.08 \text{ F}$ Verror  $\stackrel{\sim}{=} \frac{C_{0V}}{C_{H}} \text{ V}_{CK} = 0.24 \, \text{mV}$ The overlap capacitance in Table 2.1 should actually be 0.4e-9 for NMOS. Thus, the error due to clock feed through will be about  $24 \, \text{mV}$ , somewhat less than that due to worst-ease charge injection.

12.10 (a)  $C_1$  together with  $N_1$  and  $M_2$  can be viewed as a resistor. Thus,  $C_2$  charges to 2V with an envelope given by  $1-\exp{-\frac{t}{C}}$ , where  $C=\frac{1}{f_{cc}C_1}\cdot C_2$ .

Yout Vin #

(b) The maximum error occurs when  $V_{GS}-V_{TH}$  is maximum. If all of M, chamel charge is injected onto  $C_1$ , then after  $V_{C_1}$  has reached  $V_{in}$  and M, turns off,  $V_{C_1}$  incurs an error equal to  $(V_{GS}-V_{in}, -V_{TH})WLC_{OX}/C_1$ . When  $M_2$  turns on, it absorbs some charge into its channel and when it turns off, it injects the charge back onto  $C_1$  and  $C_2$ . Thus, only the charge due to  $M_1$  need be considered. This error is divided equally between  $C_1$  and  $C_2$ , yielding an overall output error of  $\frac{WLC_{OX}}{2C_1}(V_{GS}-V_{in}-V_{TH})$ .

(a) When M, turns off, a voltage equal to  $\sqrt{kT}$  is stored across  $C_1$ . When  $H_2$  is on, this voltage is distributed between  $C_1$  and  $C_2$ . Moreover,  $M_2$  itself produces thermal noise:

$$C_{1} \prod_{j=1}^{2} \int_{0}^{\infty} \int_{0}^{\infty} \int_{0}^$$

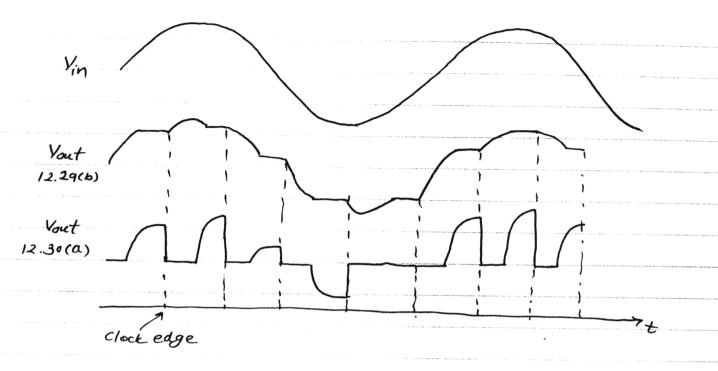

12.12

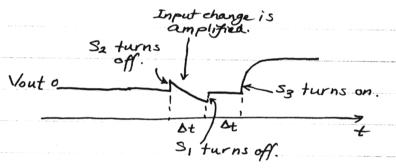

12.13 Gain error 
$$\approx (C_{2}+C_{1}+C_{in})/(C_{2}Av_{1}) = 0.01$$
  
 $\Rightarrow 1+\frac{C_{1}}{C_{2}}+\frac{C_{in}}{C_{2}}=10 \Rightarrow 9C_{2}=C_{1}+C_{in}=2.2pF$   
 $\Rightarrow C_{2}=\frac{2.2pF}{9} \Rightarrow$   
 $\frac{C_{1}}{C_{2}}=8.2 \Rightarrow 8.0$ 

12.14 
$$G_m = 100^{1} \text{ T}$$
  $C_{amp} = \frac{C_{L}C_{eq} + C_{L}C_{2} + C_{cq}C_{2}}{G_{m}C_{2}}$   $C_{eq} = C_{1} + C_{in}$ 

$$= \frac{C_{eq}}{G_{m}} \quad \text{because } C_{L} = 0$$

$$= 2 \text{ ns} \quad \Rightarrow C_{eq} = 20 \text{ pF}$$
Since  $C_{in} = 0.2 \text{ pF}$ ,  $C_{1} = 19.8 \text{ pF}$ . Also,  $9C_{2} = 20 \text{ pF} \Rightarrow C_{2} = 44$ 

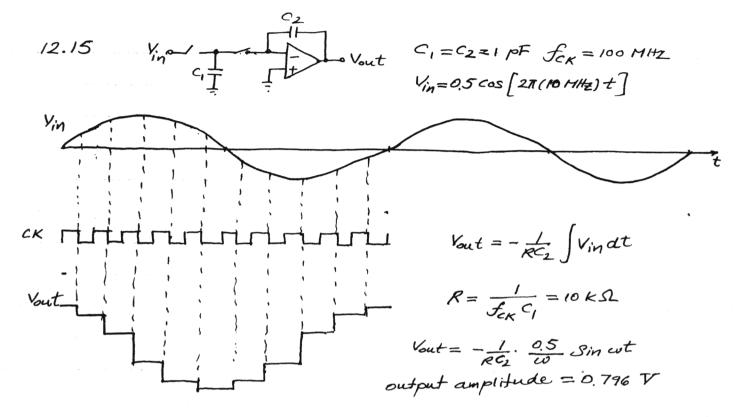

12.16 (a) The minimum level =  $1.5V - V_{TH1,2} \approx 0.8V$ .

The maximum level places M3 or My at the edge of the triode region.  $|V_{GS} - V_{TH}|_{3,4} = 0.421 V \Rightarrow max. level = 2.58V$ .  $\Rightarrow Max. Swing = 1.78 V$ .

(6) Av, open 
$$\approx g_{m_{1,2}}(r_{0|1}|r_{02}) = 27.3$$
  
Gain Error =  $\frac{c_{1}+c_{3}}{c_{3}A_{V}} = 18.3\%$ 

(c) 
$$Tamp \approx \frac{C_1}{G_m} = 0.488 \text{ ns}$$

12.17 (a) same.

(b) The gate-source cap is equal to \( \frac{2}{3} \) WLeff (\( \text{ox} \) + W(\( \text{oy} \) \\ \times 44 \) F

(The overlap cap in Table 2.1 must actually be

0.4e-9, in which case (\( \text{in} \) \( \text{64} \) \( \text{F} \).)

The gate-drain overlap capacitance changes the gain equation because it appears in parallel with the feedback capacitor:

Thus, the gain error rises to  $\frac{WCoV}{C3} + \frac{C_3 + C_1 + WCoV}{C3 + WCoV} + \frac{C}{AV}$ . Assuming CoV = 0.4e-9, we obtain a gain error of 22.2%.

(C) Neglecting the drain junction caps at the output, we have  $T_{amp} \approx \frac{C_1 + C_{in}}{G_{in}} \approx 0.503 \text{ ns}$ 

12.18 Plothing the CM level,
we see that it changes
with the differential output.

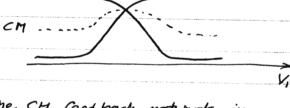

This usually means that the CH feedback network, in particular the devices sensing the CM level, are quite nonlinear.

12.19 Since  $\pm_{D5} = \pm mA$ ,  $(V_{GS} - V_{TH})_5 = 319 \text{ mV} \Rightarrow Minimum}$ input level =  $V_{GSI,2} + 319 \text{ mV} \approx 1.245 \text{ V}$  (neglecting body effect.)

> Since  $I_{D6} = 50 \mu A$ ,  $(V_{GS} - V_{TH})_6 = 71.3 \text{ mV} \Rightarrow$   $V_{out}, c_{M} = 71.3 \text{ mV} + V_{TH6} + V_{GS5} \approx 1.79$  (neglecting body, effect.)  $\Rightarrow V_{in}, max = 1.79 + V_{TH1,2} \approx 2.49 \text{ V}$

· 12.20 Vin, min remains the same.

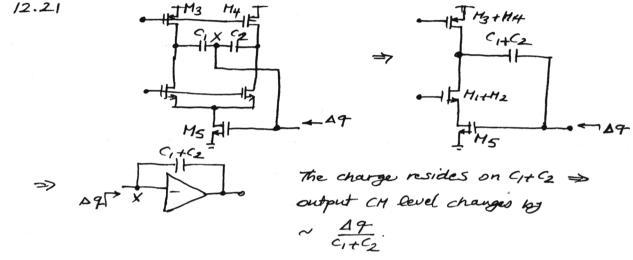

The voltage at node X changes by  $\frac{\Delta 9}{C_1+C_2}$ . Av, where  $\Delta_V = g_{m5} \left[ r_{03+4} \, II \left( g_{m1+2} \, r_{01+2} \, r_{05} \right) \right]$ .

12.22 For a simple stage: Vino 1

Vout = 
$$-\frac{C_1}{V_{in}} = -\frac{C_1}{C_2} \frac{1}{1 + (1 + \frac{C_1}{C_2}) \frac{1}{G_{in}} R_{out}}$$

Thus, the voltage at node X and hence the current drawn by the error amplifier can be easily calculated.

$$I_X = \frac{C_1}{C_2} \frac{Gm}{1 + \frac{C_1}{C_2} + GmRout} \cdot Vin$$

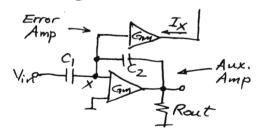

$$\begin{bmatrix}
-Cam(Vin-V_1) + \frac{Gm}{C_2} \frac{C_1}{Vin} \\
1 + \frac{C_1}{C_2} + GmKout
\end{bmatrix}$$

$$\frac{V_{in}}{V_{in}} = \frac{V_{in} - V_{but}}{V_{in}}$$

$$\frac{C_2}{V_{in}} = \frac{V_{in} - V_{but}}{V_{in}}$$

$$\frac{C_2}{V_{in}} = \frac{C_1}{C_2} \frac{GmRout}{(1 + \frac{C_1}{C_2})(1 + \frac{C_1}{C_2} + GmRout) + \frac{GmRout}{2}(1 + \frac{C_1}{C_2} + GmRout)}{(1 + \frac{C_1}{C_2})(1 + \frac{C_1}{C_2} + GmRout)}$$

$$= -\frac{C_1}{C_2} \frac{1 + 2 \frac{V_{in}}{GmRout}}{(1 + X)(1 + 2X)}$$

$$\frac{V_{in}}{V_{in}} = \frac{V_{in}}{V_{in}} = \frac{V_{in}}{V_{in}}$$

$$\frac{V_{in}}{V_{in}} = \frac{V_{in}}{V_{in}} = \frac{V_{in}}{V_{in}}$$

$$\frac{V_{in}}{V_{in}} = \frac{V_{in}}{V_{in}} = \frac{V_{in}}{V_{in}}$$

$$\frac{C_2}{V_{in}} = \frac{V_{in}}{V_{in}} = \frac{V_{in}}{V_{in}}$$

$$\frac{V_{in}}{V_{in}} = \frac{V_{in}}{V_{in}} = \frac{V_{in}}{V_{in}}$$

$$\frac{V_{in}}{V_{in}} = \frac{V_{in}}{V_{in}} = \frac{V_{in}}{V_{in}}$$

$$\frac{V_{in}}{V_{in}} = \frac{V_{in}}{V_{in}} = \frac{V_{in}}{V_{in}}$$

$$\frac{C_2}{V_{in}} = \frac{V_{in}}{V_{in}} = \frac{V_{in}}{V_{in}}$$

$$\frac{C_2}{V_{in}} = \frac{V_{in}}{V_{in}} = \frac{V_{in}}{V_{in}}$$

$$\frac{V_{in}}{V_{in}} = \frac{V_{in}}{V_{in}} = \frac{V_{in}}{V_{in}}$$

$$\frac{C_2}{V_{in}} = \frac{V_{in}}{V_{in}} = \frac{V_{in}}{V_{in}}$$

$$\frac{V_{in}}{V_{in}} = \frac{V_{in}}{V_{in}} = \frac{V_{in}}{V_{in}}$$

$$\frac{V_{in}}{V_{in}} = \frac{V_{in}}{V_{in}} = \frac{V_{in}}{V_{in}}$$

$$\frac{V_{in}}{V_{in}} = \frac{V_{in}}{V_{in}} = \frac{V_{in}}{V_{in}}$$

$$\frac{V_{in}}{V_{in}} = \frac{V_{in}}{V_{in}} = \frac{V_{in}}{V_{in}}$$

$$\frac{V_{in}}{V_{in}} = \frac{V_{in}}{V_{in}} = \frac{V_{in}}{V_{in}}$$

$$\frac{V_{in}}{V_{in}} = \frac{V_{in}}{V_{in}} = \frac{V_{in}}{V_{in}}$$

$$\frac{V_{in}}{V_{in}} = \frac{V_{in}}{V_{in}} = \frac{V_{in}}{V_{in}}$$

$$\frac{V_{in}}{V_{in}} = \frac{V_{in}}{V_{in}} = \frac{V_{in}}{V_{in}}$$

$$\frac{V_{in}}{V_{in}} = \frac{V_{in}}{V_{in}}$$

$$\frac{V_{in}}{V_{in}} = \frac{V_{in}}{V_{in}}$$

$$\frac{V_{in}}{V_{in}} = \frac{V_{in}}{V_{in}}$$

$$\frac{V_{in}}{V_{in}} = \frac{V_{in}}{V_{in}}$$

$$\frac{V_{in}}{V_{in}} = \frac{V_{in}}{V_{in}}$$

$$\frac{V_{in}}{V_{in}} = \frac{V_{in}}{V_{in}}$$

$$\frac{V_{in}}{V_{in}} = \frac{V_{in}}{V_{in}}$$

$$\frac{V_{in}}{V_{in}} = \frac{V_{in}}{V_{in}}$$

$$\frac{V_{in}}{V_{in}} = \frac{V_{in}}{V_{in}}$$

$$\frac{V_{in}}{V_{in}} = \frac{V_{in}}{V_{in}}$$

$$\frac{V_{in}}{V_{in}} = \frac{V_{in}}{V_{in}}$$

$$\frac{V$$

Interestingly, the gain error is the same. But if the Com stage in the error amplifier has a very high output impedance, then the load resistor of the main amplifier is Rout rather than

Rout/2 and

Vout 
$$= -\frac{C_1}{C_2} \frac{1+\frac{2}{GmRout}}{1+\frac{2}{2}\frac{1+C_1/C_2}{GmRout}} + \frac{1+C_1/C_2}{GmRout}$$
 $= -\frac{C_1}{C_2} \frac{1}{1+\frac{(1+C_1/C_2)^2/(GmRout)^2}{GmRout}}$ 
 $= -\frac{C_1}{C_2} \frac{1}{1+\frac{(1+C_1/C_2)^2/(GmRout)^2}{GmRout}}$ 
 $= -\frac{C_1}{C_2} \frac{1}{1+\frac{(1+C_1/C_2)^2}{GmRout}}$ , as if the open-loop gain of the amplifier is squared.

7.57

# Chapter 13

13.1 
$$y(t) = \alpha_1 x(t) + \alpha_2 x^2(t) x = [0 x_{max}]$$

$$y_1 = \frac{\alpha_1 \times \max + \alpha_2 \times \max}{x_{\text{max}}} \cdot x = (\alpha_1 + \alpha_2 \times \max) x$$

$$y(t) - y_1 = -\alpha_2 x_{\text{max}} \cdot x + \alpha_2 x^2$$

= 
$$\frac{x_1 \times x_{\text{max}}^2}{4}$$
. This value is usually normalized

to the maximum output level.

(b) 
$$y(t) = \alpha_1 \frac{x_{\text{max}} \cos \omega t}{4} + \alpha_1 \frac{x_{\text{max}}}{2} + \frac{\alpha_2}{4} x_{\text{max}}^2 \cos^2 \omega t + \frac{\alpha_2}{4} 2x_{\text{max}}^2 \cos \omega t + \frac{\alpha_2}{4} x_{\text{max}}^2 \cos^2 \omega t$$

Second Harmonic: 42 xmax coszwt

$$\Rightarrow THD = \frac{\alpha_1^2 x_{\text{max}}^4 / 64}{\left(\frac{\alpha_1 x_{\text{max}}}{2} + \frac{\alpha_2}{2} x_{\text{max}}^2\right)^2}$$

$$= \frac{\alpha_2^2 \, x_{\text{max}}^2}{16 \left(\alpha_1 + \alpha_2 x_{\text{max}}\right)^2}$$

13.2 For Fig. 13.6 (a): 
$$\frac{A_{HD2}}{A_F} = \frac{V_m}{4(V_{GS} - V_{TH})}$$
  $V_{GS} - V_{TH} = 356 \text{ mV}$ 

$$\Rightarrow \frac{A_{H2}}{A_F} = 7\% \quad (-23 \, d\beta)$$

For Fig. (3.6(b): 
$$\frac{A_{HD3}}{A_{F}} \approx \frac{V_{m}^{2}}{32(V_{GS}-V_{TH})^{2}}$$

$$= 0.25\%$$
 (-52 dB)

- . If we double WIL, Vas-VTH is divided by VI.
  - =7 For (a), distortion goes up by 12 (3 dB)

and forces, by 2 (6 dB).

- . If we double I, Vas-VyH is multiplied by 12.
  - => Distortion goes down by 12 and 2 for (a) & (b), respectively.

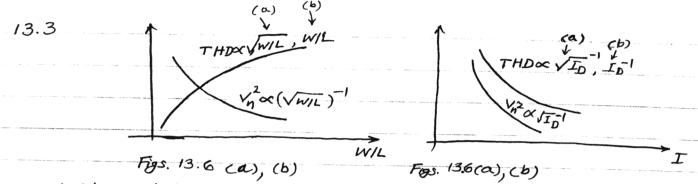

(Note that here THD is the ratio of voltages. If we take the ratio of powers, the relations must be squared.)

Increasing I and hence power dissipation decreases both the noise and the nonlinearity, whereas increasing WIL degrades the linearity while reducing the noise.

- 13.4 (1) As (WIL) is increased to increase the voltage gain, the linearity degrades (with a constant I).
  - (2) As I is increased to linearize the circuit, the load resistance must be decreased to maintain the same voltage headroom=> gain t.

13.5 
$$\frac{b}{a} = \frac{\alpha_2}{2} V_m \frac{1}{\alpha_1} \frac{1}{(1 + \beta \alpha_1)^2}$$

$$I_{D} = \frac{1}{2} \mu_{n} \cos \frac{w}{L} \left( V_{GSO} + V_{m} \cos wt - V_{TH} \right)^{2} V_{GSO} - V_{TH} = \text{overdrive}$$

$$= \frac{1}{2} \mu_{n} \cos \frac{w}{L} \left[ V_{\alpha}^{2} \cos^{2} wt + 2V_{m} \cos wt \cdot (V_{GSO} - V_{TH}) + (V_{GSO} - V_{TH})^{2} \right]$$

$$\Rightarrow \left\{ \left| \frac{\alpha_{2}}{\alpha_{1}} \right| = \frac{1}{2} \frac{1}{(V_{GSO} - V_{TH})} = 1.57 \text{ V}^{-1}$$

$$\left| \alpha_{1} = \mu_{n} \cos \frac{w}{L} \left( V_{GSO} - V_{TH} \right) R = 62.86 \mu_{A} / V \times 2 k\Omega = 12.57$$

$$\Rightarrow \frac{b}{a} = 6.36 \times 10^{-4}$$

$$\begin{bmatrix}
 (R_1 \text{ Jout} + V_n)(-A_1) - R_1 \text{ Jout} \end{bmatrix} g_{m3} = \text{Jout} \\
 = \frac{-g_{m3} A_1}{1 + g_{m3} R_1 A_1 + g_{m3} R_1} V_n \approx \frac{-A_1}{R_1 (A_1 + 1)} V_n \\
 \approx \frac{-1}{R_1} V_n \\
 \Rightarrow |V_{n,in}| = \frac{1}{R_1} V_n \qquad g_{m_1} = \frac{1}{2} |M_n Cox(\frac{W}{L})_1 (2V_{DS})$$

13.7 while increasing WIL raises the open-loop gain, it also makes the circuit more nonlinear (if I remains constant.)

Since  $\frac{W}{L}$  is multiplied by a factor of  $4 \Rightarrow \left|\frac{\alpha_2}{\alpha_1}\right|^{\frac{1}{2}}$  by 2X, and  $\alpha_1 \uparrow$  by  $2X \Rightarrow \frac{b}{a} = 4.32 \times 10^{-4}$ 

13.8 
$$\beta \alpha_1 = 5.03 \Rightarrow \frac{b}{a} \approx \frac{\alpha_2}{\alpha_1} \cdot \frac{V_m}{2} \cdot \frac{1}{\beta^2 \alpha_1^2}$$
$$= 3.1 \times 10^4$$

13.9 
$$x \rightarrow 0$$
  $\alpha_1 x_1 + \alpha_3 x_3$  Assume  $y = a \cos \omega t + b \cos \omega \omega t$ .

Js = Vm cosut-B (a cosut + 6 cos sut)

 $\Rightarrow 3(t) = \alpha_1 (V_m - \beta a) \cos ut - \alpha_1 \beta b \cos 3ut + \alpha_3 (V_m - \beta a)^3 \cos^3 ut$   $- \alpha_3 \beta^3 b^3 \cos^3 3ut - 3\alpha_3 (V_m - \beta a)^2 \cos^2 ut \cdot \beta b \cos 3ut$   $+ 3\alpha_3 (V_m - \beta a) \cos ut \cdot \beta^2 b^2 \cos^2 3ut .$ 

Neglecting higher order terms:  $\alpha \approx \frac{\alpha_1}{1+\beta\alpha_1} V_m$ ,  $V_m - \beta \alpha \approx \frac{\alpha}{\alpha_1}$  $b \approx -\alpha, \beta b + \frac{\alpha_3}{4} (V_m - \beta \alpha)^3$ 

$$\Rightarrow \frac{b}{a} \approx \frac{1}{4} \frac{\alpha_3}{\alpha_1} \frac{V_m^2}{(1+\beta\alpha_1)^3}$$

13.10 
$$I_D = I_0 \exp \frac{V_{GS}}{3} V_T$$
  $V_{GS} = V_{GSO} + V_{mcoscut}$ 

$$\Rightarrow I_D = (I_0 \exp \frac{V_{GSO}}{5} V_T) \left[ 1 + \frac{V_{mcoscut}}{5} V_T + \frac{1}{2} \left( \frac{V_{mcoscut}}{5} V_T \right)^2 + \cdots \right]$$

If  $V_m \ll 5 \, \text{T}$ , only second harmonic is significant:  $\frac{1}{4} \left( \frac{V_m}{5 \, \text{V}_T} \right)^2 \cos \omega t$ . For the differential pair,  $I_{D1} + I_{D2} = I_{55}$ , and

$$V_{in} - V_{as_1} + V_{as_2} = 0 \implies V_{in} = \xi V_T \ln \frac{I_{D1}}{I_0} - \xi V_T \ln \frac{I_{D2}}{I_0}$$

$$= \xi V_T \ln \frac{I_{D1}}{I_0}$$

It follows that:  $I_{D_1} = \frac{I_{55} exp[V_{in}/(2V_T)]}{(+exp[V_{in}/(2V_T)]}$ 

$$I_{D2} = \frac{I_{55}}{1 + exp[V_{in}/(3V_7)]}$$

Thus,  $I_{D_1}-I_{D2}=I_{SS}$  tanh  $\frac{y_{in}}{25v_T}$  tanh  $\xi \approx \xi - \frac{\xi^3}{3}$ 

If  $V_{in} = V_{ino} + V_{m} \cos \omega t$ , the third harmonic is given by  $-I_{ss} \frac{1}{(2\xi V_{T})^{3}} V_{m}^{3} + \cos 3\omega t$ .

13.11 
$$I_D = \frac{1}{2} \frac{\mu_0 C_{ox}}{1 + \theta (V_{as} - V_{TH})^2} \frac{\omega (V_{as} - V_{TH})^2}{1 + \theta (V_{as} - V_{TH})^2}$$

If  $V_{GS} = V_{GSO} + V_{m} \cos \omega t$ , then the third harmonic is given by  $\frac{1}{2} \mu_{O}(\alpha_{X} \frac{\omega}{L} (-\theta) \frac{V_{m}^{3}}{4} \cos 3\omega t$ .

13.12 (a) 
$$\Delta V_{TH} = \frac{0.1 \text{ to} x}{VWL}$$
  $to x = 90 \text{ Å}$ 

$$\Rightarrow W = 6.5 \text{ } \mu\text{M}$$
(b)  $THD = \frac{V_m^2}{32(V_{QS} - V_{TH})^2}$   $I_D = 1 \text{ } mA \text{ } \frac{W}{L} = \frac{6.5}{0.5}$ 

$$\Rightarrow V_{QS} - V_{TH} = 1.07 \text{ } V$$

$$\Rightarrow V_m, max = 0.61 \text{ } V$$

13.13 (a) 
$$W = 6.5 \, \mu \text{m} \, \times \left(\frac{5 \, \text{mV}}{2 \, \text{mV}}\right)^2 = 41 \, \mu \text{m}$$

(b) 
$$V_{GS} - V_{TH} = 1.07 V \times \sqrt{\frac{6.5}{41}} = 0.426 V$$
  

$$\Rightarrow V_{m, max} = 0.61 \times \sqrt{\frac{6.5}{41}} = 0.243 V$$

We see a trade-off between input offset and nonlinearity (if the channel length remains constant.)

13.14
$$\left|\frac{\Delta I_D}{I_D}\right| = \frac{2 \Delta V_{TH}}{V_{GS} - V_{TH}} = 0.02 \Rightarrow \Delta V_{TH} = 5 \text{ mV}$$

$$= \frac{\alpha I \times 90 \text{ Å}}{\sqrt{WL}}$$

$$I_D = \frac{1}{2} \mu_n C_{OX} \left(\frac{W}{L}\right) \left(V_{GS} - V_{TH}\right)^2 \Rightarrow \frac{W}{L} = 29.9$$

$$= \frac{1}{2} \left\{ L = 0.033 \, \mu \text{m} \right\}$$

$$= \frac{1}{2} \left\{ W = 0.984 \quad \text{But if } L_{min} \approx 0.5 \, \mu \text{m} \Rightarrow \frac{W}{L} = \frac{15 \, \mu \text{m}}{0.5 \, \mu \text{m}}.$$

13.15 
$$I_D R_S + \sqrt{\frac{2 I_D}{\mu_{nC_SWIL}}} + V_{TH} = V_b$$
  
Take the total differential of both sides and  
Substitute  $g_m = \frac{2 I_D}{V_{GS} - V_{TH}}$ . Then, the result is obtained.

13. 16  $y_1(t) = \alpha_1 A \cos \omega t + \alpha_2 A^2 \cos^2 \omega t + \alpha_3 A^3 \cos^3 \omega t$   $y_2(t) = \alpha_1 A \cos(\omega t + \theta) + \alpha_2 A^2 \cos^2(\omega t + \theta) + \alpha_3 A^3 \cos^3(\omega t + \theta)$ The second harmonic arises from  $\alpha_2 A^2 \left[\cos^2 \omega t - \cos^2(\omega t + \theta)\right]$   $= \alpha_2 A^2 \frac{\cos(2\omega t) - \cos(2\omega t + 2\theta)}{2}$ 

13.17 We calculate the output offset first. Viewing offset as noise, we have the following circuit:

=> Vout = AVTH -8m3 ro3 RD PD+ ro1+ ro3+ 8m3 ro3 ro1

This must be divided by the voltage gain, which for moderate

PD 15 given by gm, RD = |Vos, in| = \frac{gm3}{RD + gm3 ro3} \frac{703}{RD + gm3 ro3 ro3}

If  $R_D \to \infty$ , | Yout| ->  $AV_{TH} \cdot g_{m3} r_{o3}$ . The voltage gain is obtained from Eq. (3.119) as  $r g_{m1} r_{o1} g_{m3} r_{o3} = 1$  |  $Vos, in | \sim \frac{AV_{TH}}{g_{m1} r_{o1}}$ . This is why we usually neglect the offset contributed by cascode devices.

13.18 With a finite input capacitance, the gain of the circuit is no longer Av.

 $Av, tot = \frac{c_1}{c_{1+2}c_{in}}.Av$   $\Rightarrow Vos_{,in} = \frac{Vos}{c_{1+2}c_{in}}.Av$ 

= X2 A2 Sino Sin (2wt)

- 13.19 If W is doubled, the gain increases by approximately a factor of V2. Also, the input devices exhibit a smaller mismatch. For example, the threshold voltage mismatch decreases by a factor of V2. Thus, if the input devices dominate the offset, the overall input offset drops by a factor of 2.
- 13.20 To minimize the input offset, we maximize the overdrive of 113 and My. But this limits the high level of the output swings.

# Chapter 14

ID, scaled = 
$$\frac{1}{2}$$
  $\mu_n Cox \frac{w/\alpha}{4\alpha} \left(\frac{V_{GS}}{\alpha} - \frac{V_{TH}}{\alpha}\right)^2$   
=  $\frac{1}{2}$   $\mu_n Cox \frac{w}{\alpha} \left(V_{GS} - V_{TH}\right)^2 \frac{1}{\alpha^2}$ 

$$C_{ch,scaled} = \frac{W}{\alpha} \cdot \frac{L}{\alpha} C_{ox}$$

$$= \frac{L}{N^2} WL C_{ox}$$

If the junction capacitances of SID are neglected, then,

$$T_d$$
, scaled =  $\frac{C/\alpha^2}{I/\alpha^2} \cdot \frac{V_{DD}}{\alpha}$   
=  $(\frac{C}{I}V_{DD})\frac{1}{\alpha}$ .

Same as ideal scaling. But,

14.2

$$W_{d,scaled} \approx \sqrt{\frac{2E_{si}}{q}} (\frac{1}{N_A} + \frac{1}{\alpha N_D}) \frac{V_R}{\alpha}$$
 $\approx \sqrt{\frac{2E_{si}}{q}} \frac{1}{N_A} \frac{V_R}{N_A}$ 

The depletion region capacitance per unit area therefore increases by  $\sqrt{\alpha}$  rather than  $\alpha$ . The series resistance increases. DIBL arises primarily from the depletion region in the substrate rather than in the drain. Thus, DIBL remains relatively constant.

- 14.3 (a) Since  $V_{n,rms} = \sqrt{\frac{ET}{C}}$ , the capacitors must increase by a factor of 4.
  - (b) Gm should increase by a factor of 4.
  - (1) For square-law devices, W/L and was current must increase by a factor of 4. >> Power increases by a factor of 2.
  - (d) SR= I/C => Bras current must increase & a fador of 4.

14.4 
$$I_D = \mu(d \frac{\omega}{L} V_T^2) (exp \frac{V_{GS} - V_{TH}}{3V_T}) (1 - exp \frac{V_{OS}}{V_T})$$
 $C_d = \sqrt{\epsilon_{si}} \frac{q - N_{Sub}}{(4q_B)} \frac{q_{Sub}}{q_{Sub}} \rightarrow \alpha N_{Sub}, \quad p_B \sim constant.$ 
 $V_{GS} - V_{TH} \rightarrow \frac{V_{GS} - V_{TH}}{\alpha} \qquad 3 = 1 + \frac{C_d}{C_{OX}} \rightarrow 1 + \frac{V_{GX}}{\alpha} \frac{C_d}{C_{OX}}$ 
 $V_{DS} \rightarrow \frac{V_{DS}}{\alpha}$ 
 $S = 2.3V_T \left(1 + \frac{\sqrt{\alpha}C_d}{\alpha C_{OX}}\right) \Rightarrow S_T^2, i.e., \quad subthreshold$ 

behavior improves.

14.5

$$R_{in} = \frac{1}{\sqrt{H_{in} G_{X_{in}}}} = 50 \Omega$$

$$R_{in} = \frac{1}{\sqrt{A \frac{G_{in}}{G_{in}}}} = 50 \Omega$$

$$R_{in} = \frac{1}{\sqrt{A \frac{G_{in}}{G_{in}}}} \times 50 \Omega = 50 \Omega$$

$$R_{in} = \frac{1}{\sqrt{A \frac{G_{in}}{G_{in}}}} \times \frac{50 \Omega}{(3m_{i} + 9m_{i})^{16}} \times \frac{1}{(3m_{i} + 9m_{i})^{16}} \times \frac{1}{(3m_{i} + 9m$$

14.7 
$$\frac{\partial_{m}}{I_{D}}|_{Sat.} = \frac{\sqrt{2} \mu_{n} c_{ox} \frac{w}{I_{D}}}{I_{D}} = \sqrt{\frac{2} \mu_{n} c_{ox} \frac{w}{I_{D}}}$$

$$\frac{\partial_{m}}{I_{D}}|_{Sub.} \approx \frac{I_{D}}{I_{D}} = \frac{1}{E_{\gamma} v_{T}}$$
The two are equal at  $I_{D} = \frac{2 \mu_{n} c_{ox} \frac{w}{I_{D}}}{(E_{\gamma} v_{T})^{2}}$ .

14.4 
$$I_D = \mu(d \frac{W}{L} V_T^2) (exp \frac{V_{GS} - V_{TH}}{3V_T}) (1 - exp \frac{V_{OS}}{V_T})$$
 $C_S = \sqrt{\epsilon_{si}} q \cdot N_{Sub} / (4 + \epsilon_{B})$   $N_{Sub} \rightarrow \alpha N_{Sub}$ ,  $+\epsilon_{B} \sim constant$ .

 $V_{GS} - V_{TH} \rightarrow \frac{V_{GS} - V_{TH}}{\alpha}$   $3 = 1 + \frac{C_{G}}{C_{OX}} \rightarrow 1 + \frac{V_{G}}{\alpha} \frac{C_{G}}{C_{OX}}$ 
 $V_{DS} \rightarrow \frac{V_{DS}}{\alpha}$ 
 $S = 2.3V_T (1 + \frac{\sqrt{\alpha}C_d}{\alpha C_{OX}}) \Rightarrow S_T^{\dagger}, i.e., subthreshold$ 

behavior improves.

14.5

$$Rin = \frac{1}{\sqrt{\mu_{n} G_{x} \frac{W}{L}(V_{GS} - V_{TH})}} = 50 \Omega$$

$$Rin, scaled = \frac{1}{\sqrt{\alpha \frac{\alpha}{\alpha} \frac{1}{\alpha}}} \times 50 \Omega = 50 \Omega$$

14.6

$$Rin = \frac{f_{02} + f_{01}}{1 + (3m_{1} + 3m_{01})f_{01}} \approx \frac{f_{02} + f_{01}}{(3m_{1} + 3m_{01})f_{01}}$$

$$Rin, scaled = \frac{f_{02} + f_{01}}{(3m_{1} + 3m_{01})scaled}f_{01}$$

$$Rin, scaled = \frac{f_{02} + f_{01}}{(3m_{1} + 3m_{01})scaled}f_{01}$$

$$Rin = \frac{f_{02} + f_{01}}{1 + (3m_{1} + 3m_{01})scaled}f_{01}$$

$$Rin = \frac{f_{02} + f_{01}}{2\sqrt{24\mu + \frac{V_{Sub}}{\alpha}}} \approx \frac{f_{02} + f_{01}}{(3m_{1} + 3m_{01})scaled}f_{01}$$

$$\frac{g_{mb1}, scaled}{2\sqrt{24\mu + \frac{V_{Sub}}{\alpha}}} = \frac{\sqrt{248 M_{Sub}}}{\alpha C_{OX}}$$

If youb >> 2 % = 3mb, scaled = 3mb1.

14.7 
$$\frac{g_{m}}{I_{D}}|_{Sat} = \frac{\sqrt{2} \mu_{n} c_{ox} \frac{w}{L} I_{D}}{I_{D}} = \sqrt{\frac{2} \mu_{n} c_{ox} \frac{w}{L}}}{I_{D}}$$

$$\frac{g_{m}}{I_{D}}|_{Sub} \stackrel{\sim}{=} \frac{\frac{I_{D}}{3} v_{T}}{I_{D}} = \frac{1}{L_{y} v_{T}}$$
The two are equal at  $I_{D} = \frac{2 \mu_{n} c_{ox} \frac{w}{L}}{(\xi v_{T})^{2}}$ .

14.8 Since I = V.Q, if Q drops to zero, V - 700. But the velocity is limited to Usad. Thus, at the pinch-off point, the charge density is not zero. Carriers reach their saturated velocity and shoot through the deplation region surrounding the drain.

$$\frac{J_{+}9}{J_{+}9} = \frac{J}{J_{+}} \frac{J_{+}6 C_{ex}}{I_{+}6 (V_{GS} - V_{TH})^{2}} \frac{W}{J_{+}6 (V_{GS} - V_{TH})^{2}} + \frac{2(V_{GS} - V_{TH})^{2}}{I_{+}6 (V_{GS} - V_{TH})}$$

$$= \int_{0}^{1} \frac{J_{+}6 C_{ex}}{I_{+}6 (V_{GS} - V_{TH})} \frac{J_{+}6 (V_{GS} - V_{TH})}{I_{+}6 (V_{GS} - V_{TH})} \frac{J_{+}6 (V_{GS} - V_{TH})}{I_{+}6 (V_{GS} - V_{TH})}$$

$$= \int_{0}^{1} \frac{J_{+}6 C_{ex}}{I_{+}6 (V_{GS} - V_{TH})} \frac{J_{+}6 (V_{GS} - V_{TH})}{J_{+}6 (V_{GS} - V_{TH})} \frac{J_{+}6 (V_{GS} - V_{TH})}{J_{+}6 (V_{GS} - V_{TH})}$$

$$= \frac{2I_{+}D}{V_{GS} - V_{TH}} \cdot \frac{J_{+}6 (V_{GS} - V_{TH})}{J_{+}6 (V_{GS} - V_{TH})} \frac{J_{+}6 (V_{GS} - V_{TH})}{J_{+}6 (V_{GS} - V_{TH})}$$

For Small overdrives,  $g_m \rightarrow \frac{2I_D}{V_{GS}-V_{TH}}$ . For large overdrives,  $g_m \rightarrow \frac{I_D}{V_{GS}-V_{TH}}$ 

14.10 Using the results of Prob. 14.9 and replacing the with  $\frac{14.10}{\frac{14.10}{2000}} + \frac{14.10}{100}, \text{ we have :}$   $\frac{14.10}{\frac{14.10}{2000}} + \frac{14.10}{100} + \frac{14.10}{1000} + \frac{14.10}{1000} + \frac{14.10}$ 

$$I_{D} = \frac{1}{2} \mu_{n} c_{0x} \frac{w}{L} (V_{GS} - V_{TH})^{2} \left(1 + \frac{\lambda}{1 + k V_{DS}} V_{DS}\right)$$

$$r_{o}^{-1} = \frac{\partial I_{D}}{\partial V_{DS}} = \frac{1}{2} \mu_{n} c_{0x} \frac{w}{L} (V_{GS} - V_{TH})^{2} \frac{\lambda V_{DS}}{(1 + k V_{DS})^{2}}$$

$$\approx I_{D} \frac{\lambda V_{DS}}{(1 + k V_{DS})^{2}}$$

$$\Rightarrow r_{o} = \frac{1}{\lambda \frac{I_{D} V_{DS}}{(1 + k V_{DS})^{2}}}$$

$$R = \frac{1}{2} \sum_{k=1}^{NDD} \frac{1}{2} \sum_{k=1}^{NDD} \frac{1}{2} \sum_{k=1}^$$

We note that the voltage across RD = VDD - ID RD =VDD- 1 mn (ox W (VGS-VTH) 2 (1+1 VDS-1k VDS) RD. Thus, even if Vas changed by a very small value, the nonlinear dependence on Vos results in nonlinearity in the vo Hage across RD.

(b) 
$$|A_V| \approx \frac{g_{mj}}{g_{m3}} = \frac{v_{sat} w_i c_{ox}}{v_{sat} w_2 c_{ox}} = \frac{w_i}{w_3}$$

$$\frac{3I_{0}}{3V_{BS}} = \mu \cos \frac{W}{L} \left( -\frac{2}{3} \gamma \right) \frac{-\frac{3}{2}}{\sqrt{V_{DS} - V_{BS} + 2\phi_{F}}} - \frac{-\frac{3}{2}}{\sqrt{-V_{BS} + 2\phi_{F}}} \right)$$

$$= \mu \cos \frac{W}{L} \gamma \frac{\sqrt{-V_{BS} + 2\phi_{F}} - \sqrt{V_{OS} - V_{BS} + 2\phi_{F}}}{\sqrt{V_{DS} - V_{BS} + 2\phi_{F}}}$$

14.14 
$$\frac{\partial E_g}{\partial T} = -7.02 \times 10^4 \frac{2T(T+1108)-T^2}{(T+1108)^2}$$

$$= -7.02 \times 10^4 \frac{T^2 + 2216T}{(T+1108)^2}$$
For example, at  $T=300 \text{ °K}$ ,  $\frac{\partial E_g}{\partial T} = -0.267 \text{ meV/oK}$ 
For bandgap references, Eq. (11.10) must be modified:

$$\frac{\partial L_{S}}{\partial T} = b(4+m)T^{3+m} \exp \frac{-E_{\theta}}{kT} + bT^{4+m} \exp \frac{E_{\theta}}{kT}) \left(\frac{E_{\theta}}{kT^{2}} - \frac{1}{kT} \frac{\partial E_{\theta}}{\partial T}\right)$$

$$\Rightarrow \frac{V_T}{I_S} \cdot \frac{\partial I_S}{\partial T} = (4+m)\frac{V_T}{T} + (\frac{E_9}{k_{T2}} - \frac{1}{k_T})\frac{E_3}{2})V_T$$

$$\Rightarrow \frac{\partial V_{BE}}{\partial T} = \frac{V_{BE} - (4+m)V_{T}}{T} - (\frac{E_{2}}{9T} - \frac{1}{9}\frac{\partial E_{3}}{\partial T})$$

Thus, the TC of VBE is slightly more positive.

14.15 (a) 
$$|A_V| = \frac{g_{m_1}}{g_{m_2}} = \sqrt{\frac{\mu_n c_{\infty}(\frac{\omega}{L})}{\mu_p c_{\infty}(\frac{\omega}{L})_2}}$$
  $f_{ast N, slow P, etc.}$ 

Input thermal noise voltage:

$$\overline{U_n^2} = 4kT \frac{2}{3g_{m_1}} + 4kT \frac{2}{3} \frac{g_{m_2}}{g_{m_1}^2} \Rightarrow U_n$$
 is lowest for   
 $\int dx dx N$ , slow P, etc.

(b) 
$$|A_V| = g_{m_1}(r_{0,1}|r_{02}) \Rightarrow |A_V|$$
 highest for fact N. input noise: same as above.

14.16 (a) If 
$$V_{GS}$$
, and  $V_{GS2}$  are constant  $\Rightarrow g_m = \mu_n c_{o_X} \frac{w(V_{GS} - V_{TH})}{\sum |A_V|} = \frac{\mu_n c_{o_X} (\frac{w}{L})(V_{GS} - V_{TH})}{\mu_p c_{o_X} (\frac{w}{L})_2 (V_{GS} - V_{TH})_2}$  fast N, slow P, etc.

same result for thermal noise.

15.1 Simplifying the flow shown in Fig. 15.8, we note that n-well is not necessary.

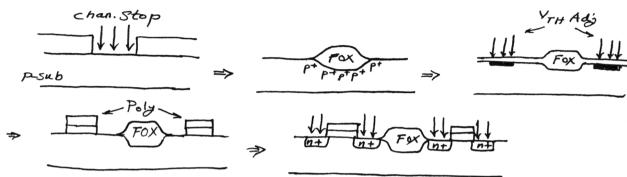

The back-end processing is similar to that shown in Figs. 15. 10 and 15.11. Thus, the process requires one fewer mask.

15.2 Since the dopants are not concentrated near the surface, their effect is less than expected. For example, if the implant aims to increase the threshold of an NFET from zero to 0.5 V, the actual value will be less than 0.5 V.

15.3 (a) For M, in saturation:  $\frac{1}{2} \mu_{n} C_{0} \times \left(\frac{W}{L}\right)_{1} \left(\frac{V_{in} - V_{THN}}{V_{THN}}\right)^{2} = \frac{1}{2} \mu_{p} C_{0} \times \left(\frac{W}{L}\right)_{2} \left(\frac{V_{out} - |V_{THP}|}{V_{THP}}\right)^{2}$   $\Rightarrow result in dependent of Cox.$ when M, enters the triode region:  $\frac{1}{2} \mu_{n} C_{0} \times \left(\frac{W}{L}\right)_{1} \left[2 \left(\frac{V_{in} - V_{THN}}{V_{THN}}\right) V_{out} - V_{out}\right] = \frac{1}{2} \mu_{p} C_{0} \times \left(\frac{W}{L}\right)_{2} \left(\frac{V_{out} - |V_{THP}|}{V_{THP}}\right)^{2}$   $\Rightarrow 3 \text{ ame}.$ 

验

(b)  $V_{in} = \prod_{j=1}^{N_{D}} M_{2}$ 

Using similar arguments,

o bout one can show that the

M, result does not depend on Cox.

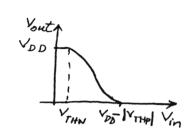

15.4 Without a threshold-adjust implant, VTHN 20 and VTHP 2-1 V.

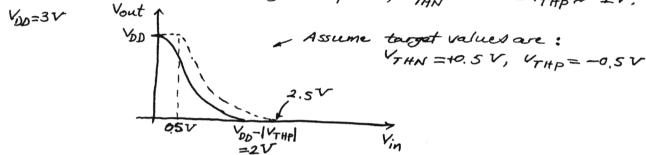

Vin and My,

RS

- (a) Source of M1 is spiked to the substrate, shorting R5 out.
- (b) Drain of M2 is spiked to its n-well.

15.6 (a) Channeling during SID implant leads to deep junctions, intensifying DIBL. But the effect is not synficant as far as the output impedance is concerned. (Just stightly lower.)

(b) with no channel-stop implant, it is possible that an unrelated high-voltage line passing over the field axide between the transistors creaks a channel between them:

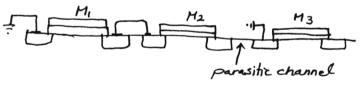

1 M3

(c) Insufficient gate axide growth typically does not degrade the ordport impedance.

15.7

The Zero output current is probably caused by a contact musalignment. The zero ongen - contact musalignment.

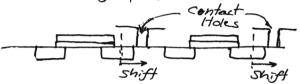

15.8

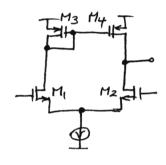

Long gate axidation cycle is probably the reason:  $A_V = g_{m1,2}$  ( $ro_2 11 ro_4$ ),  $g_{m1,2}$  is lower than expected. The

output resistance remains constant or decreases as tox 1.

(b) If the bottom plate of C, is heavily doped, then the 15.9 oxide grows faster in C1, leading to a smaller value for the capacitor. From Chapter 12, we note that if the input capacitance of the opening is taken into account, then a lower value of C, yields a higher gain error.

(a)  $Ron = \int \mu_n Cox(\frac{W}{L}), (V_{GS} - V_{TH}) \int_{-\infty}^{\infty} = 11 \Omega_{L}$ 15.10

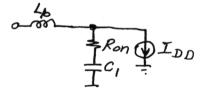

 $C_{1} = 100 \times 0.34 \times 3.84 + 100 \times 2 \times 0.4$  = 210.6 fF

For critically-damped response: Ron = 2/40 > Lb ≤ 6.37 pH.

15.11 
$$g_{m}r \frac{N(N+1)}{2} = 0.01$$
  
 $g_{m} = \mu_{n} (ox \frac{W}{L} (V_{GS} - V_{TH}) = V(254 \Omega_{L})$   
 $= r = 4.8 \text{ m} \Omega_{L}$ 

15.12 
$$t=1 \mu m$$
,  $h=3 \mu m$  Parallel Flate  $\propto \frac{W}{h}$ , the remaining terms determine the fringe capacitaixe;  $\frac{W}{3}=0.77+1.06(\frac{W}{3})^{0.25}+1.06(\frac{1}{3})^{0.5}$   $\Rightarrow W\approx 8.25 \mu m$  If  $h=5 \mu m$ , then:  $\frac{W}{8}=0.77+1.06(\frac{W}{8})^{0.25}+1.06(\frac{1}{8})^{0.5}$   $\Rightarrow W\approx 19.7 \mu m$ 

16.1 
$$R_{\Box,Poly} = 30 \Omega / \Box R_{\Box,M1} = 80 m\Omega / \Box$$

$$R_{\Box} = \frac{P}{t} \Rightarrow \frac{P_{Poly}}{P_{HI}} = \frac{R_{\Box,Poly} \times t_{Poly}}{R_{\Box,MI} \times t_{HI}} = \frac{30 \times 0.2}{0.08 \times 1.0}$$

$$= 75$$

$$\frac{W}{L} = \frac{100}{0.5} \rightarrow \frac{50}{0.25}$$

The sheet resistivity increases by a factor of 2. Since the number of squares is constant, the total gate resistance also increases by a factor of 2.

16.3 For a total gate resistance of 10  $\Omega$ , suppose each device consists of N fingers each 100  $\mu$ m wide. The total gate resistance is then equal to  $R_{\rm G}=\left(\frac{200}{N}\right)\cdot\frac{1}{N}\cdot\left(5\Omega/\Pi\right)$   $=\frac{1000}{N^2}\Omega$   $\Rightarrow N=10$ 

From Fig. 16.13(c), a possible solution is:

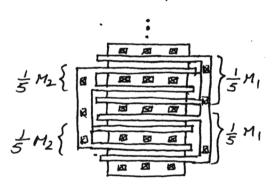

16.4. A,: a finite resistance may appear between the drains, degrading the voltage gain.

Az: a large resistance may appear with the sources, introducing unwanted degeneration or, more importantly, input-referred offset.

A3: Gate of NMOS current source on the bottom may be shorted to its source.

A4: Part of contact hole may fall on Fox, increasing the contact resistance: source degeneration or offsets.

As: If the poly contact area is too close to the active area, the active area may be damaged during the etching of poly = offsets, even poor transistor operation.

A6: Latch-up may occur.

A7: Laten-up may occur.

A8: A finite resistance may appear between the gates of the input transistors.

16.5. In principle, only two layers of interconnect are sufficient for any routing. However, for reasonable symmetry, interconnect resistance, and area, approximately four layers are needed here.

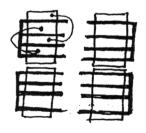

16.6 In Fig. 6.22, temp. gradients introduce threshold and mobility mismatch between MREF and each of M,-My.
Thus, the output currents suffer from additional numerathes.

In Fig. 6.23, temp. gradients have much less effect because MKEFI and MREF2 are guite close to their mirrors.

16.7  $R=500 \Omega \Rightarrow poly must be <math>\frac{500}{60}$  squares long and n-well must be  $\frac{500}{2000}$  square long.

Poly width =  $3 \mu m \Rightarrow Poly length = 25 \mu m$  n-well length =  $6 \mu m \Rightarrow n$ -well width =  $24 \mu m$ .  $\Rightarrow Poly Cap = 3x25x 100 aF/\mu m^2 = 7.5 fF$  n-well  $Cap = 6x24 \times 1000 aF/\mu m^2 = 144 fF$ .

Thus, the poly structure is preferable.

16.8 Assuming  $C_1 = C_2 = C_3 = 40$  a. Figure 2 and  $C_4 = 60$ ;  $\alpha F/\mu m^2$  in Fig. 16.34(d), we have (meglecting fringe cap.):

Fig. 16.34(a):  $C_1 = 40$  a.  $F/\mu m^2$ ,  $C_p = 9$  a.  $F/\mu m^2$ (b):  $C_1 + C_2 = 80$  a.  $F/\mu m^2$ ,  $C_p = 15$  a.  $F/\mu m^2$ (c):  $C_1 + C_2 + C_3 = 120$  a.  $F/\mu m^2$ ,  $C_p = 30$  a.  $F/\mu m^2$ (d):  $C_1 + \cdots + C_4 = 180$  a.  $F/\mu m^2$ ,  $C_p = 90$  a.  $F/\mu m^2$ Thus, the lowest  $C_p/C$  occurs for (b).

16.9 Wire Propagation Delay  $\approx \frac{R tot Ctot}{2} = \frac{40 \times 37 fF}{2}$  = 0.74 psLumped Delay  $\approx 500 \Omega \times 37 fF$  = 18.5 psThus, the propagation delay thru the cuire is negligible.

16.10 Wire Delay 
$$\approx \frac{2052 \times 44 \text{ aF}}{2}$$

$$= 0.44 \text{ ps}$$
Lumped Delay  $\approx 22 \text{ ps}$ 

Thus, metal 4 provides the smallest delay.

16.12 The results do not change because the capacitance of metal 4 is still largest.

16.13 (WIL), =100/0.5, 
$$I_{D_1} = ImA \Rightarrow \partial_{m_1} = \sqrt{2x ImA} \times \frac{100}{0.34} \times 134 \mu A/V^2$$
  
= 8.88 mzs  
 $\partial_{mb} = \frac{x \partial_{m_1}}{2\sqrt{V_{SB} + 124_F I}} = \frac{0.45}{2\sqrt{0.9}} \times 8.88 m v = 2.11 mv$ 

$$g_{ml}$$
  $f_{mb}$   $f_{mb}$   $f$ 

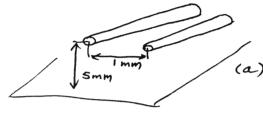

(a) 
$$L_m = 0.1 \ln \left[ 1 + \left( \frac{10}{l} \right)^2 \right] \times 4 mm$$
  
= 1.85 nH.

(b) 
$$V = L_m \frac{dl}{dt}$$
  
= 1.85 nH x 2 T x 10 X 1 mA  
= 1.16 mVp.

16.15 Lm must decrease by a factor of 4. 
$$\Rightarrow$$

0.1 ln  $\left[1 + \left(\frac{2h}{d}\right)^{2}\right] \times 4 \, \text{mm} = \frac{1.85}{4}$ 
 $\Rightarrow \frac{2h}{d} = 1.476 \Rightarrow d = 6.78 \, \text{mm}.$ 

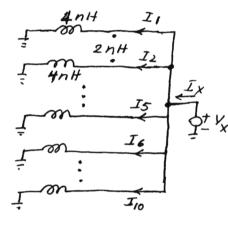

By Symmetry:  $I_{1}=I_{10}, I_{2}=I_{9}, ..., I_{5}=I_{6}$   $\stackrel{I_{\chi}}{=} I_{\chi} \quad \text{we then construct equations for}$   $\stackrel{I_{\chi}}{=} I_{\chi} \quad I_{1}-I_{5}$   $\begin{cases} (4nH)SI_{1}+(2nH)SI_{2}=V_{\chi} \\ (4nH)SI_{2}+(2nH)SI_{3}+(2nH)SI_{3}=V_{\chi} \end{cases}$ 

$$\Rightarrow I_1 = \frac{5}{22} \frac{1}{8}, I_2 = \frac{1}{22} \frac{1}{8}, I_3 = \frac{4}{22} \frac{1}{8}, I_4 = \frac{2}{22} \frac{1}{8}, I_5 = \frac{3}{22} \frac{1}{8}$$

 $I_X = 2(I_1 + \dots + I_5) \Rightarrow leq = \frac{22}{30} nH$  for each of around and  $V_{DD}$  lines.

16.17 (a) 
$$L_a = 0.2 \ln \frac{2h}{25} \ln H$$
  $C_a = 100^2 C_o$ 

(b)  $L_b = 0.2 \ln \frac{2h}{n} \ln H$   $C_b = 50^2 C_o$ 

$$\frac{L_a C_a}{L_b C_b} = \frac{\ln \frac{2h}{25}}{\ln \frac{2h}{12.5}} \cdot \frac{H}{I} \qquad \text{Is the first fraction greater or}$$

$$\frac{L_n \frac{2h}{25}}{\ln \frac{2h}{12.5}} = \frac{I}{4} \Rightarrow h \approx 15.7 \mu \text{m}$$

Thus, for h > 15.7 µm (which is quite realistic), case be is certainly preferable. For h << 15.7 , case (a) may be preferable.

# **Design of Analog CMOS Integrated Circuits**

### Behzad Razavi

# **Errata in Problem Sets**

#### Chapter 2

- In Eq. (2.44),  $\mu_n$  must be in the numerator. Chapter 3
- Call the third problem 3.2'.
- In Problem 3.2, Fig. 3.68(d), change the gate voltage of  $M_2$  to  $V_{b2}$ .
- In Problem 3.4, Fig. 3.71(a), change the gate voltage of  $M_{=}1$  to  $V_{b1}$ .
- In Fig. 3.72(e),  $V_{b1}$  must be changed to  $V_{in}$ .
- In Fig. 3.73(h), the output is at the source of  $M_2$ .
- In Problem 3.10(c), the question must be phrased as: Which device enters the triode region first as  $V_{out}$  falls?
- In Problem 3.13, first sentence should read: ... with  $W/L = 50/0.5 \dots$
- In Problem 3.16(a), do not neglect channel-length modulation in the triode region.

## Chapter 4

- In Problem 4.2, assume  $I_{SS} = 1$  mA and change part (a) to: Determine the voltage gain.
- In Problem 4.6, assume  $\lambda = 0$ .
- In Problem 4.9, assume  $\lambda = \gamma = 0$ .
- In Problem 4.11, assume  $I_{D5} = 20 \mu A$ .
- In Problem 4.13, change the figure number to 4.8(a). Chapter 5
- In Problem 5.16(d), assume  $V_{TH}$  does not vary with temperature.

# Chapter 6

- In Problem 6.4(b) and (d), assume  $\lambda \neq 0$ . Chapter 7
- The second sentence of Problem 7.2 should read: Assume  $(W/L)_1 = 50/0.5$ ,  $I_{D1} = I_{D2} = 0.1$  mA ...

- In Problem 7.20, change  $I_{D1}$  and  $I_{D2}$  to 0.05 mA.
- In Problem 7.24, change the bias current to 0.1 mA. Chapter 8
- In Problem 8.10, change the tolerable gain error to 5%.
- In Problem 8.15, Fig. 8.55(b), call label the top  $G_m$  block  $G_{m2}$ . The output is at the output nodes of  $G_{m2}$ . Chapter 10
- In Problem 10.11, change  $I_{SS}$  to 0.25 mA and  $(W/L)_{5,6}$  to 60/0.5.
- In Problem 10.12, add: Maximize  $V_{GS14} = V_{GS15}$  while leaving at least 0.5 V across  $I_1$ . Also, in part (b), change  $M_2$  to  $M_1$
- Problem 10.17 should read: ... between the gate and the drain of  $M_2$  or  $M_3$ .
- In Fig. 10.42, change the gate voltage of  $M_{3,4}$  to  $V_{b1}$ .
- In Problem 10.19(c), change  $A_0$  in the numerator to A. Chapter 11
- In Problem 11.13, ... such that the circuit operates with  $V_{DD}=3~{\rm V}.$
- In Problems 11.17 and 11.18, the top terminal of  $R_2$  should be connected to the top terminal of  $R_1$ .
- In Problem 11.22, assume K = 4. Chapter 12
- In Problem 12.8, assume  $C_H = 1$  pF.
- In Problem 12.12, assume all switches are NMOS devices.
- $\bullet$  In Problem 12.14, assume  $C_{in}=0.2$  pF and calculate  $C_1$  and  $C_2$ .
- In Problem 12.16, the output is sensed at the drains of  $M_1$  and  $M_2$ .

#### Chapter 13

• In Problem 13.5, change the figure number to 13.6(a).